การจัดกลุ่มเครื่องมือด้านวิศวกรรมซอฟต์แวร์ด้วยสวีบ็อค

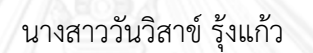

วิทยานิพนธ์นี้เป็นส่วนหนึ่งของการศึกษาตามหลักสูตรปริญญาวิทยาศาสตรมหาบัณฑิต สาขาวิชาวิศวกรรมซอฟต์แวร์ ภาควิชาวิศวกรรมคอมพิวเตอร์ คณะวิศวกรรมศาสตร์ จุฬาลงกรณ์มหาวิทยาลัย ปีการศึกษา 2556 ลิขสิทธิ์ของจุฬาลงกรณ์มหาวิทยาลัย

ี บทคัดย่อและแฟ้มข้อมูลฉบับเต็มของวิทยานิพนธ์ตั้งแต่ปีการศึกษา 2554 ที่ให้บริการในคลังปัญญาจุฬาฯ (CUIR) ้เป็นแฟ้มข้อมูลของนิสิตเจ้าของวิทยานิพนธ์ ที่ส่งผ่านทางบัณฑิตวิทยาลัย The abstract and full text of theses from the academic year 2011 in Chulalongkorn University Intellectual Repository (CUIR) are the thesis authors' files submitted through the University Graduate School.

SOFTWARE ENGINEERING TOOLS CLASSIFICATION BASED ON SWEBOK

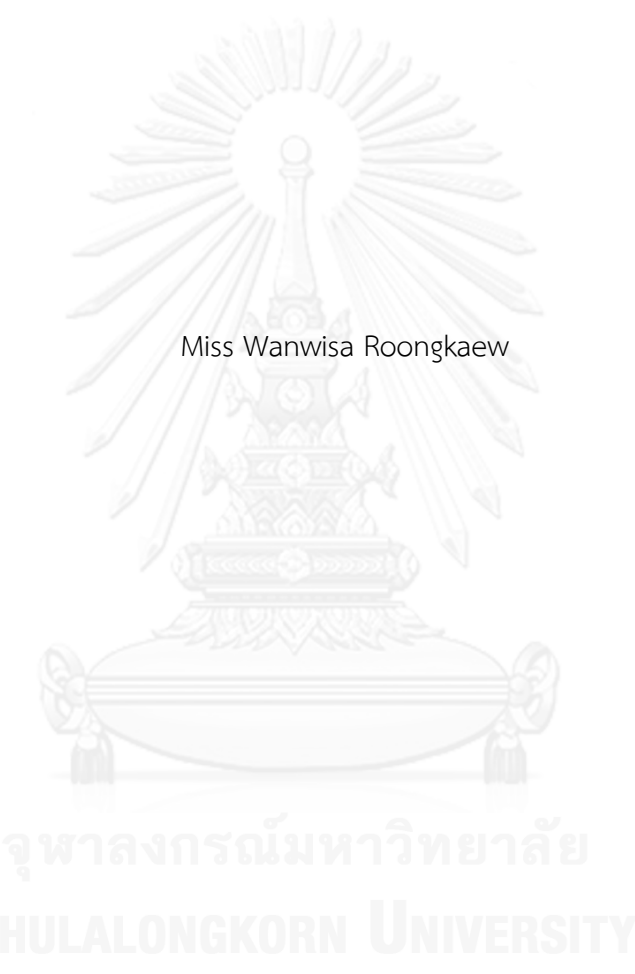

A Thesis Submitted in Partial Fulfillment of the Requirements for the Degree of Master of Science Program in Software Engineering Department of Computer Engineering Faculty of Engineering Chulalongkorn University Academic Year 2013 Copyright of Chulalongkorn University

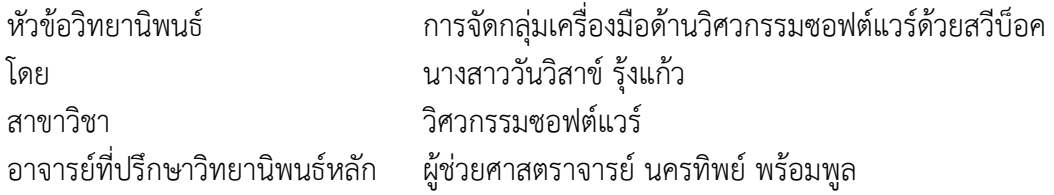

คณะวิศวกรรมศาสตร์ จุฬาลงกรณ์มหาวิทยาลัย อนุมัติให้นับวิทยานิพนธ์ฉบับนี้เป็นส่วน หนึ่งของการศึกษาตามหลักสูตรปริญญามหาบัณฑิต

คณบดีคณะวิศวกรรมศาสตร์

(ศาสตราจารย์ ดร.บัณฑิต เอื้ออาภรณ์)

คณะกรรมการสอบวิทยานิพนธ์

ประธานกรรมการ

(รองศาสตราจารย์ ดร.ทวิตีย์ เสนีวงศ์ ณ อยุธยา)

อาจารย์ที่ปรึกษาวิทยานิพนธ์หลัก

(ผู้ช่วยศาสตราจารย์ นครทิพย์ พร้อมพูล)

กรรมการภายนอกมหาวิทยาลัย

(ผู้ช่วยศาสตราจารย์ ดร.เบญจพร ลิ้มธรรมาภรณ์)

วันวิสาข์ รุ้งแก้ว : การจัดกลุ่มเครื่องมือด้านวิศวกรรมซอฟต์แวร์ด้วยสวีบ็อค. (SOFTWARE ENGINEERING TOOLS CLASSIFICATION BASED ON SWEBOK) อ.ที่ ปรึกษาวิทยานิพนธ์หลัก: ผศ. นครทิพย์ พร้อมพูล, 118 หน้า.

ด้วยความก้าวหน้าทางด้านเทคโนโลยีคอมพิวเตอร์ที่มีการสนับสนุนการพัฒนา ี ซอฟต์แวร์มากยิ่งขึ้น ซึ่งเป็นปัจจัยที่ทำให้เกิดเครื่องมือด้านวิศวกรรมซอฟต์แวร์อย่างมากมาย เพื่อ น าเครื่องมือต่างๆ เหล่านั้นไปพัฒนาระบบให้บรรลุเป้าหมายในทุกๆ ขั้นตอนของการพัฒนา ี ซอฟต์แวร์ โดยในแต่ละขั้นตอนมีความจำเป็นต้องใช้เครื่องมือด้านวิศวกรรมซอฟต์แวร์เพื่อพัฒนา ซอฟต์แวร์ที่แตกต่างกันไปตามคุณลักษณะและฟังก์ชันการใช้งาน อีกทั้งเครื่องมือด้านวิศวกรรม ีซอฟต์แวร์เหล่านี้ถูกเก็บไว้ตามที่องค์กรและเว็บไซต์ต่างๆ อย่างกระจัดกระจาย ทำให้ยากต่อการ ค้นคืนเพื่อนำมาใช้งาน

ึ่งานวิจัยชิ้นนี้ได้แก้ปัญหาดังกล่าวข้างต้นด้วยการพัฒนาเครื่องมือสำหรับจัดกลุ่มและค้น ้คืนเครื่องมือด้านวิศวกรรมซอฟต์แวร์ให้ได้ผลลัพธ์ตรงตามเป้าหมายการใช้งาน โดยนำเอาสวีบ็อ คซึ่งเป็นหนึ่งในเอกสารมาตรฐานทางวิศวกรรมซอฟต์แวร์มาช่วยในการจำแนกเครื่องมือด้าน วิศวกรรมซอฟต์แวร์ต่างๆ โดยใช้ประเภทย่อยของเครื่องมือด้านวิศวกรรมซอฟต์แวร์ที่สวีบ็อค ก าหนดเป็นตัวจ าแนก ดังนั้นระบบจะประกอบด้วย 26 กลุ่มประเภทเครื่องมือ และใช้อัลกอริทึม ้นาอีฟในขั้นตอนการจำแนกเครื่องมือด้านวิศวกรรมซอฟต์แวร์ต่างๆ ให้ตรงตามประเภทที่สวีบ็อค ึ กำหนดทั้ง 26 กลุ่ม และค้นคืนตามคะแนนที่คำนวณจากค่าความคล้ายด้วยแบบจำลองปริภูมิ เวกเตอร์

การทดลองเพื่อวัดประสิทธิผลของงานวิจัยนี้ถูกท าขึ้นโดยเปรียบเทียบผลลัพธ์กับวิธีการ ค้นคืนแบบดั้งเดิม โดยการวัดประสิทธิผลของการค้นคืนเครื่องมือด้านวิศวกรรมซอฟต์แวร์ตาม ประเภทที่สวีบ็อคกำหนดถูกวัดด้วยค่าระลึกและค่าความแม่นยำ ซึ่งจากผลการทดลองพบว่า วิธีการที่นำเสนอให้ค่าระลึกที่น้อยกว่าการค้นคืนด้วยวิธีการค้นคืนแบบดั้งเดิมอยู่ 12.82% และให้ ค่าความแม่นยำในการค้นคืนสูงกว่าการค้นคืนด้วยวิธีการค้นคืนแบบดั้งเดิมอยู่ 12.73%

ภาควิชา วิศวกรรมคอมพิวเตอร์ สาขาวิชา วิศวกรรมซอฟต์แวร์ ปีการศึกษา 2556

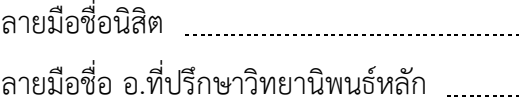

# # 5470367621 : MAJOR SOFTWARE ENGINEERING

KEYWORDS: SWEBOK / CLASSIFICATION / SOFTWARE ENGINEERING / SOFTWARE ENGINEERING TOOL

> WANWISA ROONGKAEW: SOFTWARE ENGINEERING TOOLS CLASSIFICATION BASED ON SWEBOK. ADVISOR: ASST. PROF. NAKORNTHIP PROMPOON, 118 pp.

Advances in computer technology in support of further software development have been a factor resulting in the creation of many software engineering tools, for use in the successful development of the system at each step of software development. In each step, it is necessary to use different software engineering tools based on features and usage functions. Also, the software engineering tools are stored across various organizations and websites, making retrieval for usage difficulty.

This thesis has solved the aforementioned problems by developing a tool for classifying and retrieving software engineering tools to produce appropriate results for target usage, by using SWEBOK (Software Engineering Body of Knowledge), a software engineering standards document, to assist in the classification of various software engineering tools. The sub-categories of software engineering tools specified by SWEBOK are used as the classifiers. Therefore, the system consists of 26 types of tools. A Naive Text Classification algorithm is used for classifying the various software engineering tools into the 26 categories specified by SWEBOK, and retrieval is based on calculating a similarity value using the Vector Space Model.

The experiment to measure the effectiveness of the research was conducted, by comparing the results with the classic information retrieval approach. The effectiveness of software tool retrieval based on the categories specified by SWEBOK is measured using recall and precision values. The results of the experiment show that, the presented method produces a 12.82% lower recall value than the Classic IR Approach, and a 12.73% higher precision value than the Classic IR Approach.

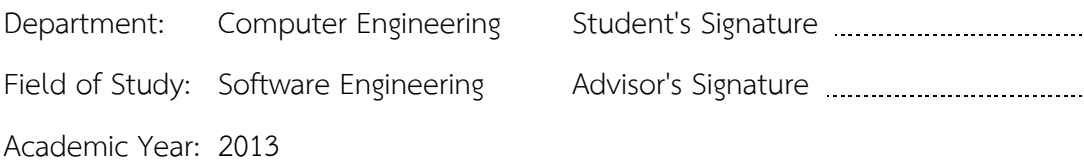

#### **กิตติกรรมประกาศ**

กราบขอบพระคุณผู้ช่วยศาสตราจารย์นครทิพย์ พร้อมพูล อาจารย์ที่ปรึกษาวิทยานิพนธ์ที่ ี่ช่วยผลักดันให้ผู้วิจัยสามารถทำงานวิจัยฉบับนี้ได้เสร็จสมบูรณ์ อาจารย์มีส่วนสำคัญในงานวิจัยนี้ตั้งแต่ กระบวนการแรกจนถึงกระบวนการสุดท้าย โดยเสนอแนะแนวทางและวิธีการในการวิจัยให้กับผู้วิจัย ้ เสมอ อีกทั้งยังคอยกวดขัน เข้มงวด และสนับสนุนผู้วิจัยอย่างเต็มกำลัง ซึ่งสิ่งต่างๆ เหล่านี้เป็น แรงผลักดันที่ท าให้ผู้วิจัยสามารถพัฒนางานวิจัยออกมาได้อย่างมีคุณภาพ

กราบขอบพระคุณรองศาสตราจารย์ ดร.ทวิตีย์ เสนีวงศ์ ณ อยุธยา ประธานกรรมการสอบ วิทยานพนธ์ และผู้ช่วยศาสตราจารย์ ดร.เบญจพร ลิ้มธรรมาภรณ์ กรรมการสอบวิทยานิพนธ์ที่ช่วยตี กรอบและแนะนำความร้เพื่องานวิจัยชิ้นนี้ให้สำเร็จสมบรณ์ยิ่งขึ้นขอขอบพระคุณคณาจารย์ในภาควิชา วิศวกรรมคอมพิวเตอร์ จุฬาลงกรณ์มหาวิทยาลัยทุกท่าน ที่ให้ความรู้และประสบการณ์ต่าง ๆ อันมีค่า ยิ่งแก่ผู้วิจัย

กราบขอบพระคุณคณาจารย์ประจ าสาขาวิศวกรรมซอฟต์แวร์ทุกท่านที่คอยให้ความรู้และ ้อบรมสั่งสอนผู้วิจัย และขอขอบคุณพนักงานประจำสาขาวิศวกรรมซอฟต์แวร์ทุกท่านที่คอยช่วยเหลือ ผู้จัยเสมอ

ขอขอบคุณเพื่อนๆ วิศวกรรมซอฟต์แวร์รุ่น 10 และพี่ๆ น้องๆ ทุกท่านที่ให้ความอบอุ่นและ ช่วยเหลือซึ่งกันและกันตลอดมา

สุดท้ายนี้ขอกราบขอบพระคุณนายวิวัฒน์ รุ้งแก้ว บิดา และนางสมจิตร์ รุ้งแก้ว มารดา ที่ ้ คอยให้กำลังใจ สนับสนุนค่าเทอม และเป็นแรงบันดาลใจให้ผู้วิจัยตั้งใจทำงานวิจัยชิ้นนี้จนสมบูรณ์ อีก ้ ทั้งขอขอบคุณนายสุวัฒน์ รุ้งแก้ว น้องชาย และนางสาวสิริสุดา รุ้งแก้ว น้องสาว ที่คอยให้กำลังใจแก่ ผู้วิจัยเสมอ

# สารบัญ

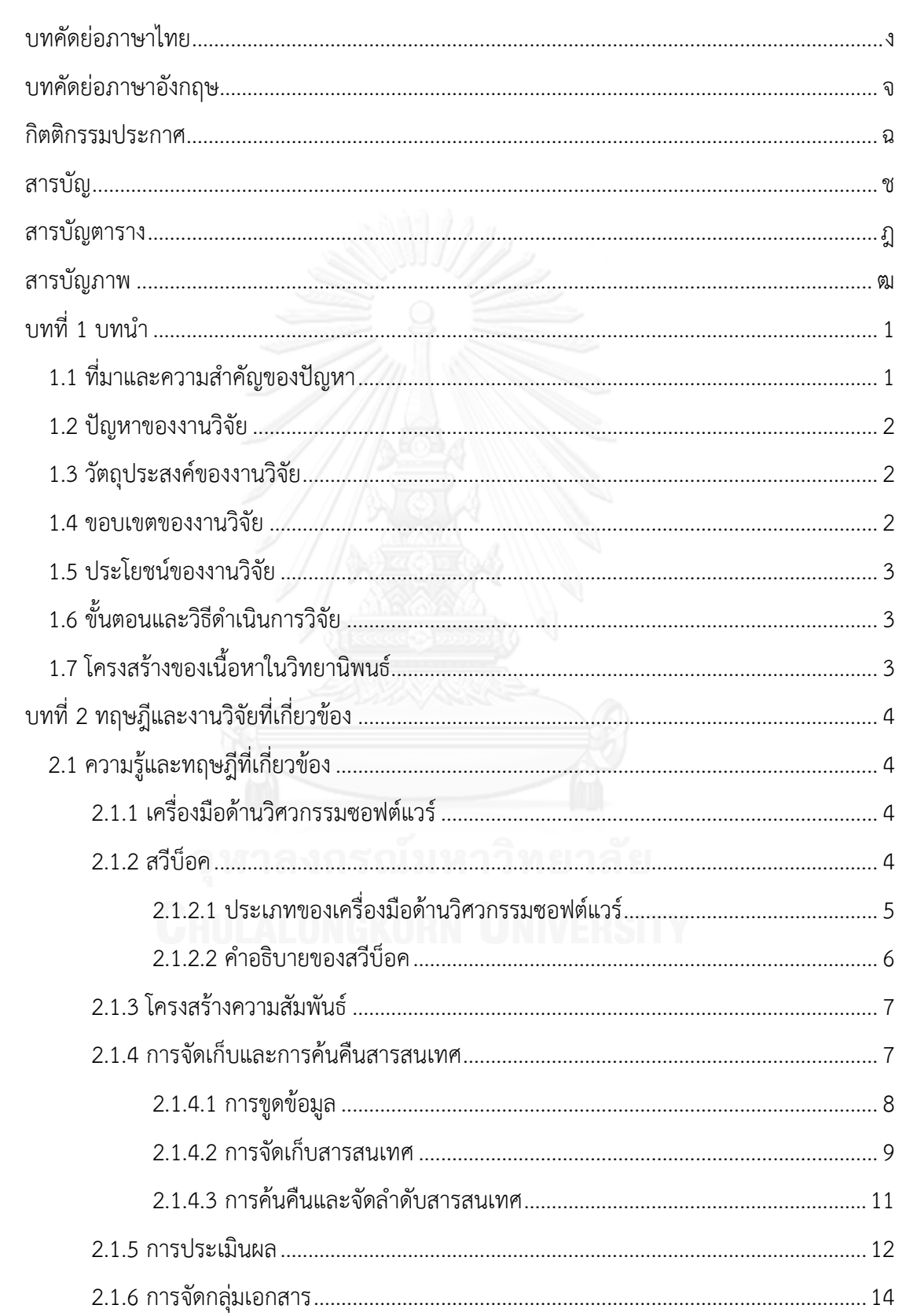

หน้า

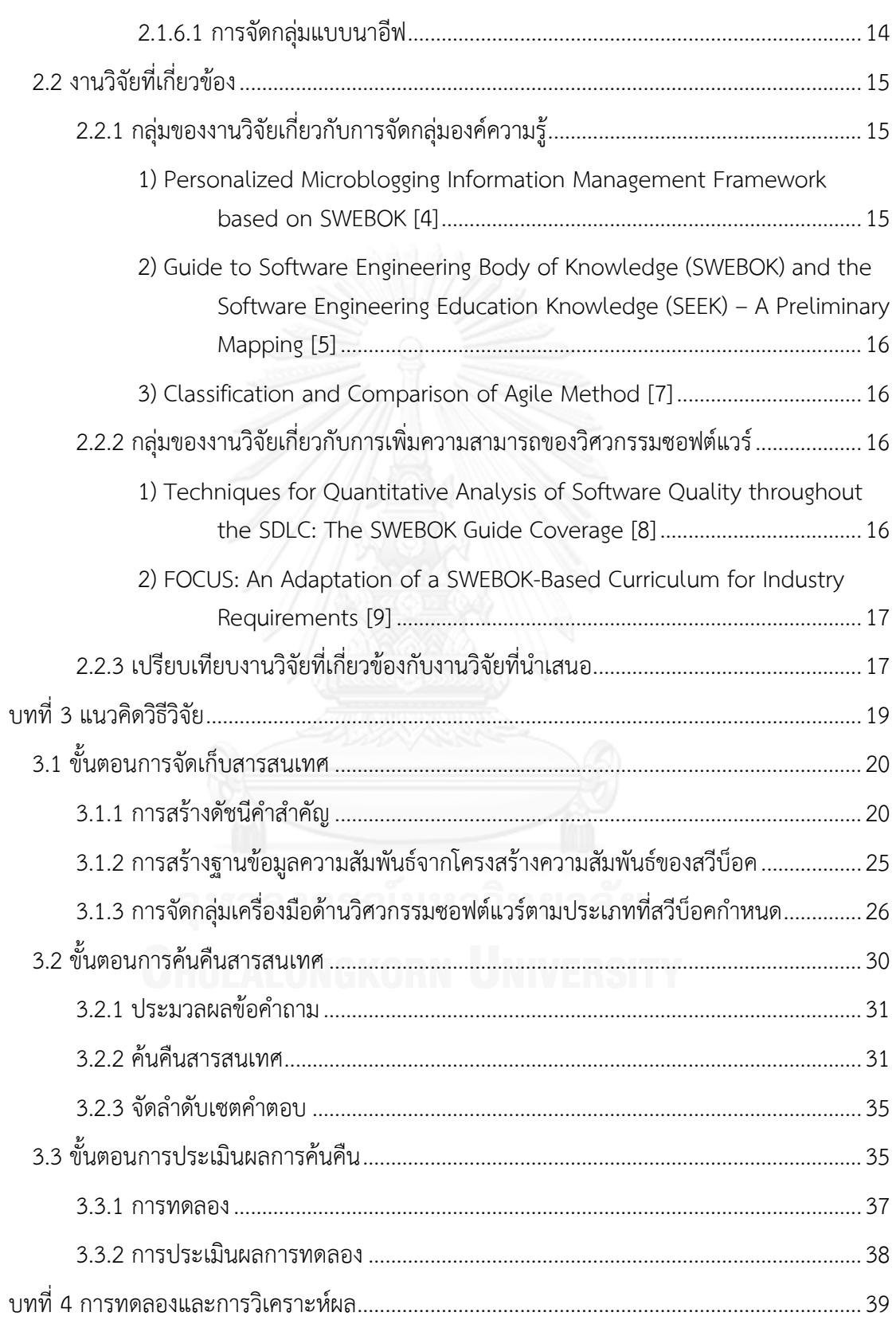

หน้า

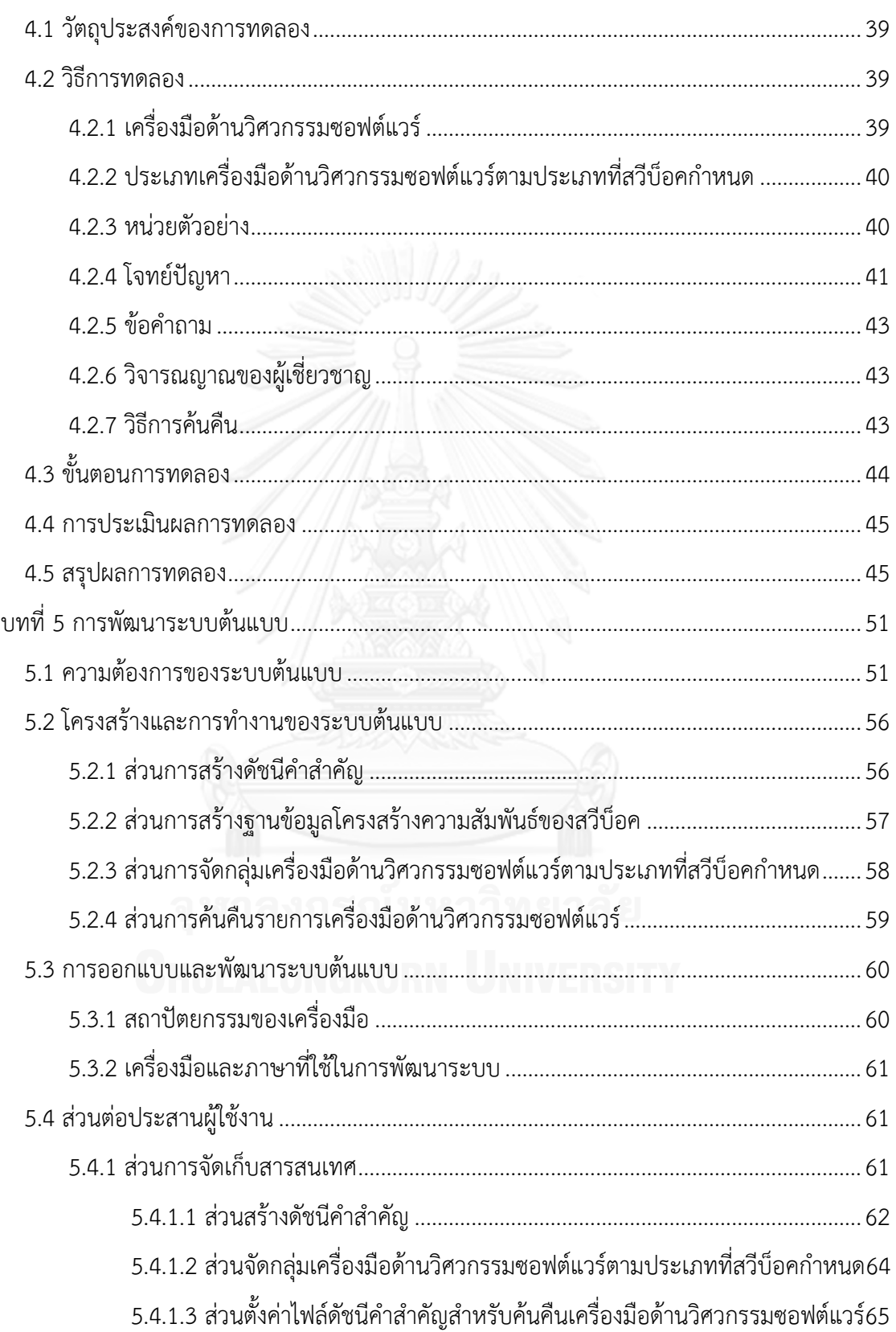

# หน้า

ฌ

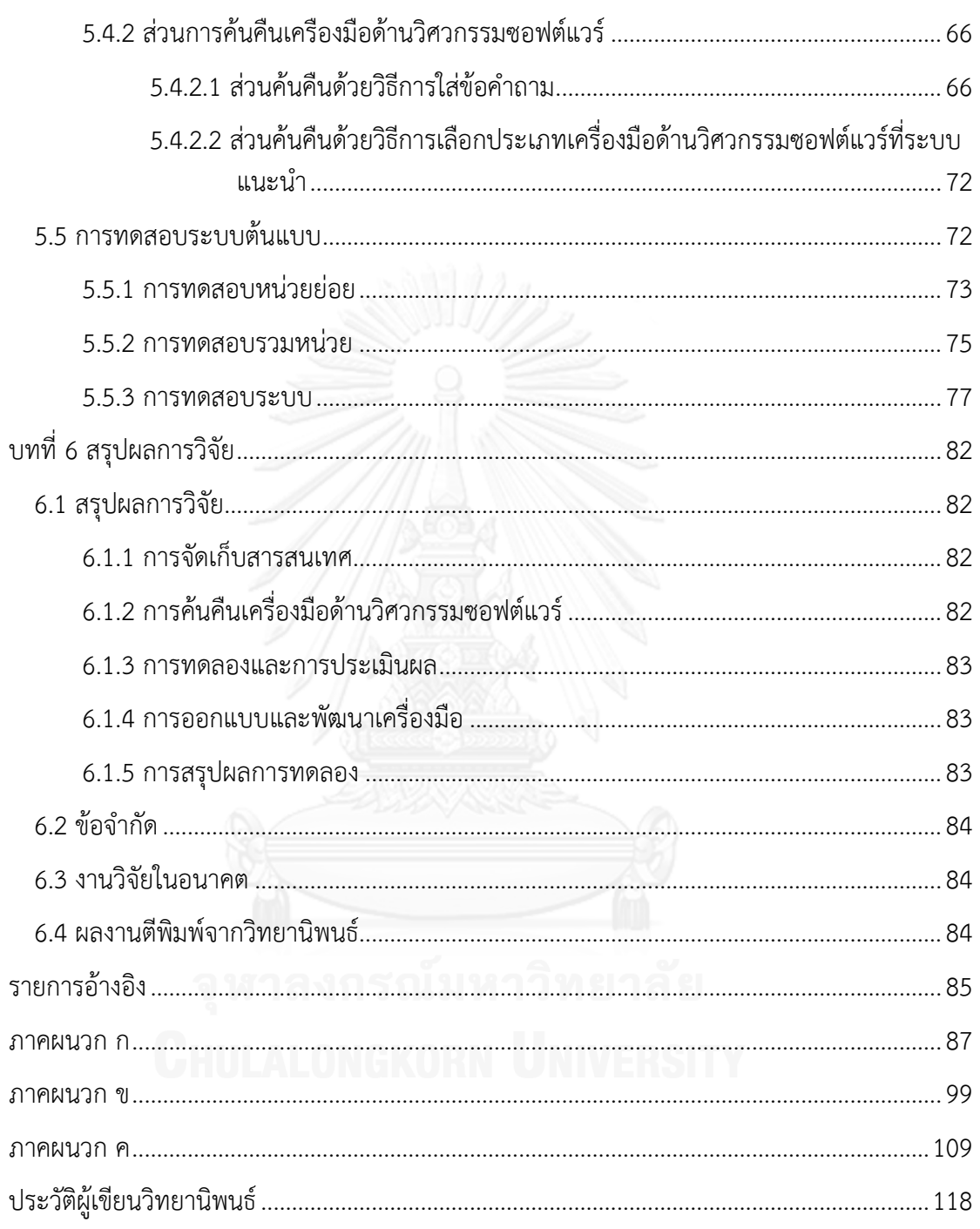

ญู

# **สารบัญตาราง**

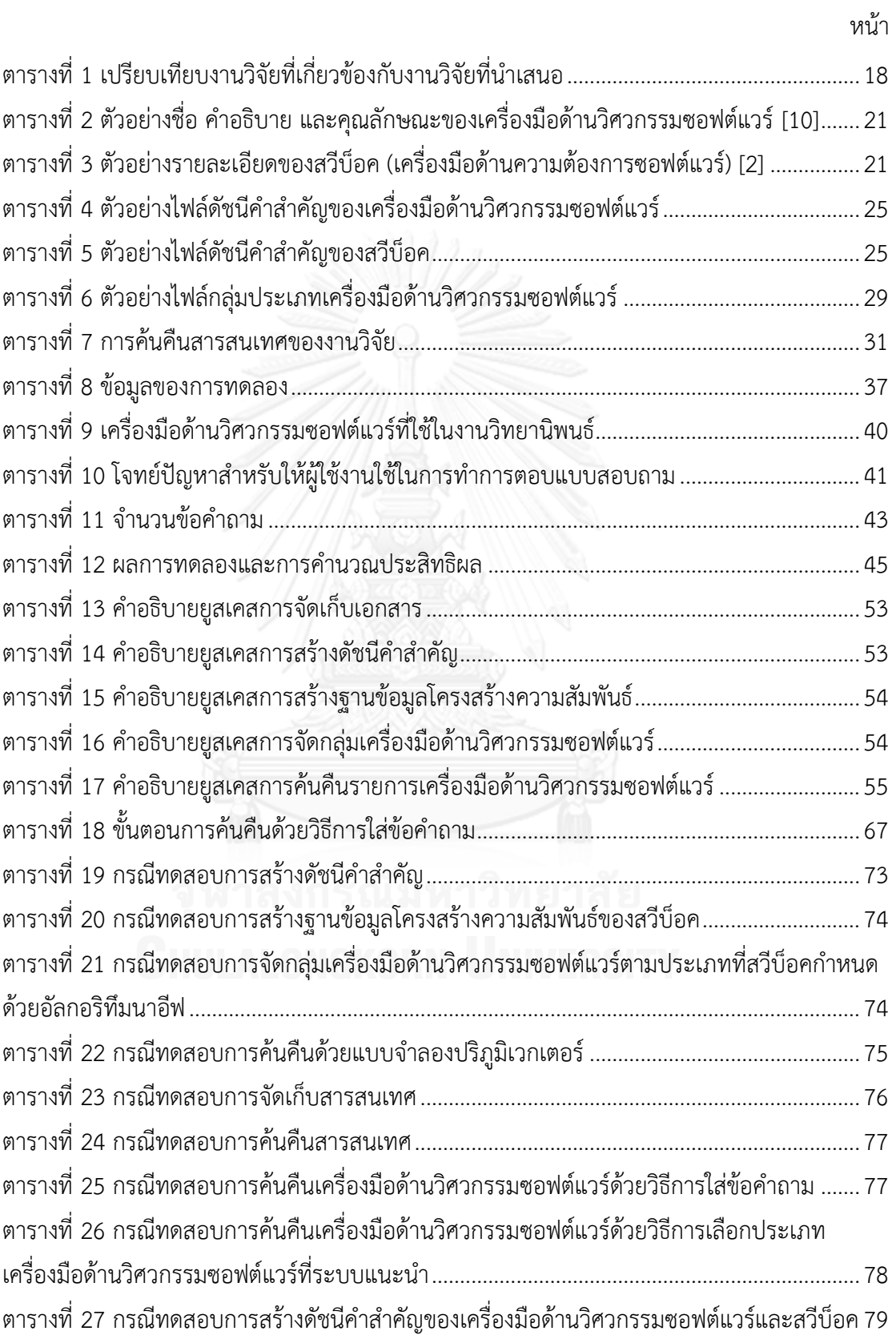

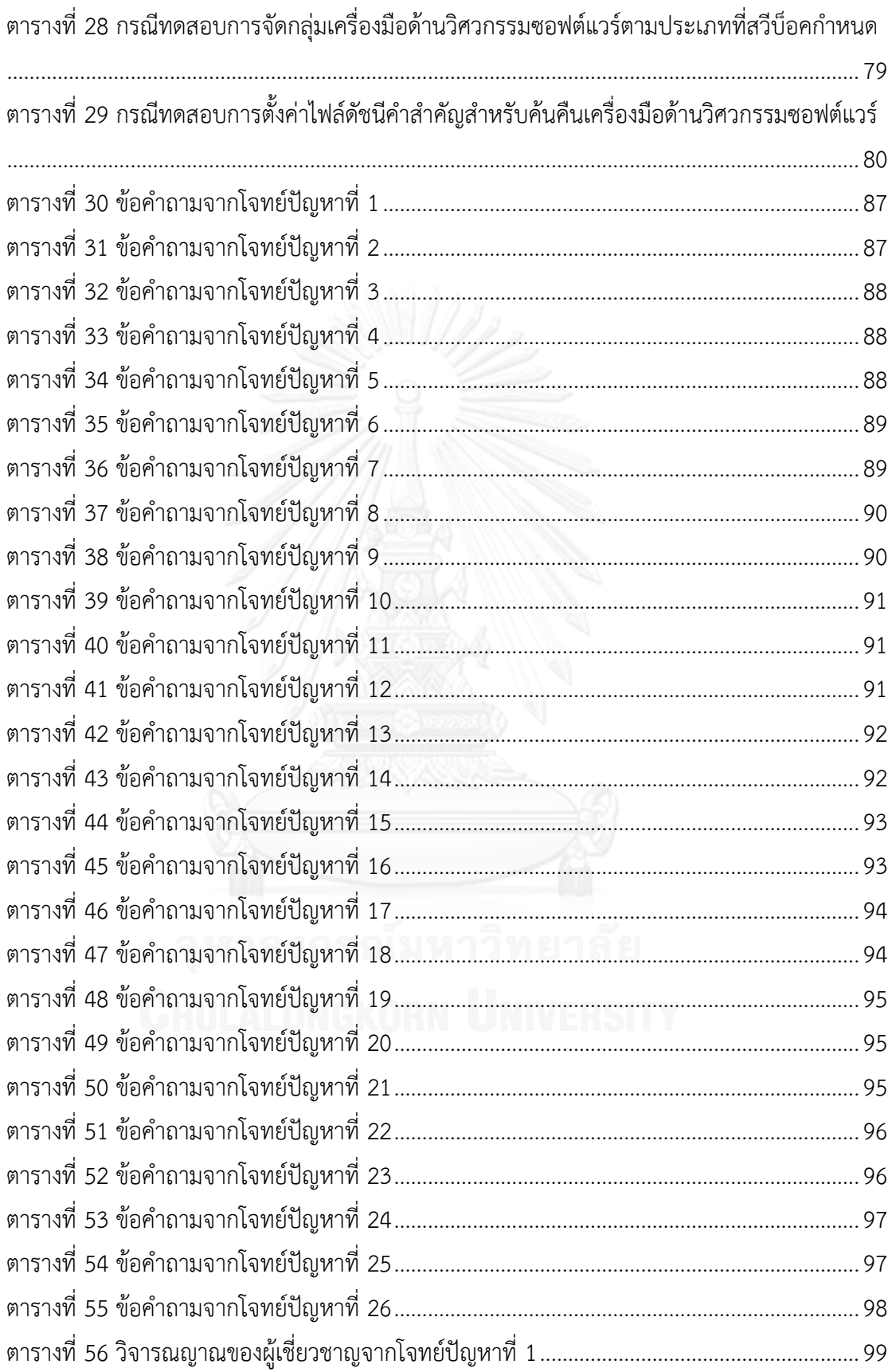

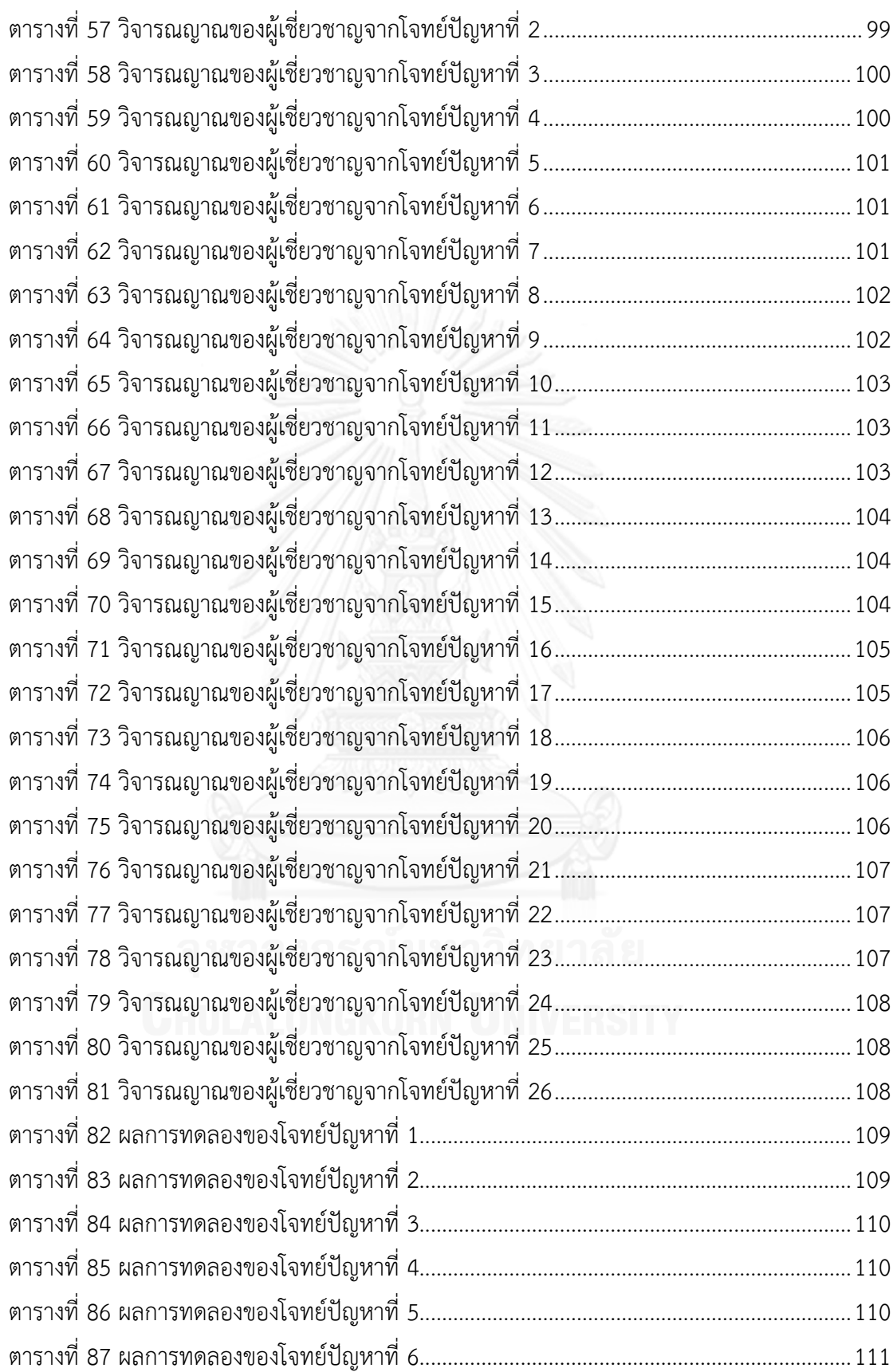

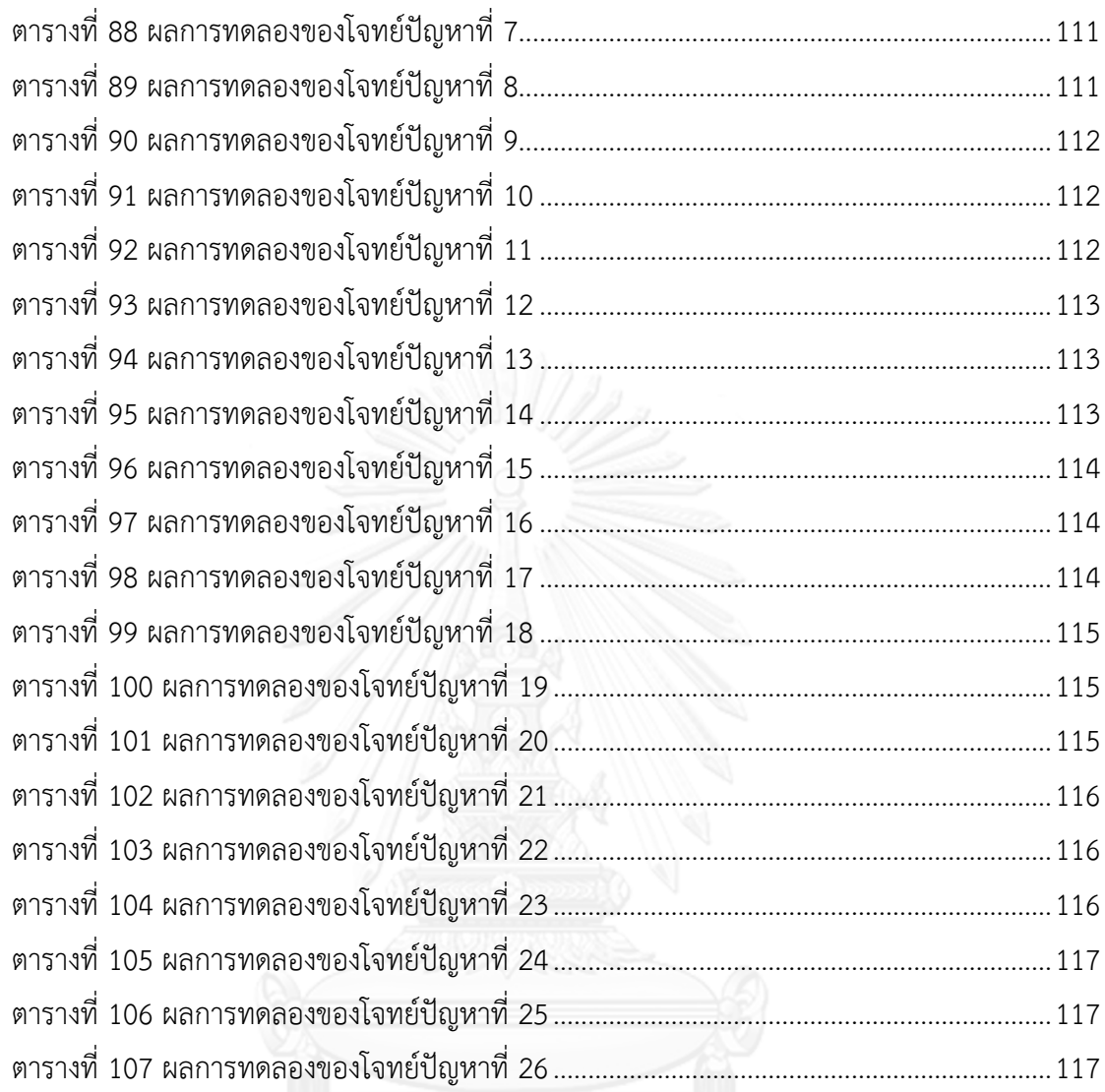

ตารางที่ 107 ผลการทดลองของโจทย์ปัญหาที่ [26........................................................................](#page-132-2)117

# **สารบัญภาพ**

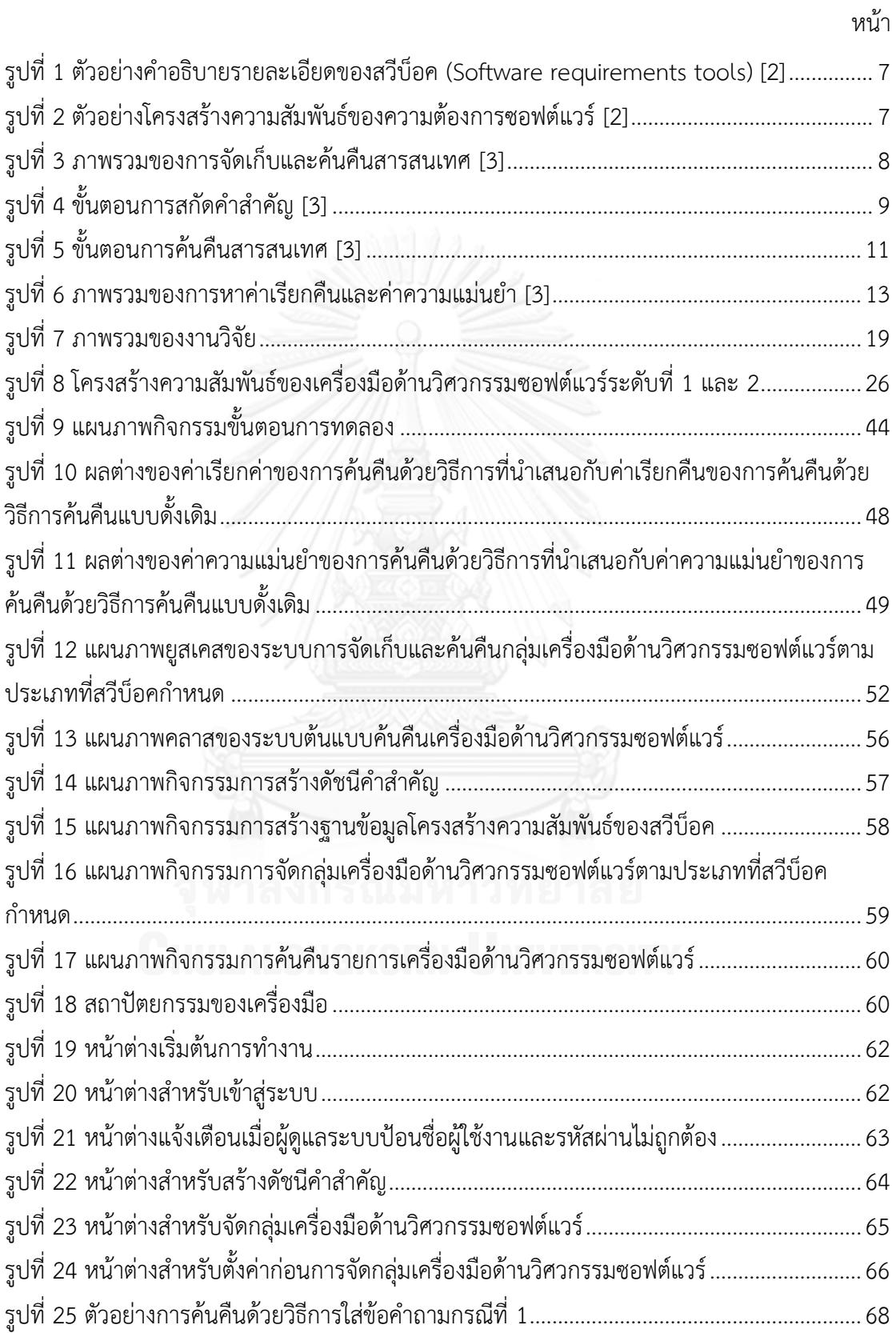

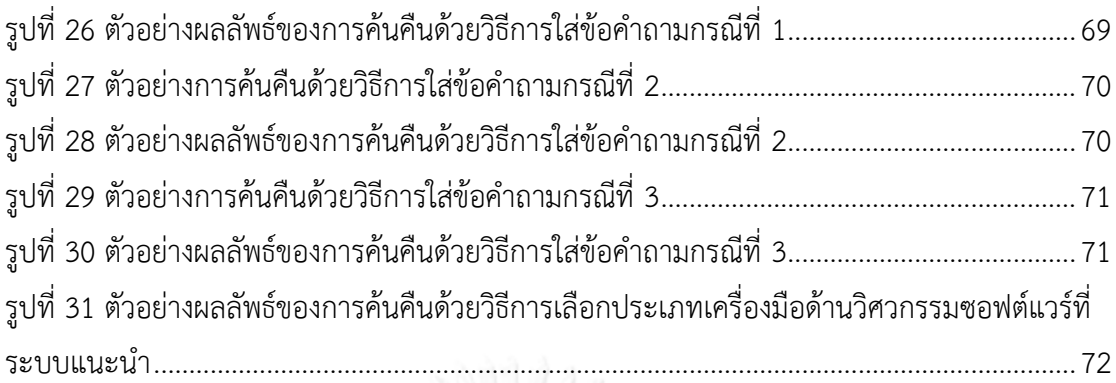

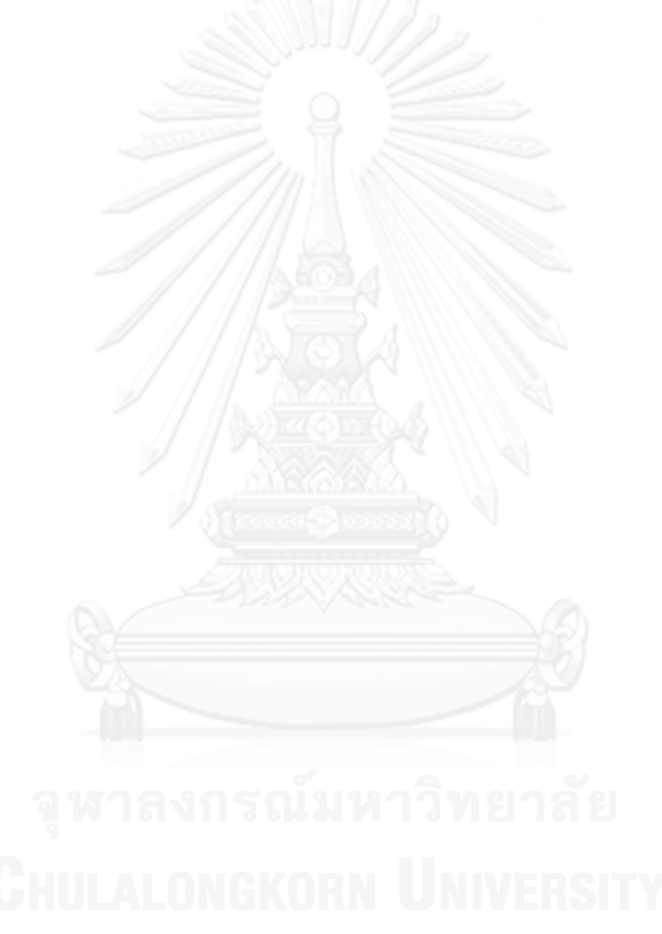

# **บทที่1**

**บทน า**

ในบทนี้จะกล่าวถึงแนวคิดของงานวิจัย ซึ่งประกอบด้วย ที่มาและความสำคัญ ปัญหา ้วัตถุประสงค์ ขอบเขต ประโยชน์ ขั้นตอนและวิธีดำเนินการ

# **1.1 ที่มาและความส าคัญของปัญหา**

ด้วยความก้าวหน้าทางด้านเทคโนโลยีคอมพิวเตอร์ที่มีการสนับสนุนการพัฒนาซอฟต์แวร์มาก ยิ่งขึ้น ซึ่งเป็นปัจจัยที่ทำให้เกิดเครื่องมือด้านวิศวกรรมซอฟต์แวร์ (Software engineering tools) ซึ่ง ในบางองค์กรมีเครื่องมือด้านวิศวกรรมซอฟต์แวร์เป็นจำนวนมาก เพื่อนำเครื่องมือด้านวิศวกรรม ซอฟต์แวร์ต่างๆ เหล่านั้นไปพัฒนาระบบให้บรรลุเป้าหมาย อีกทั้งเครื่องมือด้านวิศวกรรมซอฟต์แวร์มี ความหลากหลายทางด้านคำอธิบาย (Description) และคุณลักษณะ (Features) ในขั้นตอนการผลิต ซอฟต์แวร์นั้น มีขั้นตอนของการพัฒนาซอฟต์แวร์ตามวงจรชีวิตของการพัฒนาซอฟต์แวร์ (SDLC: Software development life cycle) [1] หลายขั้นตอน ได้แก่ การวิเคราะห์ความต้องการ (Requirements analysis) การออกแบบ (Design) การทำให้เกิดผล (Implementation) การ ี ทดสอบ (Testing) และการบำรุงรักษา (Maintenance) โดยในแต่ละขั้นตอนการพัฒนาซอฟต์แวร์มี ความจ าเป็นต้องใช้เครื่องมือด้านวิศวกรรมซอฟต์แวร์เพื่อพัฒนาซอฟต์แวร์ที่แตกต่างกันไปตาม คุณลักษณะและฟังก์ชันการใช้งาน อีกทั้งพื้นฐานความรู้ ความเชี่ยวชาญ และประสบการณ์ของ ผู้ออกแบบ (Designer) และผู้พัฒนาซอฟต์แวร์ (Software developer) ในการเลือกเครื่องมือก็มี ความแตกต่างกัน ดังนั้นเมื่อผู้พัฒนาซอฟต์แวร์จะทำการพัฒนาซอฟต์แวร์ต้องศึกษาข้อมูลของ เครื่องมือด้านวิศวกรรมซอฟต์แวร์ต่างๆ ที่มีอย่างมากมายให้เหมาะสมกับการใช้งาน ทำให้ต้องใช้เวลา เพิ่มขึ้นในการวิเคราะห์เพื่อเลือกเครื่องมือด้านวิศวกรรมซอฟต์แวร์

ภารกิจทางวิศวกรรมซอฟต์แวร์อย่างหนึ่งคือการศึกษาและนำเอกสารมาตรฐานทาง วิศวกรรมซอฟต์แวร์มาสร้างแบบจ าลองและพัฒนาเครื่องมือเพื่อสนับสนุนการพัฒนาซอฟต์แวร์ให้มี คุณภาพ สวีบ็อค (SWEBOK: Software engineering body of knowledge) [2] เป็นหนึ่งใน เอกสารมาตรฐานทางวิศวกรรมซอฟต์แวร์เผยแพร่โดยไอทริปเปิลอี (IEEE) ที่มีข้อมูลที่เป็นประโยชน์ ส าหรับการแบ่งประเภทของเครื่องมือด้านวิศวกรรมซอฟต์แวร์อยู่มาก โดยมีจุดประสงค์เพื่ออธิบาย เนื้อหาและขอบเขตของวิศวกรรมซอฟต์แวร์ ซึ่งประกอบด้วยหัวข้อพร้อมทั้งรายละเอียดเพื่ออธิบาย หัวข้อต่างๆ ของสาขาวิศวกรรมซอฟต์แวร์ ดังนั้นสวีบ็อคจึงมีเนื้อหาที่สามารถช่วยในการอธิบาย รายละเอียดของแต่ละประเภทเครื่องมือด้านวิศวกรรมซอฟต์แวร์ได้อย่างชัดเจน

้จากปัญหาที่กล่าวมาข้างต้น ผู้วิจัยจึงมีแนวคิดเพื่อพัฒนาเครื่องมือสำหรับจัดกลุ่มเครื่องมือ ด้านวิศวกรรมซอฟต์แวร์ด้วยสวีบ็อคขึ้น โดยใช้ข้อมูลของเครื่องมือด้านวิศวกรรมซอฟต์แวร์และ

สวีบ็อคเป็นข้อมูลนำเข้า (Input) จากนั้นระบบจะทำการคำนวณและวิเคราะห์เพื่อจัดกลุ่มเครื่องมือ ด้านวิศวกรรมซอฟต์แวร์โดยจำแนกตามกลุ่มเครื่องมือด้านวิศวกรรมซอฟต์แวร์ที่สวีบ็อคกำหนด ้ ผลลัพธ์ที่ได้คือรายการเครื่องมือด้านวิศวกรรมซอฟต์แวร์ในแต่ละกลุ่มจำแนกตามสวีบ็อคพร้อมทั้ง เรียงลำดับตามความสอดคล้องกับข้อคำถามของผู้ใช้งานจากมากไปน้อย

้ เครื่องมือสำหรับจัดกลุ่มเครื่องมือด้านวิศวกรรมซอฟต์แวร์ด้วยสวีบ็อคที่ผู้วิจัยพัฒนาขึ้นนี้ จะ ช่วยให้ผู้ใช้งานค้นคืนเครื่องมือด้านวิศวกรรมซอฟต์แวร์ได้ตรงตามประเภทของเครื่องมือที่ต้องการใช้ งาน และยังช่วยให้ผู้ใช้งานประหยัดเวลาในการเลือกเครื่องมือมาใช้งานในแต่ละขั้นตอนอีกด้วย

#### **1.2 ปัญหาของงานวิจัย**

1) จะสามารถจัดกลุ่มเครื่องมือด้านวิศวกรรมซอฟต์แวร์ตามประเภทของเครื่องมือด้าน วิศวกรรมซอฟต์แวร์ที่สวีบ็อคกำหนดได้อย่างไรให้มีความแม่นยำ

2) จะสามารถค้นคืนเครื่องมือด้านวิศวกรรมซอฟต์แวร์ให้ตรงกับความต้องการของผู้ใช้งานได้ อย่างไร

#### **1.3 วัตถุประสงค์ของงานวิจัย**

1) เพื่อนำเสนอวิธีการในการจัดกลุ่มเครื่องมือด้านวิศวกรรมซอฟต์แวร์ต่างๆ ตามประเภท ้ของเครื่องมือด้านวิศวกรรมซอฟต์แวร์ตามประเภทที่สวีบ็อคกำหนด

2) ออกแบบและพัฒนาเครื่องมือที่สนับสนุนการจัดกลุ่มเครื่องมือด้านวิศวกรรมซอฟต์แวร์ ตามประเภทเครื่องมือที่สวีบ็อคกำหนด พร้อมทั้งสนับสนุนการจัดเก็บและค้นคืนรายการเครื่องมือ ด้านวิศวกรรมซอฟต์แวร์

#### **1.4 ขอบเขตของงานวิจัย**

1) ข้อมูลนำเข้าของระบบ ประกอบด้วย 2 ส่วน คือ

(1) ข้อมูลของเครื่องมือด้านวิศวกรรมซอฟต์แวร์ ประกอบด้วย ชื่อของเครื่องมือด้าน ้วิศวกรรมซอฟต์แวร์ คำอธิบายของเครื่องมือด้านวิศวกรรมซอฟต์แวร์ และคุณลักษณะของเครื่องมือ ด้านวิศวกรรมซอฟต์แวร์

(2) ข้อมูลโครงสร้างความสัมพันธ์ของสวีบ็อคในบทที่ 10 และคำอธิบายรายละเอียดในแต่ ละกลุ่มองค์ความรู้ของสวีบ็อคในบทที่ 2-11

2) เครื่องมือด้านวิศวกรรมซอฟต์แวร์ที่เป็นข้อมูลนำเข้ามีจำนวนอย่างน้อยประเภทละ 10 เครื่องมือ

3) ข้อมูลนำเข้าทั้งหมดเป็นภาษาอังกฤษเท่านั้น

### **1.5 ประโยชน์ของงานวิจัย**

1) วิธีการที่นำเสนอสามารถจัดกล่มเครื่องมือด้านวิศวกรรมซอฟต์แวร์ต่างๆ ตามที่สวีบ็อค ก าหนดได้

2) เครื่องมือที่พัฒนาขึ้นจะสามารถจัดกลุ่มเครื่องมือด้านวิศวกรรมซอฟต์แวร์ตามประเภท ที่สวีบ็อคก าหนดเพื่อช่วยให้ผู้ใช้งานสามารถลดระยะเวลาในการวิเคราะห์เพื่อเลือกเครื่องมือด้าน วิศวกรรมซอฟต์แวร์มาใช้ได้

# **1.6 ขั้นตอนและวิธีด าเนินการวิจัย**

1) ส ารวจและศึกษาเครื่องมือด้านวิศวกรรมซอฟต์แวร์

2) ศึกษาสวีบ็อค

3) ศึกษาการสร้างโครงสร้างความสัมพันธ์

- 4) ศึกษาและทำความเข้าใจ ความรู้ หลักการเกี่ยวกับการจัดกลุ่มและการหาค่าความคล้าย
- 5) ศึกษาและทำความเข้าใจ ความรู้ หลักการเกี่ยวกับการจัดเก็บและการค้นคืนสารสนเทศ
- 6) ออกแบบและกำหนดลักษณะข้อมูลนำเข้าที่นำมาใช้พัฒนาเครื่องมือ

7) กำหนดขอบเขตความสามารถของเครื่องมือ

8) พัฒนาเครื่องมือตามที่ได้ออกแบบไว้

- 9) ทดสอบเครื่องมือที่สร้างขึ้นตามขอบเขตที่กำหนดไว้
- 10) จัดทำบทความวิชาการ และเผยแพร่บทความวิชาการ
- 11) สรุปผลการวิจัย ข้อเสนอแนะ และจัดทำรายงานวิทยานิพนธ์

# **1.7 โครงสร้างของเนื้อหาในวิทยานิพนธ์**

เนื้อหาของวิทยานิพนธ์ฉบับนี้ประกอบด้วย 6 บท ได้แก่ บทที่ 1 คือบทนำ กล่าวถึงที่มาและ ความส าคัญของปัญหา ปัญหา วัตถุประสงค์ขอบเขต ประโยชน์ และขั้นตอนของงานวิจัย บทที่ 2 กล่าวถึงทฤษฎีและงานวิจัยที่เกี่ยวข้อง บทที่ 3 อธิบายขั้นตอนของวิธีการจัดกลุ่มเครื่องมือด้าน ้วิศวกรรมซอฟต์แวร์ตามประเภทเครื่องมือที่สวีบ็อคกำหนด ซึ่งประกอบด้วยขั้นตอนการจัดเก็บ การ ค้นคืน และการประเมินผลการค้นคืนเครื่องมือด้านวิศวกรรมซอฟต์แวร์บทที่ 4 อธิบายวัตถุประสงค์ ของการทดลอง วิธีการทดลอง ขั้นตอนการทดลอง การประเมินผลการทดลอง และสรุปผลการ ิทดลองของแนวคิดที่นำเสนอ บทที่ 5 กล่าวถึงความต้องการของระบบ โครงสร้างและการทำงานของ ระบบ การออกแบบและการพัฒนาระบบต้นแบบ ส่วนต่อประสานผู้ใช้งาน และการทดสอบระบบ ต้นแบบ และบทที่ 6 สรุปผลการวิจัย ข้อจำกัดของงานวิจัย รวมทั้งงานวิจัยในอนาคต และบทความวิชาการที่ตีพิมพ์

# **บทที่2 ทฤษฎีและงานวิจัยที่เกี่ยวข้อง**

ในบทนี้จะอธิบายถึงทฤษฎีและงานวิจัยที่เกี่ยวข้อง ซึ่งเป็นส่วนที่สำคัญสำหรับนำไป ประยุกต์ใช้กับงานวิจัยฉบับนี้ ซึ่งประกอบด้วย 2 ส่วน ส่วนแรกคือทฤษฎีและหลักการทางวิศวกรรม ซอฟต์แวร์ที่เกี่ยวข้อง และส่วนที่สองคืองานวิจัยที่เกี่ยวข้องกับงานวิจัยนี้ โดยจะแสดงรายละเอียดของ ทั้งสองส่วนดังนี้

# **2.1 ความรู้และทฤษฎีที่เกี่ยวข้อง**

งานวิจัยนี้มีความรู้และหลักการที่เกี่ยวข้องทั้งหมด 5 ส่วน คือ เครื่องมือด้านวิศวกรรม ซอฟต์แวร์ สวีบ็อค โครงสร้างความสัมพันธ์ การจัดเก็บและการค้นคืนสารสนเทศ (Information storage and retrieval) [3] และการจัดกล่มเอกสาร (Document clustering) โดยผ้วิจัยนำแนวคิด ของความรู้ทางวิศวกรรมซอฟต์แวร์ดังกล่าวมาปรับใช้ในงานวิจัย โดยมีรายละเอียดดังต่อไปนี้

# **2.1.1 เครื่องมือด้านวิศวกรรมซอฟต์แวร์**

เครื่องมือด้านวิศวกรรมซอฟต์แวร์คือเครื่องมือสำหรับช่วยในขั้นตอนการผลิตซอฟต์แวร์ให้ สามารถบรรลุตามเป้าหมายได้ โดยเครื่องมือด้านวิศวกรรมซอฟต์แวร์นั้นมีอยู่เป็นจำนวนมากและมี ความหลากหลายตามขั้นตอนการใช้งาน เริ่มตั้งแต่การรวบรวมความต้องการ การตั้งเป้าหมายของ ระบบ การออกแบบขั้นตอนพัฒนา การตรวจสอบ การประเมินผล การติดตามโครงการ การประเมิน ต้นทุน ไปจนถึงการคิดราคาซอฟต์แวร์ เครื่องมือด้านวิศวกรรมซอฟต์แวร์เป็นเครื่องมือที่มี ความสำคัญ เนื่องจากในปัจจุบันซอฟต์แวร์มีความซับซ้อนมากขึ้นจึงจำเป็นต้องมีเครื่องมือด้าน วิศวกรรมซอฟต์แวร์เพื่อช่วยควบคุมและดำเนินการผลิตให้มีประสิทธิภาพ สามารถวัดผลและ ตรวจสอบข้อผิดพลาดพร้อมระบุสาเหตุได้อย่างสะดวกและรวดเร็ว

# **2.1.2 สวีบ็อค**

สวีบ็อคได้แบ่งหมวดหมู่ของกลุ่มองค์ความรู้ด้านวิศวกรรมซอฟต์แวร์ไว้ 10 กลุ่มองค์ความรู้ ดังนี้

- 1) ความต้องการด้านซอฟต์แวร์(Software requirements)
- 2) การออกแบบซอฟต์แวร์(Software design)
- 3) การสร้างซอฟต์แวร์(Software construction)
- 4) การทดสอบซอฟต์แวร์(Software testing)
- 5) การบำรุงรักษาซอฟต์แวร์ (Software maintenance)
- 6) การจัดการโครงแบบซอฟต์แวร์(Software configuration management)

7) การจัดการวิศวกรรมซอฟต์แวร์(Software engineering management)

8) กระบวนการวิศวกรรมซอฟต์แวร์(Software engineering process)

9) เครื่องมือและวิธีการด้านวิศวกรรมซอฟต์แวร์ (Software engineering tools and methods)

10) คุณภาพของซอฟต์แวร์(Software quality)

ในแต่ละกลุ่มองค์ความรู้จะถูกแบ่งเป็นกลุ่มองค์ความรู้ย่อย เพื่ออธิบายส่วนประกอบและ ี ขอบเขตของแต่ละกลุ่มองค์ความรู้ให้ละเอียดยิ่งขึ้น งานวิจัยนี้ได้นำกลุ่มองค์ความรู้ที่ 9 ซึ่งอยู่ในบทที่ 10 นั่นคือ เครื่องมือและวิธีการด้านวิศวกรรมซอฟต์แวร์ โดยนำเฉพาะข้อมูลส่วนของเครื่องมือมาใช้ ้เป็นตัวจำแนกการจัดกลุ่มประเภทเครื่องมือด้านวิศวกรรมซอฟต์แวร์ และใช้คำอธิบายในแต่ละกลุ่ม ้องค์ความรู้ที่เกี่ยวข้องมาสร้างเป็นดัชนีคำสำคัญ

# **2.1.2.1 ประเภทของเครื่องมือด้านวิศวกรรมซอฟต์แวร์**

เครื่องมือด้านวิศวกรรมซอฟต์แวร์ตามประเภทที่สวีบ็อคกำหนดประกอบด้วย 10 ประเภท

1) เครื่องมือด้านความต้องการซอฟต์แวร์ ประกอบด้วย

- การสร้างแบบจำลองความต้องการ (Requirements modeling)

- การตามรอยความต้องการ (Requirements traceability)

2) เครื่องมือด้านการออกแบบซอฟต์แวร์

ดังนี้

3) เครื่องมือด้านการสร้างซอฟต์แวร์ ประกอบด้วย

- โปรแกรมบรรณาธิการ (Program editors)

- โปรแกรมแปลโปรแกรมและโปรแกรมก่อกำเนิดโค้ด (Compilers and code generators)

- โปรแกรมแปลคำสั่ง (Interpreters)

- โปรแกรมตรวจแก้จุดบกพร่อง (Debugger)

4) เครื่องมือด้านการทดสอบซอฟต์แวร์ ประกอบด้วย

- โปรแกรมก่อกำเนิดการทดสอบ (Test generators)

- กรอบงานการกระทำการทดสอบ (Test execution frameworks)
- การประเมินการทดสอบ (Test evaluation)
- การจัดการการทดสอบ (Test management)
- การวิเคราะห์สมรรถนะ (Performance analysis)
- 5) เครื่องมือด้านการบำรุงรักษาซอฟต์แวร์ ประกอบด้วย
	- การทำความเข้าใจ (Comprehension)

- การจัดระบบใหม่ (Reengineering)

6) เครื่องมือด้านการจัดการโครงแบบซอฟต์แวร์ ประกอบด้วย

- การหาข้อบกพร่อง การปรับปรุงให้ดีขึ้น การระบุประเด็นปัญหา และการตามรอย ปัญหา (Defect, enhancement, issue, and problem tracking)

- การจัดการเวอร์ชัน (Version management)

- การปล่อยและการสร้าง (Release and build)
- 7) เครื่องมือด้านการจัดการวิศวกรรมซอฟต์แวร์ ประกอบด้วย
	- การวางแผนและการตามรอยโครงการ (Project planning and tracking)
	- การจัดการความเสี่ยง (Risk management)
	- การวัดผล (Measurement)
- 8) เครื่องมือด้านกระบวนการวิศวกรรมซอฟต์แวร์ ประกอบด้วย
	- แบบจำลองกระบวนการ (Process modeling)
	- การจัดการกระบวนการ (Process management)
	- การบูรณาการสภาพแวดล้อมของวิศวกรรมซอฟต์แวร์ใช้คอมพิวเตอร์ช่วย (Integrated
- CASE environments)

- หน่วยประมวลผลกลางสภาพแวดล้อมทางวิศวกรรมซอฟต์แวร์ (Process-centered software engineering environment)

9) เครื่องมือด้านคุณภาพของซอฟต์แวร์ ประกอบด้วย

- โปรแกรมการทบทวนและการตรวจสอบระบบ (Review and audit)
- โปรแกรมการวิเคราะห์แบบคงที่ (Static analysis)
- 10) เครื่องมือทั่วไปอื่นๆ เช่น
	- เครื่องมือรวบรวมเทคนิคต่างๆ (Tool integration techniques)
	- เครื่องมือนิยามข้อมูล (Meta tools)
	- เครื่องมือการประเมิน (Tool evaluation) เป็นต้น

### **2.1.2.2 ค าอธิบายของสวีบ็อค**

ี แต่ละกลุ่มองค์ความรู้ (Knowledge area) จะมีคำอธิบายรายละเอียด ซึ่งผู้วิจัยได้วิเคราะห์ ่ เนื้อหาส่วนที่เกี่ยวข้องกับเครื่องมือด้านต่างๆ มาสกัดให้ได้คำสำคัญและหาค่าความถี่ของคำที่ปรากฏ เพื่อใช้สร้างดัชนีคำสำคัญ ซึ่งตัวอย่างของคำอธิบายแสดงในรูปที่ 1

#### $1.1$ Software Requirements Tools [ $Dor97, Dor02$ ]

Tools for dealing with software requirements have been classified into two categories: modeling and traceability tools.

- Requirements modeling tools. These tools are used for eliciting, analyzing, specifying, and validating software requirements
- Requirement traceability tools. [Dor02] These tools are becoming increasingly important as the complexity of software grows. Since they are also relevant in other life cycle processes, they are presented separately from the requirements modeling tools.

<span id="page-22-0"></span>รูปที่ 1 ตัวอย่างคำอธิบายรายละเอียดของสวีบ็อค (Software requirements tools) [2]

# **2.1.3 โครงสร้างความสัมพันธ์**

โครงสร้างความสัมพันธ์เป็นการกำหนดรูปแบบโครงสร้างของสิ่งที่สนใจให้มีความหมายตาม ขอบเขตขององค์ความรู้เพื่อให้ได้ใจความและถูกต้องมากที่สุด ตัวอย่างในการนิยามโครงสร้าง ความสัมพันธ์ เช่น เครื่องมือด้านความต้องการซอฟต์แวร์ ซึ่งเป็นโครงสร้างความสัมพันธ์ระดับที่ 1 ้ถกแบ่งได้ 2 ประเภท นั่นคือ การสร้างแบบจำลองความต้องการและการตามรอยความต้องการ ซึ่ง เป็นโครงสร้างความสัมพันธ์ระดับที่ 2 เป็นต้น โครงสร้างความสัมพันธ์ของความต้องการซอฟต์แวร์ แสดงตามรูปที่ 2

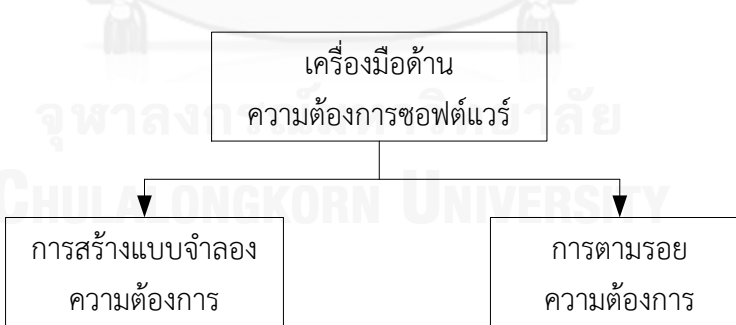

รูปที่ 2 ตัวอย่างโครงสร้างความสัมพันธ์ของความต้องการซอฟต์แวร์[2]

# <span id="page-22-1"></span>**2.1.4 การจัดเก็บและการค้นคืนสารสนเทศ**

การจัดเก็บและการค้นคืนสารสนเทศเป็นขั้นตอนในการแสดงตัวแทน (Representation) ของการจัดเก็บ (Storage) การค้นคืน (Retrieval) และการนำเสนอผลลัพธ์ (Presentation) ที่ตรง ึกับข้อคำถามที่ผู้ใช้ป้อนเข้ามาให้มากที่สุด [3] โดยการจัดเก็บสารสนเทศนั้นต้องทำดัชนีคำสำคัญเพื่อ

เปลี่ยนสารสนเทศ (Information) ให้เป็นเซตของคำสำคัญ (Keyword) เพื่อง่ายต่อการค้นคืน และ ี เซตคำตอบ (Answer set) ซึ่งเป็นผลลัพธ์ที่ได้จากการค้นคืนต้องผ่านการเรียงลำดับ (Ranking) ความ ้สอดคล้องกับข้อคำถามจากมากไปน้อย ภาพรวมของระบบการจัดเก็บและค้นคืนสารสนเทศแสดงใน รูปที่ 3

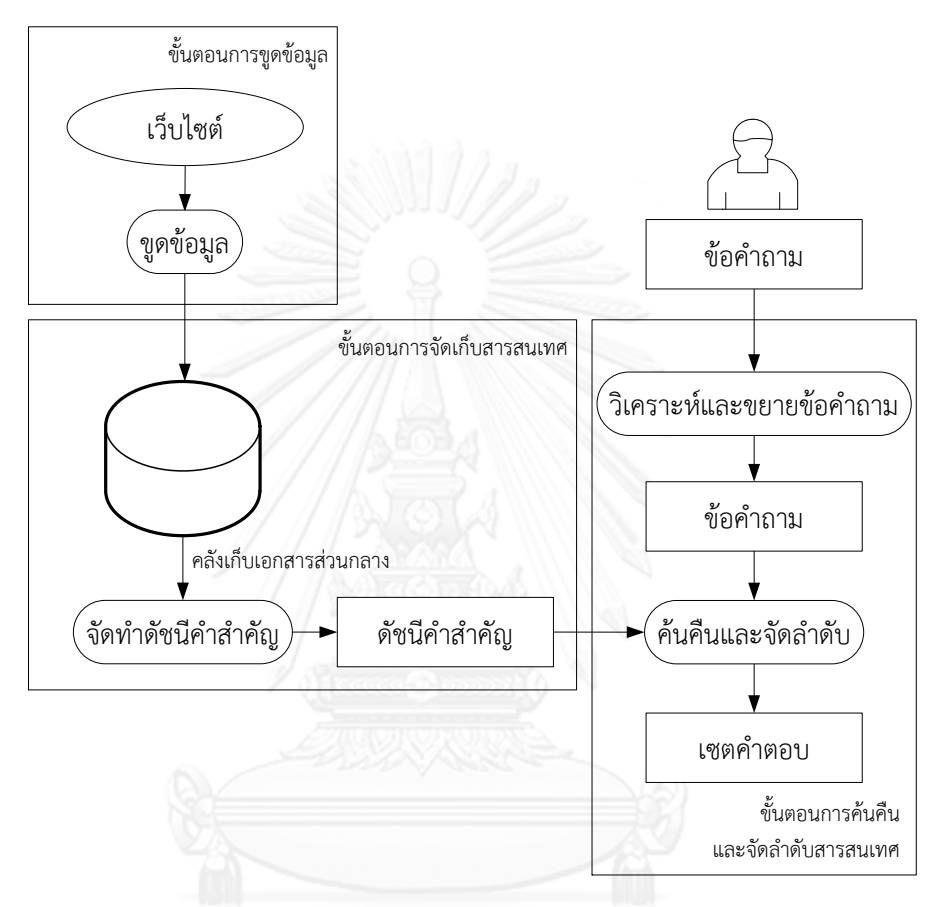

รูปที่ 3 ภาพรวมของการจัดเก็บและค้นคืนสารสนเทศ [3]

<span id="page-23-0"></span>การจัดเก็บและค้นคืนสารสนเทศแบ่งเป็น 3 ขั้นตอนหลัก ได้แก่ ขั้นตอนการขูดข้อมูล (Crawling Process) ขั้นตอนการจัดเก็บสารสนเทศ และขั้นตอนการค้นคืนและจัดลำดับสารสนเทศ โดยมีรายละเอียดดังต่อไปนี้

### **2.1.4.1 การขูดข้อมูล**

่ ขั้นตอนการขูดข้อมูลเป็นขั้นตอนการดึงข้อมูลที่จำเป็นจากเว็บไซต์ (Website) ต่างๆ โดยใช้ยู ือาร์แอล (URL) ที่มีการเชื่อมโยงในแต่ละเพจ (Page) ที่ต้องการดึง จากนั้นจึงทำการเก็บข้อมูลในคลัง เก็บเอกสารส่วนกลาง (Central Repository) เพื่อนำมาทำดัชนีต่อไป

#### **2.1.4.2 การจัดเก็บสารสนเทศ**

ขั้นตอนการจัดเก็บสารสนเทศจะทำการประมวลผลข้อความในคลังเก็บเอกสารส่วนกลาง เพื่อนำคำสำคัญของเอกสารมาจัดทำดัชนีคำสำคัญและมีการกำหนดค่าความถี่ห้แต่ละคำสำคัญของ แต่ละเอกสารเหล่านั้นก่อนการจัดเก็บไว้ในไฟล์ดัชนีคำสำคัญ

1) การทำดัชนีคำสำคัญ มีขั้นตอนในการสกัดคำสำคัญจากเอกสารต่างๆ ดังแสดงในรปที่ 4

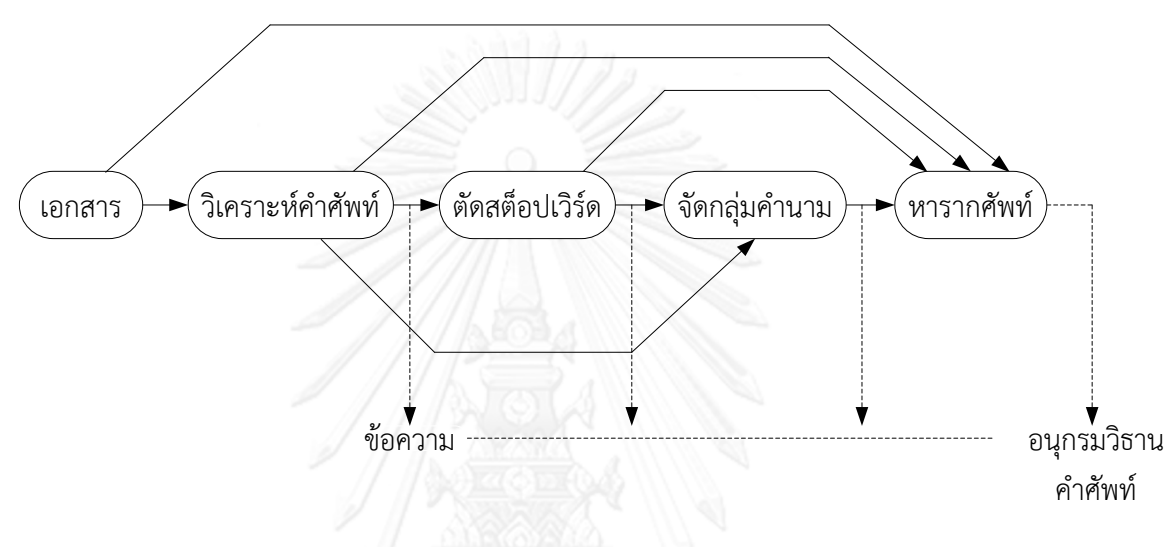

รูปที่ 4 ขั้นตอนการสกัดคำสำคัญ [3]

<span id="page-24-0"></span>์ ในขั้นตอนการสกัดคำสำคัญจากเอกสาร (Document) ที่ต้องการจัดเก็บนั้น มีขั้นตอน ดังต่อไปนี้

- วิเคราะห์คำศัพท์ (Lexical analysis) เป็นขั้นตอนในการเปลี่ยนจากสายอักขระ (Strings) ให้เป็นคำ (Words) โดยการใช้ช่องว่าง การขึ้นบรรทัดใหม่ ตัวพิมพ์ใหญ่ และเครื่องหมายต่างๆ เช่น เครื่องหมายยติภังค์ (Hyphen) เครื่องหมายวรรคตอน (Punctuation mark) ฯลฯ เป็นต้น เพื่อให้ได้ ค ามาวิเคราะห์ในขั้นตอนต่อไป

- ตัดสต็อปเวิร์ด (Elimination of stopwords) สต็อปเวิร์ดคือคำที่ไม่มีความสำคัญเชิง ความหมาย ปรากฏบ่อยๆ และไม่มีผลในการจำแนกความคล้ายกันของเอกสาร เช่น a, an, the, for, in, on, at, which เป็นต้น

- จัดกลุ่มคำนาม (Noun groups) เป็นการนำคำสองหรือสามคำที่เมื่อรวมกันแล้ว จะทำให้ ได้ความหมายที่เฉพาะเจาะจงมากขึ้น เช่น นำคำว่า Information ซึ่งแปลว่า สารสนเทศ มารวมกับ คำว่า system ซึ่งแปลว่า ระบบ จะได้คำว่า Information system ที่แปลว่า ระบบสารสนเทศ เป็นต้น

- หารากศัพท์ (Stemming) คือการทำคำที่ยังไม่เป็นรากศัพท์ให้อยู่ในรูปรากศัพท์ เช่น

- ค าศัพท์ที่อยู่ในรูปพหูพจน์ (Plural) เช่น Pigs เปลี่ยนเป็น Pig เป็นต้น
- ค าศัพท์ที่อยู่ในรูปอดีต (Past form) เช่น Drunk เปลี่ยนเป็น Drink เป็นต้น
- คำศัพท์ที่อยู่ในรูปกำลังกระทำ (Participle form) เช่น Playing เปลี่ยนเป็น Play เป็นต้น

2) การหาค่าน้ำหนักคำ (Term weighting) ขั้นตอนนี้จะนำคำสำคัญจากขั้นตอนการทำดัชนี คำสำคัญมาทำการหาค่าน้ำหนักคำโดยใช้ค่าส่วนกลับความถี่ของเอกสาร (Inverted document frequency: IDF) ซึ่งสามารถคำนวณได้จากสมการที่ (1) และใช้ค่าความถี่ของคำ (Term  $F$ requency: TF) สามารถคำนวณได้จากสมการที่ (2)

$$
idf(i) = \log \frac{N}{n_i} \tag{1}
$$

โดยที่

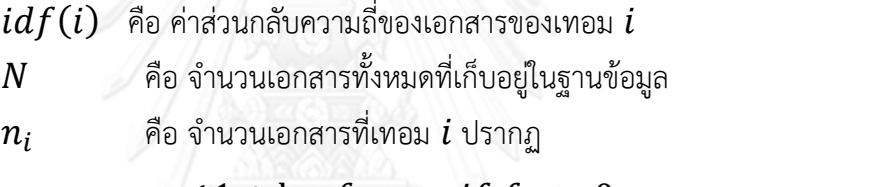

$$
tf(i,j) = \begin{cases} 1 + \log f_{i,j} & \text{if } f_{i,j} > 0 \\ 0 & \text{otherwise} \end{cases} \tag{2}
$$

โดยที่

 $tf(i,j)$  คือ ความถี่ที่ถูกปรับให้อยู่ในค่าประมาณเดียวกันกับค่าส่วนกลับความถี่ ของเอกสาร

 $f(i,j)$  คือ จำนวนครั้งของเทอม  $i$  ที่ปรากฏในเอกสาร  $j$ 

เมื่อได้ค่าส่วนกลับความถี่ของเอกสารและค่าความถี่ของคำแล้ว สามารถคำนวณหาค่า น้ำหนักคำได้จากสมการ (3)

$$
w(i,j) = tf(i,j) \cdot idf(i)
$$
\n(3)

โดยที่

 $w(i, j)$  คือ ค่าน้ำหนักคำของเทอม  $i$  ในเอกสาร  $j$ 

ค่าน้ำหนักคำจะถูกนำมาใช้ในการเปรียบเทียบหาค่าความคล้าย (Similarity) ระหว่างสอง เอกสาร ถ้าเทอม  $i$  มีความถี่ในเอกสาร  $j$  สูง จะทำให้ค่าน้ำหนักคำสูงขึ้น อย่างไรก็ตาม ถ้าเอกสาร ส่วนมากในคอลเลคชันบรรจุเทอม  $\boldsymbol{i}$  ค่าน้ำหนักคำจะลดลงตามค่าส่วนกลับความถี่ของเอกสาร เนื่องจากค่าส่วนกลับความถี่ของเอกสารจะสูงขึ้นถ้าเทอม  $\boldsymbol{i}$  ปรากฏในไม่กี่เอกสาร และจะลดลงถ้า เทอม  $i$  ปรากฎอย่ในหลายเอกสาร

### **2.1.4.3 การค้นคืนและจัดล าดับสารสนเทศ**

้ขั้นตอนการค้นคืนสารสนเทศมุ่งเน้นให้ได้เซตคำตอบที่ตรงตามความต้องการของผู้ใช้มาก ที่สุด โดยจะแสดงผลลัพธ์ที่สอดคล้องกับข้อคำถามของผู้ใช้โดยเรียงลำดับความสอดคล้องจากมากไป น้อย ขั้นตอนการค้นคืนสารสนเทศแสดงในรูปที่ 5

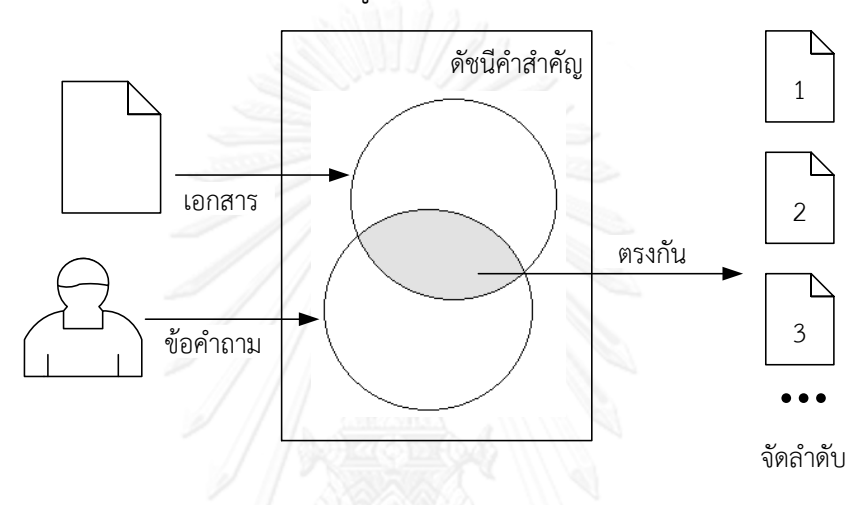

รูปที่ 5 ขั้นตอนการค้นคืนสารสนเทศ [3]

<span id="page-26-0"></span>ขั้นตอนการค้นคืนสารสนเทศแบ่งเป็น 2 ขั้นตอนหลัก ได้แก่ ขั้นตอนการค้นคืน (Retrieval process) โดยงานวิจัยนี้ใช้แบบจำลองปริภูมิเวกเตอร์ (Vector space model) และขั้นตอนการ จัดลำดับ (Ranking process)

1) แบบจำลองปริภูมิเวกเตอร์ เป็นแบบจำลองการค้นคืนประเภทหนึ่งที่จะทำการแสดง ความสัมพันธ์ระหว่างข้อคำถาม  $\vec{q}$  และเอกสาร  $\overrightarrow{d_{l}}$  ในรูปแบบของเวกเตอร์

$$
\vec{q} = (w_{1,q}, w_{2,q}, \dots, w_{t,q})
$$

$$
\vec{d_j} = (w_{1,j}, w_{2,j}, \dots, w_{t,j})
$$

โดยที่

 $w_{i,q}$  คือ ค่าน้ำหนักของคำที่  $k_i$  ในข้อคำถาม  $q$  $w_{i,j}$  คือ ค่าน้ำหนักของเทอม  $k_i$  ในเอกสาร

ค่าน้ำหนัก  $w_{i,q}$  สามารถคำนวณได้จากสมการ (4) และค่าน้ำหนัก  $w_{i,j}$  สามารถคำนวณได้ จากสมการ (5)

$$
w_{i,q} = \begin{cases} (1 + \log f_{i,q}) \times \log \frac{N}{n_i} & \text{if } f_{i,q} > 0\\ 0 & \text{Otherwise} \end{cases} \tag{4}
$$

โดยที่

$$
f_{i,q}
$$
 คือ ค่าความถี่ของคำที่  $k_i$  ในข้อคำถาม  $q$   
 $N$  คือ จำนวนเอกสารทั้งหมายด

$$
w_{i,j} = \begin{cases} (1 + \log f_{i,j}) \times \log \frac{N}{n_i} & \text{if } f_{i,j} > 0\\ 0 & \text{otherwise} \end{cases} \tag{5}
$$

โดยที่

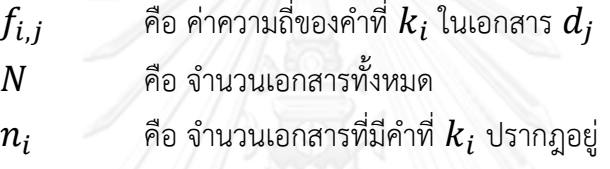

จากนั้นจะทำการคำนวณหาค่าความคล้าย โดยจะนำน้ำหนักของคำซึ่งคำนวณได้จากสมการ  $(4)$  และสมการ  $(5)$  มาคำนวณตามสมการ  $(6)$ 

$$
Sim(q, d_j) = \frac{\sum_{i=1}^{t} w_{i,q} \times w_{i,j}}{\sqrt{\sum_{i=1}^{t} w_{i,q}^{2} \times \sqrt{\sum_{i=1}^{t} w_{i,j}^{2}}}}
$$
(6)

โดยที่

 $\mathit{Sim}(q, d_j)$  คือ ค่าความคล้ายของข้อคำถามกับเอกสาร  $j$  $w_{i,q}$  คือ ค่าน้ำหนักของเทอม  $k_i$  ในข้อคำถาม  $q$  $w_{i,j}$  คือ ค่าน้ำหนักของคำที่  $k_i$  ในเอกสาร

2) การจัดลำดับผลลัพธ์ หลังจากคำนวณหาค่าความคล้ายระหว่างข้อคำถามกับเอกสารแล้ว ขั้นตอนต่อไปคือการนำค่าความคล้ายที่ได้มาจัดลำดับผลลัพธ์ที่มีความสอดคล้องกับข้อคำถามจาก ้มากไปน้อย และแสดงเป็นเซตคำตอบเพื่อให้ผู้ใช้สามารถเลือกเอกสารที่สอดคล้องกับความสนใจของ ผู้ใช้มากที่สุด

#### **2.1.5 การประเมินผล**

ในการประเมินผลการค้นคืนสารสนเทศนั้นมีวัตถุประสงค์เพื่อทดสอบและวัดประสิทธิผลว่า ระบบค้นคืนสารสนเทศสามารถค้นคืนเอกสารที่มีความสอดคล้องกับข้อคำถามที่ผู้ใช้ป้อนเข้ามาได้ อย่างถูกต้องและตรงกับความต้องการของผู้ใช้ โดยผู้วิจัยได้ใช้ค่าเรียกคืน (Recall) และค่าความ

12

แม่นยำ (Precision) เป็นมาตรวัดสำหรับการประเมิน ภาพรวมของการหาค่าเรียกคืนและค่าความ แม่นยำแสดงในรูปที่ 6 และแสดงรายละเอียดของแต่ละมาตรวัดดังต่อไปนี้

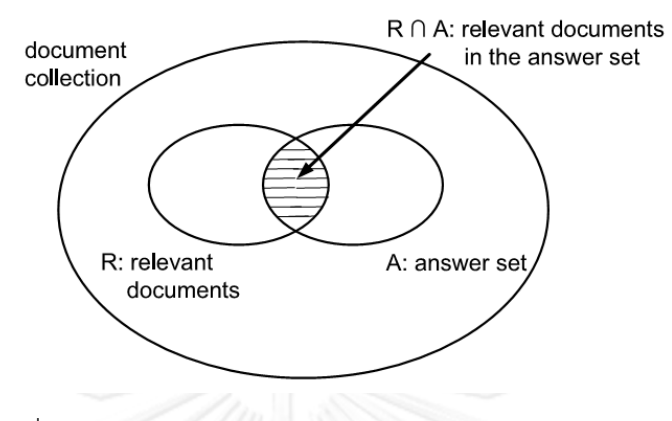

รูปที่ 6 ภาพรวมของการหาค่าเรียกคืนและค่าความแม่นยำ [3]

<span id="page-28-0"></span>1) ค่าเรียกคืน ใช้ในการวัดความสามารถของระบบการสืบค้นเพื่อพิจารณาว่าเซตคำตอบที่ ี่ ได้มานั้นมีจำนวนเอกสารที่เกี่ยวข้อง (Relevant) เป็นจำนวนเท่าไหร่เมื่อเปรียบเทียบกับจำนวน ี เอกสารที่เกี่ยวข้องทั้งหมด สามารถคำนวณได้จากสมการ (7)

$$
Recall = r = \frac{|R \cap A|}{|R|} \tag{7}
$$

โดยที่

 $r$  คือ ค่าเรียกคืนของการค้นคืน

 $R$ ี่ คือ จำนวนเอกสารที่มีความสัมพันธ์กับข้อคำถามซึ่งกำหนดโดย

ผู้เชี่ยวชาญ

 $A$  คือ จำนวนเอกสารที่ได้จากการค้นคืนของระบบ

 $R \cap A$  คือ จำนวนเอกสารที่มีความสัมพันธ์กันระหว่างเอกสารที่กำหนดโดย ผู้เชี่ยวชาญกับเอกสารที่เป็นเซตของคำตอบ

่ 2) ค่าความแม่นยำ ค่าความแม่นยำใช้ในการวัดความสามารถของระบบการสืบค้นเพื่อ ี พิจารณาว่าเซตคำตอบที่ได้มานั้นมีจำนวนเอกสารที่เกี่ยวข้อง เป็นจำนวนเท่าไหร่เมื่อเปรียบเทียบกับ เซตคำตกบทั้งหมด สามารถคำนวณได้จากสมการ (8)

$$
Precision = p = \frac{|R \cap A|}{|A|} \tag{8}
$$

โดยที่

 $\boldsymbol{p}$  คือ ค่าความแม่นยำของการค้นคืน

#### **2.1.6 การจัดกลุ่มเอกสาร**

การจัดกลุ่มเอกสารเป็นขั้นตอนการในการจัดการสารสนเทศให้อยู่ในกลุ่มหรือประเภทที่ ถูกต้องและเหมาะสม โดยงานวิจัยนี้ใช้การจัดกลุ่มแบบนาอีฟ (Naive text classification) เพื่อจัด กลุ่มเครื่องมือด้านวิศวกรรมซอฟต์แวร์ให้อยู่ในประเภทกลุ่มองค์ความรู้ของสวีบ็อค

#### **2.1.6.1 การจัดกลุ่มแบบนาอีฟ**

้อัลกอริทึม (Algorithm) นาอีฟเหมาะสำหรับการจัดกล่มเอกสารที่มีการระบตัวจำแนก ี ประเภท (Class) ไว้แล้ว โดยใช้ค่าความคล้ายในการจัดกลุ่มเอกสารให้อยู่ในตัวจำแนกประเภทที่ได้ กำหนดไว้ เอกสารหนึ่งๆ จะถูกคำนวณหาค่าความคล้ายกับทุกๆ ตัวจำแนกประเภทเพื่อจัดกลุ่ม เอกสารให้อยู่ในประเภทที่มีค่าความคล้ายมากที่สุดหรือตามค่าที่กำหนด

การจัดกลุ่มแบบนาอีฟสามารถค านวณได้จากขั้นตอนต่อไปนี้

1) รับข้อมูลนำเข้า ได้แก่ กลุ่มของเอกสาร  $D$  และเซตของตัวจำแนกประเภท  $\mathcal C$ 

$$
\mathcal{C}=(c_1,c_2,\ldots,c_L)
$$

โดยที่

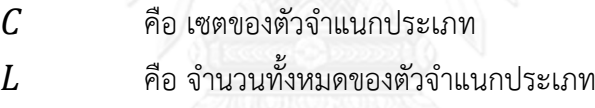

2) แทนเอกสาร  $d_j$  แลตัวจำแนกประเภท  $c_p$  ด้วยค่าน้ำหนักของเทอมในเวกเตอร์ สามารถ ค านวณได้จากสมการ (4)

3) ในทุกๆ เอกสาร  $d_i$  ที่เป็นสมาชิกของ  $D$  ดำเนินการดังนี้

3.1) จะทำการค้นคืนตัวจำแนกประเภท  $c_p$  ที่เป็นสมาชิกของ  $\mathcal C$  ที่ประกอบด้วยเทอม ที่แมทช์ (Match) กับเทอมในเอกสาร  $d_i$ 

3.2) แต่ละคู่ของ  $\left[ d_{j},c_{p}\right]$  สามารถคำนวณหาค่าความคล้ายได้จากสมการ (9)

$$
Sim(d_j, c_p) = \frac{\vec{d}_j \cdot \vec{c_p}}{|\vec{d}_j| \times |\vec{c_p}|}
$$
\n(9)

โดยที่

 $\mathit{Sim}(d_i, c_p)$  คือ ค่าความคล้ายของเอกสาร  $j$  กับตัวจำแนกประเภท  $d_i$  คือ เอกสาร  $j$  $c_p$  คือ ตัวจำแนกประเภท  $p$ 

3.3) จัดเอกสาร  $d_j$  ให้อยู่ในกลุ่มของตัวจำแนกประเภท  $c_p$  ที่ให้ค่าความคล้ายมากที่สุด

## **2.2 งานวิจัยที่เกี่ยวข้อง**

งานวิจัยนี้ได้ศึกษางานวิจัยที่เกี่ยวข้องด้วยกันทั้งหมด 5 งานวิจัย จุดประสงค์หลักของ การศึกษางานวิจัยที่เกี่ยวข้อง เพื่อศึกษาแนวทางและวิธีคิดต่าง ๆ ของงานวิจัยก่อนหน้า เพื่อนำมา ี ปรับใช้ในการทำงานวิจัยนี้ให้มีประสิทธิผลยิ่งขึ้น โดยจำแนกกล่มของงานวิจัยออกเป็น 2 กล่ม คือ กลุ่มของงานวิจัยเกี่ยวกับการจัดกลุ่มองค์ความรู้และกลุ่มของงานวิจัยเกี่ยวกับการเพิ่มความสามารถ ของวิศวกรรมซอฟต์แวร์ ดังจะแสดงรายละเอียดงานวิจัยที่เกี่ยวข้องได้ดังต่อไปนี้

## **2.2.1 กลุ่มของงานวิจัยเกี่ยวกับการจัดกลุ่มองค์ความรู้**

1) Personalized Microblogging Information Management Framework based on SWEBOK [4]

งานวิจัยนี้นำเสนอกรอบงานและตัววัดความเกี่ยวข้องสำหรับการจำแนกและค้นคืนข้อความ จากไมโครบล็อกกิงซึ่งมีความเกี่ยวข้องในด้านวิศวกรรมซอฟต์แวร์ โดยสวีบ็อคถกนำมาใช้ในการสร้าง ตัวจำแนกข้อความจากความถี่ของคำ ข้อความจากไมโครบล็อกกิงจะถูกจำแนกหรือค้นคืนตาม คะแนนที่ถูกค านวณจากความคล้ายคลึงด้านเนื้อหาและบริบททางสังคม (Social context) โดย บริบททางสังคมประกอบด้วยมุมมองด้านผู้ใช้ (User feature) และมุมมองด้านประชาคม (Community feature) การทดลองเพื่อวัดประสิทธิผลของกรอบงานนี้ถูกทำขึ้นโดยเปรียบเทียบ ผลลัพธ์กับวิธีการค้นคืนตามหลักการการจัดเก็บและค้นคืนสารสนเทศ โดยการวัดประสิทธิผลของการ จ าแนกข้อความถูกวัดด้วยค่าเฉลี่ยฮาโมนิค และประสิทธิผลของการค้นคืนข้อความถูกวัดด้วย Weight r-precision และ Discounted cumulative gain ซึ่งจากการทดลองพบว่าประสิทธิผลที่ได้ จากการจ าแนกและค้นคืนข้อความด้วยการใช้บริบททางสังคมมีมากกว่าวิธีการค้นคืนตามหลักการ การจัดเก็บและค้นคืนสารสนเทศที่ระดับนัยส าคัญเท่ากับ 0.05 นอกจากนี้งานวิจัยนี้ยังได้พัฒนา เครื่องมือตามกรอบงานที่นำเสนอโดยรวมตัวคัดแยกที่สร้างจากสวีบ็อคไว้ ซึ่งช่วยให้วิศวกรรม ซอฟต์แวร์สามารถรวบรวมข้อมูลที่เป็นประโยชน์จากไมโครบล็อกกิงได้

จากงานวิจัยดังกล่าวที่ได้ใช้สวีบ็อคช่วยในการคัดแยก ในงานวิจัยที่นำเสนอนี้จึงนำแนวคิดใน ิจากงานวิจัยดังกล่าวมาประยุกต์ใช้ในการจำแนกข้อความจากความถี่ของคำ สามารถนำมาใช้จำแนก เครื่องมือด้านวิศวกรรมซอฟต์แวร์ได้ ดังนั้นผู้วิจัยจึงนำวิธีการในการใช้สวีบ็อคมาจำแนกประเภทงาน ทางด้านวิศวกรรมซอฟต์แวร์จากงานวิจัยนี้เป็นแนวทางในการด าเนินงานวิจัย

2) Guide to Software Engineering Body of Knowledge (SWEBOK) and the Software Engineering Education Knowledge (SEEK) – A Preliminary Mapping [5]

ึงานวิจัยนี้นำเสนอการจับคู่ของสองกลุ่มองค์ความรู้ด้านวิศวกรรมซอฟต์แวร์ที่เกี่ยวข้องแต่ แตกต่างกันอย่างชัดเจน นั่นคือสวีบ็อคและซีค (Software Engineering Education [body of] Knowledge) [6] โดยสวีบ็อคมีจุดประสงค์เพื่อระบุและอธิบายกลุ่มองค์ความรู้ของวิศวกรรม ซอฟต์แวร์แก่ผู้เชี่ยวชาญ ดังนั้น สวีบ็อคจะประกอบด้วยหัวข้อที่เหมาะสมกับความต้องการและการใช้ งานในอุตสาหกรรม ส่วนซีคมีจุดประสงค์เพื่อจำกัดขอบเขตองค์ความรู้แก่ผู้ไม่มีประสบการณ์ ดังนั้น ี่ซีคจึงประกอบด้วยหัวข้อที่เกี่ยวกับการศึกษาในระดับปริญญาตรี การจับคู่จะแสดงให้เห็นถึงจำนวน และรายละเอียดของความแตกต่างระหว่างสองกลุ่มองค์ความรู้นี้

ผู้วิจัยได้นำการจับคู่ของสองกลุ่มองค์ความรู้จากงานวิจัยนี้เป็นแนวทางในการจัดกลุ่มองค์ ความรู้ระหว่าง สวีบ็อคและเครื่องมือด้านวิศวกรรมซอฟต์แวร์

3) Classification and Comparison of Agile Method [7]

งานวิจัยนี้ได้อธิบายเทคนิคและเครื่องมือที่สนับสนุนการจัดกลุ่มและเปรียบเทียบวิธีการ พัฒนาซอฟต์แวร์ภายใต้เซตของคุณลักษณะที่เกี่ยวข้องกับบทที่ 2 , 4, 5, และ 8 ของสวีบ็อค นั่นคือ ความต้องการซอฟต์แวร์ การสร้างซอฟต์แวร์การทดสอบซอฟต์แวร์ และการจัดการวิศวกรรม ซอฟต์แวร์ โดยงานวิจัยนี้ได้ทำการเปรียบเทียบระหว่าง eXtreme Programming (XP) และ Scrum

ผู้วิจัยได้นำสวีบ็อคมาทำช่วยในการจัดกลุ่มเครื่องมือด้านวิศวกรรมซอฟต์แวร์ โดยใช้ คำอธิบายในแต่ละกลุ่มองค์ความรู้ที่เกี่ยวข้องมาทำการเปรียบเทียบระหว่างประเภทเครื่องมือกับ เครื่องมือด้านวิศวกรรมซอฟต์แวร์

#### **2.2.2 กลุ่มของงานวิจัยเกี่ยวกับการเพิ่มความสามารถของวิศวกรรมซอฟต์แวร์**

1) Techniques for Quantitative Analysis of Software Quality throughout the SDLC: The SWEBOK Guide Coverage [8]

งานวิจัยนี้นำเสนอเทคนิคในการวิเคราะห์การวัดปริมาณคุณภาพของซอฟต์แวร์และการนำไป ปรับใช้ระหว่างวงจรชีวิตของการพัฒนาซอฟต์แวร์ โดยนำเครื่องมือพื้นฐานด้านคุณภาพ 7 ชนิด เทคนิคการควบคุมขั้นตอนทางสถิติ (Statistics process control) และเทคนิคซิกซ์ซิกมา (Six sigma) เพื่อทำการจัดการและควบคุมคุณภาพของซอฟต์แวร์ระหว่างขั้นตอนการระบุข้อจำกัด ขั้นตอนการออกแบบ ขั้นตอนการลงมือปฏิบัติ ขั้นตอนการทดสอบ และขั้นตอนการบำรุงรักษา โดย

ได้อธิบายรวมถึงจัดเตรียมตัวอย่างของการประยุกต์ใช้เครื่องมือระหว่างวงจรชีวิตของการพัฒนา ซอฟต์แวร์

ผลสรุปของงานวิจัยนี้คือ เครื่องมือพื้นฐานด้านคุณภาพทั้ง 7 ชนิดและเทคนิคการควบคุม ้ขั้นตอนทางสถิติถูกรวมอยู่ในสวีบ็อค แต่เทคนิคซิกซ์ซิกมาไม่ถูกรวมไว้ในสวีบ็อค ดังนั้นจึงทำการ ้ปรับสวีบ็อคให้เป็นปัจจุบันโดยรวมเทคนิค ซิกซ์ซิกมาเข้าไป เนื่องจากจะทำให้เพิ่มคุณภาพของวงจร ชีวิตของการพัฒนาซอฟต์แวร์ โดยการช่วยให้เข้าใจขอบเขตของปัญหามากยิ่งขึ้น

งานวิจัยนี้ได้นำสวีบ็อคมาเป็นแนวทางสำหรับการวัดคุณภาพของซอฟต์แวร์กับเครื่องมือและ เทคนิคต่างๆ แต่ยังไม่ได้วิเคราะห์ไปถึงเครื่องมือด้านวิศวกรรมซอฟต์แวร์ต่างๆ ผู้วิจัยจึงนำแนวคิดนี้ มาพัฒนาเพื่อวิเคราะห์เครื่องมือด้านวิศวกรรมซอฟต์แวร์

2) FOCUS: An Adaptation of a SWEBOK-Based Curriculum for Industry Requirements [9]

งานวิจัยนี้ได้พัฒนาซอฟต์แวร์แอปพลิเคชัน (Software Application) เพื่อเพิ่มขีด ความสามารถในบริบทของวิศวกรรมซอฟต์แวร์ โดยน าเสนอหลักสูตรภายในของ Siemens Corporate Development Center India หรือ CT DC IN ที่มีชื่อว่า FOundation CUrriculum for Software engineers หรือ FOCUS ซึ่งได้ดัดแปลงมาจากสวีบ็อค โดยโปรแกรมโฟกัสนั้นถูกใช้ใน การฝึกอบรมวิศวกรมากกว่า 500 คนในช่วงสามปีที่ผ่านมา ในการประเมินประสิทธิผลของโปรแกรม โฟกัสนั้น งานวิจัยนี้ได้ใช้การสำรวจเพื่อรวบรวมการตอบรับจากผู้จัดการ ผู้ฝึกอบรม และผู้มีส่วน เกี่ยวข้องกับโฟกัส ผลการตอบรับชี้ให้เห็นว่าโปรแกรมโฟกัสนั้นสามารถจัดการกับความต้องการของ ้องค์กรขนาดใหญ่ได้ การศึกษานี้แสดงให้เห็นว่าสามารถนำสวีบ็อคมาใช้เป็นพื้นฐานในองค์กรต่างๆ เพื่อท าให้องค์กรนั้นๆ มีประสิทธิผลมากยิ่งขึ้น

ผู้วิจัยได้นำสวีบ็อคมาเป็นพื้นฐานในการจัดกลุ่มเครื่องมือด้านวิศวกรรมซอฟต์แวร์ ทำให้การ ้ค้นคืนเครื่องมือด้านวิศวกรรมซอฟต์แวร์ตามประเภทที่สวีบ็อคกำหนดมีความแม่นยำมากยิ่งขึ้น

# **2.2.3 เปรียบเทียบงานวิจัยที่เกี่ยวข้องกับงานวิจัยที่น าเสนอ**

ิจากการศึกษางานวิจัยที่เกี่ยวข้องทั้ง 5 งานวิจัย ทุกงานวิจัยได้นำสวีบ็อคมาช่วยในการจัด กลุ่ม แต่จะมีส่วนที่แตกต่างกันคือวิธีการที่ใช้ ดังนั้นผู้วิจัยจึงได้ทำการสรุปวิธีการที่ใช้ของแต่ละ งานวิจัยที่เกี่ยวข้อง พร้อมกับเปรียบเทียบกับงานวิจัยที่นำเสนอ ดังแสดงในตารางที่ 1

<span id="page-33-0"></span>ตารางที่ 1 เปรียบเทียบงานวิจัยที่เกี่ยวข้องกับงานวิจัยที่นำเสนอ

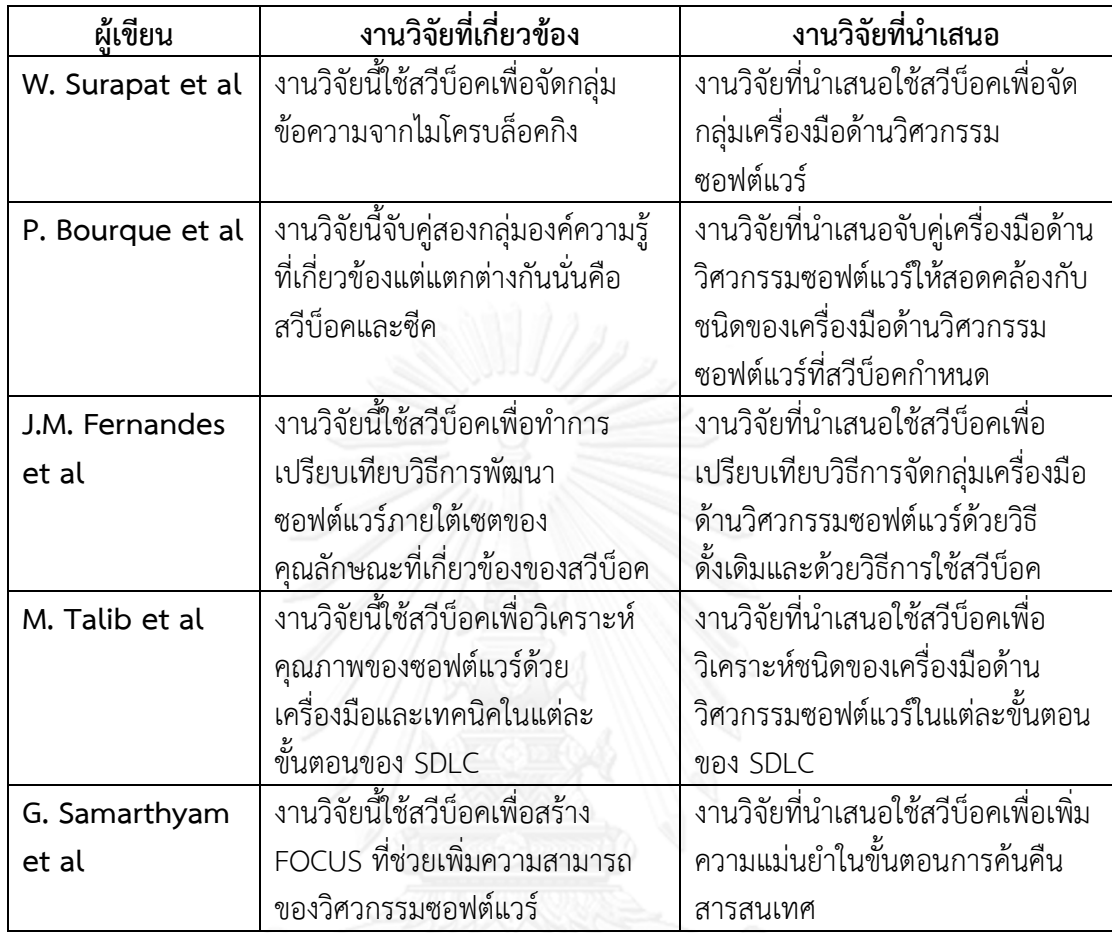

# **บทที่3 แนวคิดวิธีวิจัย**

ในบทนี้จะกล่าวถึงแนวคิดวิธีวิจัยของการจัดกลุ่มเครื่องมือด้านวิศวกรรมซอฟต์แวร์ตาม ี ประเภทเครื่องมือที่สวีบ็อคกำหนด โดยแบ่งการทำงานออกเป็น 3 ขั้นตอนหลักคือ ขั้นตอนการจัดเก็บ สารสนเทศ ขั้นตอนการค้นคืนสารสนเทศ และขั้นตอนการประเมินผลการค้นคืน ดังแสดงภาพรวม งานวิจัยในรูปที่ 7

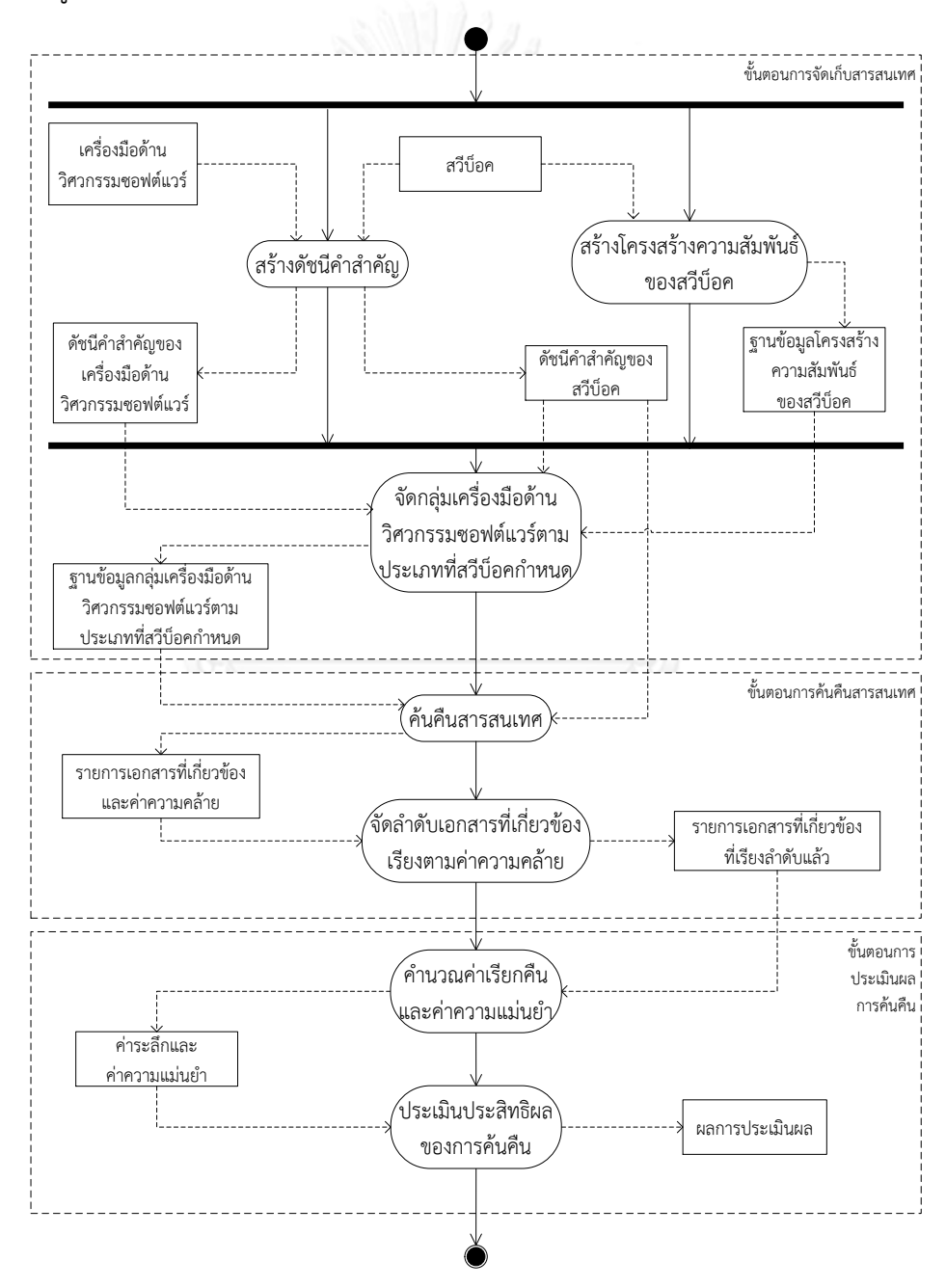

<span id="page-34-0"></span>รูปที่ 7 ภาพรวมของงานวิจัย

ิจากรูปที่ 7 ข้อมูลนำเข้าของระบบได้แก่ 1) ข้อมูลของเครื่องมือด้านวิศวกรรมซอฟต์แวร์ ำประกอบด้วย ชื่อของเครื่องมือด้านวิศวกรรมซอฟต์แวร์ คำอธิบายของเครื่องมือด้านวิศวกรรม ซอฟต์แวร์ และคุณลักษณะของเครื่องมือด้านวิศวกรรมซอฟต์แวร์ และ 2) รายละเอียดของสวีบ็อค ประกอบด้วย ประเภทของเครื่องมือด้านวิศวกรรมซอฟต์แวร์ (ระดับ (Level) ที่ 1) ประเภทย่อยของ เครื่องมือด้านวิศวกรรมซอฟต์แวร์(ระดับที่ 2) และค าอธิบายรายละเอียดในแต่ละกลุ่มองค์ความรู้ที่ เกี่ยวข้องในแต่ละประเภท โดยระบบจะนำข้อมูลของเครื่องมือด้านวิศวกรรมซอฟต์แวร์มาทำการสร้าง ์ ดัชนีคำสำคัญ (Indexing) และนำข้อมูลของสวีบ็อคมาสร้างโครงสร้างความสัมพันธ์ระดับที่ 1 ถึง ระดับที่ 3 จากนั้นนำโครงสร้างความสัมพันธ์ระดับที่ 3 มาสร้างดัชนีคำสำคัญ และนำโครงสร้าง ความสัมพันธ์ของสวีบ็อคมาสร้างฐานข้อมูล (Database) ความสัมพันธ์ของโครงสร้างความสัมพันธ์ เมื่อได้ไฟล์ดัชนีคำสำคัญของเครื่องมือด้านวิศวกรรมซอฟต์แวร์ ไฟล์ดัชนีคำสำคัญของสวีบ็อค และ ู้ฐานข้อมูลความสัมพันธ์ของโครงสร้างความสัมพันธ์แล้ว จะนำข้อมูลทั้งสามส่วนมาทำการจัดกลุ่ม เครื่องมือด้านวิศวกรรมซอฟต์แวร์ตามประเภทที่สวีบ็อคกำหนด

งานวิจัยนี้ใช้การจัดกล่มเครื่องมือด้านวิศวกรรมซอฟต์แวร์ด้วยอัลกอริทึมนาอีฟ เมื่อระบบทำ การวิเคราะห์จัดกลุ่มเครื่องมือด้านวิศวกรรมซอฟต์แวร์เรียบร้อยแล้ว ระบบจะทำการเก็บเซตคำตอบ เพื่อเปรียบเทียบกับข้อคำถาม (Query) เมื่อระบบได้รับข้อคำถามจากผู้ใช้ โดยระบบจะแสดงผลการ ค้นคืนเป็นรายการเครื่องมือด้านวิศวกรรมซอฟต์แวร์ที่สอดคล้องกับประเภทกลุ่มการใช้งานที่ผู้ใช้ ต้องการค้นคืนเรียงลำดับจากเครื่องมือด้านวิศวกรรมซอฟต์แวร์ที่สัมพันธ์กับข้อคำถามมากที่สุด (High relevance) และเพื่อตรวจสอบและยืนยันความถูกต้องของเซตคำตอบ งานวิจัยนี้ใช้ค่าเรียกคืน (Recall) และค่าความแม่นยำ (Precision) เป็นมาตรวัดในการประเมินผล

# **3.1 ขั้นตอนการจัดเก็บสารสนเทศ**

การจัดเก็บสารสนเทศประกอบด้วย 3 ขั้นตอน ได้แก่ 1) การสร้างดัชนีคำสำคัญ 2) การสร้าง ฐานข้อมูลความสัมพันธ์จากโครงสร้างความสัมพันธ์ของสวีบ็อค และ 3) การจัดกลุ่มเครื่องมือด้าน ้วิศวกรรมซอฟต์แวร์ตามประเภทที่สวีบ็อคกำหนด ซึ่งจะแสดงรายละเอียดของแต่ละขั้นตอน ดังต่อไปนี้

#### **3.1.1 การสร้างดัชนีค าส าคัญ**

ข้อมูลนำเข้าสำหรับสร้างดัชนีคำสำคัญจะประกอบด้วย 2 ส่วนคือ

1) เอกสารทีเอ๊กซ์ที (.txt) ของเครื่องมือด้านวิศวกรรมซอฟต์แวร์ ซึ่งประกอบด้วย ชื่อ ค าอธิบาย และคุณลักษณะของเครื่องมือด้านวิศวกรรมซอฟต์แวร์ ดังตัวอย่างในตารางที่ 2
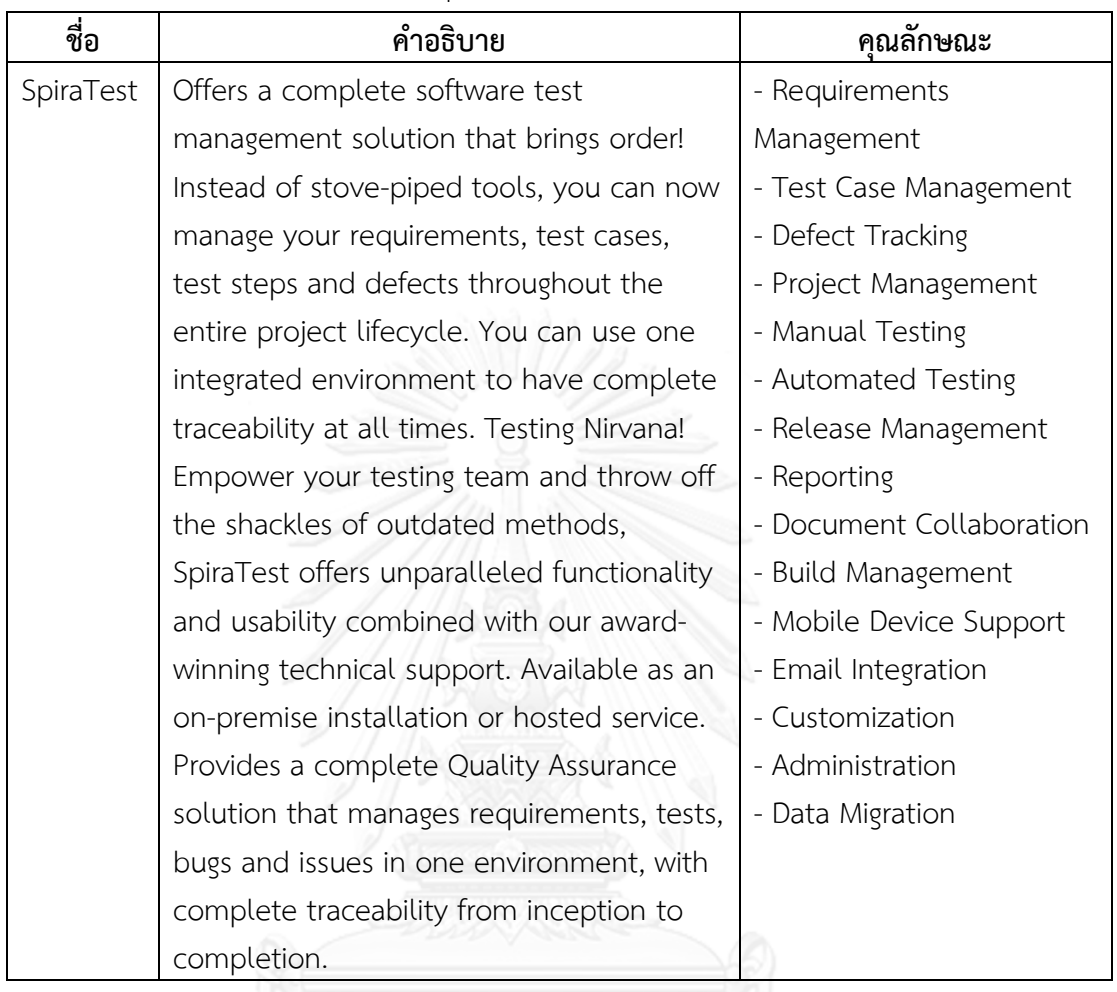

ตารางที่ 2 ตัวอย่างชื่อ คำอธิบาย และคุณลักษณะของเครื่องมือด้านวิศวกรรมซอฟต์แวร์ [10]

2) ค าอธิบายรายละเอียดของสวีบ็อคในแต่ละกลุ่มองค์ความรู้ที่เกี่ยวข้องหรือโครงสร้าง ความสัมพันธ์ของสวีบ็อคระดับที่ 3 ดังตัวอย่างในตารางที่ 3

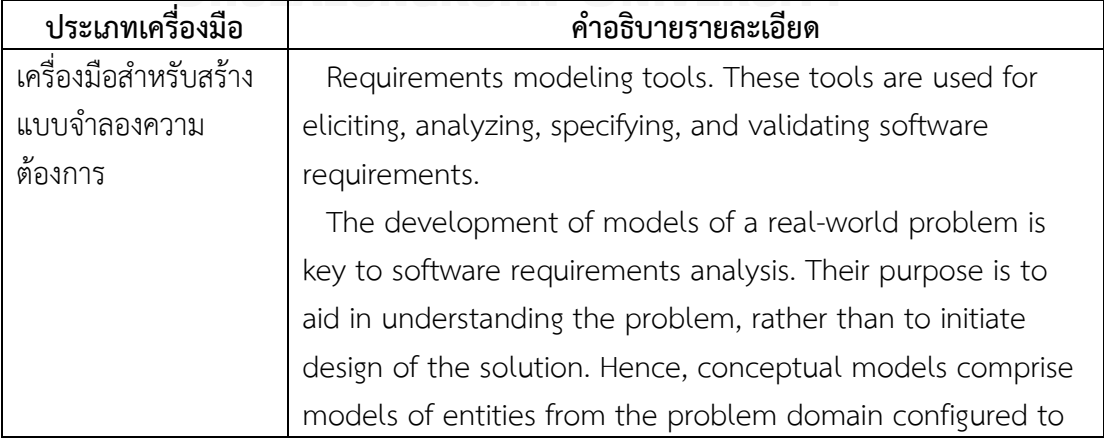

ตารางที่ 3 ตัวอย่างรายละเอียดของสวีบ็อค (เครื่องมือด้านความต้องการซอฟต์แวร์) [2]

| ประเภทเครื่องมือ      | คำอธิบายรายละเอียด                                            |
|-----------------------|---------------------------------------------------------------|
| เครื่องมือสำหรับสร้าง | reflect their real-world relationships and dependencies.      |
| แบบจำลองความ          | Several kinds of models can be developed. These include       |
| ต้องการ               | data and control flows, state models, event traces, user      |
|                       | interactions, object models, data models, and many others.    |
|                       | The factors that influence the choice of model include        |
|                       | - The nature of the problem. Some types of software           |
|                       | demand that certain aspects be analyzed particularly          |
|                       | rigorously. For example, control flow and state models are    |
|                       | likely to be more important for real-time software than for   |
|                       | management information software, while it would usually       |
|                       | be the opposite for data models.                              |
|                       | - The expertise of the software engineer. It is often more    |
|                       | productive to adopt a modeling notation or method with        |
|                       | which the software engineer has experience.                   |
|                       | - The process requirements of the customer. Customers         |
|                       | may impose their favored notation or method, or prohibit      |
|                       | any with which they are unfamiliar. This factor can conflict  |
|                       | with the previous factor.                                     |
|                       | - The availability of methods and tools. Notations or         |
|                       | methods which are poorly supported by training and tools      |
|                       | may not achieve widespread acceptance even if they are        |
|                       | suited to particular types of problems. Note that, in almost  |
|                       | all cases, it is useful to start by building a model of the   |
|                       | software context. The software context provides a             |
|                       | connection between the intended software and its external     |
|                       | environment. This is crucial to understanding the software's  |
|                       | context in its operational environment and to identifying its |
|                       | interfaces with the environment.                              |
|                       | The issue of modeling is tightly coupled with that of         |
|                       | methods. For practical purposes, a method is a notation (or   |
|                       | set of notations) supported by a process which guides the     |
|                       | application of the notations. There is little empirical       |
|                       | evidence to support claims for the superiority of one         |
|                       | notation over another. However, the widespread acceptance     |

ตารางที่ 3 ตัวอย่างรายละเอียดของสวีบ็อค (เครื่องมือด้านความต้องการซอฟต์แวร์) [2] (ต่อ)

| ประเภทเครื่องมือ      | คำอธิบายรายละเอียด                                           |
|-----------------------|--------------------------------------------------------------|
| เครื่องมือสำหรับสร้าง | of a particular method or notation can lead to beneficial    |
| แบบจำลองความ          | industry-wide pooling of skills and knowledge. This is       |
| ต้องการ               | currently the situation with the UML (Unified Modeling       |
|                       | Language). (UML04)                                           |
|                       | Formal modeling using notations based on discrete            |
|                       | mathematics, and which are traceable to logical reasoning,   |
|                       | have made an impact in some specialized domains. These       |
|                       | may be imposed by customers or standards or may offer        |
|                       | compelling advantages to the analysis of certain critical    |
|                       | functions or components.                                     |
|                       | This topic does not seek to "teach" a particular modeling    |
|                       | style or notation but rather provides guidance on the        |
|                       | purpose and intent of modeling. Two standards provide        |
|                       | notations which may be useful in performing conceptual       |
|                       | modeling-IEEE Std 1320.1, IDEF0 for functional modeling;     |
|                       | and IEEE Std 1320.2, IDEF1X97 (IDEFObject) for information   |
|                       | modeling.                                                    |
|                       | Prototyping is commonly a means for validating the           |
|                       | software engineer's interpretation of the software           |
|                       | requirements, as well as for eliciting new requirements. As  |
|                       | with elicitation, there is a range of prototyping techniques |
|                       | and a number of points in the process where prototype        |
|                       | validation may be appropriate. The advantage of prototypes   |
|                       | is that they can make it easier to interpret the software    |
|                       | engineer's assumptions and, where needed, give useful        |
|                       | feedback on why they are wrong. For example, the dynamic     |
|                       | behavior of a user interface can be better understood        |
|                       | through an animated prototype than through textual           |
|                       | description or graphical models. There are also              |
|                       | disadvantages, however. These include the danger of users'   |
|                       | attention being distracted from the core underlying          |
|                       | functionality by cosmetic issues or quality problems with    |
|                       | the prototype. For this reason, several people recommend     |
|                       | prototypes which avoid software, such as flip-chart-based    |

ตารางที่ 3 ตัวอย่างรายละเอียดของสวีบ็อค (เครื่องมือด้านความต้องการซอฟต์แวร์) [2] (ต่อ)

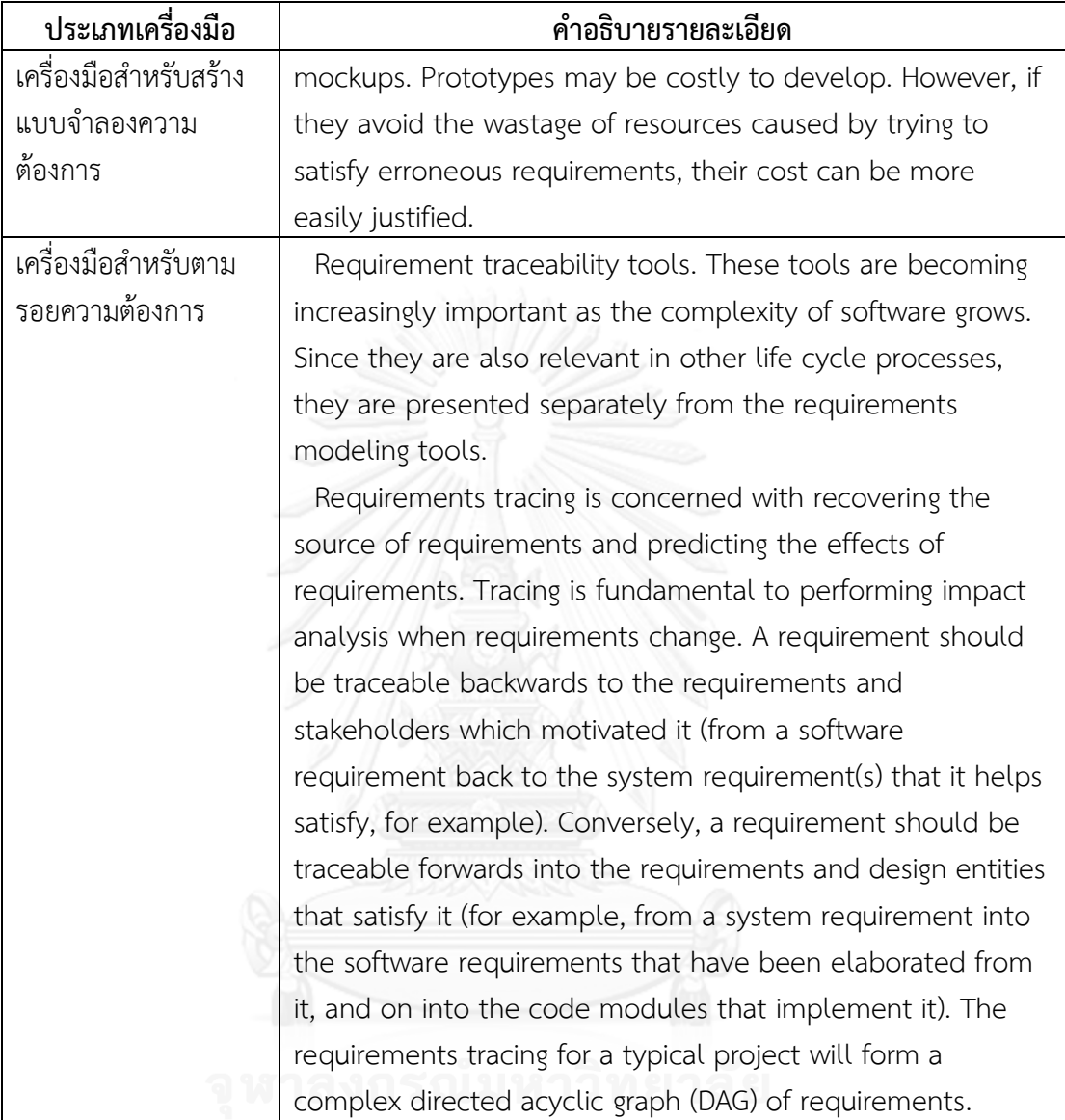

ตารางที่ 3 ตัวอย่างรายละเอียดของสวีบ็อค (เครื่องมือด้านความต้องการซอฟต์แวร์) [2] (ต่อ)

งานวิจัยนี้ใช้เครื่องมือลูซีน (Lucene) ในการทำดัชนีคำสำคัญของเครื่องมือด้านวิศวกรรม ี ซอฟต์แวร์และสวีบ็อค อีกทั้งยังคำนวณค่าความถี่ให้คำสำคัญเหล่านั้นด้วย โดยคำนวณค่าความถี่ได้ จากสมการ (2) ในบทที่ 2

ค าส าคัญและค่าความถี่ที่ได้จากข้อมูลของเครื่องมือด้านวิศวกรรมซอฟต์แวร์จะถูกบันทึกลง ในไฟล์ดัชนีคำสำคัญของเครื่องมือด้านวิศวกรรมซอฟต์แวร์ ซึ่งภายในไฟล์ดัชนีคำสำคัญของเครื่องมือ ้ด้านวิศวกรรมซอฟต์แวร์จะระบุคำสำคัญ รายการของเครื่องมือด้านวิศวกรรมซอฟต์แวร์ทั้งหมด พร้อมทั้งระบุความถี่ของคำสำคัญที่ปรากฏในแต่ละเครื่องมือด้านวิศวกรรมซอฟต์แวร์ ดังแสดงใน ิตารางที่ 4 โดยเอกสารที่ 0-42 คือเครื่องมือด้านวิศวกรรมซอฟต์แวร์ที่เป็นข้อมูลนำเข้าจำนวน 43 เครื่องมือ

| คำสำคัญ     |             |   | เอกสารที่ |   |   |   |   |   |   | ้ความถี่ |          |    |    |
|-------------|-------------|---|-----------|---|---|---|---|---|---|----------|----------|----|----|
|             | 0           |   | ົ         | 3 |   | 5 | 6 |   | 8 | 9        | $\cdots$ | 42 |    |
| analysis    | 0           | 4 |           |   |   |   |   | 0 |   | 0        | $\cdots$ |    | 11 |
| communicate | $\mathbf 0$ |   |           |   | O | 0 |   | 0 | 0 | 0        | $\cdots$ | 0  |    |
| evaluate    | 0           |   |           |   |   | C |   | Ü |   |          | $\cdots$ | 0  |    |
| generate    | 0           | 4 |           |   |   |   |   | J | 5 | 0        | $\cdots$ | 0  | 8  |

ิตารางที่ 4 ตัวอย่างไฟล์ดัชนีคำสำคัญของเครื่องมือด้านวิศวกรรมซอฟต์แวร์

ค าส าคัญและค่าความถี่ที่ได้จากค าอธิบายรายละเอียดของสวีบ็อคในแต่ละกลุ่มองค์ความรู้ที่ เกี่ยวข้องหรือโครงสร้างความสัมพันธ์ของสวีบ็อคระดับที่ 3 จะถูกบันทึกลงในไฟล์ดัชนีคำสำคัญของ สวีบ็อค ซึ่งภายในไฟล์ดัชนีคำสำคัญของสวีบ็อคจะระบคำสำคัญ พร้อมทั้งระบความถี่ของคำสำคัญที่ ปรากฏในแต่ละประเภทของเครื่องมือด้านวิศวกรรมซอฟต์แวร์ ดังแสดงในตารางที่ 5 โดยเอกสารที่ 0-25 คือประเภทย่อยของเครื่องมือด้านวิศวกรรมซอฟต์แวร์ (ระดับที่ 2 ) ตามประเภทที่สวีบ็อค ก าหนดทั้งหมด 26 กลุ่ม

| คำสำคัญ       |   |             | เอกสารที่ |   |   |   |               |   |                | ความถี่ |          |            |    |
|---------------|---|-------------|-----------|---|---|---|---------------|---|----------------|---------|----------|------------|----|
|               | 0 |             | ົ         | 2 |   | 5 | 6             |   | 8              | 9       | $\cdots$ | 25         |    |
| configuration |   | $\mathbf 0$ |           | 0 |   | 0 |               | 0 | 0              | 0       | $\cdots$ |            |    |
| design        |   |             | 8         | 0 | っ | 0 | 0             |   | 0              | 0       | $\cdots$ | $\sim$     |    |
| execute       | 0 | 0           | 0         | 0 |   | 0 | $\mathcal{O}$ | 0 | $\overline{2}$ | 0       | $\cdots$ |            | 2  |
| require       |   |             |           |   |   |   |               | O | 3              |         | $\cdots$ | $\sqrt{2}$ | 13 |

ิตารางที่ 5 ตัวอย่างไฟล์ดัชนีคำสำคัญของสวีบ็อค

### **3.1.2 การสร้างฐานข้อมูลความสัมพันธ์จากโครงสร้างความสัมพันธ์ของสวีบ็อค**

การสร้างโครงสร้างความสัมพันธ์ของสวีบ็อคช่วยในการกำหนดขอบเขตของวิศวกรรม ซอฟต์แวร์ ซึ่งในขั้นตอนนี้ผู้วิจัยใช้กลุ่มองค์ความรู้ที่ 9 ในบทที่ 10 ของสวีบ็อค และเนื่องจากกลุ่ม องค์ความรู้ที่ 9 ของสวีบ็อค ประกอบด้วย 2 ส่วน ได้แก่ เครื่องมือด้านวิศวกรรมซอฟต์แวร์และวิธีการ ้ด้านวิศวกรรมซอฟต์แวร์ แต่งานวิจัยนี้สนใจเฉพาะส่วนของเครื่องมือด้านวิศวกรรมซอฟต์แวร์ จึงนำ หัวข้อเครื่องมือด้านวิศวกรรมซอฟต์แวร์ (ระดับที่ 1) และหัวข้อย่อยของแต่ละประเภทของเครื่องมือ ด้านวิศวกรรมซอฟต์แวร์ (ระดับที่ 2) เป็นข้อมูลนำเข้าในการสร้างฐานข้อมูลความสัมพันธ์ ดังแสดงใน รูปที่ 8 และจัดเก็บไว้ในฐานข้อมูลโครงสร้างความสัมพันธ์ของสวีบ็อค

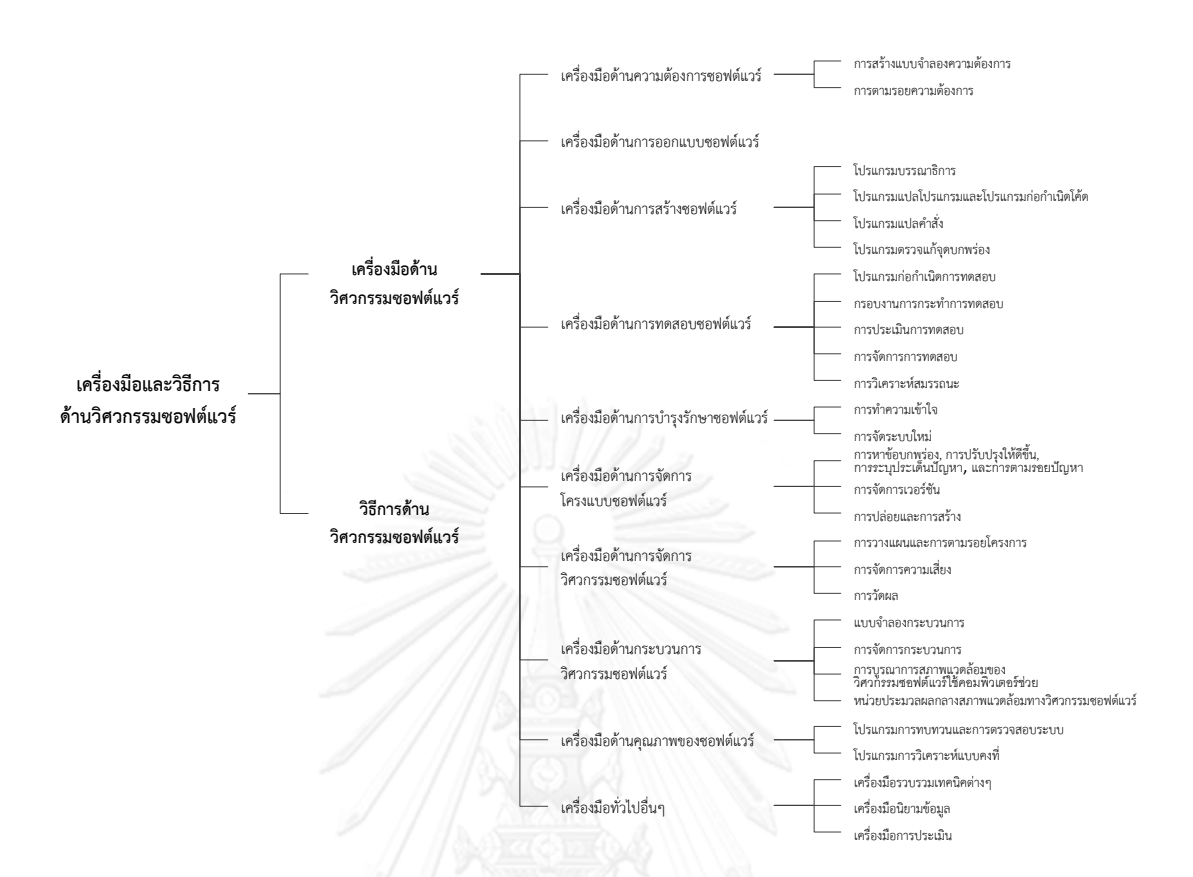

รูปที่ 8 โครงสร้างความสัมพันธ์ของเครื่องมือด้านวิศวกรรมซอฟต์แวร์ระดับที่ 1 และ 2

### **3.1.3 การจัดกลุ่มเครื่องมือด้านวิศวกรรมซอฟต์แวร์ตามประเภทที่สวีบ็อคก าหนด**

สวีบ็อคถูกนำมาใช้ในการสร้างตัวจำแนกเครื่องมือด้านวิศวกรรมซอฟต์แวร์ ซึ่งแบ่งได้เป็น 10 ประเภทใหญ่และแบ่งเป็นประเภทย่อย ดังแสดงในรูปที่ 8 ในการจำแนกประเภทหรือการจัดกลุ่ม เครื่องมือด้านวิศวกรรมซอฟต์แวร์นั้น ผู้วิจัยใช้อัลกอริทึมนาอีฟ โดยกำหนดตัวจำแนกประเภทคือ ี ประเภทย่อยของเครื่องมือด้านวิศวกรรมซอฟต์แวร์ตามสวีบ็อค (ระดับที่ 2) ดังนั้นจะมีตัวจำแนก ี ประเภททั้งหมด 26 ประเภท (ไม่นำประเภทย่อยของเครื่องมือด้านวิศวกรรมซอฟต์แวร์ระดับที่ 2 ของประเภทเครื่องมือด้านวิศวกรรมซอฟต์แวร์ระดับที่ 1 ในหัวข้อที่ 10 มาเป็นตัวจำแนกประเภท เนื่องจากเป็นเครื่องมือทั่วไปอื่นๆ จึงยากในการประเมินผลการทดลอง) จากนั้นจะทำการคำนวณหา ค่าความคล้ายระหว่างเครื่องมือด้านวิศวกรรมซอฟต์แวร์กับทกๆ ตัวจำแนกประเภท เพื่อหาว่า เครื่องมือด้านวิศวกรรมซอฟต์แวร์แต่ละอันมีค่าความคล้ายจากตัวจ าแนกประเภทใดมากกว่าค่าที่ กำหนดไว้ นั่นคือ 0.5 โดยจะทำการจัดกลุ่มเครื่องมือด้านวิศวกรรมซอฟต์แวร์ให้อยู่ในกลุ่มประเภทที่ ้มีค่าความคล้ายมากกว่าค่าที่กำหนดไว้ การคำนวณหาค่าความคล้ายระหว่างเครื่องมือด้านวิศวกรรม ี่ ซอฟต์แวร์กับตัวจำแนกประเภทหาได้จากสมการ (9) ในบทที่ 2

ตัวอย่างของการคำนวณค่าความคล้ายระหว่างเครื่องมือด้านวิศวกรรมซอฟต์แวร์กับตัว ้ จำแบกประเภท มีดังนี้

ก าหนดให้

 $c_1$  = [analysis, requirement, model]  $d_1$  = [requirement, software, model, evaluate, design]  $N = 26$  เอกสาร  $n_i$  ของ  $c_1$  = [13, 4, 1] ตามลำดับ  $n_i$  ของ  $d_1$ = [5, 21, 3, 12, 9] ตามลำดับ  $f_{i,j}$  ของ  $c_1$  = [3, 10, 13] ตามลำดับ  $f_{i,j}$  ของ  $d_1$  = [9, 2, 5, 1, 3] ตามลำดับ

โดยที่

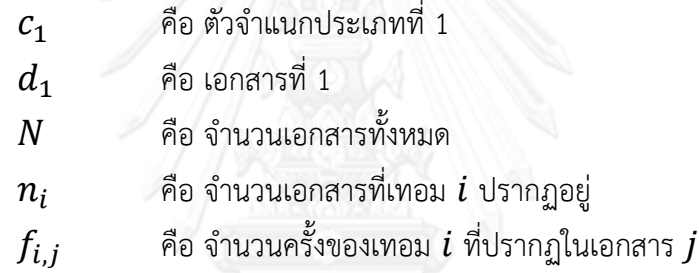

วิธีการคำนวณมีดังต่อไปนี้

1) คำนวณหาค่าน้ำหนักของเซตตัวจำแนกประเภท  $c_1$  นั่นคือหาค่าน้ำหนักของเทอม analysis, requirement, และ model จากสมการ (1), (2), และ (3) ในบทที่ 2 ตามลำดับ

1.1) 
$$
w_{analysis} = (1 + \log f_{i,j}) \times \log \frac{N}{n_i}
$$

$$
= (1 + \log 3) \times \log \frac{26}{13}
$$

$$
= 1.47 \times 0.30
$$

$$
= 0.44
$$

$$
1.2) 
$$
w_{requirement} = (1 + \log f_{i,j}) \times \log \frac{N}{n_i}
$$

$$
= (1 + \log 10) \times \log \frac{26}{4}
$$

$$
= 2 \times 0.81
$$

$$
= 1.62
$$
$$

1.3) 
$$
w_{model}
$$
 =  $(1 + \log f_{i,j}) \times \log \frac{N}{n_i}$   
=  $(1 + \log 13) \times \log \frac{26}{1}$   
=  $2.11 \times 1.41$   
= 2.97

ดังนั้น  $w_{c1} = [0.44, 1.62, 2.97]$ 

2) คำนวณหาค่าน้ำหนักของเซตเอกสาร  $d_1$  นั่นคือหาค่าน้ำหนักของเทอม requirement, software, model, evaluate, และ design แต่เนื่องจากเทอม software, evaluate, และ design ไม่ปรากฏในตัวจำแนก  $c_1$  ดังนั้นจะทำการหาค่าน้ำหนักเฉพาะเทอม requirement และ  $\,$  model  $\,$ เท่านั้น สามารถคำนวณได้จากสมการ (1), (2), และ (3) ในบทที่ 2 ตามลำดับ

2.1) 
$$
w_{requirement} = (1 + \log f_{i,j}) \times \log \frac{N}{n_i}
$$

$$
= (1 + \log 9) \times \log \frac{26}{5}
$$

$$
= 1.95 \times 0.72
$$

$$
= 1.40
$$

$$
= (1 + \log f_{i,j}) \times \log \frac{N}{n_i}
$$

$$
= (1 + \log 5) \times \log \frac{26}{3}
$$

$$
= 1.69 \times 0.94
$$

$$
= 1.59
$$

ดังนั้น  $w_{d1} = [0, 1.40, 1.59]$ 

3) คำนวณหาค่าความคล้ายระหว่างตัวจำแนกประเภท  $c_1$  กับเอกสาร  $d_1$  จากสมการ (9) ในบทที่ 2

$$
Sim(c_1, d_1) = \frac{\overrightarrow{c_1} \cdot \overrightarrow{d_1}}{|\overrightarrow{c_1}| \times |\overrightarrow{d_1}|}
$$
  
= 
$$
\frac{(0.44 \times 0) + (1.62 \times 1.40) + (2.97 \times 1.59)}{\sqrt{0.44^2 + 1.62^2 + 2.97^2} \times \sqrt{1.40^2 + 1.59^2}}
$$
  
= 
$$
\frac{0 + 2.27 + 4.72}{\sqrt{11.63} \times \sqrt{4.49}}
$$
  
= 
$$
\frac{6.99}{7.23}
$$

### ดังนั้น ค่าความคล้ายระหว่างตัวจำแนกประเภท  $c_1$  กับเอกสาร  $d_1$  มีค่าเท่ากับ  $0.97\,$

 $= 0.97$ 

จากนั้นจะทำการคำนวณหาค่าความคล้ายของเอกสาร  $d_1$  กับทุกๆ ตัวจำแนกประเภทที่ เหลืออีก 25 ประเภท เพื่อทำการจัดกลุ่มเอกสารในที่นี้คือเครื่องมือด้านวิศวกรรมซอฟต์แวร์ให้อยู่ใน ้ ประเภทที่มีค่าความคล้ายมากกว่าค่าที่ตั้งไว้ และจะทำการหาค่าความคล้ายตามขั้นตอนดังกล่าวกับ ทุกๆ เอกสารจนครบ ขั้นตอนต่อไปคือพิจารณาว่าแต่ละตัวจำแนกประเภทนั้นเป็นสมาชิกของ ประเภทเครื่องมือด้านวิศวกรรมซอฟต์แวร์ (ระดับที่ 1) ใด โดยใช้ฐานข้อมูลความสัมพันธ์ของ โครงสร้างความสัมพันธ์ที่สร้างไว้เป็นตัวกำหนด

เซตค าตอบที่ได้จะถูกบันทึกไว้ในฐานข้อมูลกลุ่มประเภทเครื่องมือด้านวิศวกรรมซอฟต์แวร์ โดยจะแสดงเป็นตารางความสัมพันธ์ที่ระบุว่าเครื่องมือด้านวิศวกรรมซอฟต์แวร์ต่างๆ เป็นเครื่องมือ ประเภทใด และมีค่าความคล้ายระหว่างเครื่องมือแต่ละชนิดกับตัวจำแนกประเภทเท่าใด ดังแสดงใน ตาราง 6 ค่าความคล้ายจะบ่งบอกว่าเครื่องมือด้านวิศวกรรมซอฟต์แวร์ต่างๆ ถูกจัดอยู่ในประเภทใด โดยจะจัดเครื่องมือให้อยู่ในกลุ่มที่มีค่าความคล้ายมากกว่าค่าที่กำหนดไว้ เช่น ในตารางที่ 6 เครื่องมือ Accept 360 มีค่าความคล้ายจากตัวจำแนกประเภทที่ 1 (การสร้างแบบจำลองความต้องการ) มาก ที่สุด ซึ่งมีค่าความคล้ายเท่ากับ 0.97 ดังนั้น เครื่องมือ Accept 360 จะถูกจัดอยู่ในกลุ่มของตัว ี จำแนกประเภทที่ 1 อีกทั้งเครื่องมือ Accept 360 ยังมีค่าระยะห่างระหว่างตัวจำแนกประเภทที่ 2 (การตามรอยความต้องการ) ตัวจำแนกประเภทที่ 18 (การวางแผนและการตามรอยโครงการ) ตัว ้จำแนกประเภทที่ 21 (แบบจำลองกระบวนการ) และตัวจำแนกประเภทที่ 22 (การจัดการ ึกระบวนการ) มากกว่าค่าที่กำหนดไว้ ซึ่งสามารถสังเกตได้จากตัวอักษรหนาในตาราง ดังนั้นเครื่องมือ Accept 360 ก็ถูกจัดให้อยู่ในกลุ่มดังกล่าวด้วยเช่นกัน เป็นต้น

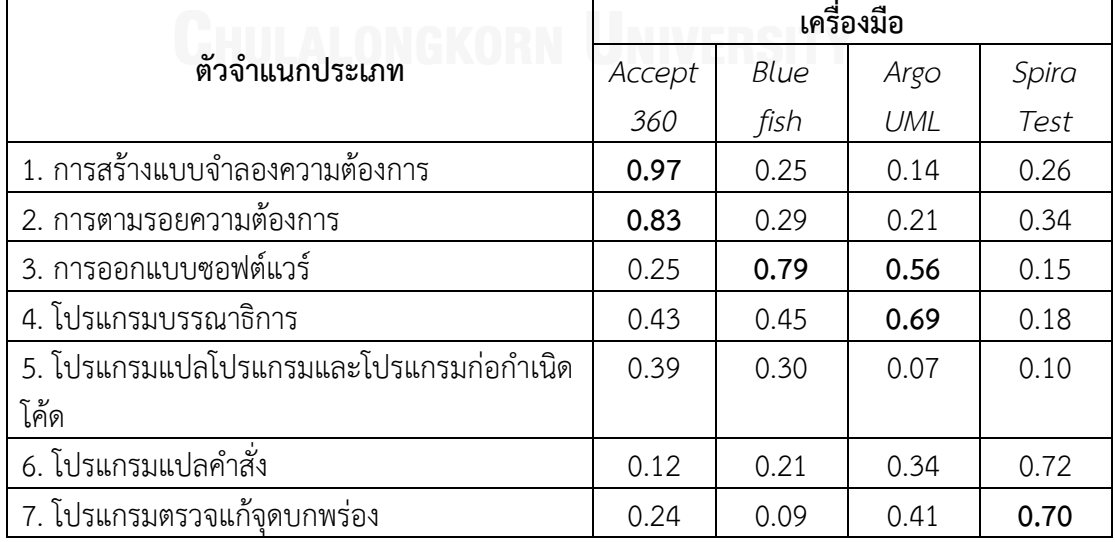

ตารางที่ 6 ตัวอย่างไฟล์กลุ่มประเภทเครื่องมือด้านวิศวกรรมซอฟต์แวร์

|                                              |        |      | เครื่องมือ |       |
|----------------------------------------------|--------|------|------------|-------|
| ตัวจำแนกประเภท                               | Accept | Blue | Argo       | Spira |
|                                              | 360    | fish | UML        | Test  |
| 8. โปรแกรมก่อกำเนิดการทดสอบ                  | 0.22   | 0.16 | 0.89       | 0.21  |
| 9. กรอบงานการกระทำการทดสอบ                   | 0.21   | 0.43 | 0.51       | 0.86  |
| 10. การประเมินการทดสอบ                       | 0.44   | 0.25 | 0.23       | 0.30  |
| 11. การจัดการการทดสอบ                        | 035    | 0.28 | 0.46       | 0.66  |
| 12. การวิเคราะห์สมรรถนะ                      | 0.42   | 0.35 | 0.37       | 0.24  |
| 13. การทำความเข้าใจ                          | 0.31   | 0.38 | 0.33       | 0.90  |
| 14. การจัดระบบใหม่                           | 0.31   | 0.15 | 0.36       | 0.25  |
| 15. การหาข้อบกพร่อง การปรับปรุงให้ดีขึ้น การ | 0.27   | 0.41 | 0.63       | 0.67  |
| ระบุประเด็นปัญหา และการตามรอยปัญหา           |        |      |            |       |
| 16. การจัดการเวอร์ชัน                        | 0.38   | 0.32 | 0.72       | 0.51  |
| 17. การปล่อยและการสร้าง                      | 0.19   | 0.36 | 0.33       | 0.76  |
| 18. การวางแผนและการตามรอยโครงการ             | 0.79   | 0.28 | 0.37       | 0.71  |
| 19. การจัดการความเสี่ยง                      | 0.43   | 0.10 | 0.24       | 0.34  |
| 20. การวัดผล                                 | 0.36   | 0.21 | 0.08       | 0.11  |
| 21. แบบจำลองกระบวนการ                        | 0.77   | 0.27 | 0.75       | 0.06  |
| 22. การจัดการกระบวนการ                       | 0.61   | 0.16 | 0.32       | 0.09  |
| 23. การบูรณาการสภาพแวดล้อมของวิศวกรรม        | 0.31   | 0.41 | 0.14       | 0.79  |
| ซอฟต์แวร์ใช้คอมพิวเตอร์ช่วย                  |        |      |            |       |
| 24. หน่วยประมวลผลกลางสภาพแวดล้อมทาง          | 0.22   | 0.49 | 0.43       | 0.32  |
| วิศวกรรมซอฟต์แวร์                            |        |      |            |       |
| 25. โปรแกรมการทบทวนและการตรวจสอบระบบ         | 0.15   | 0.32 | 0.35       | 0.25  |
| 26. โปรแกรมการวิเคราะห์แบบคงที่              | 0.19   | 0.47 | 0.20       | 0.21  |

ตารางที่ 6 ตัวอย่างไฟล์กลุ่มประเภทเครื่องมือด้านวิศวกรรมซอฟต์แวร์(ต่อ)

## **3.2 ขั้นตอนการค้นคืนสารสนเทศ**

ในขั้นตอนการค้นคืนสารสนเทศนั้น ระบบจะรับข้อคำถามจากผู้ใช้งาน ซึ่งในงานวิจัยนี้ สามารถค้นคืนได้ 2 รูปแบบ คือ

1) ค้นคืนจากข้อคำถามที่เป็นประเภทของเครื่องมือด้านวิศวกรรมซอฟต์แวร์ตามประเภท ที่สวีบ็อคกำหนด เซตคำตอบที่ได้คือรายการเครื่องมือด้านวิศวกรรมซอฟต์แวร์ที่สอดคล้องกับประเภท ของเครื่องมือด้านวิศวกรรมซอฟต์แวร์ที่ผู้ใช้งานต้องการ โดยค้นคืนจากไฟล์ดัชนีคำสำคัญของสวีบ็อค ี เป็นอันดับแรกเพื่อให้ทราบว่าข้อคำถามดังกล่าวเป็นประเภทใดบ้าง จากนั้นก็นำไอดี (ID) ของ ้ประเภทเครื่องมือฯ ที่ข้อคำถามถูกบรรจุไว้ มาทำการค้นคืนต่อ โดยค้นคืนจากฐานข้อมูลกลุ่มประเภท เครื่องมือด้านวิศวกรรมซอฟต์แวร์ เพื่อให้ได้เซตคำตอบที่ต้องการบั่นคือรายการเครื่องมือด้าน วิศวกรรมซอฟต์แวร์

2) ค้นคืนจากข้อคำถามที่เป็นชื่อเครื่องมือด้านวิศวกรรมซอฟต์แวร์ เซตคำตอบที่ได้คือ รายการเครื่องมือด้านวิศวกรรมซอฟต์แวร์ที่มีฟังก์ชันการทำงานใกล้เคียงกับข้อคำถามที่ผู้ใช้งาน ้ต้องการ หรือรายการประเภทเครื่องมือด้านวิศวกรรมซอฟต์ตามที่สวีบ็อคกำหนดของเครื่องมือฯ ที่ เป็นข้อค าถาม โดยค้นคืนจากฐานข้อมูลกลุ่มประเภทเครื่องมือด้านวิศวกรรมซอฟต์แวร์ ดังแสดงใน ตารางที่ 7

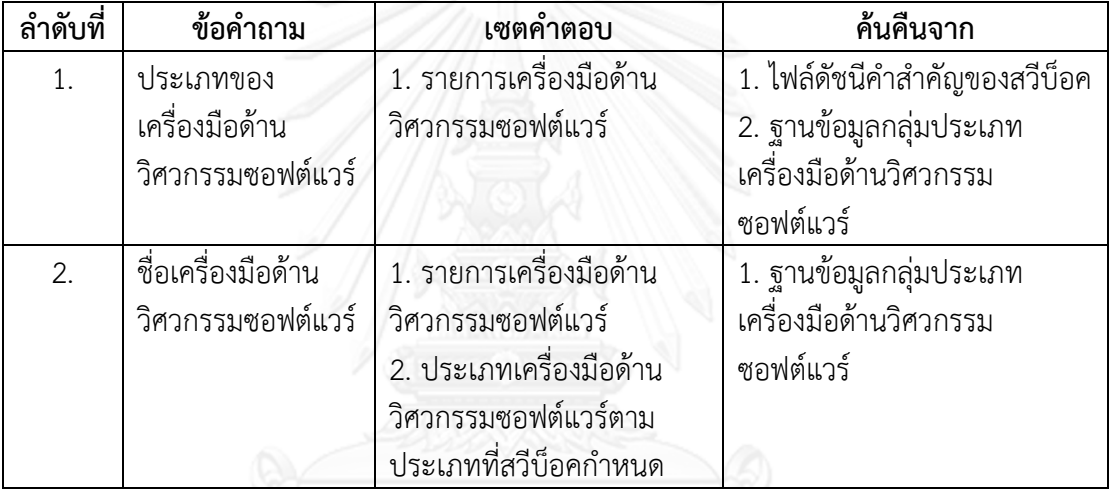

ตารางที่ 7 การค้นคืนสารสนเทศของงานวิจัย

#### **3.2.1 ประมวลผลข้อค าถาม**

การประมวลผลคำค้นคืนเป็นการนำข้อคำถามจากผู้ใช้งานมาทำการวิเคราะห์คำศัพท์ และ นำมาใช้เป็นคำสำคัญ เพื่อใช้ในการค้นคืนต่อไป

## **3.2.2 ค้นคืนสารสนเทศ**

การค้นคืนจะนำข้อคำถามที่ได้จากขั้นตอนการประมวลผลข้อคำถามมาทำการคำนวณหาค่า ้ความคล้ายกับไฟล์ดัชนีคำสำคัญของสวีบ็อคที่จำแนกเป็น 26 ประเภทเครื่องมือฯ จากนั้นนำไอดีของ ี ประเภทเครื่องมือฯ ที่สอดคล้องกับข้อคำถามมาทำการค้นคืนต่อ โดยค้นคืนจากจานข้อมูลกล่ม ี ประเภทเครื่องมือด้านวิศวกรรมซอฟต์แวร์ เพื่อให้ได้เซตคำตอบที่ต้องการ โดยงานวิจัยนี้ได้ใช้ แบบจำลองปริภูมิเวกเตอร์เพื่อคำนวณหาค่าความคล้ายระหว่างข้อคำถามกับฐานข้อมูลกลุ่มเครื่องมือ ด้านวิศวกรรมซอฟต์แวร์ สามารถคำนวณได้จากสมการ (6) ในบทที่ 2 การใช้แบบจำลองปริภูมิ เวกเตอร์นี้เพื่อดึงเอกสารที่เกี่ยวข้องกับข้อคำถาม เมื่อพบคำสำคัญที่เกี่ยวข้องกับข้อคำถามแล้วจะ

นำไปใช้ในขั้นตอนต่อไป แต่หากเซตคำตอบคือประเภทเครื่องมือด้านวิศวกรรมซอฟต์แวร์ตาม ี ประเภทที่สวีบ็อคกำหนด ขั้นตอนต่อไปคือพิจารณาว่าประเภทย่อยของเครื่องมือด้านวิศวกรรม ซอฟต์แวร์ (ระดับที่ 2) ที่ได้นั้นถูกจัดอยู่ในประเภทของประเภทเครื่องมือด้านวิศวกรรมซอฟต์แวร์ (ระดับที่ 1) ใด โดยพิจารณาจากฐานข้อมูลความสัมพันธ์ของโครงสร้างความสัมพันธ์ก่อนจะนำไปใช้ ในขั้นตอนต่อไป

้ตัวอย่างของการคำนวณค่าความคล้ายระหว่างข้อคำถามกับไฟล์ดัชนีคำสำคัญของสวีบ็อค มี ดังนี้

ก าหนดให้

 $q =$  [requirement, model]  $S_1$  = [requirement, software, model, evaluate, design]  $S_2 =$  [software, requirement, track]  $S_3$  = [static, execuse, process, design]  $N = 26$  เอกสาร  $n_i$  ของ  $q = [1,1]$  ตามลำดับ  $n_i$  ของ  $S_1$ = [5, 15, 3, 12, 9] ตามลำดับ  $n_i$  ของ  $S_2$ =  $[1, 7, 3]$  ตามลำดับ  $n_i$  ของ  $s_3$ = [11, 3, 7, 9] ตามลำดับ  $f_{i}$  ; ของ  $q = [1,1]$  ตามลำดับ  $f_{i,i}$  ของ  $s = [9, 2, 5, 1, 3]$  ตามลำดับ  $f_{i,i}$  ของ  $s_2$  = [8, 3, 5] ตามลำดับ  $f_{i,i}$  ของ  $S_3 = [2, 5, 1, 10]$  ตามลำดับ โดยที่

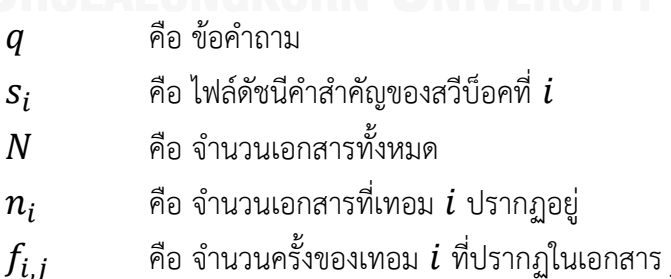

้วิธีการคำนวณมีดังต่อไปนี้

1) คำนวณหาค่าน้ำหนักของเซตข้อคำถาม  $\bm{q}$  จากสมการ (1), (2), และ (3) ในบทที่ 2 ตามลำดับ

1.1) 
$$
w_{requirement} = (1 + \log f_{i,j}) \times \log \frac{N}{n_i}
$$

$$
= (1 + \log 1) \times \log \frac{26}{1}
$$

$$
= 1 \times 1.41
$$

$$
= 1.41
$$
  
1.2) 
$$
w_{model} = (1 + \log f_{i,j}) \times \log \frac{N}{n_i}
$$

$$
= (1 + \log 1) \times \log \frac{26}{1}
$$

$$
= 1 \times 1.41
$$

$$
= 1.41
$$
  
5iviv
$$
w_q = [1.41, 1.41]
$$

2) คำนวณหาค่าน้ำหนักของเทอมที่ตรงกับข้อคำถาม  $\boldsymbol{q}$  จากสมการ (1), (2), และ (3) ในบท ที่ 2 ตามลำดับ

2.1) ไฟล์ดัชนีคำสำคัญของสวีบ็อค  $s_1$  มีเทอมที่ตรงกับข้อคำถาม  $q$  ทั้ง 2 เทอม นั่นคือ requirement และ model ดังนั้นหาค่าน้ำหนักของทั้งสองเทอมนี้

2.1.1) 
$$
w_{requirement} = (1 + \log f_{i,j}) \times \log \frac{N}{n_i}
$$

$$
= (1 + \log 9) \times \log \frac{26}{5}
$$

$$
= 1.95 \times 0.72
$$

$$
= 1.40
$$

$$
2.1.2) 
$$
w_{model} = (1 + \log f_{i,j}) \times \log \frac{N}{n_i}
$$

$$
= (1 + \log 5) \times \log \frac{26}{3}
$$

$$
= 1.69 \times 0.94
$$

$$
= 1.59
$$
$$

ดังนั้น  $w_{s1} = [1.40, 1.59]$ 

2.2) ไฟล์ดัชนีคำสำคัญของสวีบ็อค  $s_2$  มีเทอมที่ตรงกับข้อคำถาม  $\boldsymbol{q}$  จำนวน 1 เทอม นั่นคือ requirement ดังนั้นหาค่าน้ำหนักของเทอม requirement

$$
2.2.1) \ w_{requirement} = \left(1 + \log f_{i,j}\right) \times \log \frac{N}{n_i}
$$

$$
= \left(1 + \log 3\right) \times \log \frac{26}{7}
$$

$$
= 1.47 \times 0.57
$$

$$
= 0.84
$$

ดังนั้น  $w_{s2} = [0.84, 0]$ 

2.3) ไฟล์ดัชนีคำสำคัญของสวีบ็อค  $s_3$  ไม่มีเทอมที่ตรงกับข้อคำถาม  $\,q\,$  ดังนั้น  $w_{s3} = [0, 0]$ 

3) คำนวณหาค่าความคล้ายระหว่างข้อคำถาม  $\bm{q}$  กับทุกๆ ไฟล์ดัชนีคำสำคัญของสวีบ็อค จากสมการ (9) ในบทที่ 2

3.1) 
$$
Sim(q, s_1)
$$
  
= 
$$
\frac{\vec{q} \cdot \vec{s_1}}{|\vec{q}| \times |\vec{s_1}|}
$$
  
= 
$$
\frac{(1.41 \times 1.40) + (1.41 \times 1.59)}{\sqrt{0.41^2 + 1.41^2} \times \sqrt{1.40^2 + 1.59^2}}
$$
  
= 
$$
\frac{1.97 + 2.24}{\sqrt{3.98} \times \sqrt{4.49}}
$$
  
= 
$$
\frac{4.21}{4.22}
$$
  
= 0.99

ดังนั้น ค่าความคล้ายระหว่างข้อคำถาม  $q$  กับไฟล์ดัชนีคำสำคัญของสวีบ็อค  $\overline{s_1}$  มีค่า

เท่ากับ

$$
3.2) Sim(q, s_2)
$$
  
=  $\frac{\vec{q} \cdot \vec{s_2}}{|\vec{q}| \times |\vec{s_2}|}$   
=  $\frac{(1.41 \times 0.84) + (1.41 \times 0)}{\sqrt{0.41^2 + 1.41^2} \times \sqrt{0.84^2}}$   
=  $\frac{1.18 + 0}{\sqrt{3.98} \times \sqrt{0.71}}$   
=  $\frac{1.18}{1.67}$   
= 0.71

ดังนั้น ค่าความคล้ายระหว่างข้อคำถาม  $q$  กับไฟล์ดัชนีคำสำคัญของสวีบ็อค  $s_2$  มีค่า เท่ากับ

3.3) เนื่องจากไฟล์ดัชนีคำสำคัญของสวีบ็อค  $s_3$  ไม่มีเทอมที่ตรงกับข้อคำถาม  $q$  ดังนั้น ค่าความคล้ายระหว่างข้อคำถาม  $q$  กับไฟล์ดัชนีคำสำคัญของสวีบ็อค  $\, s_{3} \,$  มีค่าเท่ากับ  $0$ 

เมื่อทำการคำนวณหาค่าความคล้ายระหว่างข้อคำถาม  $\,q\,$  กับทุกๆ ไฟล์ดัชนีคำสำคัญของ สวีบ็อคแล้ว ระบบจะนำผลลัพธ์ที่มีค่าความคล้ายมากกว่าค่าที่กำหนดไว้ จากตัวอย่างนี้คือไฟล์ดัชนีคำ สำคัญของสวีบ็อค  $s_1$  และ  $s_2$  ไปทำการค้นคืนจากฐานข้อมูลกลุ่มเครื่องมือด้านวิศวกรรมซอฟต์แวร์ ต่อไป โดยจะนำเซตคำตอบที่ได้ไปทำการจัดลำดับค่าความคล้ายในขั้นตอน 3.2.3

#### **3.2.3 จัดล าดับเซตค าตอบ**

เซตค าตอบที่ได้จากขั้นตอนค้นคืนสารสนเทศคือรายการเครื่องมือด้านวิศวกรรมซอฟต์แวร์ หรือรายการประเภทเครื่องมือด้านวิศวกรรมซอฟต์แวร์ตามประเภทที่สวีบ็อคกำหนดที่สอดคล้องกับ ข้อคำถาม โดยในขั้นตอนนี้ระบบจะทำการจัดเรียงลำดับรายการเซตคำตอบที่สอดคล้องกับข้อคำถาม ้ตามค่าความคล้าย ซึ่งจะเรียงลำดับเครื่องมือด้านวิศวกรรมซอฟต์แวร์ที่สัมพันธ์กับข้อคำถามจากมาก ที่สุดไปยังน้อยที่สุด และทำการแสดงผล

## **3.3 ขั้นตอนการประเมินผลการค้นคืน**

เพื่อทดสอบและวัดผลความสามารถของระบบการค้นคืนในการดึงเอกสารทั้งหมดที่ สอดคล้องกับข้อคำถามและความแม่นยำในการค้นคืนเครื่องมือด้านวิศวกรรมซอฟต์แวร์นั้น ผ้วิจัยได้ ใช้ค่าเรียกคืนและค่าความแม่นยำเป็นมาตรวัดประสิทธิผลการค้นคืน เพื่อวัดความสามารถของระบบ ี สืบค้น ในการดึงเอกสารที่เป็นคำตอบได้สอดคล้องและตรงประเด็นกับข้อคำถามมากน้อยเพียงใด ซึ่ง ค่าเรียกคืนเป็นการวัดว่ามีเอกสารที่ได้จากการค้นคืนโดยเป็นเอกสารที่มีความเกี่ยวข้องกับข้อคำถาม ซึ่งกำหนดโดยผู้เชี่ยวชาญเท่าใด เมื่อเปรียบเทียบกับเอกสารที่เกี่ยวข้องทั้งหมดซึ่งกำหนดโดย ผู้เชี่ยวชาญ สามารถคำนวณได้จากสมการ (7) ในบทที่ 2 โดย  $R \cap A$  ในที่นี้คือจำนวนเครื่องมือด้าน ้วิศวกรรมซอฟต์แวร์หรือประเภทเครื่องมือด้านวิศวกรรมซอฟต์แวร์ที่สวีบ็อคกำหนดทั้งหมดที่ค้นคืน ได้ที่มีความเกี่ยวข้องกับข้อคำถาม และ  $R$  ในที่นี้คือจำนวนเครื่องมือด้านวิศวกรรมซอฟต์แวร์หรือ ี ประเภทเครื่องมือด้านวิศวกรรมซอฟต์แวร์ที่มีความเกี่ยวข้องกับข้อคำถาม หรือวิจารณญาณของ ผู้เชี่ยวชาญตามข้อคำถามนั้น และค่าความแม่นยำเป็นการวัดว่ามีเอกสารที่ได้จากการค้นคืนเป็น เอกสารที่มีความเกี่ยวข้องกับข้อคำถามซึ่งกำหนดโดยผู้เชี่ยวชาญเท่าใด เมื่อเทียบกับเอกสารที่ค้นคืน ิ มาได้ทั้งหมด สามารถคำนวณได้จากสมการ (8) ในบทที่ 2 โดย *A* ในที่นี้คือจำนวนเครื่องมือด้าน ้วิศวกรรมซอฟต์แวร์หรือประเภทเครื่องมือด้านวิศวกรรมซอฟต์แวร์ที่สวีบ็อคกำหนดทั้งหมดที่ค้นคืน ได้

ตัวอย่างของการคำนวณค่าเรียกคืนและค่าความแม่นยำมีดังนี้

ก าหนดให้

 $R = 6$  $A$  ของ  $p = 23$  $A$  ของ  $c = 14$  $R \cap A$  ของ  $p = 4$  $R \cap A$  ของ  $c = 3$ 

โดยที่

 $R$  คือ จำนวนเครื่องมือด้านวิศวกรรมซอฟต์แวร์หรือประเภทเครื่องมือ ด้านวิศวกรรมซอฟต์แวร์ที่มีความเกี่ยวข้องกับข้อคำถาม

 $A$ กัอ จำนวนเครื่องมือด้านวิศวกรรมซอฟต์แวร์หรือประเภทเครื่องมือ ด้านวิศวกรรมซอฟต์แวร์ที่สวีบ็อคก าหนดทั้งหมดที่ค้นคืนได้

 คือ จ านวนเครื่องมือด้านวิศวกรรมซอฟต์แวร์หรือประเภทเครื่องมือ ้ ด้านวิศวกรรมซอฟต์แวร์ที่สวีบ็อคกำหนดทั้งหมดที่ค้นคืนได้ที่มีความเกี่ยวข้องกับข้อคำถาม

 $\boldsymbol{p}$  คือ การค้นคืนด้วยวิธีการที่นำเสนอ

 $\,c$  คือ การค้นคืนด้วยวิธีการค้นคืนแบบดั้งเดิม

วิธีการคำนวณมีดังต่อไปนี้

1) ค านวณหาค่าเรียกคืนของทั้งสองวิธีการค้นคืนได้จากสมการ (7) ในบทที่ 2

1.1) ค่าเรียกคืนของวิธีการค้นคืนที่นำเสนอ

$$
Recall = \frac{|R \cap A|}{|R|}
$$
g11a<sup>2</sup>g  
CHULALONGKO =  $\frac{4}{6}$  INIVERSITY  
= 0.67

1.2) ค่าเรียกคืนของวิธีการค้นคืนแบบดั้งเดิม

$$
Recall = \frac{|R \cap A|}{|R|}
$$

$$
= \frac{3}{6}
$$

$$
= 0.50
$$

# 2) ค านวณหาค่าเรียกคืนของทั้งสองวิธีการค้นคืนได้จากสมการ (8) ในบทที่ 2

2.1) ค่าเรียกคืนของวิธีการค้นคืนที่นำเสนอ

| $Precision = \frac{ R \cap A }{ A }$ |                                         |
|--------------------------------------|-----------------------------------------|
| $= \frac{4}{23}$                     |                                         |
| $= 0.17$                             |                                         |
| $2.2)$                               | คำเรียกคืนของวิธีการค้นคื่นแบบ ตั้งเดิม |
| $Precision = \frac{ R \cap A }{ A }$ |                                         |
| $= \frac{3}{14}$                     |                                         |
| $= 0.21$                             |                                         |

#### **3.3.1 การทดลอง**

ผู้วิจัยได้สร้างโจทย์ปัญหาเพื่อให้ได้มาซึ่งข้อคำถามที่ต้องการค้นคืนจำนวน 26 ข้อคำถาม นั่น คือประเภทย่อยของเครื่องมือด้านวิศวกรรมซอฟต์แวร์ (ระดับที่ 2) ตามที่สวีบ็อคกำหนดทั้ง 26 ี ประเภท และได้สุ่มหน่วยตัวอย่างจำนวน 10 คน ตอบโจทย์ปัญหาเดียวกัน ดังนั้นการทดลองนี้จะมี ีข้อคำถามทั้งหมด 260 ข้อคำถาม ซึ่งผู้วิจัยเลือกใช้เฉพาะข้อคำถามที่ไม่ซ้ำกัน ดังนั้นจะมีข้อคำถามที่ นำมาใช้งานทั้งหมด 108 ข้อคำถาม จากนั้นผู้วิจัยได้ตอบโจทย์ปัญหาข้อคำถามนี้เพื่อนำมาใช้เป็น วิจารณญาณของผู้เชี่ยวชาญ (Expert judgment) และใช้ในการประเมินผลต่อไป ขั้นตอนต่อไป ผู้วิจัยใช้ข้อคำถามที่ได้จากผู้ใช้มาเป็นข้อมูลนำเข้าเพื่อทำการค้นคืน โดยส่วนแรกเป็นการค้นคืนด้วย ้วิธีการที่นำเสนอและส่วนที่สองเป็นการค้นคืนด้วยวิธีการค้นคืนแบบดั้งเดิม

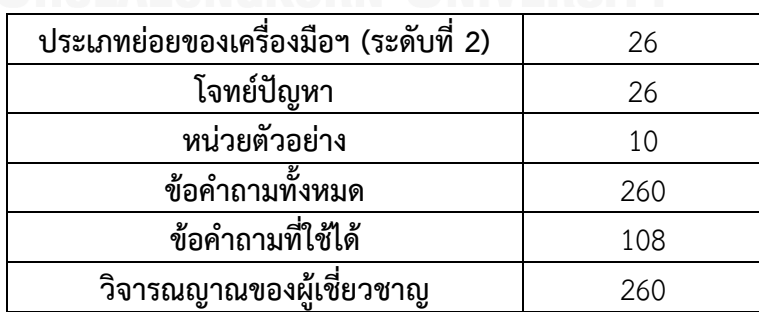

ตารางที่ 8 ข้อมูลของการทดลอง

#### **3.3.2 การประเมินผลการทดลอง**

ผู้วิจัยใช้ค่าเรียกคืนและค่าความแม่นยำในการประเมินผลการทดลอง ซึ่งค่าเรียกคืนเป็นการ ้วัดว่ามีเอกสารที่ได้จากการค้นคืนโดยเป็นเอกสารที่มีความเกี่ยวข้องกับข้อคำถามซึ่งกำหนดโดย ผู้เชี่ยวชาญเท่าใด เมื่อเปรียบเทียบกับเอกสารที่เกี่ยวข้องทั้งหมดซึ่งกำหนดโดยผู้เชี่ยวชาญ สามารถ ้คำนวณได้จากสมการ (7) ในบทที่ 2 และค่าความแม่นยำเป็นการวัดว่ามีเอกสารที่ได้จากการค้นคืน เป็นเอกสารที่มีความเกี่ยวข้องกับข้อคำถามซึ่งกำหนดโดยผู้เชี่ยวชาญเท่าใด เมื่อเทียบกับเอกสารที่ค้น ้ คืนมาได้ทั้งหมด สามารถคำนวณได้จากสมการ (8) ในบทที่ 2

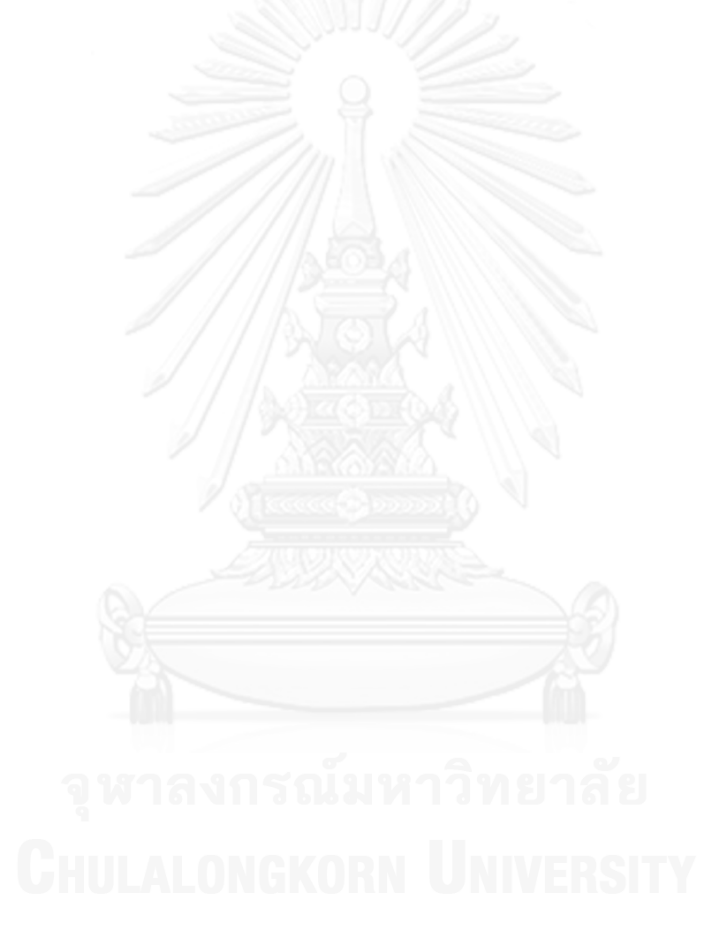

## **บทที่4**

## **การทดลองและการวิเคราะห์ผล**

ในบทนี้จะกล่าวถึงรายละเอียดของการทดลองเพื่อประเมินประสิทธิผลของการค้นคืน เครื่องมือด้านวิศวกรรมซอฟต์แวร์ตามประเภทที่สวีบ็อคกำหนดตามแนวคิดที่นำเสนอในบทที่ 3 โดย ในช่วงแรกจะกล่าวถึงวัตถุประสงค์ของการทดลอง วิธีการทดลอง ขั้นตอนการทดลอง การวัด ประสิทธิผลการทดลอง และจบด้วยสรุปผลการทดลอง

#### **4.1 วัตถุประสงค์ของการทดลอง**

วัตถุประสงค์ของการทดลองของงานวิจัยนี้เพื่อวัดประสิทธิผลของการค้นคืนเครื่องมือด้าน ้วิศวกรรมซอฟต์แวร์ตามประเภทที่สวีบ็อคกำหนด การวัดประสิทธิผลจะทำให้ทราบว่า การค้นคืนด้วย ้วิธีการที่นำเสนอสามารถเพิ่มความแม่นยำให้กับเซตคำตอบได้มากน้อยเพียงใด

#### **4.2 วิธีการทดลอง**

การที่จะท าให้การทดลองมีประสิทธิผลที่ดีนั้น ปัจจัยต่างๆ ที่เกี่ยวข้องกับการทดลองต้องมี การเลือกและออกแบบให้เป็นไปในทางที่สามารถควบคุมและลดความโน้มเอียงที่อาจส่งผลต่อการ ทดลองได้ ส าหรับปัจจัยต่างๆ ประกอบด้วย เครื่องมือด้านวิศวกรรมซอฟต์แวร์ ประเภทเครื่องมือด้าน ้วิศวกรรมซอฟต์แวร์ตามประเภทที่สวีบ็อคกำหนด หน่วยตัวอย่าง วิจารณญาณของผู้เชี่ยวชาญ วิธีการ ้ค้นค้น โจทย์ปัญหา และข้อคำถาม ซึ่งมีรายละเอียดของแต่ละปัจจัยดังนี้

### **4.2.1 เครื่องมือด้านวิศวกรรมซอฟต์แวร์**

เครื่องมือด้านวิศวกรรมซอฟต์แวร์ในการทดลองนี้มีทั้งหมด 43 เครื่องมือ โดยในแต่ละ ประเภทของเครื่องมือด้านวิศวกรรมซอฟต์แวร์ที่สวีบ็อคก าหนด จะประกอบด้วยเครื่องมือด้าน วิศวกรรมซอฟต์แวร์มากกว่า 10 เครื่องมือ ซึ่งเครื่องมือหนึ่งๆ อาจถูกจัดกลุ่มอยู่มากกว่า 1 ประเภท โดยผู้วิจัยได้ทำการรวบรวมเครื่องมือด้านวิศวกรรมซอฟต์แวร์ต่างๆ จากหลากหลายเว็บไซต์ ดังแสดง ตัวอย่างในตารางที่ 9

ตารางที่ 9 เครื่องมือด้านวิศวกรรมซอฟต์แวร์ที่ใช้ในงานวิทยานิพนธ์

| 1) Accept 360   | 12) CASE Spec    | 23) Kate            | 34) SCons            |
|-----------------|------------------|---------------------|----------------------|
| 2) ActiveCollab | 13) codeBeamer   | 24) MKinsight       | 35) Silk Test        |
| 3) Apache Ant   | 14) Commindwork  | 25) Modelio         | 36) SOLIDWORKS       |
|                 |                  |                     | Simulation           |
| 4) AppPerfect   | 15) CubicTest    | 26) NetBeans        | 37) SPARX Systems    |
| Web Test        |                  |                     | Enterprise Architech |
| 5) ArgoUML      | 16) Fabasoft app | 27) Opentracker     | 38) SpiraTest        |
|                 | test             |                     |                      |
| 6) Assembla     | 17) Flash Design | 28) Polarion        | 39) StarUML          |
| Workspaces      | Studio           | <b>REQUIREMENTS</b> |                      |
| 7) Bluefish     | 18) Gaphor       | 29) Pro             | 40) Tekla            |
|                 |                  | Maintenance Tools   |                      |
| 8) Borland      | 19) Gigatrak     | 30) QF-Test         | 41) Vehicle Fleet    |
| StarTeam        |                  |                     | Manager              |
| 9) BOUML        | 20) IBM Rational | 31) Rational        | 42) Visual Paradigm  |
|                 | <b>DOORS</b>     | ClearCase           | for UML              |
| 10) Bugzilla    | 21) iMagic Fleet | 32) Rational Team   | 43) xVue             |
|                 | Maintenance      | Concert (IBM JAZZ)  |                      |
| 11) Caretta GUI | 22) JIRA         | 33) RMTrak          |                      |
| Design Studio   |                  |                     |                      |

## **4.2.2 ประเภทเครื่องมือด้านวิศวกรรมซอฟต์แวร์ตามประเภทที่สวีบ็อคก าหนด**

ประเภทเครื่องมือด้านวิศกรรมซอฟต์แวร์ตามที่สวีบ็อคกำหนดถูกใช้เป็นหัวข้อสำหรับจัดกลุ่ม เครื่องมือต่างๆ ซึ่งงานวิจัยนี้เลือกใช้ทั้งประเภทเครื่องมือด้านวิศวกรรมซอฟต์แวร์ (ระดับที่ 1) และ ประเภทย่อยของเครื่องมือด้านวิศวกรรมซอฟต์แวร์ (ระดับที่ 2) อีกทั้งยังนำคำอธิบายรายละเอียดที่ เกี่ยวข้องมาใช้อีกด้วย

## **4.2.3 หน่วยตัวอย่าง**

งานวิจัยนี้ได้ใช้หน่วยตัวอย่างจำนวน 10 หน่วยตัวอย่าง มาเป็นผู้กำหนดข้อคำถามจากโจทย์ ้ปัญหาที่ผู้วิจัยได้สร้างขึ้น เนื่องจากผู้วิจัยเชื่อว่าหน่วยตัวอย่างนี้สามารถสร้างข้อคำถามที่เป็นไปตาม ้วัตถุประสงค์ของงานวิจัยนี้ได้เป็นอย่างดี โดยหน่วยตัวอย่างทั้งหมดเป็นนิสิตที่กำลังศึกษาระดับ ปริญญาโท สาขาวิศวกรรมซอฟต์แวร์ ที่มีประสบการณ์ด้านการค้นคืนสารสนเทศ และมีความรู้ เกี่ยวกับสวีบ็อค รวมทั้งมีเกณฑ์คะแนนการสอบวัดความชำนาญภาษาอังกฤษของจุฬาลงกรณ์ มหาวิทยาลัย (CU-TEP) อยู่ในระดับไม่ต่ำกว่า 450 คะแนน

## **4.2.4 โจทย์ปัญหา**

งานวิจัยนี้ได้สร้างโจทย์ปัญหาจากประเภทย่อยของเครื่องมือด้านวิศวกรรมซอฟต์แวร์ (ระดับ ที่ 2) ทั้งหมด 26 ประเภทย่อย ดังนั้นจะมีโจทย์ปัญหาทั้งหมด 26 โจทย์ปัญหา ดังแสดงในตารางที่ 10 โดยมองประเภทเครื่องมือทั้งหมดเป็นตัวแทนของข้อคำถามสำหรับใช้ในขั้นตอนการค้นคืนต่อไป

| ลำดับ            | ประเภทย่อยของเครื่องมือ            | โจทย์ปัญหา                                            |
|------------------|------------------------------------|-------------------------------------------------------|
| ที่              | ด้านวิศวกรรมซอฟต์แวร์ (ระดับที่ 2) |                                                       |
| 1.               | การสร้างแบบจำลองความต้องการ        | ประเภทเครื่องมือด้านวิศวกรรมซอฟต์แวร์ที่ใช้           |
|                  |                                    | สร้างแบบจำลองความต้องการ                              |
| 2.               | การตามรอยความต้องการ               | ประเภทเครื่องมือด้านวิศวกรรมซอฟต์แวร์ที่ใช้           |
|                  |                                    | ตามรอยความต้องการ                                     |
| 3.               | การออกแบบซอฟต์แวร์                 | ้ประเภทเครื่องมือด้านวิศวกรรมซอฟต์แวร์ที่ใช้          |
|                  |                                    | ออกแบบซอฟต์แวร์                                       |
| $\overline{4}$ . | โปรแกรมบรรณาธิการ                  | ประเภทเครื่องมือด้านวิศวกรรมซอฟต์แวร์ที่ใช้           |
|                  |                                    | แก้ไขโปรแกรม                                          |
| 5.               | โปรแกรมแปลโปรแกรมและโปรแกรม        | ประเภทเครื่องมือด้านวิศวกรรมซอฟต์แวร์ที่ใช้           |
|                  | ก่อกำเนิดโค้ด                      | แปลโปรแกรมหรือกำเนิดโค้ด                              |
| 6.               | โปรแกรมแปลคำสั่ง                   | ประเภทเครื่องมือด้านวิศวกรรมซอฟต์แวร์ที่ใช้           |
|                  |                                    | แปลคำสั่ง                                             |
| 7.               | โปรแกรมตรวจแก้จุดบกพร่อง           | ประเภทเครื่องมือด้านวิศวกรรมซอฟต์แวร์ที่ใช้           |
|                  |                                    | ตรวจแก้จุดบกพร่อง                                     |
| 8.               | โปรแกรมก่อกำเนิดการทดสอบ           | ประเภทเครื่องมือด้านวิศวกรรมซอฟต์แวร์ที่ใช้           |
|                  |                                    | ทดสอบความถูกต้องของโปรแกรมก่อกำเนิด                   |
|                  |                                    | การทดสอบ                                              |
| 9.               | กรอบงานการกระทำการทดสอบ            | <u>้ ประเภทเครื่</u> องมือด้านวิศวกรรมซอฟต์แวร์ที่ใช้ |
|                  |                                    | ทดสอบความถูกต้องของกรอบงานการกระทำ                    |
|                  |                                    | การทดสอบ                                              |
| 10.              | การประเมินการทดสอบ                 | ประเภทเครื่องมือด้านวิศวกรรมซอฟต์แวร์ที่ใช้           |
|                  |                                    | ทดสอบความถูกต้องของการประเมินการ                      |
|                  |                                    | ทดสอบ                                                 |
| 11.              | การจัดการการทดสอบ                  | ประเภทเครื่องมือด้านวิศวกรรมซอฟต์แวร์ที่ใช้           |
|                  |                                    | ทดสอบความถูกต้องของการจัดการการทดสอบ                  |

ิตารางที่ 10 โจทย์ปัญหาสำหรับให้ผู้ใช้งานใช้ในการทำการตอบแบบสอบถาม

| ลำดับ | ประเภทย่อยของเครื่องมือ            | โจทย์ปัญหา                                   |
|-------|------------------------------------|----------------------------------------------|
| ที่   | ด้านวิศวกรรมซอฟต์แวร์ (ระดับที่ 2) |                                              |
| 12.   | การวิเคราะห์สมรรถนะ                | ประเภทเครื่องมือด้านวิศวกรรมซอฟต์แวร์ที่ใช้  |
|       |                                    | ทดสอบความถูกต้องของการวิเคราะห์              |
|       |                                    | สมรรถนะ                                      |
| 13.   | การทำความเข้าใจ                    | ประเภทเครื่องมือด้านวิศวกรรมซอฟต์แวร์ที่ใช้  |
|       |                                    | ในการทำความเข้าใจ                            |
| 14.   | การจัดระบบใหม่                     | ประเภทเครื่องมือด้านวิศวกรรมซอฟต์แวร์ที่ใช้  |
|       |                                    | ในการจัดระบบใหม่                             |
| 15.   | การหาข้อบกพร่อง การปรับปรุงให้ดี   | ้ประเภทเครื่องมือด้านวิศวกรรมซอฟต์แวร์ที่ใช้ |
|       | ขึ้น การระบุประเด็นปัญหา และการ    | ในการหาข้อบกพร่อง ปรับปรุงให้ดีขึ้น ระบุ     |
|       | ตามรอยปัญหา                        | ประเด็นปัญหา และตามรอยปัญหา                  |
| 16.   | การจัดการเวอร์ชัน                  | ประเภทเครื่องมือด้านวิศวกรรมซอฟต์แวร์ที่ใช้  |
|       |                                    | ในการจัดการเวอร์ชัน                          |
| 17.   | การปล่อยและการสร้าง                | ประเภทเครื่องมือด้านวิศวกรรมซอฟต์แวร์ที่ใช้  |
|       |                                    | ในการปล่อยและสร้างซอฟต์แวร์                  |
| 18.   | การวางแผนและการตามรอยโครงการ       | ประเภทเครื่องมือด้านวิศวกรรมซอฟต์แวร์ที่ใช้  |
|       |                                    | ในการวางแผนและตามรอยโครงการ                  |
| 19.   | การจัดการความเสี่ยง                | ้ประเภทเครื่องมือด้านวิศวกรรมซอฟต์แวร์ที่ใช้ |
|       |                                    | ในการจัดการความเสี่ยง                        |
| 20.   | การวัดผล                           | ประเภทเครื่องมือด้านวิศวกรรมซอฟต์แวร์ที่ใช้  |
|       |                                    | ในการวัดผล                                   |
| 21.   | แบบจำลองกระบวนการ                  | ประเภทเครื่องมือด้านวิศวกรรมซอฟต์แวร์ที่ใช้  |
|       |                                    | จำลองกระบวนการด้านวิศวกรรมซอฟต์แวร์          |
| 22.   | การจัดการกระบวนการ                 | ประเภทเครื่องมือด้านวิศวกรรมซอฟต์แวร์ที่ใช้  |
|       |                                    | จัดการกระบวนการด้านวิศวกรรมซอฟต์แวร์         |
| 23.   | การบูรณาการสภาพแวดล้อมของ          | ประเภทเครื่องมือด้านวิศวกรรมซอฟต์แวร์ที่ใช้  |
|       | วิศวกรรมซอฟต์แวร์ใช้คอมพิวเตอร์    | ในการบูรณาการสภาพแวดล้อมของวิศวกรรม          |
|       | ช่วย                               | ซอฟต์แวร์ใช้คอมพิวเตอร์ช่วย                  |
| 24.   | หน่วยประมวลผลกลางสภาพแวดล้อม       | ประเภทเครื่องมือด้านวิศวกรรมซอฟต์แวร์ที่ใช้  |
|       | ทางวิศวกรรมซอฟต์แวร์               | หน่วยประมวลผลกลางสภาพแวดล้อมทาง              |
|       |                                    | วิศวกรรมซอฟต์แวร์                            |
| 25.   | โปรแกรมการทบทวนและการ              | ประเภทเครื่องมือด้านวิศวกรรมซอฟต์แวร์ที่ใช้  |
|       | ตรวจสอบระบบ                        | ทบทวนและตรวจสอบคุณภาพของระบบ                 |

ตารางที่ 10 โจทย์ปัญหาสำหรับให้ผู้ใช้งานใช้ในการทำการตอบแบบสอบถาม (ต่อ)

้ตารางที่ 10 โจทย์ปัญหาสำหรับให้ผู้ใช้งานใช้ในการทำการตอบแบบสอบถาม (ต่อ)

| ັ<br>ิลำดับ<br>ที่ | ประเภทย่อยของเครื่องมือ<br>้ด้านวิศวกรรมซอฟต์แวร์ (ระดับที่ 2) | โจทย์ปัญหา                                                                 |
|--------------------|----------------------------------------------------------------|----------------------------------------------------------------------------|
| 26.                | โปรแกรมการวิเคราะห์แบบคงที                                     | ี ประเภทเครื่องมือด้านวิศวกรรมซอฟต์แวร์ที่ใช้<br>วิเคราะห์คณภาพระบบแบบคงที |

## **4.2.5 ข้อค าถาม**

ข้อคำถามที่ใช้ในการค้นคืนของงานวิจัยนี้ ได้จากการให้หน่วยตัวอย่างเป็นผู้สร้างขึ้นจาก โจทย์ปัญหาที่ผู้วิจัยได้กำหนดขึ้นจากหัวข้อ 4.2.4 ที่ประกอบด้วยประเภทย่อยของเครื่องมือด้าน วิศวกรรมซอฟต์แวร์ (ระดับที่ 2) ทั้งหมด 26 ประเภทย่อย ดังนั้นจึงได้โจทย์ปัญหาจำนวน 26 โจทย์ ี ปัญหา และหน่วยตัวอย่างทั้ง 10 หน่วยตัวอย่าง ทำให้ได้ข้อคำถามทั้งหมด 260 ข้อคำถาม ซึ่ง งานวิจัยนี้เลือกใช้เฉพาะข้อคำถามที่ไม่ซ้ำกัน ดังนั้นจะมีข้อคำถามที่สามารถนำมาใช้ได้ 108 ข้อ คำถาม โดยจะแสดงรายละเอียดข้อคำถามของแต่ละโจทย์ปัญหาในภาคผนวก ก

ิตารางที่ 11 จำนวนข้อคำถาม

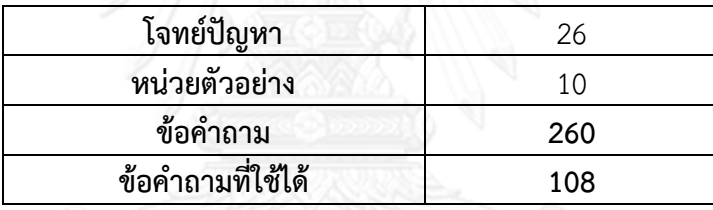

## **4.2.6 วิจารณญาณของผู้เชี่ยวชาญ**

ผู้เชี่ยวชาญมีหน้าที่วิเคราะห์และกำหนดผลลัพธ์จากโจทย์ปัญหา เพื่อใช้เป็นต้นแบบสำหรับ เปรียบเทียบผลการค้นคืนจากข้อคำถามที่ได้จากหน่วยตัวอย่าง โดยผู้เชี่ยวชาญต้องมีความรู้เกี่ยวกับ สวีบ็อคในบทที่ 10 และเนื้อหาส่วนที่เกี่ยวข้องอย่างละเอียด ซึ่งในงานวิจัยนี้ ผู้วิจัยได้ทำหน้าที่เป็น ผู้เชี่ยวชาญ โดยทำการวิเคราะห์และตอบโจทย์ปัญหาเดียวกันกับหน่วยตัวอย่าง เพื่อใช้ในการทดลอง ต่อไป ซึ่งรายละเอียดผลลัพธ์ที่ได้จากผู้เชี่ยวชาญกำหนดทั้งหมดนั้นแสดงในภาคผนวก ข

## **4.2.7 วิธีการค้นคืน**

เพื่อให้ได้ผลการค้นคืนที่ตอบโจทย์แก่ผู้ใช้งานมากที่สุด ผู้วิจัยได้ทำการเปรียบเทียบวิธีการ ทดลองระหว่างการค้นคืนด้วยวิธีการที่นำเสนอกับการค้นคืนด้วยวิธีการค้นคืนแบบดั้งเดิม (Classic information retrieval approach) เพื่อเปรียบเทียบว่าวิธีการใดให้ค่าเรียกคืนและค่าความแม่นยำ ้มากกว่ากัน โดยวิธีการค้นคืนแบบดั้งเดิมคือการค้นคืนจากข้อมูลนำเข้าโดยตรง นั่นคือข้อมูลเครื่องมือ ด้านวิศวกรรมซอฟต์แวร์ และข้อมลสวีบ็อค ไม่มีการจัดกล่มข้อมูลโดยใช้ค่าความถี่หรือค่าน้ำหนัก

## **4.3 ขั้นตอนการทดลอง**

้จากโจทย์ปัญหาที่ผู้วิจัยได้สร้างขึ้นเพื่อให้หน่วยตัวอย่างสร้างข้อคำถามขึ้นมาสำหรับใช้ใน การค้นคืนเครื่องมือด้านวิศวกรรมซอฟต์แวร์ที่จัดเก็บไว้ สามารถแสดงเป็นลำดับการทำงานได้ดัง แผนภาพกิจกรรมในรูปที่ 9

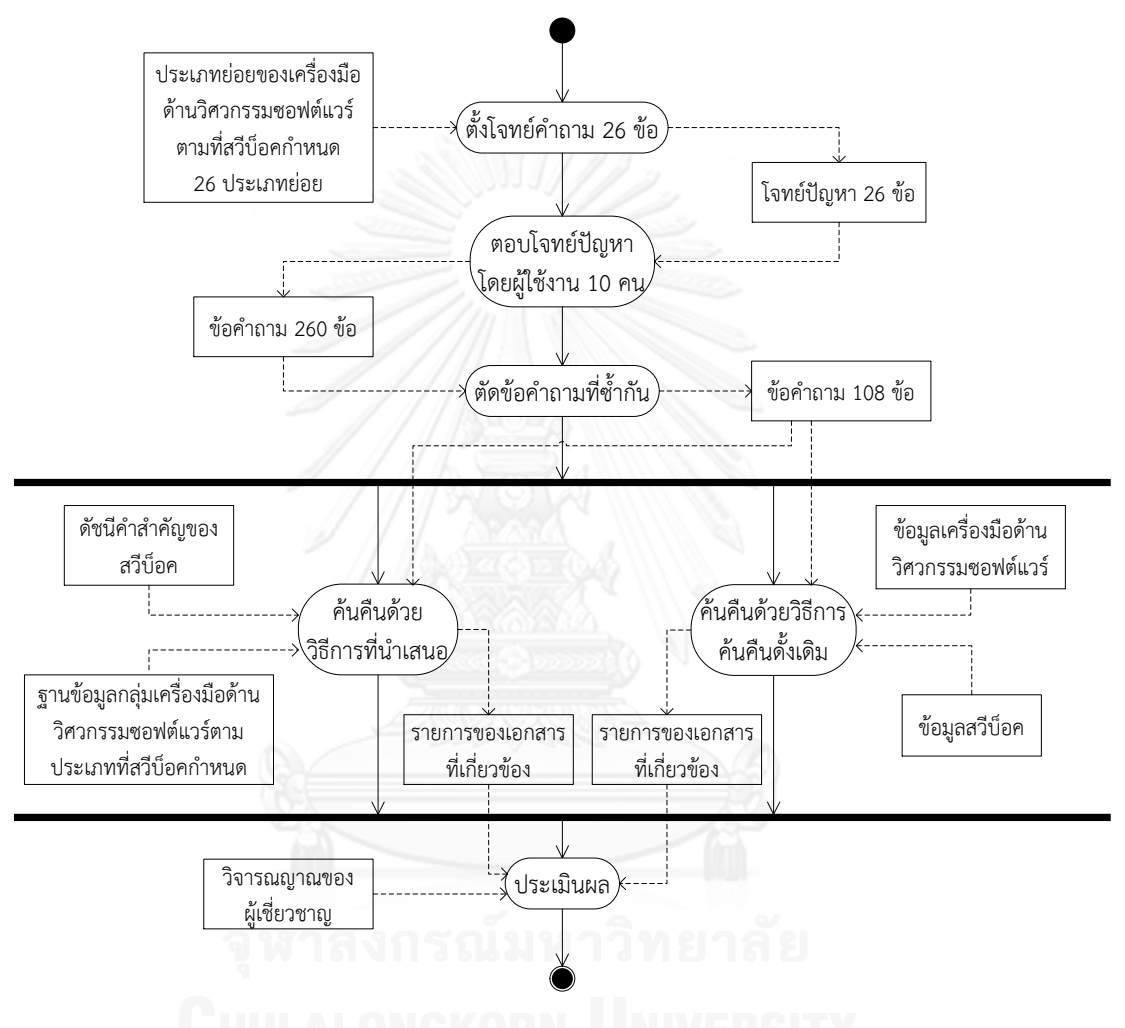

รูปที่ 9 แผนภาพกิจกรรมขั้นตอนการทดลอง

จากรูปที่ 9 ผู้วิจัยนำประเภทย่อยของเครื่องมือด้านวิศวกรรมซอฟต์แวร์ตามประเภท ที่สวีบ็อคกำหนด 26 ประเภทมาทำการตั้งโจทย์คำถาม ดังนั้นจะได้โจทย์ปัญหาทั้งหมด 26 ข้อ ี เพื่อให้หน่วยทดลอง 10 คน ทำการตอบคำถามเพื่อให้ได้ข้อคำถามทั้งหมด 260 ข้อคำถาม จากนั้น ผู้วิจัยจะทำการคัดเลือกข้อคำถามที่ไม่ซ้ำกันซึ่งมีทั้งหมด 108 ข้อคำถาม เพื่อทำการค้นคืนต่อไป

ึการค้นคืนด้วยวิธีการที่นำเสนอจะนำข้อคำถาม 108 ข้อ มาทำการค้นคืนจากไฟล์ดัชนีคำ ้ สำคัญของสวีบ็อคและฐานข้อมูลกลุ่มเครื่องมือด้านวิศวกรรมซอฟต์แวร์ตามประเภทที่สวีบ็อคกำหนด เพื่อทำการเปรียบเทียบกับการค้นคืนด้วยวิธีการค้นคืนแบบดั้งเดิม โดยการค้นคืนด้วยวิธีการค้นคืน

แบบดั้งเดิมจะนำข้อคำถาม 108 ข้อ มาทำการค้นคืนจากข้อมูลเครื่องมือด้านวิศวกรรมซอฟต์แวร์และ ข้อมูลสวีบ็อค ผลลัพธ์ที่ได้คือรายการของเอกสารที่เกี่ยวข้องของทั้งสองวิธีการค้นคืน

สุดท้ายผู้วิจัยนำวิจารณญาณของผู้เชี่ยวชาญและรายการของเอกสารที่เกี่ยวข้องของทั้งสอง วิธีการค้นคืนมาทำการประเมินผลการทดลองเพื่อเปรียบเทียบค่าเรียกคืนและค่าความแม่นยำของการ ค้นคืนด้วยวิธีการที่น าเสนอและวิธีการค้นคืนแบบดั้งเดิม

### **4.4 การประเมินผลการทดลอง**

ผู้วิจัยใช้ค่าเรียกคืนและค่าความแม่นยำในการประเมินผลการทดลอง ซึ่งค่าเรียกคืนเป็นการ วัดว่ามีเอกสารที่ได้จากการค้นคืนโดยเป็นเอกสารที่มีความเกี่ยวข้องกับข้อคำถามซึ่งกำหนดโดย ผู้เชี่ยวชาญเท่าใด เมื่อเปรียบเทียบกับเอกสารที่เกี่ยวข้องทั้งหมดซึ่งกำหนดโดยผู้เชี่ยวชาญ สามารถ คำนวณได้จากสมการ (7) ในบทที่ 2 และค่าความแม่นยำเป็นการวัดว่ามีเอกสารที่ได้จากการค้นคืน เป็นเอกสารที่มีความเกี่ยวข้องกับข้อคำถามซึ่งกำหนดโดยผู้เชี่ยวชาญเท่าใด เมื่อเทียบกับเอกสารที่ค้น คืนมาได้ทั้งหมด สามารถค านวณได้จากสมการ (8) ในบทที่ 2

#### **4.5 สรุปผลการทดลอง**

้ ผลการทดลองและการคำนวณประสิทธิผลเป็นดังตารางที่ 12 และจะแสดงรายละเอียดผล การทดลองของแต่ละโจทย์ปัญหาในภาคผนวก ค

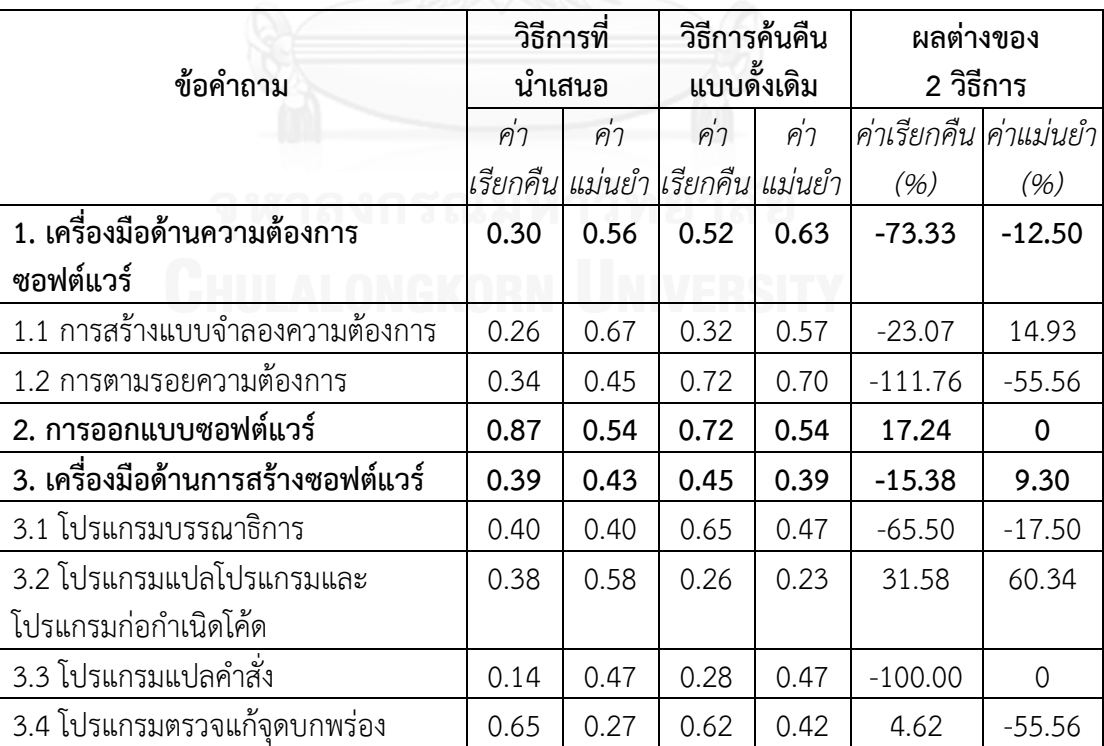

ิ ตารางที่ 12 ผลการทดลองและการคำนวณประสิทธิผล

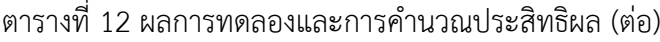

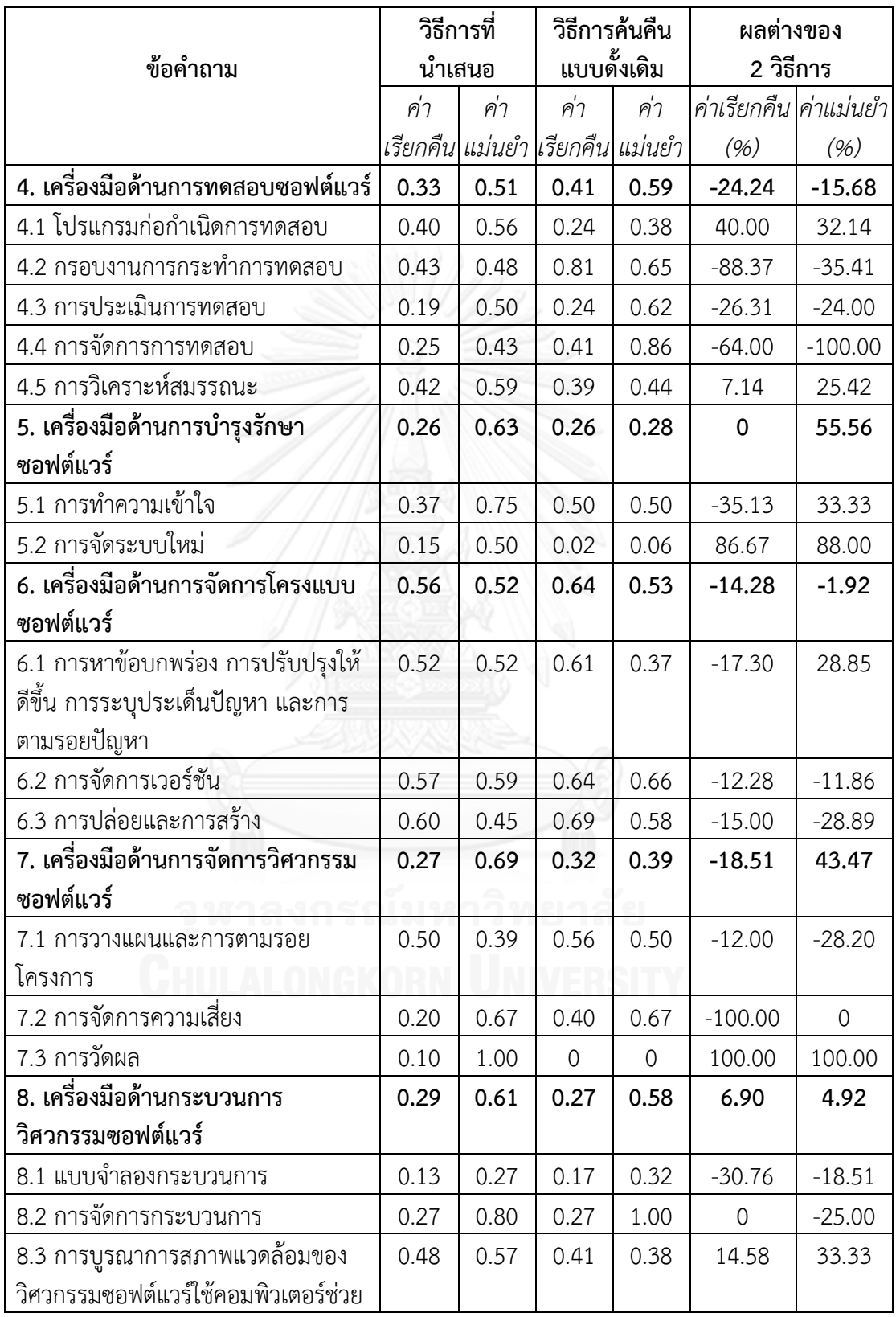

|                                 |      | วิธีการที่ |                                   | วิธีการค้นคืน | ผลต่างของ             |          |  |
|---------------------------------|------|------------|-----------------------------------|---------------|-----------------------|----------|--|
| ข้อคำถาม                        |      | นำเสนอ     | แบบดั้งเดิม                       |               | 2 วิธีการ             |          |  |
|                                 | ค่า  | ค่า        | ค่า                               | ค่า           | ค่าเรียกคืน ค่าแม่นยำ |          |  |
|                                 |      |            | เรียกคืน แม่นยำ  เรียกคืน  แม่นยำ |               | (96)                  | (96)     |  |
| 8.4 หน่วยประมวลผลกลาง           | 0.29 | 0.80       | 0.23                              | 0.60          | 20.69                 | 25.00    |  |
| สภาพแวดล้อมทางวิศวกรรมซอฟต์แวร์ |      |            |                                   |               |                       |          |  |
| 9. เครื่องมือด้านคุณภาพของ      | 0.25 | 0.49       | 0.41                              | 0.46          | $-64.00$              | 6.12     |  |
| ซอฟต์แวร์                       |      |            |                                   |               |                       |          |  |
| 9.1 โปรแกรมการทบทวนและการ       | 0.33 | 0.30       | 0.63                              | 0.35          | $-90.90$              | $-16.67$ |  |
| ตรวจสอบระบบ                     |      |            |                                   |               |                       |          |  |
| 9.2 โปรแกรมการวิเคราะห์แบบคงที่ | 0.17 | 0.67       | 0.20                              | 0.57          | $-17.64$              | 14.93    |  |
| ค่าเฉลี่ย                       | 0.39 | 0.55       | 0.44                              | 0.48          | $-12.82$              | 12.73    |  |

ิ ตารางที่ 12 ผลการทดลองและการคำนวณประสิทธิผล (ต่อ)

จากตารางที่ 12 นั้น จะเห็นได้ว่าการค้นคืนด้วยวิธีการที่นำเสนอนั้นให้ค่าเรียกคืนที่น้อยกว่า การค้นคืนด้วยวิธีการค้นคืนแบบดั้งเดิมอย่ 12.82% โดยภาพรวมแล้ว การค้นคืนด้วยวิธีการที่นำเสนอ มีหัวข้อที่ให้ค่าเรียกคืนสูงกว่าวิธีการค้นคืนแบบดั้งเดิม ได้แก่ เครื่องมือด้านการออกแบบซอฟต์แวร์ และเครื่องมือด้านกระบวนการวิศวกรรมซอฟต์แวร์ มีค่าเรียกคืนเท่ากัน ได้แก่ เครื่องมือด้านการ ้บำรุงรักษาซอฟต์แวร์ เนื่องจากว่าเนื้อหาที่นำมาใช้สำหรับสร้างดัชนีคำสำคัญในส่วนนี้มีพอสมควร ทำ ให้เซตคำตอบที่ได้จากวิธีการค้นคืนที่นำเสนอมีความสอดคล้องกับวิจารณญาณของผู้เชี่ยวชาญ มากกว่าวิธีการค้นคืนแบบดั้งเดิม ท าให้ได้ค่าเรียกคืนที่สูงกว่า

การค้นคืนด้วยวิธีการที่นำเสนอให้ค่าเรียกคืนน้อยกว่าการค้นคืนด้วยวิธีการค้นคืนแบบดั้งเดิม โดยเฉพาะอย่างยิ่ง การตามรอยความต้องการ โปรแกรมแปลคำสั่ง กรอบงานการกระทำการทดสอบ ึการจัดการความเสี่ยง และโปรแกรมการทบทวนและการตรวจสอบระบบ เนื่องจากเนื้อหาที่นำมาใช้ ้สำหรับสร้างดัชนีคำสำคัญในส่วนนี้ยังมีไม่มากพอ ส่งผลให้การจัดกลุ่มเครื่องมือด้านวิศวกรรม ซอฟต์แวร์กับประเภทของเครื่องมือที่สวีบ็อคกำหนดเป็นไปได้ไม่ดีนัก ทำให้เซตคำตอบที่ได้มีความ สอดคล้องกับวิจารณญาณของผู้เชี่ยวชาญน้อย ค่าเรียกคืนที่ได้จึงได้ผลน้อยกว่าการค้นคืนด้วยวิธีการ ค้นคืนแบบดั้งเดิม

้อย่างไรก็ตาม การค้นคืนด้วยวิธีการที่นำเสนอให้ค่าความแม่นยำในการค้นคืนสูงกว่าการค้น คืนด้วยวิธีการค้นคืนแบบดั้งเดิมอยู่ 12.73% เนื่องจากการแบ่งประเภทเครื่องมือด้านวิศวกรรม ี ซอฟต์แวร์ด้วยคำศัพท์ควบคุมจากสวีบ็อคช่วยเพิ่มประสิทธิผลในการค้นคืน โดยการได้ผลลัพธ์เป็น

กลุ่มของเครื่องมือด้านวิศวกรรมซอฟต์แวร์ที่มีการจัดล าดับความคล้ายตามความสอดคล้องกับข้อ ้คำถาม ทำให้ลดการค้บคืนเครื่องมือที่ไม่เกี่ยวข้องลง จึงส่งผลให้ค่าความแม่นยำเพิ่มขึ้น

โดยภาพรวมแล้ว การค้นคืนด้วยวิธีการที่นำเสนอมีหัวข้อที่ให้ค่าความแม่นยำสูงกว่าวิธีการ ค้นคืนแบบดั้งเดิม ยกเว้น เครื่องมือด้านความต้องการซอฟต์แวร์ เครื่องมือด้านการทดสอบซอฟต์แวร์ และเครื่องมือด้านการจัดการโครงแบบซอฟต์แวร์ เนื่องจากเนื้อหาที่นำมาใช้สำหรับสร้างดัชนีคำ ส าคัญของเครื่องมือด้านวิศวกรรมซอฟต์แวร์ในส่วนนี้ มีเทอมที่ควรปรากฏเจาะจงเฉพาะกลุ่ม แต่ไป ปรากฏในเอกสารเกือบทุกเอกสาร เช่น Requirement และ Testing เป็นต้น ทำให้การจัดกลุ่ม เครื่องมือฯ ได้ผลลัพธ์ที่ไม่ดีนัก

ซึ่งการวิเคราะห์ผลนั้นได้นำเอาค่าเรียกคืนและค่าความแม่นยำจากตารางมาทำการหาผลต่าง เป็นกราฟฮิสโทแกรม (Histogram graph) ซึ่งผลต่างของค่าเรียกคืนนั้นได้ผลตามรูปที่ 10 โดยที่แกน ตั้งคือค่าผลต่างระหว่างค่าเรียกคืนของการค้นคืนด้วยวิธีการที่น าเสนอกับค่าเรียกคืนของการค้นคืน ้ด้วยวิธีการค้นคืนแบบดั้งเดิม แกนนอนคือข้อคำถามแต่ละข้อคำถาม

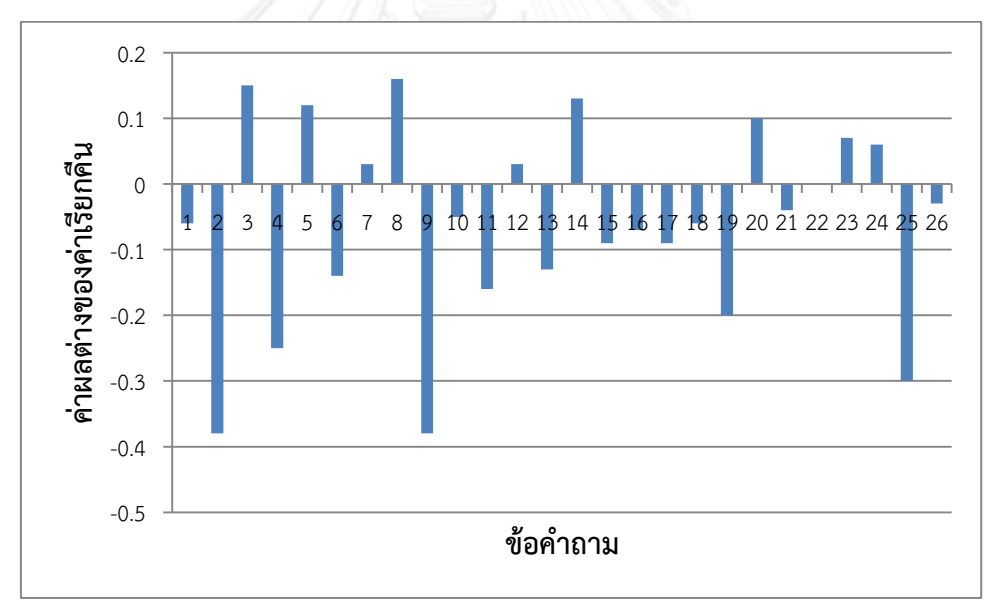

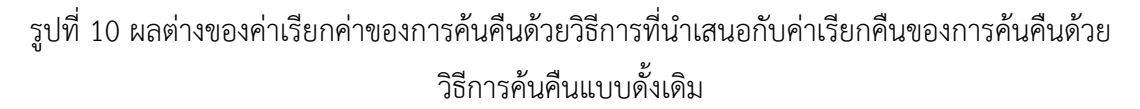

จากรูปที่ 10 จะเห็นได้ว่าการค้นคืนด้วยวิธีการที่นำเสนอให้ค่าเรียกคืนมากกว่าการค้นคืน ด้วยวิธีการค้นคืนแบบดั้งเดิมอยู่จำนวน 9 ข้อคำถาม คิดเป็น 34.62% มีค่าเท่ากันจำนวน 1 ข้อ คำถาม คิดเป็น 3.85% และมีค่าน้อยกว่าจำนวน 16 ข้อคำถาม คิดเป็น 61.53% โดยเฉพาะอย่างยิ่ง ่ ข้อคำถามที่ 2 และ 9 เนื่องจากการจัดกลุ่มเครื่องมือด้านวิศวกรรมซอฟต์แวร์นั้น ทำให้โอกาสที่

้ รายการคำตอบที่ควรได้บางรายการถูกจัดกลุ่มไปอยู่กลุ่มอื่น จึงส่งผลให้คำตอบเหล่านั้นไม่ถูกดึงมา แสดงผลด้วย

ผลต่างของค่าความแม่นยำนั้นได้ผลตามรูปที่ 11 ซึ่งแกนตั้งเป็นค่าผลต่างระหว่างค่าความ แม่นยำของการค้นคืนด้วยวิธีการที่นำเสนอกับค่าความแม่นยำของการค้นคืนด้วยวิธีการค้นคืนด้วย ้วิธีการค้นคืนแบบดั้งเดิม แกนนอนคือข้อคำถามแต่ละข้อคำถาม

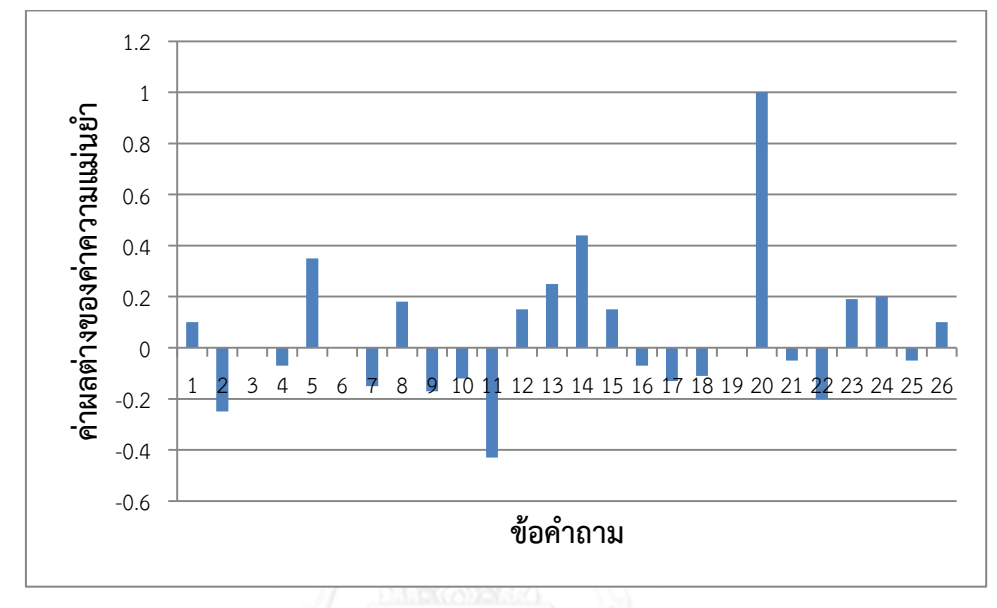

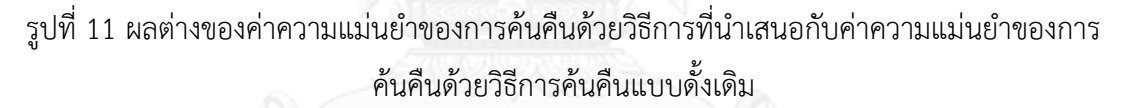

จากรูปที่ 11 จะเห็นได้ว่าการค้นคืนด้วยวิธีการที่นำเสนอมีจำนวนข้อคำถามที่ได้ค่าความ แม่นยำมากกว่าการค้นคืนด้วยวิธีการค้นคืนแบบดั้งเดิมอยู่จำนวน 11 ข้อคำถาม คิดเป็น 42.31% มี ค่าเท่ากันจำนวน 3 ข้อคำถาม คิดเป็น 11.54% และมีค่าน้อยกว่าจำนวน 12 ข้อคำถาม คิดเป็น 46.15% โดยภาพรวมแล้ว ข้อคำถามที่ 9-11 ซึ่งอยู่ในประเภทเครื่องมือด้านการทดสอบซอฟต์แวร์ ข้อคำถามที่ 16-17 ซึ่งอยู่ในประเภทเครื่องมือด้านการจัดการโครงแบบซอฟต์แวร์ และข้อคำถามที่ 21-22 ซึ่งอยู่ในประเภทเครื่องมือด้านกระบวนการวิศวกรรมซอฟต์แวร์ ให้ค่าความแม่นยำน้อยกว่า ้วิธีการค้นคืนแบบดั้งเดิม เนื่องจากเนื้อหาในส่วนเหล่านี้ที่นำมาทำดัชนีคำสำคัญไม่มากพอ ส่งผลให้คำ ที่ใช้ท าดัชนีค าส าคัญน้อยตามไปด้วย ผลลัพธ์จึงออกมาได้ไม่ดีนัก

และจากรูปที่ 11 จะเห็นได้ว่าข้อคำถามที่ 20 การค้นคืนด้วยวิธีการที่นำเสนอให้ค่าความ แม่นยำสูงกว่าการค้นคืนด้วยวิธีการค้นคืนแบบดั้งเดิมอย่างมาก เนื่องจากการค้นคืนด้วยวิธีการค้นคืน แบบดั้งเดิมไม่สามารถค้นคืนผลลัพธ์จากข้อคำถามนี้ได้ อีกทั้งการค้นคืนด้วยวิธีการค้นคืนที่นำเสนอ ี สามารถค้นคืนผลลัพธ์ที่สอดคล้องกับเซตคำตอบได้มาก ทำให้ได้ค่าผลต่างที่สูง อย่างไรก็ตาม ข้อ ้ คำถามที่ 11 การค้นคืนด้วยวิธีการที่นำเสนอให้ค่าความแม่นยำน้อยกว่าการค้นคืนด้วยวิธีการค้นคืน

้แบบดั้งเดิมอยู่มาก เนื่องจากข้อคำถามที่ใช้ค้นคืนประกอบด้วยคำที่ปรากฏในหลายเอกสาร ทำให้ ระบบทำการค้นคืนมาได้เครื่องมือด้านวิศวกรรมซอฟต์แวร์มาจากหลากหลายกลุ่ม ทำให้ค่าความ แม่นย ามีค่าน้อยกว่าการค้นคืนด้วยวิธีการค้นคืนแบบดั้งเดิม

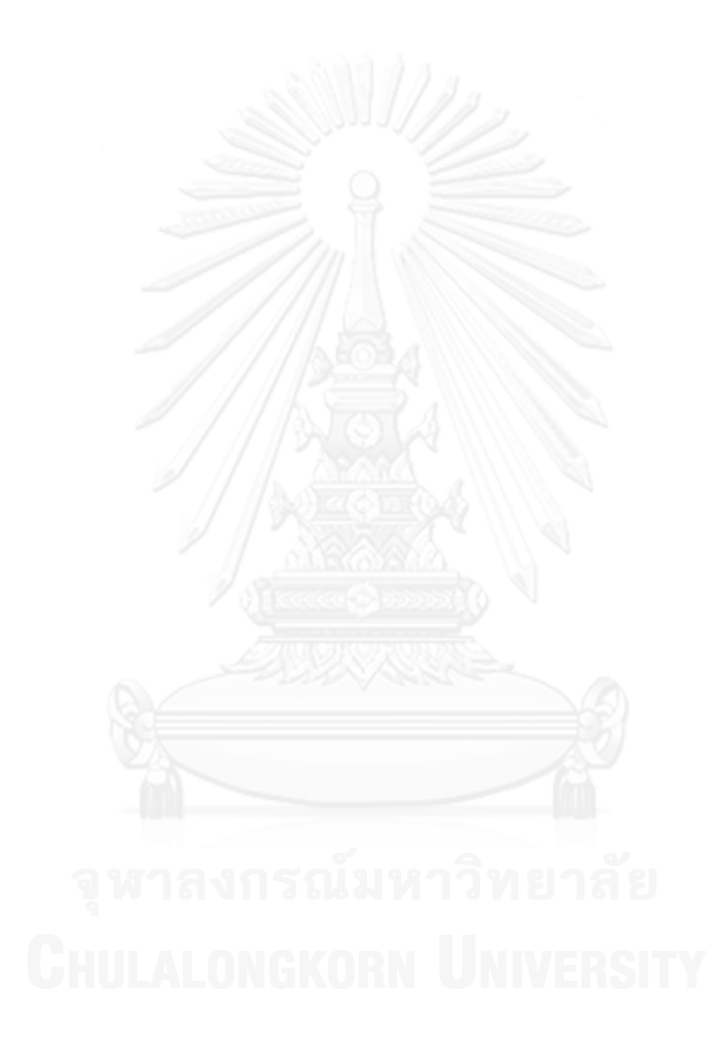

## **บทที่5 การพัฒนาระบบต้นแบบ**

ในบทนี้จะกล่าวถึงรายละเอียดในการออกแบบและพัฒนาเครื่องมือเพื่อใช้ในการจัดกลุ่ม เครื่องมือด้านวิศวกรรมซอฟต์แวร์ตามประเภทที่สวีบ็อคก าหนด โดยจะกล่าวถึงความต้องการของ ระบบต้นแบบ โครงสร้างและการทำงานของระบบต้นแบบ การออกแบบและพัฒนาระบบต้นแบบ ส่วนต่อประสานผู้ใช้งาน และการทดสอบระบบต้นแบบ

### **5.1 ความต้องการของระบบต้นแบบ**

ในการพัฒนาเครื่องมือเพื่อใช้ในการจัดกลุ่มเครื่องมือด้านวิศวกรรมซอฟต์แวร์ตามประเภท ที่สวีบ็อคกำหนด ผู้วิจัยได้กำหนดความต้องการของระบบไว้ดังนี้

1) ระบบจะต้องมีความสามารถในการสร้างดัชนีคำสำคัญของเครื่องมือด้านวิศวกรรม ซอฟต์แวร์และสวีบ็อค

2) ระบบจะต้องมีความสามารถในการสร้างฐานข้อมูลโครงสร้างความสัมพันธ์ของสวีบ็อค

3) ระบบจะต้องมีความสามารถในการจัดกลุ่มเครื่องมือด้านวิศวกรรมซอฟต์แวร์ตามประเภท ที่สวีบ็อคกำหนด

4) ระบบจะต้องมีความสามารถในการจัดเก็บดัชนีคำสำคัญ ฐานข้อมูลโครงสร้าง ความสัมพันธ์ และฐานข้อมูลกลุ่มประเภทเครื่องมือด้านวิศวกรรมซอฟต์แวร์ตามสวีบ็อคกำหนด

5) ระบบจะต้องมีความสามารถในการค้นคืนเครื่องมือด้านวิศวกรรมซอฟต์แวร์ตามประเภท ที่ต้องการได้

6) ระบบจะต้องมีความสามารถในการจัดล าดับเอกสารที่เกี่ยวข้องในขั้นตอนการค้นคืนเรียง ตามค่าความคล้ายจากมากไปน้อยได้

จากรายการความต้องการของระบบนั้น แสดงได้ดังแผนภาพยูสเคสรูปที่ 12

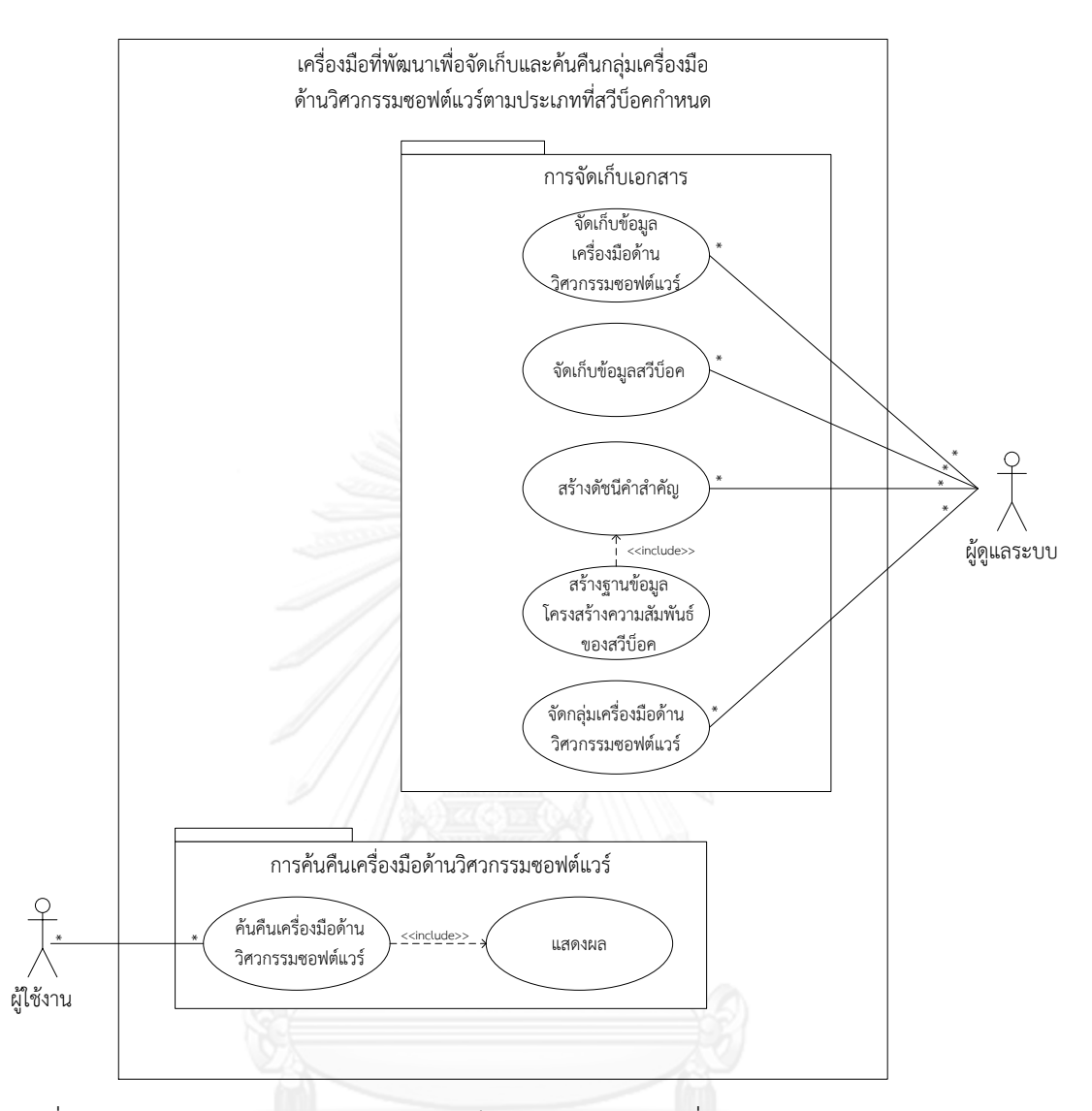

รูปที่ 12 แผนภาพยูสเคสของระบบการจัดเก็บและค้นคืนกลุ่มเครื่องมือด้านวิศวกรรมซอฟต์แวร์ตาม ประเภทที่สวีบ็อคกำหนด

ในการพัฒนานั้น การใช้งานของระบบต้นแบบจะถูกใช้งานด้วยผู้ใช้งาน 2 ประเภทคือ ผู้ใช้งานที่เป็นผู้ดูแลระบบและผู้ใช้งานทั่วไป ซึ่งในส่วนผู้ใช้งานที่เป็นผู้ดูแลระบบจะทำหน้าที่จัดเก็บ ข้อมูลเครื่องมือด้านวิศวกรรมซอฟต์แวร์และสวีบ็อค สร้างดัชนีคำสำคัญของเครื่องมือด้านวิศวกรรม ซอฟต์แวร์และสวีบ็อค สร้างฐานข้อมูลโครงสร้างความสัมพันธ์ของสวีบ็อค และจัดกลุ่มเครื่องมือด้าน ้วิศวกรรมซอฟต์แวร์ตามประเภทที่สวีบ็อคกำหนด ส่วนผู้ใช้งานทั่วไปจะทำหน้าที่ค้นคืนเอกสาร เครื่องมือด้านวิศวกรรมซอฟต์แวร์ และหลังจากได้รายการเครื่องมือด้านวิศวกรรมซอฟต์แวร์แล้ว ระบบจะทำการจัดเรียงรายการเอกสารเครื่องมือด้านวิศวกรรมซอฟต์แวร์เหล่านั้นเพื่อแสดงผล เอกสารที่เกี่ยวข้องกับข้อคำถาม โดยเอกสารที่เกี่ยวข้องมากที่สุดจะถูกแสดงเป็นอันดับแรก

จากรูปที่ 12 นั้น สามารถแยกการทำงานได้ 5 กรณี คือ การจัดเก็บเอกสาร การสร้างดัชนีคำ ส าคัญ การสร้างฐานข้อมูลโครงสร้างความสัมพันธ์การจัดกลุ่มเครื่องมือด้านวิศวกรรมซอฟต์แวร์และ การค้นคืนรายการเครื่องมือด้านวิศวกรรมซอฟต์แวร์ โดยแสดงได้ตามตารางคำอธิบายยูสเคสดัง ตารางที่ 13 14 15 16 และ 17 ตามล าดับ

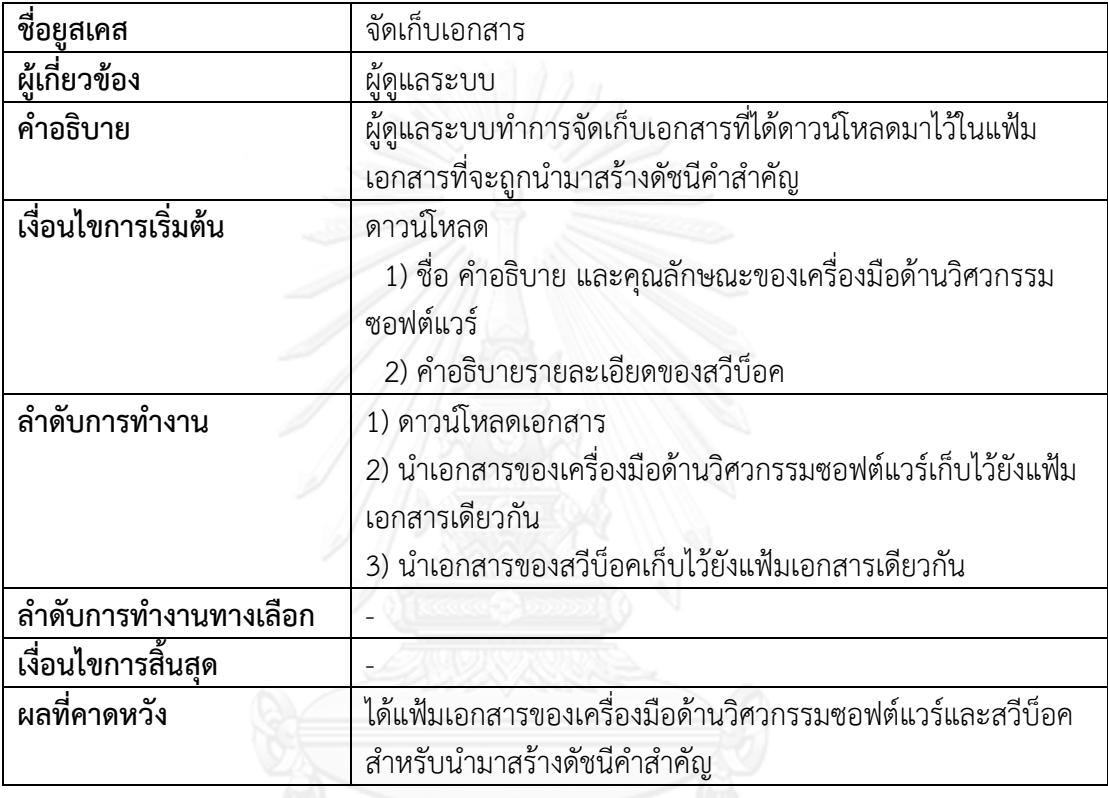

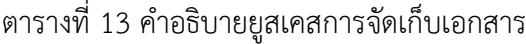

ตารางที่ 14 คำอธิบายยูสเคสการสร้างดัชนีคำสำคัญ

| ชื่อยุสเคส          | สร้างดัชนีคำสำคัญ                                         |  |  |  |
|---------------------|-----------------------------------------------------------|--|--|--|
| ผู้เกี่ยวข้อง       | ผู้ดูแลระบบ                                               |  |  |  |
| คำอธิบาย            | ผู้ดูแลระบบทำการนำเอกสารของเครื่องมือด้านวิศวกรรม         |  |  |  |
|                     | ซอฟต์แวร์และสวีบ็อคมาสร้างดัชนีคำสำคัญ                    |  |  |  |
| เงื่อนไขการเริ่มต้น | มีแฟ้มเอกสารของเครื่องมือด้านวิศวกรรมซอฟต์แวร์และสวีบ็อค  |  |  |  |
| ลำดับการทำงาน       | 1) ลงชื่อเข้าใช้งานซอฟต์แวร์ส่วนสร้างเอกสารเครื่องมือด้าน |  |  |  |
|                     | วิศวกรรมซอฟต์แวร์และสวีบ็อค                               |  |  |  |
|                     | 2) ทำการตั้งค่าซอฟต์แวร์และกดปุ่มสร้างดัชนีคำสำคัญเพื่อ   |  |  |  |
|                     | ดำเนินการสร้างดัชนีคำสำคัญ                                |  |  |  |

## ตารางที่ 14 คำอธิบายยูสเคสการสร้างดัชนีคำสำคัญ (ต่อ)

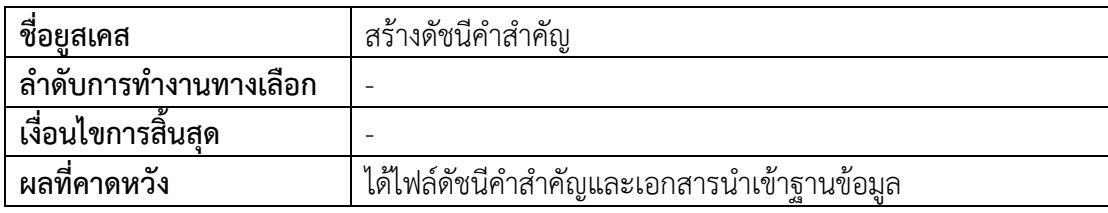

## ตารางที่ 15 คำอธิบายยูสเคสการสร้างฐานข้อมูลโครงสร้างความสัมพันธ์

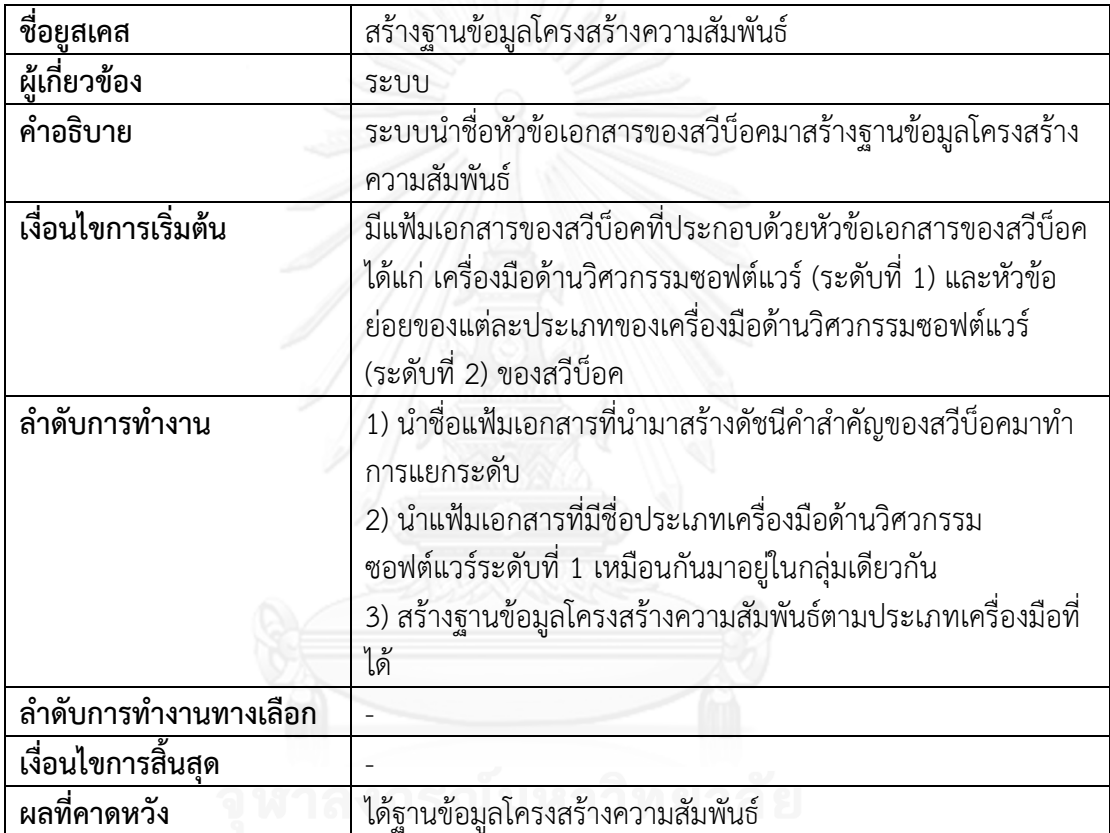

## ตารางที่ 16 ค าอธิบายยูสเคสการจัดกลุ่มเครื่องมือด้านวิศวกรรมซอฟต์แวร์

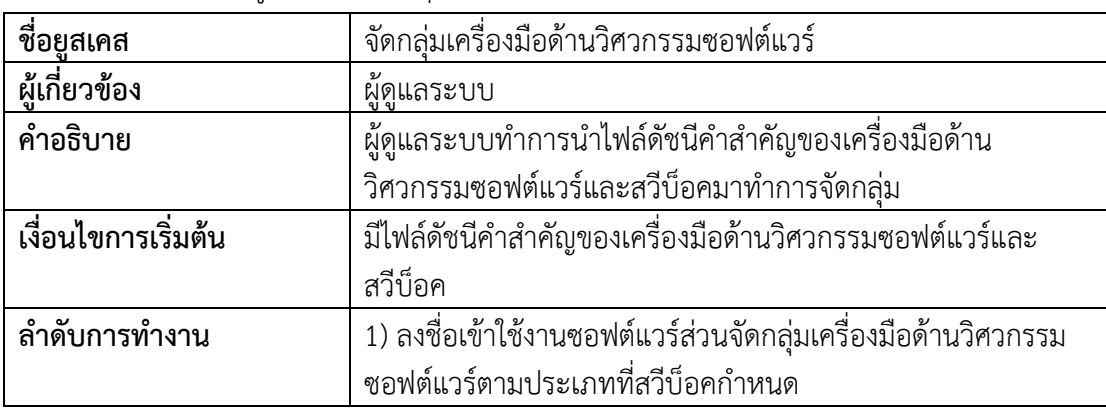

ตารางที่ 16 คำอธิบายยูสเคสการค้นคืนรายการเครื่องมือด้านวิศวกรรมซอฟต์แวร์ (ต่อ)

| ชื่อยูสเคส            | จัดกลุ่มเครื่องมือด้านวิศวกรรมซอฟต์แวร์                       |
|-----------------------|---------------------------------------------------------------|
| ลำดับการทำงาน         | 2) เลือกไฟล์ดัชนีคำสำคัญของเครื่องมือด้านวิศวกรรมซอฟต์แวร์    |
|                       | และสวีบ็อคที่ต้องการจัดกลุ่ม                                  |
|                       | 3) กดปุ่มจัดกลุ่มเพื่อดำเนินการจัดกลุ่มเครื่องมือด้านวิศวกรรม |
|                       | ซอฟต์แวร์                                                     |
| ลำดับการทำงานทางเลือก |                                                               |
| เงื่อนไขการสิ้นสุด    |                                                               |
| ผลที่คาดหวัง          | ได้ฐานข้อมูลกลุ่มเครื่องมือด้านวิศวกรรมซอฟต์แวร์ตามประเภท     |
|                       | ที่สวีบ็อคกำหนด                                               |

ตารางที่ 17 คำอธิบายยูสเคสการค้นคืนรายการเครื่องมือด้านวิศวกรรมซอฟต์แวร์

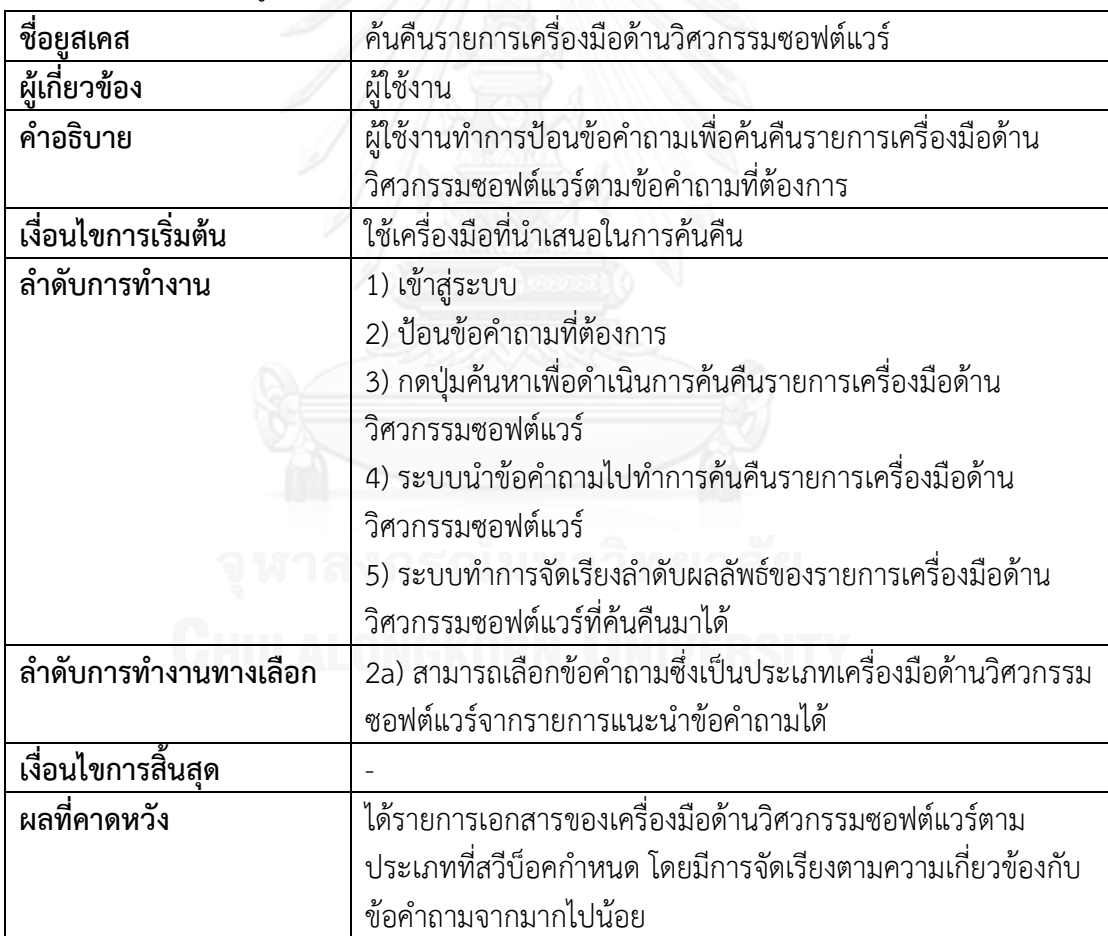

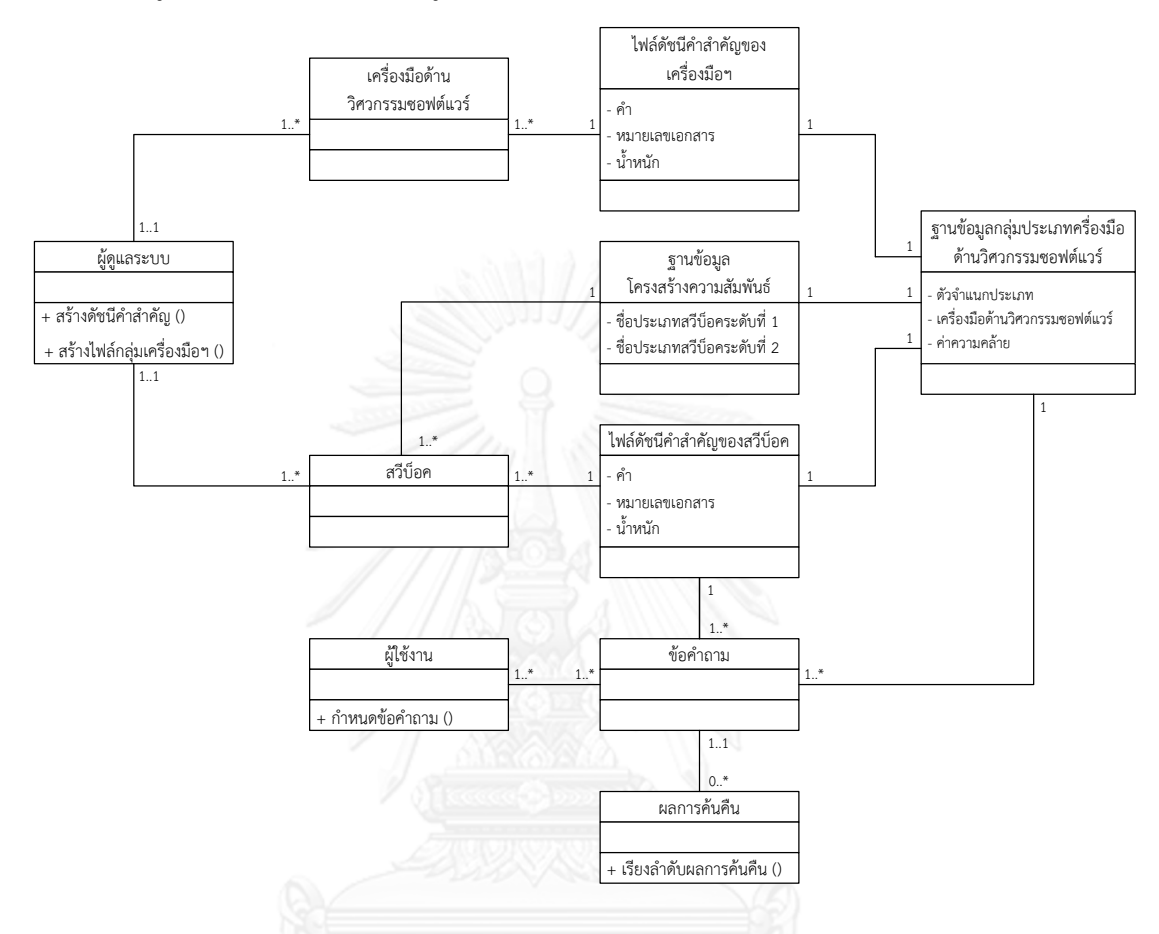

ิจากแผนภาพยูสเคสในรูปที่ 5.1 นั้น สามารถนำมาแสดงความสัมพันธ์กันของวัตถุต่างๆ ใน ระบบได้ในรูปแบบคลาส ดังแสดงในรูปที่ 5.2

รูปที่ 13 แผนภาพคลาสของระบบต้นแบบค้นคืนเครื่องมือด้านวิศวกรรมซอฟต์แวร์

ซึ่งจากแผนภาพคลาสนี้ แสดงให้เห็นว่า ผู้ดูแลระบบจะเป็นผู้ทำการสร้างดัชนีคำสำคัญของ ี เอกสาร และจากนั้นผู้ใช้งานทำการค้นคืนเอกสารด้วยการกำหนดข้อคำถาม โดยข้อคำถามที่ได้จะ ้ นำมาทำการสืบค้นจากดัชนีคำสำคัญและฐานข้อมูลกลุ่มประเภทเครื่องมือด้านวิศวกรรมซอฟต์แวร์ และสุดท้ายระบบจะแสดงผลลัพธ์กับผู้ใช้งาน

### **5.2 โครงสร้างและการท างานของระบบต้นแบบ**

จากรายละเอียดความต้องการของระบบ ได้ทำการแบ่งระบบออกเป็นระบบย่อยได้ 4 ส่วน ตามความเหมาะสมดังนี้

### **5.2.1 ส่วนการสร้างดัชนีค าส าคัญ**

ระบบย่อยส่วนนี้มีหน้าที่ในการอ่านเอกสารเครื่องมือด้านวิศวกรรมซอฟต์แวร์และสวีบ็อคซึ่ง ้มีนามสกุลของเอกสารแบบทีเอ็กซ์ที โดยในระบบย่อยส่วนนี้จะมีลำดับขั้นตอนการดำเนินการดังนี้
1) ระบบจะทำการจัดเรียงรายชื่อเอกสารที่อยู่ในแฟ้มเอกสารที่ได้กำหนดไว้เพื่อนำมาใช้ทำ ดัชนีคำสำคัญ

2) ระบบจะอ่านเอกสารทีละเอกสารเพื่อดึงข้อความในเอกสารมาทำดัชนีคำสำคัญ

3) ระบบจะทำการวิเคราะห์ข้อความที่อ่านมาโดยทำการกรองสกัดเอาคำที่ไร้ความสำคัญเชิง ้ ความหมายออก และทำการเพิ่มคำที่ได้ผ่านการประมวลผลลงไปในดัชนีคำสำคัญ พร้อมทั้งกำหนดค่า น้ าหนักของค าตามแต่ละเอกสาร

ระบบย่อยจะดำเนินการโดยอัตโนมัติ จนกระทั่งการอ่านและจัดทำดัชนีคำสำคัญของ เครื่องมือด้านวิศวกรรมซอฟต์แวร์และสวีบ็อคครบทุกเอกสารที่ได้กำหนดไว้ โดยแสดงแผนภาพ กิจกรรมการสร้างดัชนีคำสำคัญในรูปที่ 14

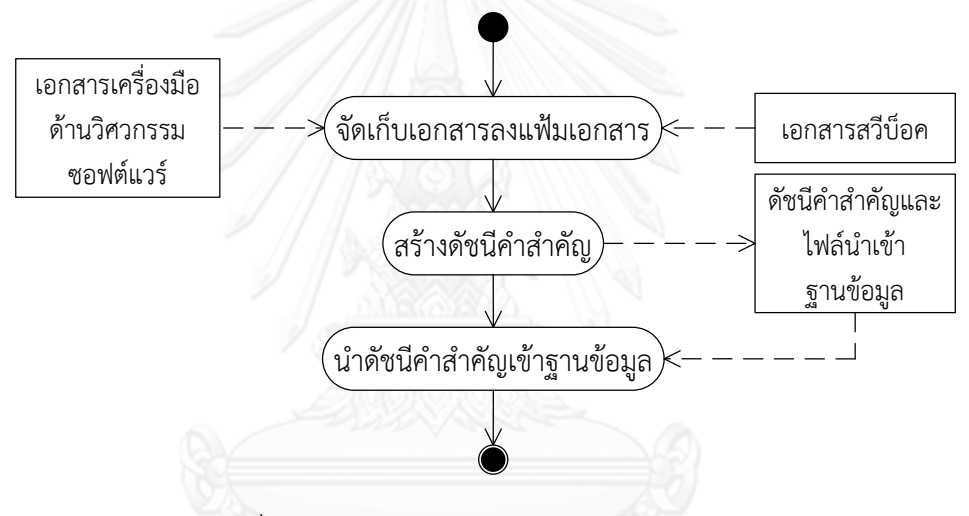

้รูปที่ 14 แผนภาพกิจกรรมการสร้างดัชนีคำสำคัญ

#### **5.2.2 ส่วนการสร้างฐานข้อมูลโครงสร้างความสัมพันธ์ของสวีบ็อค**

ระบบย่อยส่วนนี้มีหน้าที่ในการน าโครงสร้างความสัมพันธ์ของเครื่องมือด้านวิศวกรรม ี ซอฟต์แวร์ตามประเภทที่สวีบ็อคกำหนดระหว่างระดับที่ 1 กับระดับที่ 2 มาสร้างฐานข้อมูล โดยใน ้ ระบบย่อยส่วนนี้จะมีลำดับขั้นตอนการดำเนินการดังนี้

1) ระบบนำชื่อแฟ้มเอกสารที่นำมาสร้างดัชนีคำสำคัญของสวีบ็อคมาทำการแยกคำ โดย รูปแบบของการตั้งชื่อแฟ้มเอกสารคือ "ชื่อประเภทเครื่องมือด้านวิศวกรรมซอฟต์แวร์ระดับที่หนึ่ง\_ชื่อ ี ประเภทเครื่องมือย่อยด้านวิศวกรรมซอฟต์แวร์ระดับที่สอง " โดยระบบจะนำชื่อประเภทเครื่องมือ ้ด้านวิศวกรรมซอฟต์แวร์ (ระดับที่ 1) เก็บไว้ส่วนหนึ่ง และนำชื่อประเภทย่อยของเครื่องมือด้าน วิศวกรรมซอฟต์แวร์ (ระดับที่ 2) เก็บไว้อีกส่วนหนึ่ง เช่น ชื่อแฟ้มเอกสารคือ "เครื่องมือด้านความ ต้องการซอฟต์แวร์\_การสร้างแบบจำลองความต้องการ" ระบบจะเก็บ "เครื่องมือด้านความต้องการ

ซอฟต์แวร์" ไว้ในส่วนของชื่อประเภทเครื่องมือด้านวิศวกรรมซอฟต์แวร์ (ระดับที่ 1) ส่วน "การสร้าง แบบจำลองความต้องการ" ระบบจะเก็บไว้ในส่วนของชื่อประเภทย่อยของเครื่องมือด้านวิศวกรรม ซอฟต์แวร์ (ระดับที่ 2) เป็นต้น

2) ระบบจะนำแฟ้มเอกสารที่มีชื่อประเภทเครื่องมือด้านวิศวกรรมซอฟต์แวร์ (ระดับที่ 1) เหมือนกันมาอยู่ในกลุ่มเดียวกัน เช่น ชื่อแฟ้มเอกสาร "เครื่องมือด้านความต้องการซอฟต์แวร์\_การ ิสร้างแบบจำลองความต้องการ" และ "เครื่องมือด้านความต้องการซอฟต์แวร์\_การตามรอยความ ต้องการ" มีชื่อประเภทเครื่องมือด้านวิศวกรรมซอฟต์แวร์ (ระดับที่ 1) เหมือนกัน ดังนั้นทั้งสองแฟ้มนี้ จะถูกจัดให้อยู่ในกลุ่มเดียวกัน นั่นคือกลุ่มเครื่องมือด้านความต้องการซอฟต์แวร์ เป็นต้น

ระบบย่อยจะดำเนินการโดยอัตโนมัติและจัดเก็บลงบนฐานข้อมูล โดยแสดงแผนภาพกิจกรรม การสร้างฐานข้อมูลโครงสร้างความสัมพันธ์ของสวีบ็อคในรูปที่ 15

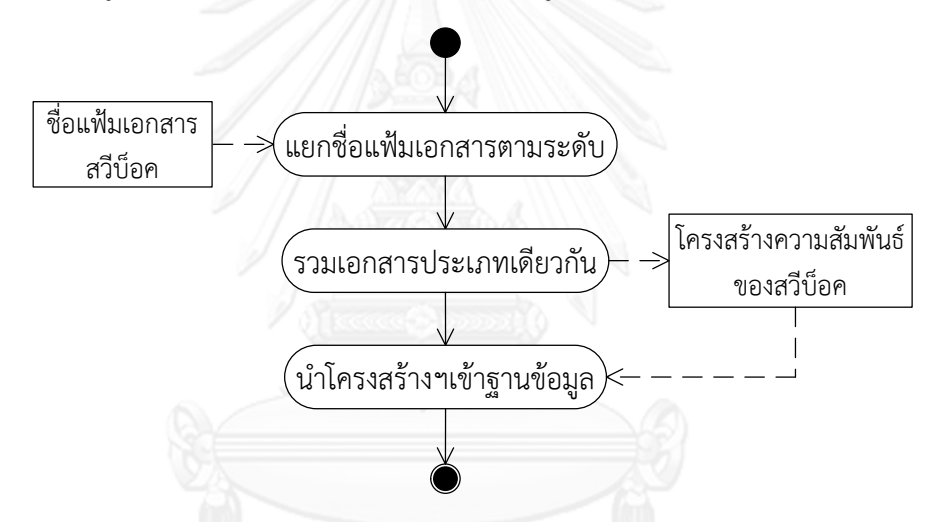

รูปที่ 15 แผนภาพกิจกรรมการสร้างฐานข้อมูลโครงสร้างความสัมพันธ์ของสวีบ็อค

#### **5.2.3 ส่วนการจัดกลุ่มเครื่องมือด้านวิศวกรรมซอฟต์แวร์ตามประเภทที่สวีบ็อคก าหนด**

ระบบย่อยส่วนนี้มีหน้าที่ในการจัดกลุ่มเครื่องมือด้านวิศวกรรมซอฟต์แวร์ตามประเภท ที่สวีบ็อคกำหนด โดยในระบบย่อยส่วนนี้จะมีลำดับขั้นตอนการดำเนินการดังนี้

1) ระบบนำดัชนีคำสำคัญของเครื่องมือด้านวิศวกรรมซอฟต์แวร์มาทำการจัดกลุ่มโดยการ ้คำนวณหาค่าความคล้ายกับดัชนีคำสำคัญของสวีบ็อค และจะจัดกลุ่มเครื่องมือด้านวิศวกรรม ซอฟต์แวร์ให้อยู่ในกลุ่มที่มีค่าความคล้ายกับสวีบ็อคที่น้อยกว่าค่าที่ตั้งค่าไว้

2) ระบบจะจัดเก็บเครื่องมือด้านวิศวกรรมซอฟต์แวร์ตามประเภทที่ถูกจัดไว้

ระบบย่อยจะดำเนินการโดยอัตโนมัติ จนกระทั่งจัดกลุ่มเครื่องมือด้านวิศวกรรมซอฟต์แวร์ ิตามประเภทที่สวีบ็อคครบทกเครื่องมือที่ได้กำหนดไว้ โดยแสดงแผนภาพกิจกรรมการจัดกล่ม เครื่องมือด้านวิศวกรรมซอฟต์แวร์ตามประเภทที่สวีบ็อคกำหนดในรูปที่ 16

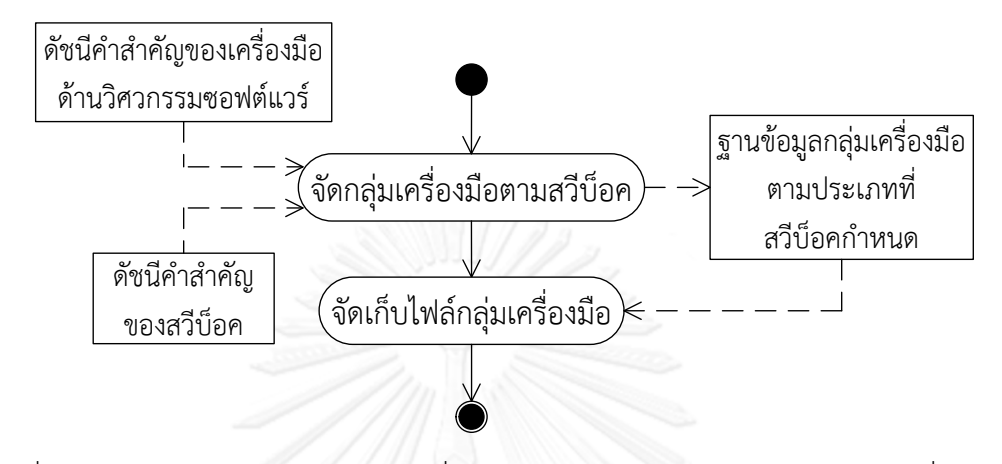

รูปที่ 16 แผนภาพกิจกรรมการจัดกลุ่มเครื่องมือด้านวิศวกรรมซอฟต์แวร์ตามประเภทที่สวีบ็อค กำหนด

#### **5.2.4 ส่วนการค้นคืนรายการเครื่องมือด้านวิศวกรรมซอฟต์แวร์**

้ระบบย่อยส่วนนี้จะเป็นส่วนที่ทำการรับข้อความจากผู้ใช้งาน โดยมีการแนะนำข้อคำถามให้ ผู้ใช้งานด้วย จากนั้นจึงนำข้อคำถามที่รับมานั้นไปทำการค้นคืนและแสดงผลมายังส่วนต่อประสานกับ ผู้ใช้ ซึ่งในระบบย่อยส่วนนี้จะมีลำดับขั้นตอนการดำเนินการดังนี้

1) เมื่อผู้ใช้งานทำการป้อนข้อความและทำการกดปุ่มค้นหา ระบบจะนำเอาข้อความนั้นไปค้น คืนจากดัชนีคำสำคัญของสวีบ็อค และตามด้วยฐานข้อมูลกลุ่มประเภทเครื่องมือด้านวิศวกรรม ี ซอฟต์แวร์ซึ่งมีการคำนวณหาค่าความคล้ายตามแบบจำลองปริภูมิเวกเตอร์

2) เมื่อผู้ใช้งานทำการเลือก (Browse) ประเภทเครื่องมือด้านวิศวกรรมซอฟต์แวร์ตามที่ ระบบได้จัดเตรียมไว้ให้เพื่อทำการค้นหาเครื่องมือ ระบบจะนำเอาหัวข้อนั้นไปค้นคืนจากฐานข้อมูล กลุ่มประเภทเครื่องมือด้านวิศวกรรมซอฟต์แวร์

3) จัดเรียงลำดับรายการเครื่องมือด้านวิศวกรรมซอฟต์แวร์ที่เกี่ยวข้องกับข้อคำถามจากการ ้คำนวณค่าความคล้าย โดยทำการเรียงลำดับจากมากไปน้อย และแสดงรายการเครื่องมือด้าน ้วิศวกรรมซอฟต์แวร์ที่ได้ทำการเรียงลำดับแล้วนั้นให้แก่ผู้ใช้งานผ่าส่วนต่อประสานผู้ใช้

โดยแสดงแผนภาพกิจกรรมการค้นคืนรายการเครื่องมือด้านวิศวกรรมซอฟต์แวร์ในรูปที่ 17

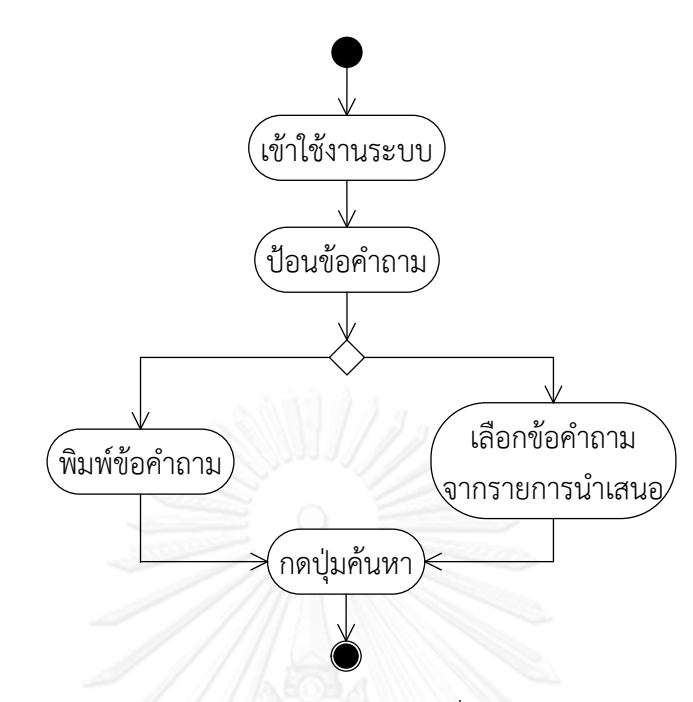

รูปที่ 17 แผนภาพกิจกรรมการค้นคืนรายการเครื่องมือด้านวิศวกรรมซอฟต์แวร์

#### **5.3 การออกแบบและพัฒนาระบบต้นแบบ**

#### **5.3.1 สถาปัตยกรรมของเครื่องมือ**

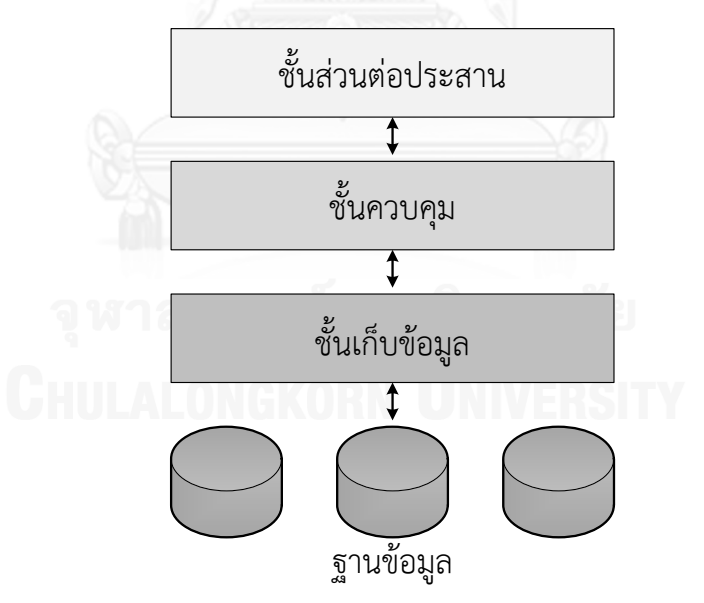

รูปที่ 18 สถาปัตยกรรมของเครื่องมือ

จากรูปที่ 18 เป็นสถาปัตยกรรมของเครื่องมือที่พัฒนาขึ้น ซึ่งเป็นสถาปัตยกรรมแบบหลาย ชั้น (Multi-Layer) โดยสามารถแบ่งออกได้เป็น 3 ชั้น ดังนี้

1) ชั้นส่วนต่อประสาน (Interface layer) มีหน้าที่เป็นส่วนต่อประสานกับผู้ใช้งาน โดยระบบ ้จะแสดงผลการทำงานและรับคำสั่งจากผู้ใช้งาน

2) ชั้นควบคุม (Control layer) ซึ่งเป็นส่วนหลักของเครื่องมือ มีหน้าที่ควบคุมและ ้ ประมวลผลการทำงานของระบบ รวมทั้งเป็นส่วนต่อประสานระหว่างชั้นส่วนต่อประสานและชั้นเก็บ ข้อมูล

3) ชั้นเก็บข้อมูล (Data model layer) มีหน้าที่จัดเก็บและค้นคืนข้อมูลต่างๆ เช่น ดัชนีคำ ส าคัญของเครื่องมือด้านวิศวกรรมซอฟต์แวร์และสวีบ็อค เป็นต้น โดยข้อมูลจะถูกจัดเก็บอยู่ใน ฐานข้อมูลมายเอสคิวแอล (MySQL)

#### **5.3.2 เครื่องมือและภาษาที่ใช้ในการพัฒนาระบบ**

ฮาร์ดแวร์ (Hardware) และซอฟต์แวร์ (Software) ที่ใช้ในการพัฒนาเครื่องมือของงานวิจัย นี้ มีรายละเอียดดังต่อไปนี้

1) ฮาร์ดแวร์

- เครื่องคอมพิวเตอร์ส่วนบุคคล

- หน่วยความหลัก (Hard Disk) ขนาดความจุ 500 กิกะไบต์

- หน่วยความจำสำรอง (Memory) ขนาดความจุ 4 กิกะไบต์

#### 2) ซอฟต์แวร์

- เครื่องมือพัฒนาโปรแกรมภาษาจาวา (Java) อีคลิปส์ (Eclipse)
- ลูซีน (Lucene) เป็นเครื่องมือในการทำดัชนีคำสำคัญและการค้นคืน
- ส่วนควบคุมฐานข้อมูลเอ็กซ์เอเอ็มพีพี (XAMPP control panel)
- ฐานข้อมูลมายเอสคิวแอล (MySQL)

- ไมโครซอฟท์ออฟฟิส (Microsoft office) 2013

#### **5.4 ส่วนต่อประสานผู้ใช้งาน**

ในส่วนนี้จะอธิบายถึงรายละเอียดส่วนต่อประสานผู้ใช้งานระบบ โดยจะอธิบายแยกเป็นส่วน ตามระบบย่อยในระบบจัดกลุ่มเครื่องมือด้านวิศวกรรมซอฟต์แวร์ตามประเภทที่สวีบ็อคกำหนด

#### **5.4.1 ส่วนการจัดเก็บสารสนเทศ**

ส่วนการจัดเก็บสารสนเทศประกอบด้วย 3 ส่วน ดังนี้

#### **5.4.1.1 ส่วนสร้างดัชนีค าส าคัญ**

เมื่อผู้ดูแลระบบต้องการสร้างดัชนีคำสำคัญของเครื่องมือด้านวิศวกรรมซอฟต์แวร์และ สวีบ็อค สามารถดำเนินการตามขั้นตอนต่อไปนี้

1) กดปุ่ม "Admin" เพื่อเข้าสู่ระบบ ตามรูปที่ 19 ( $\textcircled{\small 9}$ )

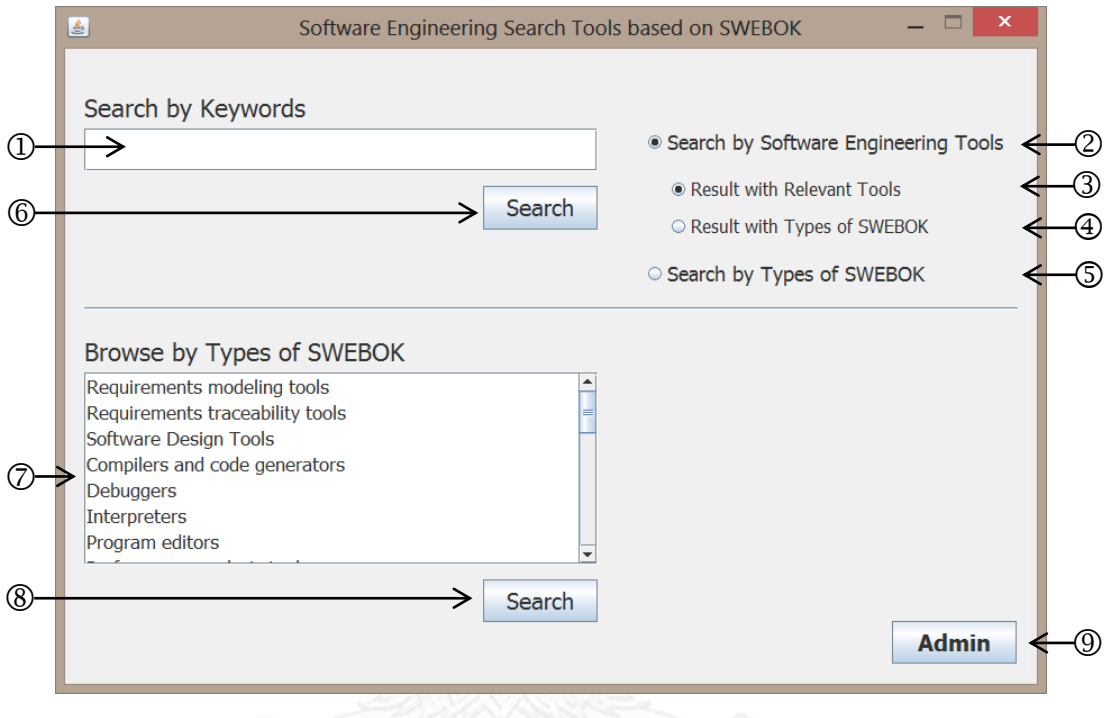

รูปที่ 19 หน้าต่างเริ่มต้นการทำงาน

2) เข้าสู่ระบบโดยการใส่ชื่อผู้ใช้งาน (Username) และรหัสผ่าน (Password) จากนั้นกดปุ่ม "Submit" ตามรูปที่ 20 หากใส่ชื่อผู้ใช้งานและ/หรือรหัสผ่านผิด ระบบจะแจ้งเตือนตามรูปที่ 21

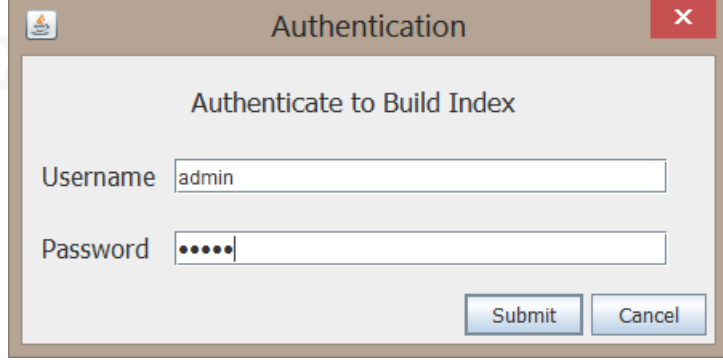

รูปที่ 20 หน้าต่างสำหรับเข้าสู่ระบบ

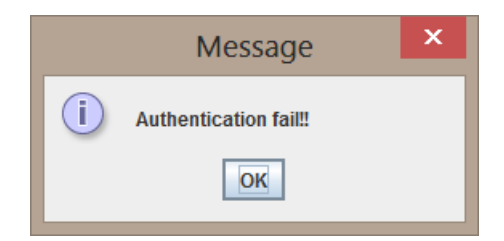

รูปที่ 21 หน้าต่างแจ้งเตือนเมื่อผู้ดูแลระบบป้อนชื่อผู้ใช้งานและรหัสผ่านไม่ถูกต้อง

3) เมื่อเข้าสู่ระบบเรียบร้อยแล้ว จากนั้นเลือกแท็บ (Tap) "Create Index" เพื่อทำการสร้าง ดัชนีคำสำคัญ ตามรูปที่ 22  $(\mathbb{O})$ 

4) เลือกแฟ้มงาน (Folder) ของสวีบ็อคเพื่อใช้เป็นข้อมูลนำเข้าสำหรับสร้างดัชนีคำสำคัญ ของสวีบ็อค โดยกดปุ่ม "Browse" ตามรูปที่ 22 (②)

5) เลือกแฟ้มงานของเครื่องมือด้านวิศวกรรมซอฟต์แวร์เพื่อใช้เป็นข้อมูลนำเข้าสำหรับสร้าง ดัชนีคำสำคัญของเครื่องมือด้านวิศวกรรมซอฟต์แวร์ โดยกดปุ่ม "Browse" ตามรูปที่ 22 (③)

6) คลิก (Click) ที่ "Build SWEBOK" หากต้องการให้ระบบสร้างดัชนีคำสำคัญของสวีบ็อค ตามรูปที่ 22  $\,$  ( $\oplus$ ) และ/หรือ คลิก "Build Tools" หากต้องการให้ระบบสร้างดัชนีคำสำคัญของ เครื่องมือด้านวิศวกรรมซอฟต์แวร์ ตามรูปที่ 22 (⑤)

7) กดปุ่ม "Build Index" เพื่อสร้างดัชนีคำสำคัญ ตามรูปที่ 22 ( $\textcircled{\small{0}}$ )

8) ระบบจะแสดงสถานะการทำงาน ตามรูปที่ 22 ( $\oslash$ )

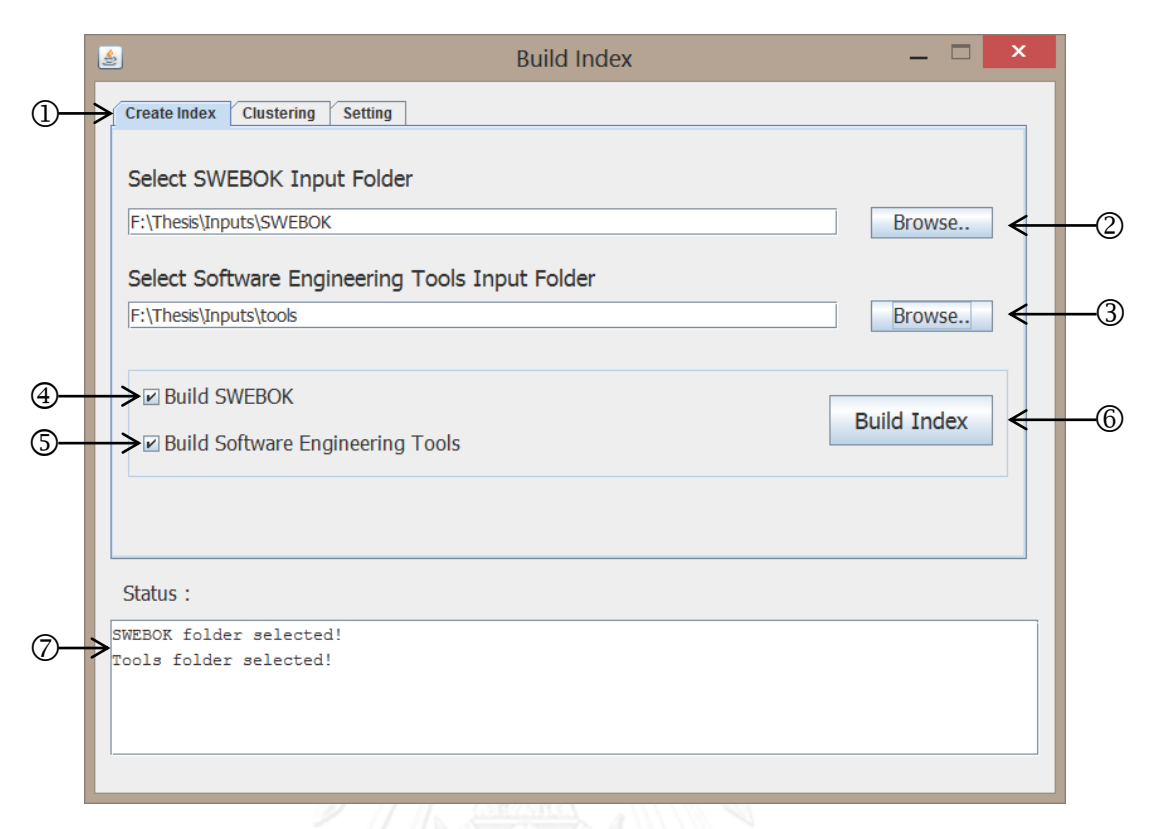

#### รูปที่ 22 หน้าต่างสำหรับสร้างดัชนีคำสำคัญ

#### **5.4.1.2 ส่วนจัดกลุ่มเครื่องมือด้านวิศวกรรมซอฟต์แวร์ตามประเภทที่สวีบ็อคก าหนด**

เมื่อผู้ดูแลระบบต้องการจัดกลุ่มเครื่องมือด้านวิศวกรรมซอฟต์แวร์ตามประเภทที่สวีบ็อค ก าหนด สามารถด าเนินการตามขั้นตอนต่อไปนี้

1) ผู้ดูแลระบบเลือกแท็บ "Clustering" เพื่อเข้าสู่หน้าต่างการจัดกลุ่มเครื่องมือด้าน วิศวกรรมซอฟต์แวร์ ตามรูปที่ 23  $(\mathbb{O})$ 

2) เลือกไฟล์ดัชนีคำสำคัญของสวีบ็อคเพื่อตั้งค่าให้นำไฟล์นี้สำหรับจัดกลุ่ม โดยกดปุ่ม "Browse" ตามรูปที่ 23  $(2)$ 

3) เลือกไฟล์ดัชนีคำสำคัญของเครื่องมือด้านวิศวกรรมซอฟต์แวร์เพื่อตั้งค่าให้นำไฟล์นี้สำหรับ จัดกลุ่ม โดยกดปุ่ม "Browse" ตามรูปที่ 23 ( $\circled{3}$ )

4) กดปุ่ม "Grouping tool to SWEBOK Topic!" เพื่อทำการจัดกลุ่มเครื่องมือด้าน วิศวกรรมซอฟต์แวร์ ตามรูปที่ 23  $(\Phi)$ 

5) ระบบจะแสดงสถานะการทำงาน ตามรูปที่ 23 (5)

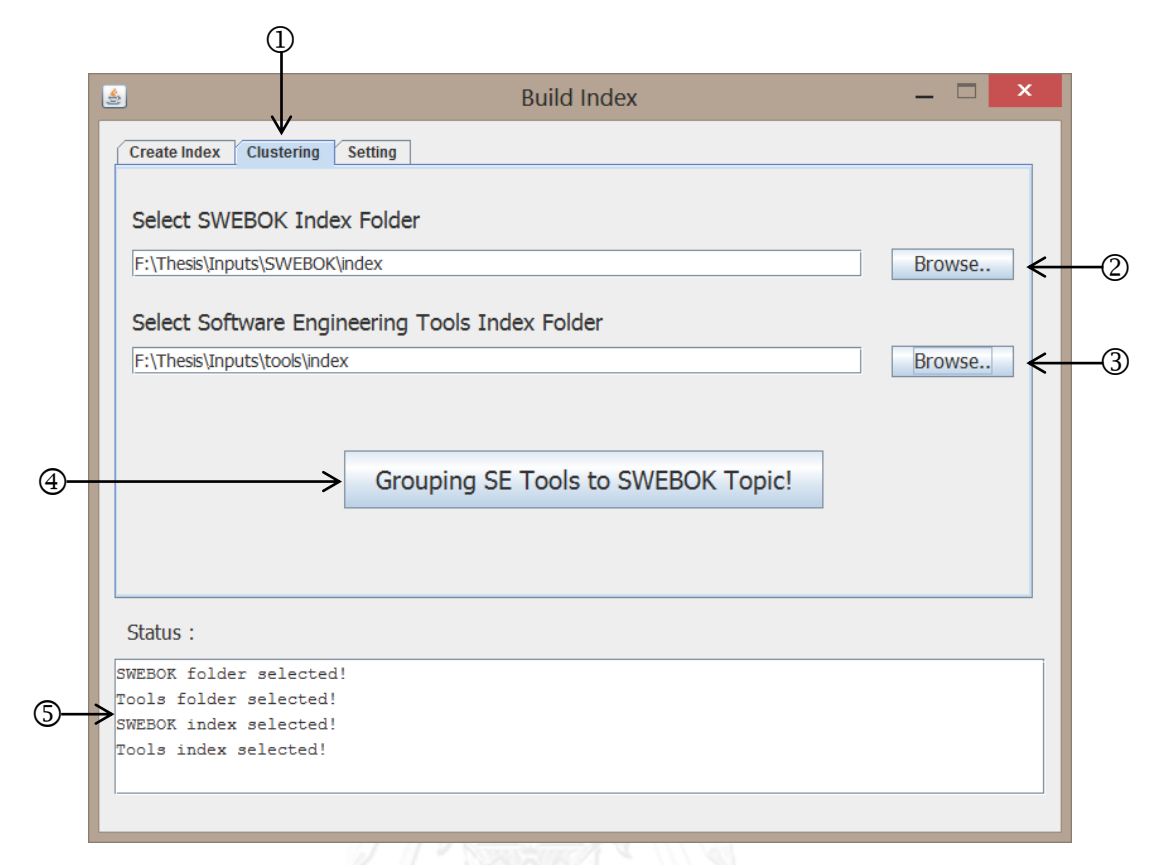

รูปที่ 23 หน้าต่างสำหรับจัดกลุ่มเครื่องมือด้านวิศวกรรมซอฟต์แวร์

#### **5.4.1.3 ส่วนตั้งค่าไฟล์ดัชนีค าส าคัญส าหรับค้นคืนเครื่องมือด้านวิศวกรรมซอฟต์แวร์**

เมื่อผู้ดูแลระบบต้องการตั้งค่าไฟล์ดัชนีคำสำคัญของเครื่องมือด้านวิศวกรรมซอฟต์แวร์และ สวีบ็อคเพื่อใช้ในขั้นตอนการค้นคืน สามารถดำเนินการตามขั้นตอนต่อไปนี้

1) ผู้ดูแลระบบเลือกแท็บ "Setting" เพื่อเข้าสู่หน้าต่างการตั้งค่า ตามรูปที่ 24 ( $\rm D$ )

2) เลือกไฟล์ดัชนีคำสำคัญของสวีบ็อคเพื่อตั้งค่าให้นำไฟล์นี้สำหรับค้นคืน โดยกดปุ่ม "Browse" ตามรูปที่ 24 $(Q)$ 

3) เลือกไฟล์ดัชนีคำสำคัญของเครื่องมือด้านวิศวกรรมซอฟต์แวร์เพื่อตั้งค่าให้นำไฟล์นี้สำหรับ ค้นคืน โดยกดปุ่ม "Browse" ตามรูปที่ 24 ( $\circled{3}$ )

4) กดปุ่ม "Set Index" เพื่อยืนยันการตั้งค่า ตามรูปที่ 24 ( $\textcircled{\textrm{4}}$ )

5) ระบบจะแสดงสถานะการทำงาน ตามรูปที่ 24 ( $\circledS$ )

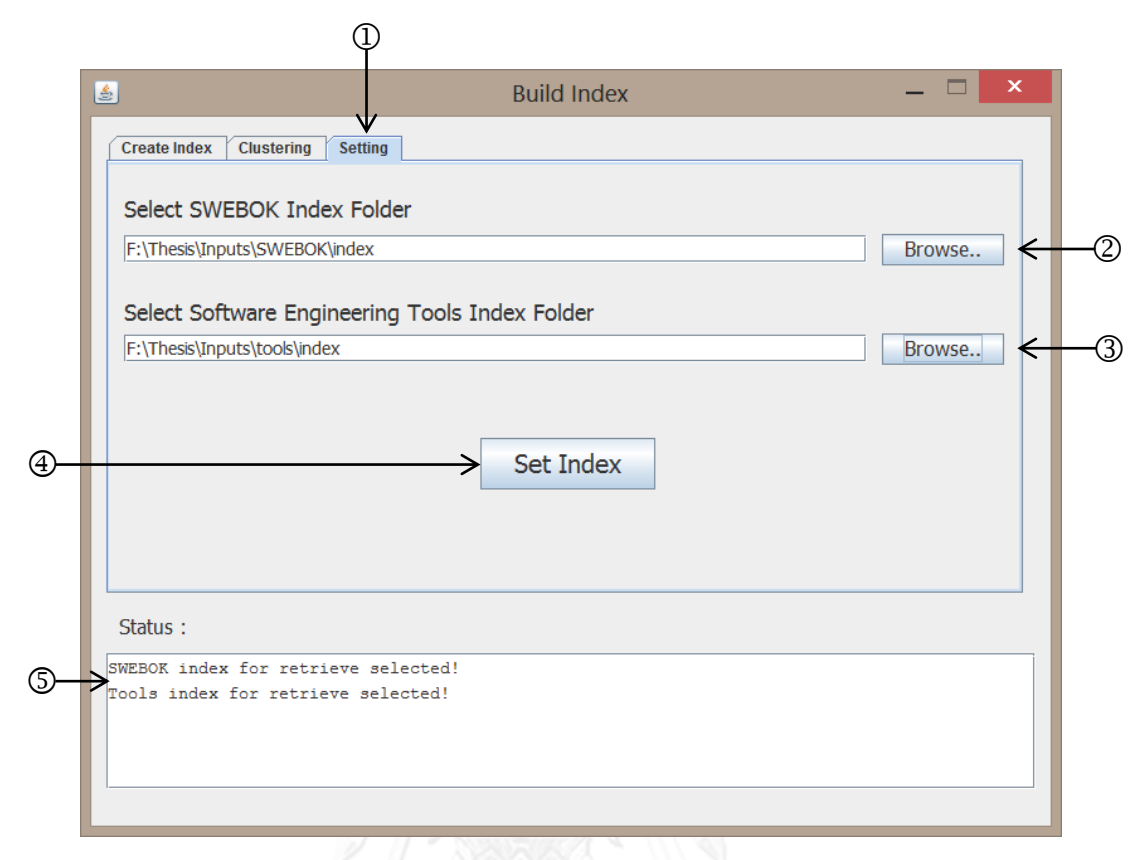

รูปที่ 24 หน้าต่างส าหรับตั้งค่าก่อนการจัดกลุ่มเครื่องมือด้านวิศวกรรมซอฟต์แวร์

#### **5.4.2 ส่วนการค้นคืนเครืองมือด้านวิศวกรรมซอฟต์แวร์**

ส่วนการค้นคืนเครื่องมือด้านวิศวกรรมซอฟต์แวร์ สามารถค้นคืนได้ 2 วิธีการ นั่นคือ ค้นคืน ด้วยวิธีการใส่ข้อคำถาม และค้นคืนด้วยวิธีการเลือกประเภทรายการเครื่องมือด้านวิศวกรรมซอฟต์แวร์ ที่ระบบแนะนำไว้ โดยมีรายละเอียดดังต่อไปนี้

#### **5.4.2.1 ส่วนค้นคืนด้วยวิธีการใส่ข้อค าถาม**

การค้นคืนด้วยวิธีการใส่ข้อคำถามเป็นการค้นคืนเพื่อช่วยให้ผู้ใช้งานสามารถค้นคืนได้ตาม ความต้องการ ผู้ใช้งานสามารถใช้งานระบบได้ดังนี้

ี ตารางที่ 18 ขั้นตอนการค้นคืนด้วยวิธีการใส่ข้อคำถาม

| กรณีที่ | ข้อคำถาม       | เซตคำตอบที่           | ผลลัพธ์ที่ได้          | ์ขั้นตอน (จากรูปที่ 19 )                      |
|---------|----------------|-----------------------|------------------------|-----------------------------------------------|
|         |                | ต้องการ               |                        |                                               |
| 1.      | ชื่อเครื่องมือ | เครื่องมือด้าน        | รายการของเครื่องมือ    | $0 \rightarrow 2 \rightarrow 3 \rightarrow 6$ |
|         | ด้านวิศวกรรม   | วิศวกรรมซอฟต์แวร์     | ด้านวิศวกรรม           |                                               |
|         | ซอฟต์แวร์      | ที่มีหน้าที่ใกล้เคียง | ซอฟต์แวร์ที่มีหน้าที่  |                                               |
|         |                | กับเครื่องมือที่      | ใกล้เคียงกับเครื่องมือ |                                               |
|         |                | ค้นคืน                | ที่ค้นคืน              |                                               |
| 2.      | ชื่อเครื่องมือ | ประเภทของ             | รายการของประเภท        | ①→②→④→⑥                                       |
|         | ด้านวิศวกรรม   | เครื่องมือด้าน        | ของเครื่องมือด้าน      |                                               |
|         | ซอฟต์แวร์      | วิศวกรรมซอฟต์แวร์     | วิศวกรรมซอฟต์แวร์      |                                               |
|         |                | ของเครื่องมือที่      | ของเครื่องมือที่       |                                               |
|         |                | ต้องการค้นคืน         | ต้องการค้นคืน          |                                               |
| 3.      | ประเภทของ      | เครื่องมือด้าน        | รายการของเครื่องมือ    | ①→⑤→⑥                                         |
|         | เครื่องมือด้าน | วิศวกรรมซอฟต์แวร์     | ด้านวิศวกรรม           |                                               |
|         | วิศวกรรม       | ที่เป็นประเภทที       | ซอฟต์แวร์ที่เป็น       |                                               |
|         | ซอฟต์แวร์      | ต้องการค้นคืน         | ประเภทที่ต้องการ       |                                               |
|         |                |                       | ค้นคืน                 |                                               |

จากตารางที่ 18 สามารถแสดงรายละเอียดขั้นตอนได้ดังนี้

1) พิมพ์ข้อคำถามที่ต้องการค้นคืน ตามรูปที่ 19 ( $\mathbb O$ )

2) คลิก รูปที่ 19 (②) หากข้อคำถามเป็นชื่อเครื่องมือด้านวิศวกรรมซอฟต์แวร์ หรือคลิก รูป ู้ที่ 19 (5) หากข้อคำถามเป็นประเภทของเครื่องมือด้านวิศวกรรมซอฟต์แวร์

3) จากข้อ 2) หากคลิก รูปที่ 19 (②) ผู้ใช้ต้องทำการเลือกว่าต้องการเซตคำตอบในรูปแบบ ใด หากต้องการให้เซตคำตอบเป็นเครื่องมือด้านวิศวกรรมซอฟต์แวร์ที่มีหน้าที่ใกล้เคียงกับเครื่องมือที่ ้ค้นคืน ให้ผู้ใช้งานคลิกตามรูปที่ 19 (③) หรือหากผู้ใช้งานต้องการให้เซตคำตอบเป็นประเภทของ เครื่องมือด้านวิศวกรรมซอฟต์แวร์ของเครื่องมือที่ต้องการค้นคืน ให้ผู้ใช้งานคลิกตามรูปที่ 19 (④)

4) กดปุ่ม "Search" เพื่อทำการค้นคืน ตามรูปที่ 19 ( $\textcircled{\small{6}}$ )

และจากตารางที่ 18 สามารถแสดงตัวอย่างการใช้งานได้ดังนี้

**กรณีที่ 1.** ผู้ใช้งานใส่ข้อค าถามเป็นเครื่องมือด้านวิศวกรรมซอฟต์แวร์ชื่อ Bugzilla จากนั้น ผู้ใช้งานทำการคลิก "Search by Software Engineering tool" เพื่อระบุว่าข้อคำถามเป็นชื่อ เครื่องมือด้านวิศวกรรมซอฟต์แวร์ จากนั้นคลิก "Result on relevant tools" เพื่อต้องการให้เซต

ค าตอบที่ได้เป็นรายการของเครื่องมือด้านวิศวกรรมซอฟต์แวร์ที่มีหน้าที่ใกล้เคียงกับเครื่องมือที่ค้นคืน ี่ สุดท้ายกดปุ่ม "Search" เพื่อทำการค้นคืน ดังแสดงในรูปที่ 25

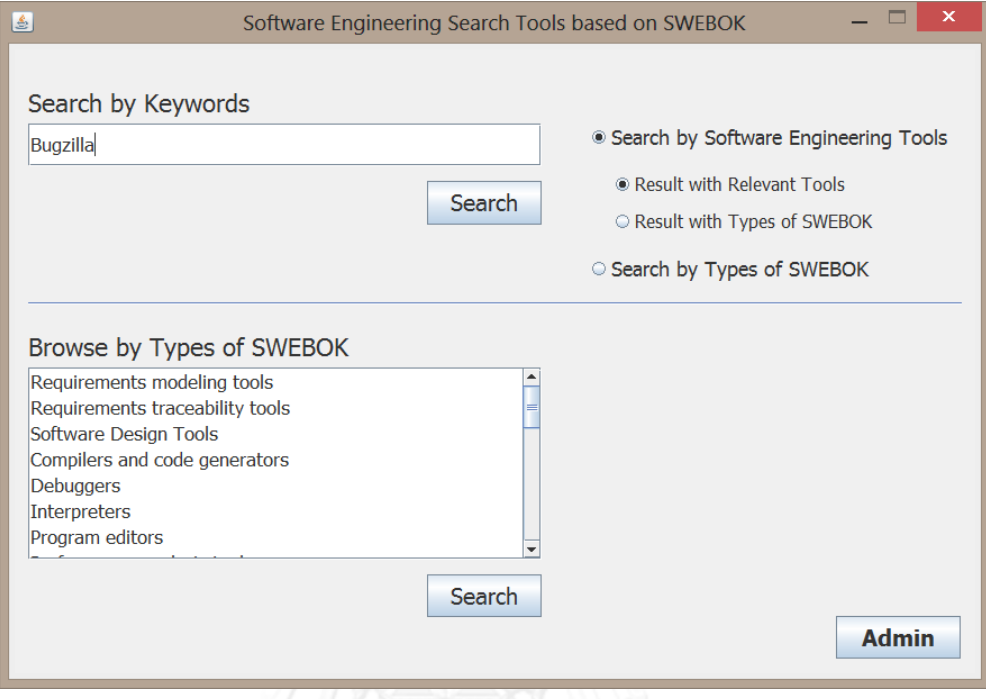

รูปที่ 25 ตัวอย่างการค้นคืนด้วยวิธีการใส่ข้อคำถามกรณีที่ 1

ผลลัพธ์ที่ได้จะเป็นรายการของเครื่องมือด้านวิศวกรรมซอฟต์แวร์ที่มีหน้าที่ใกล้เคียงกับ เครื่องมือที่ค้นคืน ดังแสดงตัวอย่างในรูปที่ 26

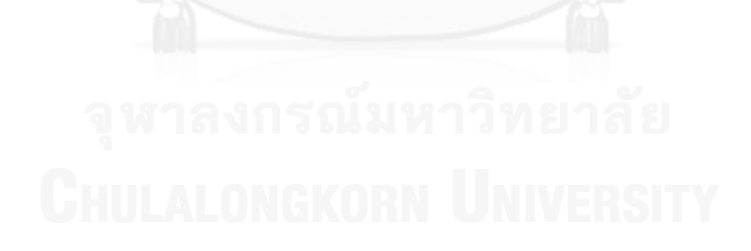

| ×<br>画<br><b>Results</b>               |  |  |
|----------------------------------------|--|--|
| Search keyword : bugzilla              |  |  |
| found : 22 item $(s)$                  |  |  |
| 1. Accept 360                          |  |  |
| 2. Silk Test                           |  |  |
| 3. SOLIDWORKS Simulation               |  |  |
| 4. ActiveCollab                        |  |  |
| 5. Apache Ant                          |  |  |
| 6. AppPerfect Web Test                 |  |  |
| 7. ArgoUML                             |  |  |
| 8. StarUML                             |  |  |
| 9. Assembla Workspaces                 |  |  |
| $10.$ Tekla                            |  |  |
| 11. Bluefish                           |  |  |
| 12. SPARX Systems Enterprise Architech |  |  |
| 13. SpiraTest                          |  |  |
| 14. xVue                               |  |  |
| 15. Bugzilla                           |  |  |
| 16. Caretta GUI Design Studio          |  |  |
| 17. CASE Spec                          |  |  |
| 18. Visual Paradigm for UML            |  |  |
| 19. Commindwork                        |  |  |
| 20. Gigatrak                           |  |  |
| 21. NetBeans                           |  |  |
| 22. Pro Maintenance Tools              |  |  |
|                                        |  |  |

รูปที่ 26 ตัวอย่างผลลัพธ์ของการค้นคืนด้วยวิธีการใส่ข้อคำถามกรณีที่ 1

**กรณีที่ 2.** ผู้ใช้งานใส่ข้อค าถามเป็นเครื่องมือด้านวิศวกรรมซอฟต์แวร์ชื่อ Bugzilla จากนั้น ผู้ใช้งานทำการคลิก "Search by Software Engineering tool" เพื่อระบุว่าข้อคำถามเป็นชื่อ เครื่องมือด้านวิศวกรรมซอฟต์แวร์ จากนั้นคลิก "Result on type of SWEBOK" เพื่อต้องการให้เซต ค าตอบที่ได้เป็นประเภทของเครื่องมือด้านวิศวกรรมซอฟต์แวร์ของเครื่องมือที่ต้องการค้นคืน สุดท้าย กดปุ่ม "Search" เพื่อทำการค้นคืน ดังแสดงในรูปที่ 27

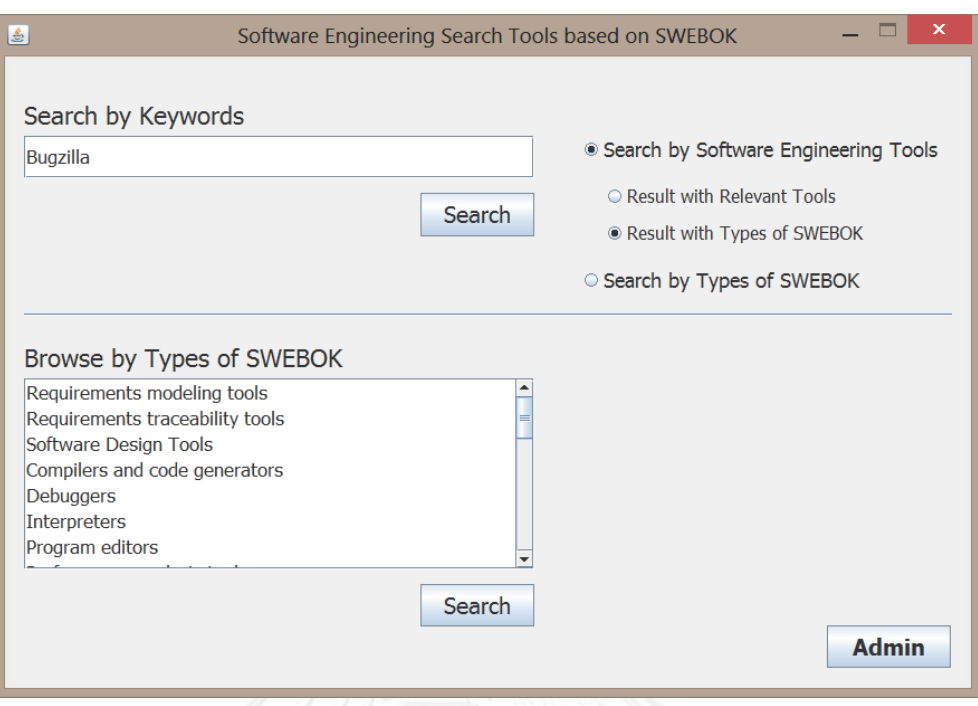

รูปที่ 27 ตัวอย่างการค้นคืนด้วยวิธีการใส่ข้อคำถามกรณีที่ 2

ผลลัพธ์ที่ได้จะเป็นรายการของประเภทของเครื่องมือด้านวิศวกรรมซอฟต์แวร์ของเครื่องมือที่ ต้องการค้นคืน ดังแสดงตัวอย่างในรูปที่ 28

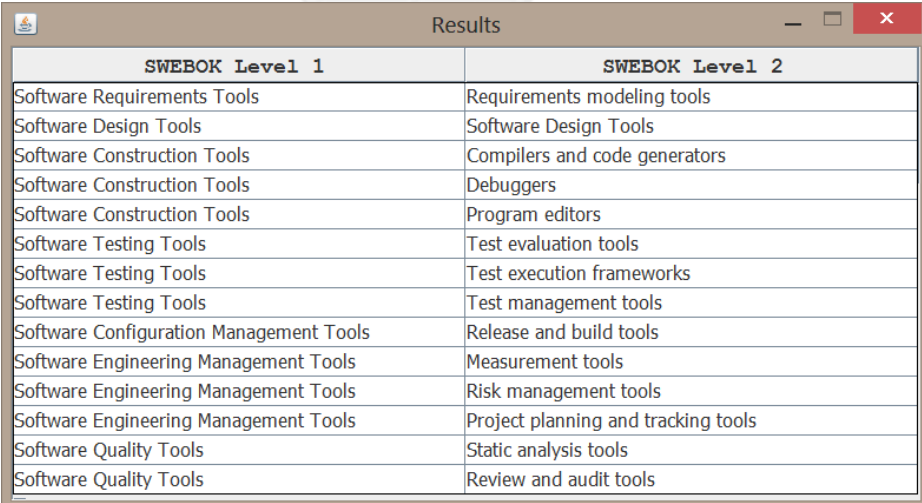

รูปที่ 28 ตัวอย่างผลลัพธ์ของการค้นคืนด้วยวิธีการใส่ข้อคำถามกรณีที่ 2

**กรณีที่ 3.** ผู้ใช้งานใส่ข้อค าถามเป็นประเภทของเครื่องมือด้านวิศวกรรมซอฟต์แวร์ในตัวอย่าง คือ "requirements" จากนั้นผู้ใช้งานทำการคลิก "Search by type of SWEBOK" เพื่อระบุว่าข้อ คำถามเป็นประเภทของเครื่องมือด้านวิศวกรรมซอฟต์แวร์ สุดท้ายกดปุ่ม "Search" เพื่อทำการค้น คืน ดังแสดงในรูปที่ 29

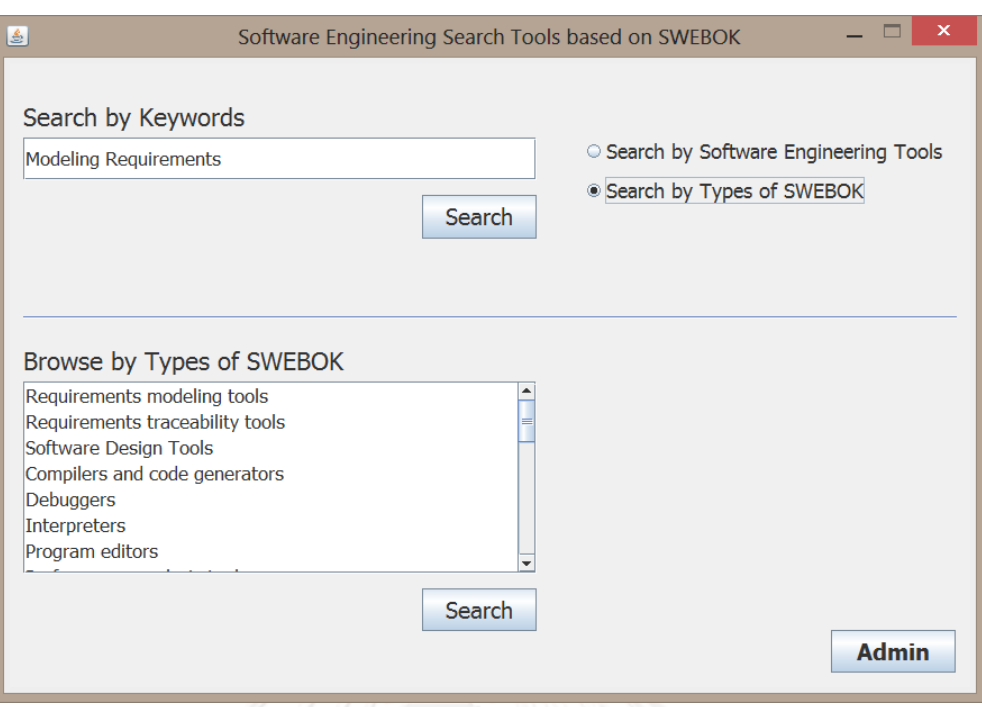

รูปที่ 29 ตัวอย่างการค้นคืนด้วยวิธีการใส่ข้อคำถามกรณีที่ 3

ผลลัพธ์ที่ได้จะเป็นรายการของเครื่องมือด้านวิศวกรรมซอฟต์แวร์ที่เป็นประเภทที่ต้องการค้น คืน ดังแสดงตัวอย่างในรูปที่ 30

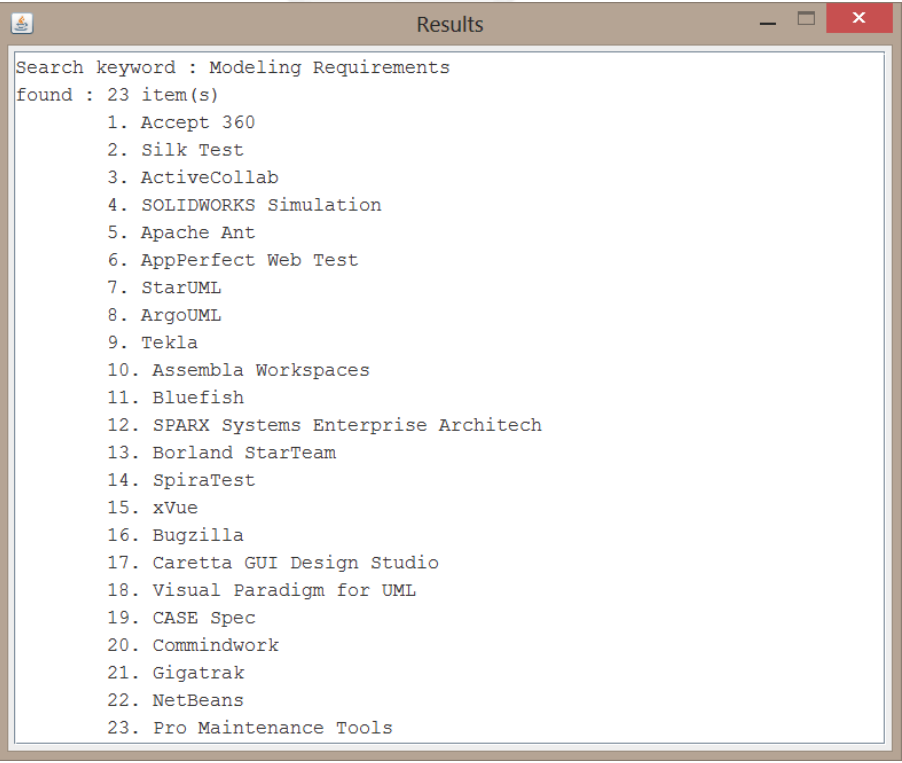

รูปที่ 30 ตัวอย่างผลลัพธ์ของการค้นคืนด้วยวิธีการใส่ข้อคำถามกรณีที่ 3

#### **5.4.2.2 ส่วนค้นคืนด้วยวิธีการเลือกประเภทเครื่องมือด้านวิศวกรรมซอฟต์แวร์ที่ระบบ แนะน า**

การค้นคืนด้วยวิธีการเลือกประเภทเครื่องมือด้านวิศวกรรมซอฟต์แวร์ที่ระบบแนะนำ เป็น การค้นคืนเพื่อช่วยแนะนำประเภทเครื่องมือด้านวิศวกรรมซอฟต์แวร์ที่สวีบ็อคกำหนดให้แก่ผู้ใช้งาน สามารถค้นคืนสะดวกยิ่งขึ้น ผู้ใช้งานสามารถใช้งานระบบได้ดังนี้

1) คลิกเลือกประเภทเครื่องมือด้านวิศวกรรมซอฟต์แวร์ที่ต้องการค้นคืน ตามรูปที่ 19 ( $\oslash$ )

2) คลิก "Search" ตามรูปที่ 19 (®) เพื่อทำการค้นคืน

3) ผลลัพธ์ที่ได้คือรายการของเครื่องมือด้านวิศวกรรมซอฟต์แวร์ที่เป็นประเภทที่ต้องการค้น คืน ดังแสดงตัวอย่างในรูปที่ 31

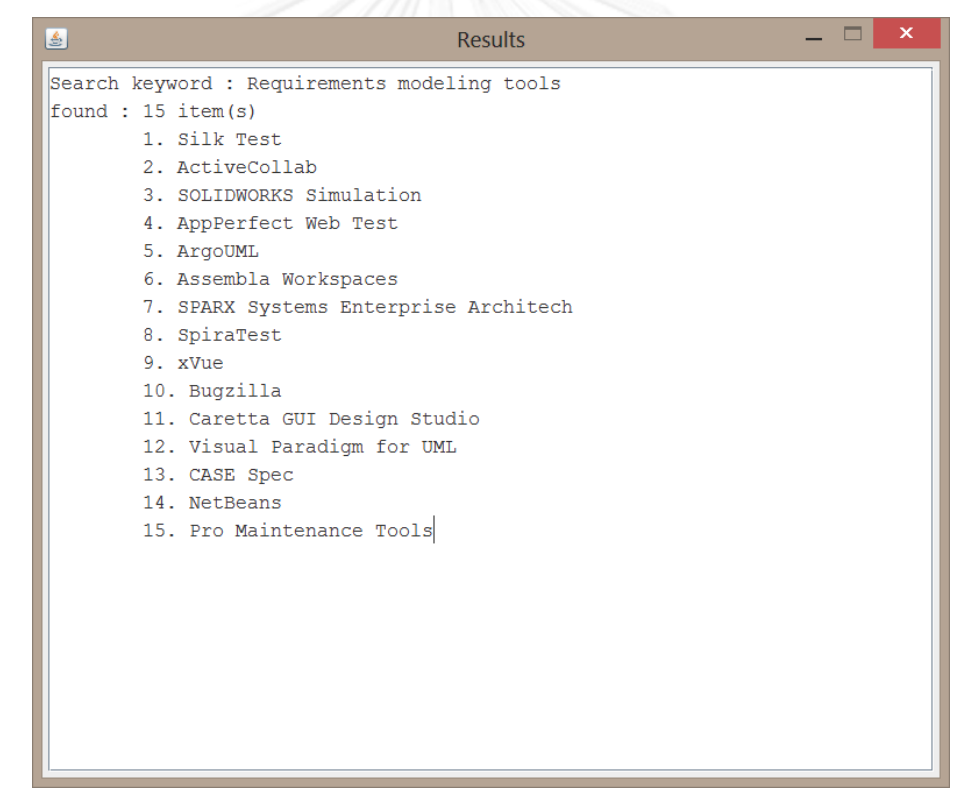

รูปที่ 31 ตัวอย่างผลลัพธ์ของการค้นคืนด้วยวิธีการเลือกประเภทเครื่องมือด้านวิศวกรรมซอฟต์แวร์ที่ ระบบแบะบำ

#### **5.5 การทดสอบระบบต้นแบบ**

การทดสอบระบบเป็นขั้นตอนเพื่อทดสอบว่าระบบสามารถท างานได้ตามความต้องการของ ระบบที่ได้ระบุไว้หรือไม่ และหาข้อผิดพลาดที่เกิดขึ้นของระบบ โดยการทดสอบสามารถแบ่งออกเป็น 3 ระดับ คือ การทดสอบหน่วยย่อย (Unit testing) การทดสอบรวมหน่วย (Integration testing) และการทดสอบระบบ (System testing)

#### **5.5.1 การทดสอบหน่วยย่อย**

การทดสอบหน่วยย่อยเป็นการทดสอบฟังก์ชันต่างๆ ของระบบ ช่วงการทดสอบหน่วยย่อยนี้ จะทดสอบในช่วงระหว่างการพัฒนาระบบ ทั้งนี้ก็เพื่อตรวจสอบความถูกต้องและข้อผิดพลาดของการ ท างานฟังก์ชันต่างๆ ระบบต้นแบบนี้สามารถสร้างกรณีทดสอบออกเป็น 4 กรณี ดังนี้

1) กรณีทดสอบการสร้างดัชนีคำสำคัญ (TCUT-001) ดังแสดงรายละเอียดในตารางที่ 19

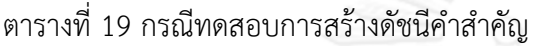

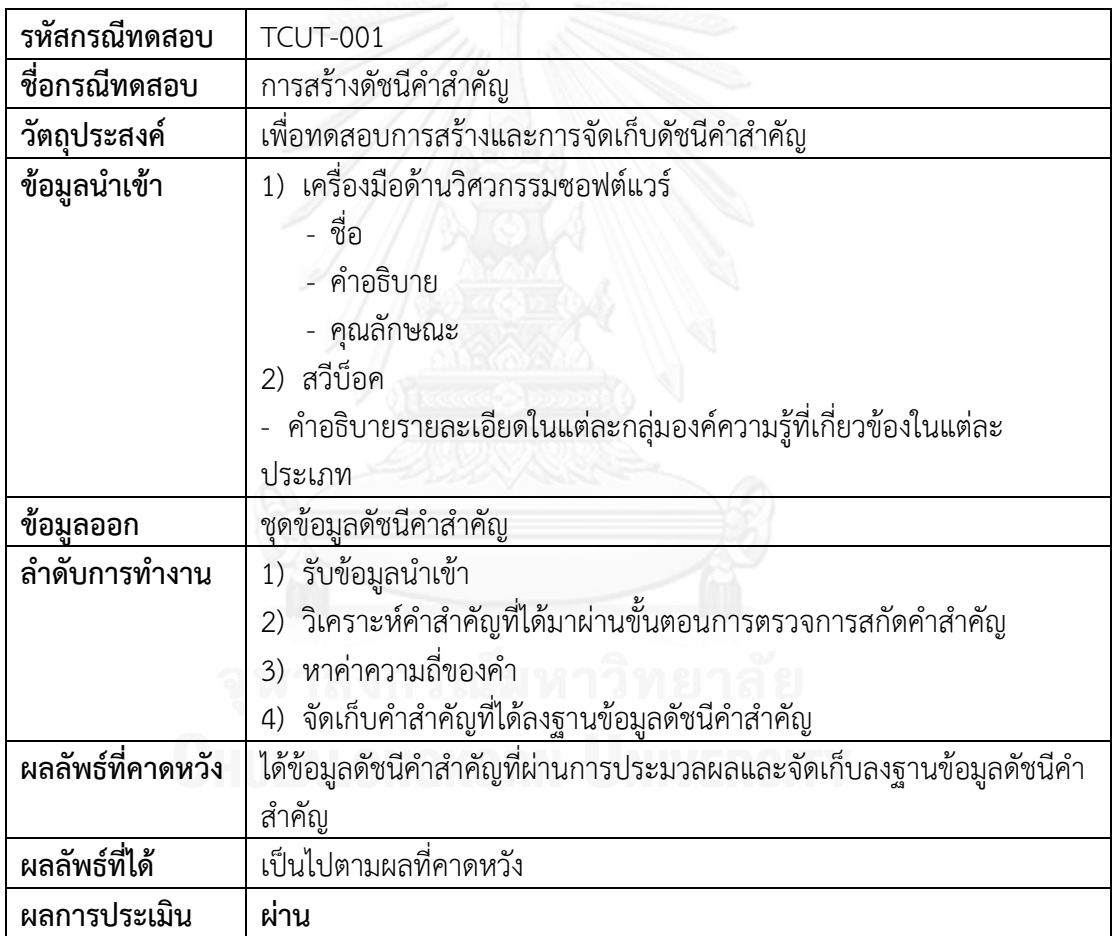

2) กรณีทดสอบการสร้างฐานข้อมูลโครงสร้างความสัมพันธ์ของสวีบ็อค (TCUT-002) ดัง แสดงรายละเอียดในตารางที่ 20

ตารางที่ 20 กรณีทดสอบการสร้างฐานข้อมูลโครงสร้างความสัมพันธ์ของสวีบ็อค

| รหัสกรณีทดสอบ     | TCUT-002                                                               |
|-------------------|------------------------------------------------------------------------|
| ชื่อกรณีทดสอบ     | การสร้างฐานข้อมูลโครงสร้างความสัมพันธ์ของสวีบ็อค                       |
| วัตถุประสงค์      | เพื่อทดสอบการสร้างฐานข้อมูลโครงสร้างความสัมพันธ์ของสวีบ็อค             |
| ข้อมูลนำเข้า      | สวีบ็อค                                                                |
|                   | -  ประเภทของเครื่องมือด้านวิศวกรรมซอฟต์แวร์ (ระดับที่ 1)               |
|                   | -  ประเภทย่อยของเครื่องมือด้านวิศวกรรมซอฟต์แวร์ (ระดับที่ 2)           |
| ข้อมูล <u>ออก</u> | ฐานข้อมูลโครงสร้างความสัมพันธ์                                         |
| ลำดับการทำงาน     | 1) รับชื่อแฟ้มเอกสารของสวีบ็อค                                         |
|                   | 2) แยกชื่อแฟ้มเอกสารเป็นระดับที่ 1 และระดับที่ 2                       |
|                   | 3)  จัดกลุ่มระดับที่ 2 ที่มีระดับที่ 1 เดียวกัน ให้อยู่ในกลุ่มเดียวกัน |
| ผลลัพธ์ที่คาดหวัง | ได้ฐานข้อมูลโครงสร้างความสัมพันธ์ที่ผ่านการแยกและจัดกลุ่มประเภทตาม     |
|                   | ประเภทเครื่องมือของสวีบ็อค                                             |
| ผลลัพธ์ที่ได้     | เป็นไปตามผลที่คาดหวัง                                                  |
| ผลการประเมิน      | ผ่าน                                                                   |

3) กรณีทดสอบการจัดกลุ่มเครื่องมือด้านวิศวกรรมซอฟต์แวร์ตามประเภทที่สวีบ็อคกำหนด ด้วยอัลกอรึทึมนาอีฟ (TCUT-003) ดังแสดงรายละเอียดในตารางที่ 21

ิตารางที่ 21 กรณีทดสอบการจัดกลุ่มเครื่องมือด้านวิศวกรรมซอฟต์แวร์ตามประเภทที่สวีบ็อคกำหนด ด้วยอัลกอริทึมนาอีฟ

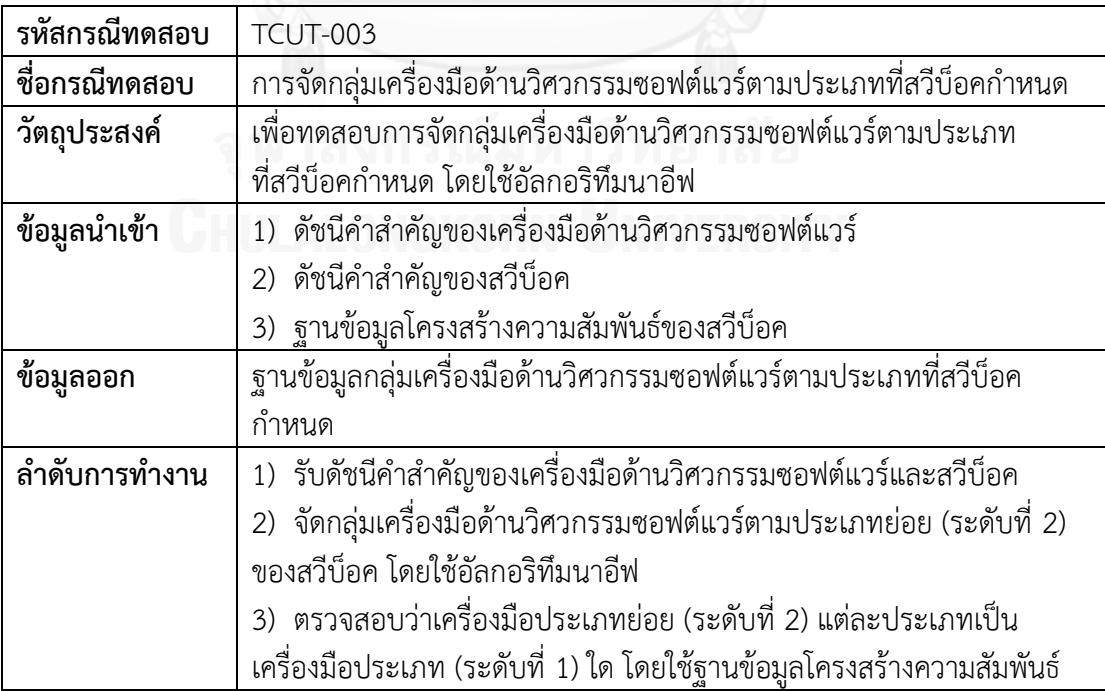

ิตารางที่ 21 กรณีทดสอบการจัดกลุ่มเครื่องมือด้านวิศวกรรมซอฟต์แวร์ตามประเภทที่สวีบ็อคกำหนด ด้วยอัลกอริทึมนาอีฟ (ต่อ)

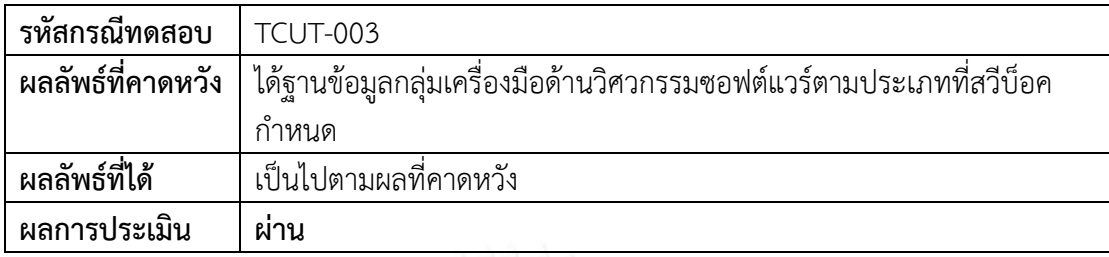

4) กรณีทดสอบการค้นคืนด้วยแบบจำลองปริภูมิเวกเตอร์ (TCUT-004) ดังแสดงรายละเอียด ในตารางที่ 22

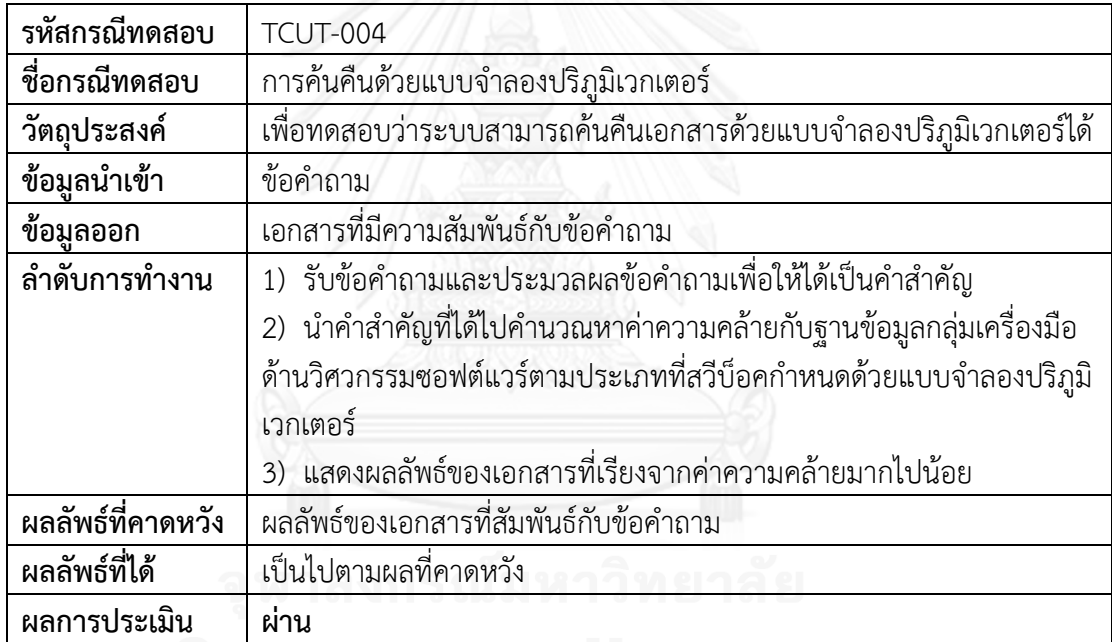

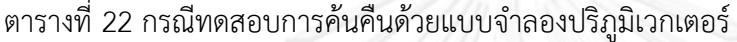

#### **5.5.2 การทดสอบรวมหน่วย**

การทดสอบรวมหน่วยเป็นการทดสอบการทำงานของกลุ่มฟังก์ชัน เพื่อตรวจสอบ ความสามารถในการทำงานร่วมกันของแต่ละฟังก์ชันหรือหน่วยย่อย โดยสามารถสร้างกรณีทดสอบ ออกเป็น 2 กรณี ดังนี้

1) กรณีทดสอบการจัดเก็บสารสนเทศ (TCIT-001) ดังแสดงรายละเอียดในตารางที่ 23

ตารางที่ 23 กรณีทดสอบการจัดเก็บสารสนเทศ

| รหัสกรณีทดสอบ      | <b>TCIT-001</b>                                                       |  |  |
|--------------------|-----------------------------------------------------------------------|--|--|
| ชื่อกรณีทดสอบ      | การจัดเก็บสารสนเทศ                                                    |  |  |
| วัตถุประสงค์       | เพื่อทดสอบขั้นตอนการทำงานของการจัดเก็บไฟล์ต่างๆ                       |  |  |
| ข้อมูลนำเข้า       | 1) เครื่องมือด้านวิศวกรรมซอฟต์แวร์                                    |  |  |
|                    | ชื่อ                                                                  |  |  |
|                    | คำอธิบาย                                                              |  |  |
|                    | คุณลักษณะ                                                             |  |  |
|                    | 2) สวีบ็อค                                                            |  |  |
|                    | ประเภทของเครื่องมือด้านวิศวกรรมซอฟต์แวร์ (ระดับที่ 1)                 |  |  |
|                    | ประเภทย่อยของเครื่องมือด้านวิศวกรรมซอฟต์แวร์ (ระดับที่ 2)             |  |  |
|                    | คำอธิบายรายละเอียดในแต่ละกลุ่มองค์ความรู้ที่เกี่ยวข้องในแต่ละประเภท   |  |  |
| ข้อมูลออก          | 1) ไฟล์ดัชนีคำสำคัญของเครื่องมือด้านวิศวกรรมซอฟต์แวร์และสวีบ็อค       |  |  |
|                    | ฐานข้อมูลโครงสร้างความสัมพันธ์ของสวีบ็อค<br>2)                        |  |  |
|                    | 3) ฐานข้อมูลกลุ่มเครื่องมือด้านวิศวกรรมซอฟต์แวร์ตามประเภทที่สวีบ็อค   |  |  |
|                    | กำหนด                                                                 |  |  |
| ลำดับการทำงาน      | 1) รวบรวมข้อมูลเครื่องมือด้านวิศวกรรมซอฟต์แวร์และสวีบ็อค              |  |  |
|                    | 2) สร้างดัชนีคำสำคัญของเครื่องมือด้านวิศวกรรมซอฟต์แวร์และสวีบ็อค      |  |  |
|                    | สร้างฐานข้อมูลโครงสร้างความสัมพันธ์ของสวีบ็อค<br>3)                   |  |  |
|                    | จัดกลุ่มเครื่องมือด้านวิศวกรรมซอฟต์แวร์ตามประเภทที่สวีบ็อคกำหนด<br>4) |  |  |
|                    | 5) จัดเก็บดัชนีคำสำคัญของเครื่องมือด้านวิศวกรรมซอฟต์แวร์และสวีบ็อค    |  |  |
|                    | ฐานข้อมูลโครงสร้างความสัมพันธ์ของสวีบ็อค และฐานข้อมูลกลุ่มเครื่องมือ  |  |  |
|                    | ด้านวิศวกรรมซอฟต์แวร์ตามประเภทที่สวีบ็อคกำหนด                         |  |  |
| ้ผลลัพธ์ที่คาดหวัง | 1) ไฟล์ดัชนีคำสำคัญของเครื่องมือด้านวิศวกรรมซอฟต์แวร์และสวีบ็อค       |  |  |
|                    | 2) ฐานข้อมูลโครงสร้างความสัมพันธ์ของสวีบ็อค                           |  |  |
|                    | 3) ฐานข้อมูลกลุ่มเครื่องมือด้านวิศวกรรมซอฟต์แวร์ตามประเภทที่สวีบ็อค   |  |  |
|                    | กำหนด                                                                 |  |  |
| ผลลัพธ์ที่ได้      | เป็นไปตามผลที่คาดหวัง                                                 |  |  |
| ผลการประเมิน       | ผ่าน                                                                  |  |  |

#### 2) กรณีทดสอบการค้นคืนสารสนเทศ (TCIT-002) ดังแสดงรายละเอียดในตารางที่ 24

ตารางที่ 24 กรณีทดสอบการค้นคืนสารสนเทศ

| รหัสกรณีทดสอบ      | <b>TCIT-002</b>                                                      |
|--------------------|----------------------------------------------------------------------|
| ชื่อกรณีทดสอบ      | การค้นคืนสารสนเทศ                                                    |
| วัตถุประสงค์       | เพื่อทดสอบว่าระบบสามารถค้นคืนได้                                     |
| ข้อมูลนำเข้า       | ข้อคำถาม                                                             |
| ข้อ <u>มู</u> ลออก | เอกสารที่มีความสัมพันธ์กับข้อคำถาม                                   |
| ลำดับการทำงาน      | 1) รับข้อคำถามและประมวลผลข้อคำถามเพื่อให้ได้คำสำคัญ                  |
|                    | 2) นำคำสำคัญที่ได้ไปคำนวณค่าความคล้ายกับฐานข้อมูลกลุ่มเครื่องมือด้าน |
|                    | วิศวกรรมซอฟต์แวร์ตามประเภทที่สวีบ็อคกำหนดด้วยแบบจำลองปริภูมิ         |
|                    | เวกเตอร์                                                             |
|                    | 3) แสดงผลลัพธ์ของเอกสารที่เรียงจากค่าความคล้ายมากไปน้อย              |
| ้ผลลัพธ์ที่คาดหวัง | ผลลัพธ์ที่แสดงผลมีความสัมพันธ์กับข้อคำถาม                            |
| ผลลัพธ์ที่ได้      | เป็นไปตามผลที่คาดหวัง                                                |
| ผลการประเมิน       | ผ่าน                                                                 |

#### **5.5.3 การทดสอบระบบ**

การทดสอบระบบเป็นการทดสอบการทำงานและฟังก์ชันของระบบในมุมมองของผู้ใช้งาน ระบบ จะทำการทดสอบเมื่อพัฒนาระบบเรียบร้อยแล้ว โดยสามารถสร้างกรณีทดสอบออกเป็น 5 กรณี ดังนี้

1) กรณีทดสอบการค้นคืนเครื่องมือด้านวิศวกรรมซอฟต์แวร์ด้วยวิธีการใส่ข้อคำถาม (TCST-001) ดังแสดงรายละเอียดในตารางที่ 25

ิตารางที่ 25 กรณีทดสอบการค้นคืนเครื่องมือด้านวิศวกรรมซอฟต์แวร์ด้วยวิธีการใส่ข้อคำถาม

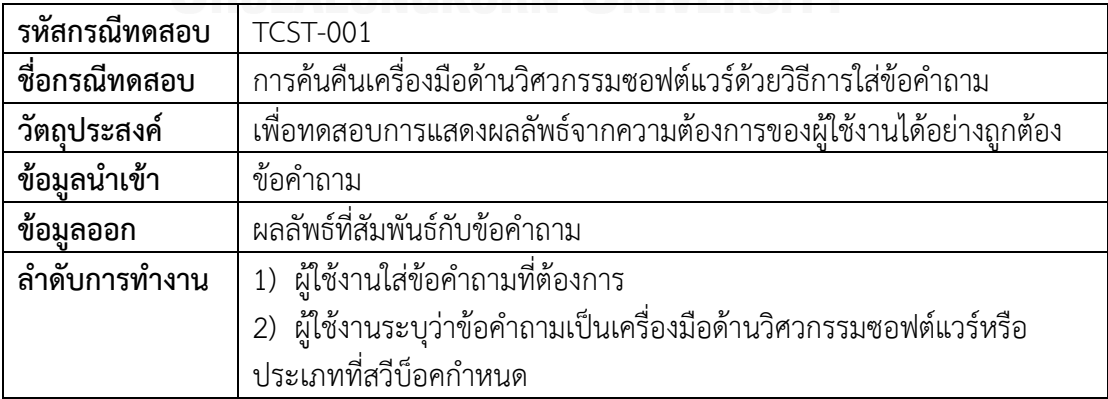

ิตารางที่ 25 กรณีทดสอบการค้นคืนเครื่องมือด้านวิศวกรรมซอฟต์แวร์ด้วยวิธีการใส่ข้อคำถาม (ต่อ)

| รหัสกรณีทดสอบ     | <b>TCST-001</b>                                                       |
|-------------------|-----------------------------------------------------------------------|
| ลำดับการทำงาน     | 2a) หากข้อคำถามเป็นเครื่องมือด้านวิศวกรรมซอฟต์แวร์ ผู้ใช้งานสามารถ    |
|                   | เลือกได้ว่าจะให้ระบบแสดงผลลัพธ์เป็นเครื่องมือที่เกี่ยวข้องกับข้อคำถาม |
|                   | หรือประเภทเครื่องมือของข้อคำถาม                                       |
|                   | 3) กดปุ่ม "Search" เพื่อแสดงผลการค้นคืน                               |
| ผลลัพธ์ที่คาดหวัง | ผลลัพธ์การค้นคืนที่สัมพันธ์กับข้อคำถามของผู้ใช้งาน                    |
| ผลลัพธ์ที่ได้     | เป็นไปตามผลที่คาดหวัง                                                 |
| ผลการประเมิน      | ผ่าน                                                                  |

2) กรณีทดสอบการค้นคืนเครื่องมือด้านวิศวกรรมซอฟต์แวร์ด้วยวิธีการเลือกประเภท เครื่องมือด้านวิศวกรรมซอฟต์แวร์ที่ระบบแนะนำ (TCST-002) ดังแสดงรายละเอียดในตารางที่ 26 ตารางที่ 26 กรณีทดสอบการค้นคืนเครื่องมือด้านวิศวกรรมซอฟต์แวร์ด้วยวิธีการเลือกประเภท เครื่องมือด้านวิศวกรรมซอฟต์แวร์ที่ระบบแนะนำ

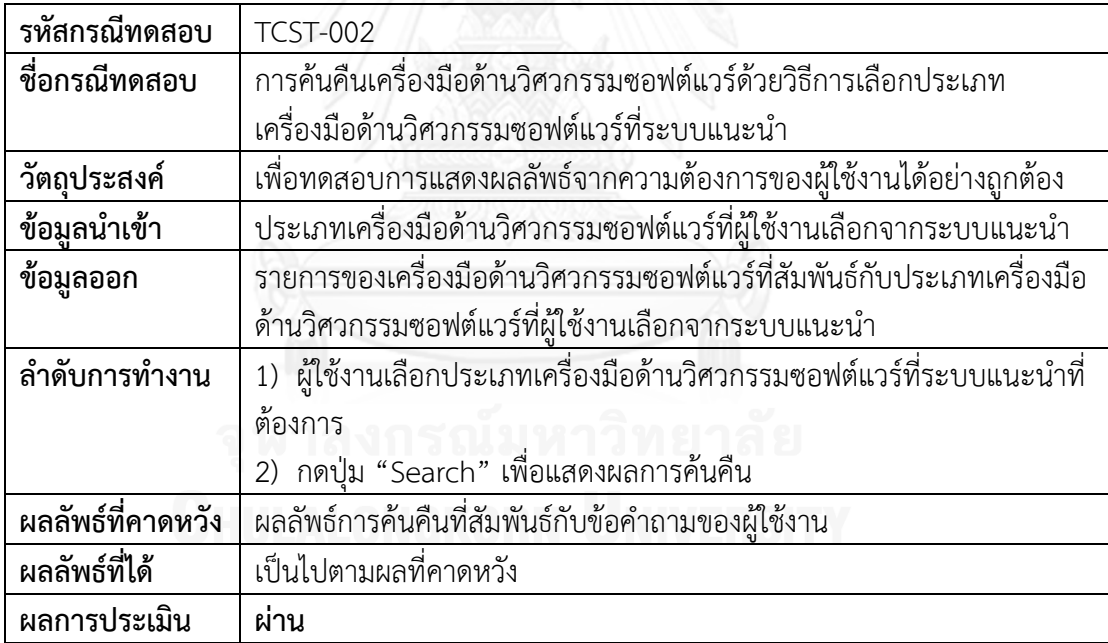

3) กรณีทดสอบการสร้างดัชนีคำสำคัญของเครื่องมือด้านวิศวกรรมซอฟต์แวร์และสวีบ็อค (TCST-003) ดังแสดงรายละเอียดในตารางที่ 27

| รหัสกรณีทดสอบ      | <b>TCST-003</b>                                                        |
|--------------------|------------------------------------------------------------------------|
| ชื่อกรณีทดสอบ      | การสร้างดัชนีคำสำคัญของเครื่องมือด้านวิศวกรรมซอฟต์แวร์และสวีบ็อค       |
| วัตถุประสงค์       | เพื่อทดสอบการสร้างดัชนีคำสำคัญของเครื่องมือด้านวิศวกรรมซอฟต์แวร์       |
|                    | และสวีบ็อค                                                             |
| ข้อมูลนำเข้า       | ้ แฟ้มเอกสารของเครื่องมือด้านวิศวกรรมซอฟต์แวร์<br>1)                   |
|                    | แฟ้มเอกสารของสวีบ็อค<br>(2)                                            |
| ข้อมู <u>ลออก</u>  | ไฟล์ดัชนีคำสำคัญของเครื่องมือด้านวิศวกรรมซอฟต์แวร์และสวีบ็อค           |
| ลำดับการทำงาน      | 1) ผู้ดูแลระบบกดปุ่ม "Admin" เพื่อเข้าสู่ระบบ                          |
|                    | 2) ผู้ดูแลระบบทำการใส่ชื่อผู้ใช้งานและรหัสผ่าน                         |
|                    | 3) ผู้ดูแลระบบเลือกแท็บ "Index" เพื่อเข้าสู่หน้าต่างสำหรับสร้างดัชนีคำ |
|                    | สำคัญ                                                                  |
|                    | 4) ผู้ดูแลระบบเลือกแฟ้มเอกสารของสวีบ็อค โดยกดปุ่ม "Browse"             |
|                    | ด้านบน                                                                 |
|                    | 5) ผู้ดูแลระบบเลือกแฟ้มเอกสารของเครื่องมือด้านวิศวกรรมซอฟต์แวร์ โดย    |
|                    | กดปุ่ม "Browse" ด้านล่าง                                               |
|                    | 6) ผู้ดูแลระบบคลิกที่ "Build SWEBOK" หากต้องการให้ระบบสร้างดัชนี       |
|                    | คำสำคัญของสวีบ็อค และ/หรือ คลิก "Build Tools" หากต้องการให้ระบบ        |
|                    | สร้างดัชนีคำสำคัญของเครื่องมือด้านวิศวกรรมซอฟต์แวร์                    |
|                    | 7)  ผู้ดูแลระบบกดปุ่ม "Build Index" เพื่อสร้างดัชนีคำสำคัญ             |
| ้ผลลัพธ์ที่คาดหวัง | ได้ไฟล์ดัชนีคำสำคัญของเครื่องมือด้านวิศวกรรมซอฟต์แวร์และสวีบ็อค        |
| ผลลัพธ์ที่ได้      | เป็นไปตามผลที่คาดหวัง                                                  |
| ผลการประเมิน       | ผ่าน                                                                   |

ตารางที่ 27 กรณีทดสอบการสร้างดัชนีคำสำคัญของเครื่องมือด้านวิศวกรรมซอฟต์แวร์และสวีบ็อค

4) กรณีทดสอบการจัดกลุ่มเครื่องมือด้านวิศวกรรมซอฟต์แวร์ตามประเภทที่สวีบ็อคกำหนด (TCST-004) ดังแสดงรายละเอียดในตารางที่ 28

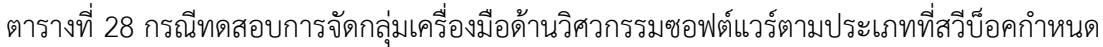

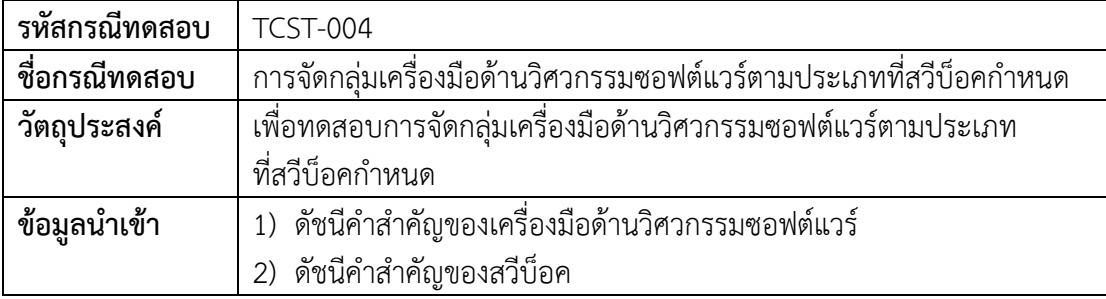

ิตารางที่ 28 กรณีทดสอบการจัดกลุ่มเครื่องมือด้านวิศวกรรมซอฟต์แวร์ตามประเภทที่สวีบ็อคกำหนด (ต่อ)

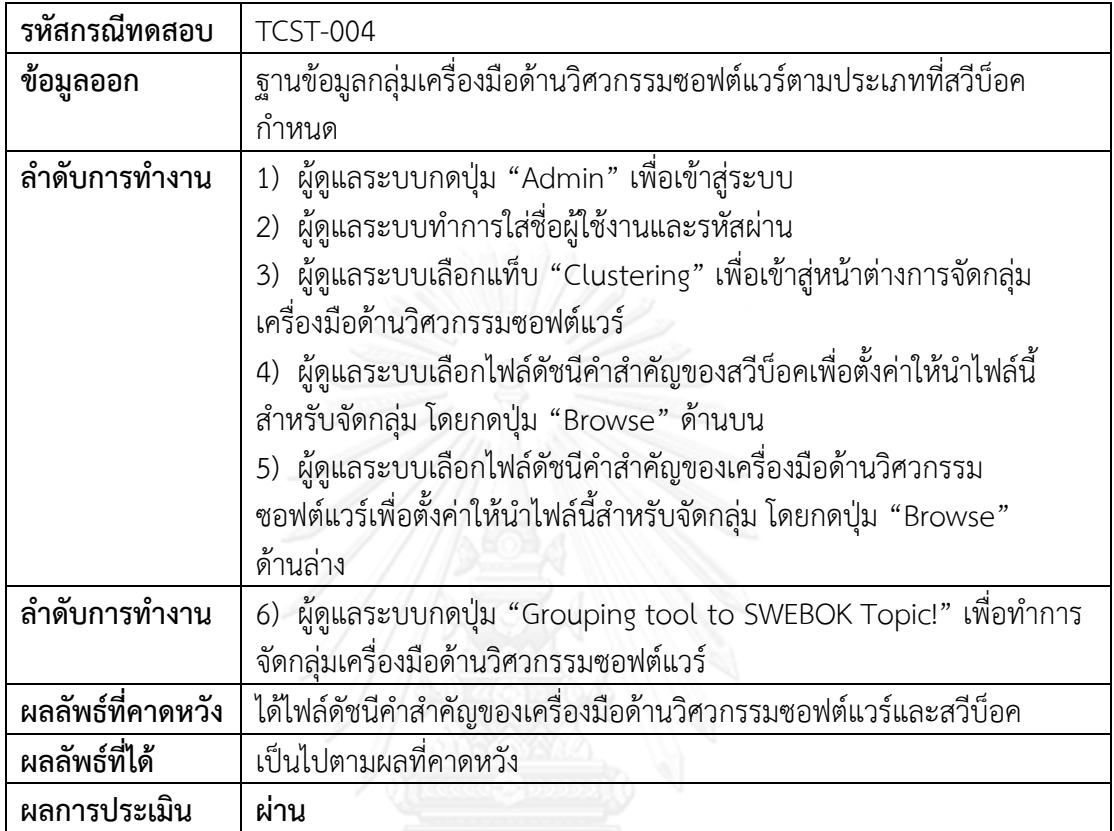

5) กรณีทดสอบการตั้งค่าไฟล์ดัชนีคำสำคัญสำหรับค้นคืนเครื่องมือด้านวิศวกรรมซอฟต์แวร์ (TCST-005) ดังแสดงรายละเอียดในตารางที่ 29

ิตารางที่ 29 กรณีทดสอบการตั้งค่าไฟล์ดัชนีคำสำคัญสำหรับค้นคืนเครื่องมือด้านวิศวกรรมซอฟต์แวร์

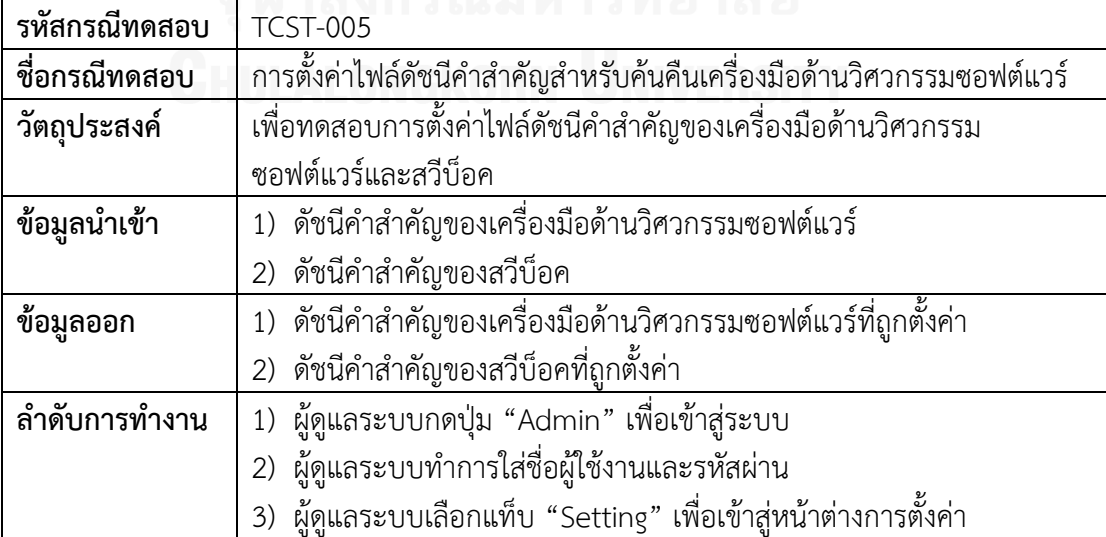

ิตารางที่ 29 กรณีทดสอบการตั้งค่าไฟล์ดัชนีคำสำคัญสำหรับค้นคืนเครื่องมือด้านวิศวกรรมซอฟต์แวร์ (ต่อ)

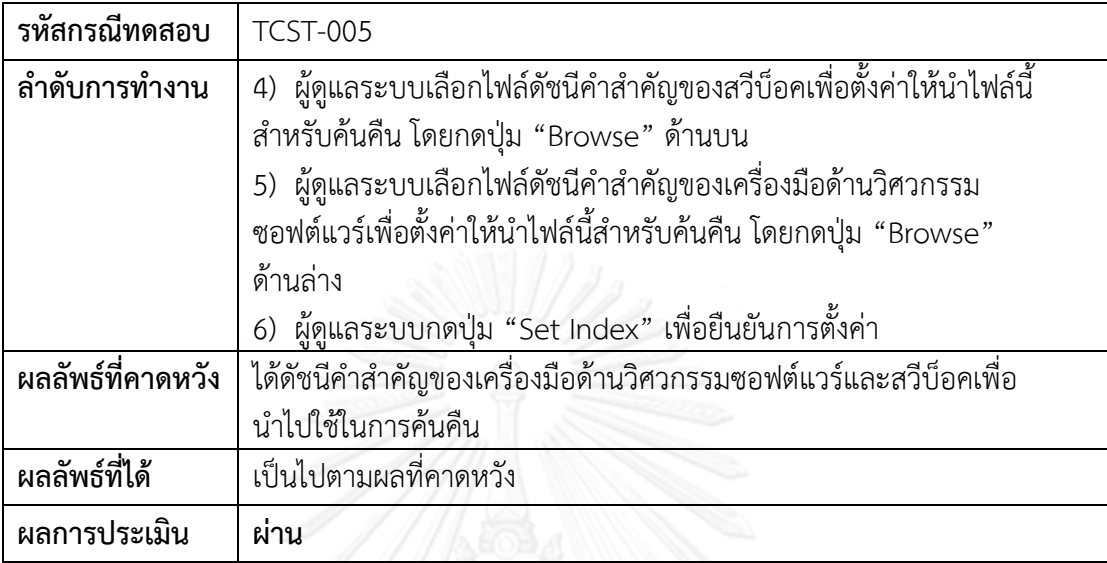

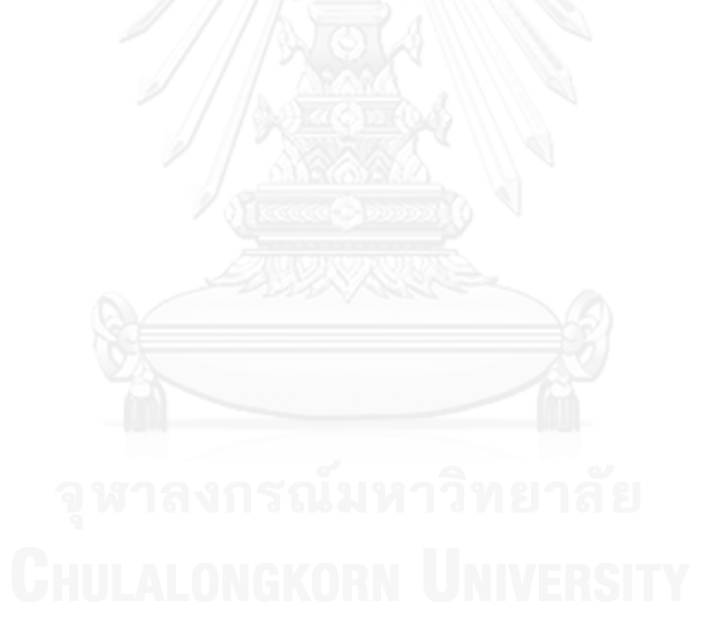

# **บทที่6**

#### **สรุปผลการวิจัย**

ในบทนี้จะกล่าวถึงการสรุปผลการวิจัย ข้อจำกัด งานวิจัยในอนาคต และบทความวิชาการที่ ได้รับการตีพิมพ์ โดยมีรายละเอียดดังนี้

#### **6.1 สรุปผลการวิจัย**

งานวิจัยนี้นำเสนอวิธีการจัดกลุ่มเครื่องมือด้านวิศวกรรมซอฟต์แวร์ตามประเภทที่สวีบ็อค ก าหนดโดยใช้อัลกอริทึมเคมีนส์แบบแบทช์ และใช้เทคนิคการจัดเก็บและค้นคืนสารสนเทศมาช่วยใน การจัดเก็บและค้นคืนเครื่องมือด้านวิศวกรรมซอฟต์แวร์ให้เป็นไปอย่างมีประสิทธิผลที่ดีขึ้น นอกจากนี้ ยังสามารถนำวิธีการและขั้นตอนต่างๆ ของงานวิจัยไปสร้างเป็นเครื่องมือเพื่อสนับสนุนการจัดเก็บและ การค้นคืนดังกล่าวได้ ทั้งนี้การจัดกลุ่มก่อนการค้นคืนจะช่วยให้การค้นคืนเครื่องมือด้านวิศวกรรม ซอฟต์แวร์มีความแม่นยำและสะดวกขึ้น

โดยจะแสดงขั้นตอนที่ส าคัญของงานวิจัยนี้ออกเป็น 5 ขั้นตอน ดังนี้

#### **6.1.1 การจัดเก็บสารสนเทศ**

งานวิจัยนี้ได้แบ่งขั้นตอนการจัดเก็บสารสนเทศออกเป็น 3 ส่วน ได้แก่ การจัดเก็บดัชนีคำ ส าคัญของเครื่องมือด้านวิศวกรรมซอฟต์แวร์และสวีบ็อค การจัดเก็บฐานข้อมูลโครงสร้าง ความสัมพันธ์ของสวีบ็อค และการจัดเก็บไฟล์กลุ่มประเภทเครื่องมือด้านวิศวกรรมซอฟต์แวร์ ซึ่งไฟล์ ที่จัดเก็บทั้งหมดนี้จะถูกน าไปใช้ในขั้นตอนการค้นคืนต่อไป

#### **6.1.2 การค้นคืนเครื่องมือด้านวิศวกรรมซอฟต์แวร์**

ขั้นตอนการค้นคืนแบ่งเป็น 2 ลักษณะ คือ

1) ผู้ใช้งานเลือกหัวข้อประเภทเครื่องมือตามที่ระบบเตรียมไว้ ระบบจะนำชื่อประเภท เครื่องมือที่ได้ไปเปรียบเทียบด้วยการค านวณค่าความคล้ายกับไฟล์กลุ่มประเภทเครื่องมือด้าน ้วิศวกรรมซอฟต์แวร์ แล้วจึงแสดงผลลัพธ์ที่ถูกจัดลำดับเรียงตามค่าความคล้ายจากมากไปน้อย

2) ผู้ใช้งานเป็นผู้ป้อนข้อความเข้ามา ระบบจะนำข้อความที่ได้ไปคำนวณค่าน้ำหนักเพื่อหาค่า ้ ความคล้ายกับไฟล์ดัชนีคำสำคัญของเครื่องมือด้านวิศวกรรมซอฟต์แวร์ก่อน เพื่อให้ทราบว่าข้อความ ดังกล่าวเป็นเครื่องมือประเภทใด จากนั้นจึงนำชื่อประเภทเครื่องมือที่ได้ไปเปรียบเทียบด้วยการ ค านวณค่าความคล้ายกับไฟล์กลุ่มประเภทเครื่องมือด้านวิศวกรรมซอฟต์แวร์ แล้วจึงแสดงผลลัพธ์ที่ ถูกจัดล าดับเรียงตามค่าความคล้ายจากมากไปน้อย

#### **6.1.3 การทดลองและการประเมินผล**

เพื่อทดสอบประสิทธิผลของวิธีการจัดกลุ่มเครื่องมือด้านวิศวกรรมซอฟต์แวร์ตามประเภท ู้ที่สวีบ็อคกำหนดที่ได้นำเสนอไปนั้น งานวิจัยนี้ได้ออกแบบและทำการทดลองการค้นคืนเครื่องมือด้าน วิศวกรรมซอฟต์แวร์เพื่อให้เห็นผลว่าเครื่องมือที่ค้นคืนได้มาจากวิธีการที่นำเสนอไปนั้นตรงตามความ ้ต้องการของผู้ใช้งานมากน้อยเพียงใด โดยทำการทดลองกับการค้นคืนด้วยวิธีการค้นคืนแบบดั้งเดิม ใช้ การคำนวณค่าความคล้ายด้วยแบบจำลองปริภูมิเวกเตอร์ ซึ่งคำนวณจากค่าน้ำหนักของคำแบบทีเอฟ-ไอดีเอฟ และกำหนดตัวชี้วัดที่ใช้ในการประเมินคือค่าเรียกคืนและค่าความแม่นยำ

#### **6.1.4 การออกแบบและพัฒนาเครื่องมือ**

งานวิจัยนี้ได้ท าการออกแบบและพัฒนาเครื่องมือที่สนับสุนนแนวคิดดังกล่าว โดยเครื่องมือที่ ได้พัฒนาขึ้นประกอบด้วยการทำงาน 2 ส่วนหลักๆ คือ

1) ส่วนการจัดเก็บสารสนเทศ แบ่งเป็น 3 ส่วนย่อย ได้แก่ การจัดเก็บดัชนีคำสำคัญของ เครื่องมือด้านวิศวกรรมซอฟต์แวร์และสวีบ็อค การจัดเก็บฐานข้อมูลโครงสร้างความสัมพันธ์ของ สวีบ็อค และการจัดเก็บไฟล์กลุ่มประเภทเครื่องมือด้านวิศวกรรมซอฟต์แวร์ โดยทั้ง 3 ส่วนนี้จะถูก เรียกใช้ในขั้นตอนการค้นคืนต่อไป

2) ส่วนการค้นคืนเครื่องมือด้านวิศวกรรมซอฟต์แวร์ เป็นการออกแบบให้ผู้ใช้งานสามารถค้น คืนเครื่องมือด้านวิศวกรรมซอฟต์แวร์ตามที่ต้องการได้ โดยระบบจะแสดงผลลัพธ์จากตามค่าความ คล้ายจากมากไปน้อย

#### **6.1.5 การสรุปผลการทดลอง**

จากการทดลองจะเห็นได้ว่าการค้นคืนด้วยวิธีการที่นำเสนอนั้นให้ค่าเรียกคืนที่น้อยกว่าการ ้ค้นคืนด้วยวิธีการค้นคืนแบบดั้งเดิมอยู่ 12.82% โดยการค้นคืนด้วยวิธีการที่นำเสนอมีหัวข้อที่ให้ค่า เรียกคืนสูงกว่าวิธีการค้นคืนแบบดั้งเดิม ได้แก่ เครื่องมือด้านการออกแบบซอฟต์แวร์ และเครื่องมือ ด้านกระบวนการวิศวกรรมซอฟต์แวร์ มีค่าเรียกคืนเท่ากัน ได้แก่ เครื่องมือด้านการบำรุงรักษา ี ซอฟต์แวร์ แต่เนื่องจากเนื้อหาที่นำมาใช้สำหรับสร้างดัชนีคำสำคัญยังมีไม่มากพอ ส่งผลให้การจัดกลุ่ม เครื่องมือด้านวิศวกรรมซอฟต์แวร์กับประเภทของเครื่องมือที่สวีบ็อคกำหนดเป็นไปได้ไม่ดีนัก ทำให้ค่า เรียกคืนได้ผลน้อยกว่าการค้นคืนด้วยวิธีการค้นคืนแบบดั้งเดิม

้อย่างไรก็ตาม การค้นคืนด้วยวิธีการที่นำเสนอให้ค่าความแม่นยำในการค้นคืนสูงกว่าการค้น คืนด้วยวิธีการค้นคืนแบบดั้งเดิมอยู่ 12.73% โดยการค้นคืนด้วยวิธีการที่นำเสนอมีหัวข้อที่ให้ค่าความ ้แม่นยำสูงกว่าวิธีการค้นคืนแบบดั้งเดิม ยกเว้น เครื่องมือด้านความต้องการซอฟต์แวร์ เครื่องมือด้าน การทดสอบซอฟต์แวร์ และเครื่องมือด้านการจัดการโครงแบบซอฟต์แวร์ เนื่องจากการแบ่งประเภท

เครื่องมือด้านวิศวกรรมซอฟต์แวร์ด้วยคำศัพท์ควบคุมจากสวีบ็อคช่วยเพิ่มประสิทธิผลในการค้นคืน โดยการได้ผลลัพธ์เป็นกลุ่มของเครื่องมือด้านวิศวกรรมซอฟต์แวร์ที่มีการจัดล าดับความคล้ายตาม ้ ความสอดคล้องกับข้อคำถาม ทำให้ลดการค้นคืนเครื่องมือที่ไม่เกี่ยวข้องลง จึงส่งผลให้ค่าความ แม่นยำเพิ่มขึ้น

#### **6.2 ข้อจ ากัด**

ข้อจำกัดของงานวิจัยนี้ประกอบด้วย

1) คำอธิบายรายละเอียดของเครื่องมือด้านวิศวกรรมซอฟต์แวร์ที่สามารถนำมาใช้เป็นข้อมูล น าเข้า เนื้อหาเป็นข้อความภาษาอังกฤษเท่านั้น

2) การใช้ตัววัดประสิทธิผลค่าเรียกคืนและค่าความแม่นยำนั้น ต้องอาศัยผู้ที่มีความรู้ทางด้าน สวีบ็อคทำการกำหนดเอกสารว่ามีความเกี่ยวข้องกับคำที่เป็นข้อคำถามที่ใช้ด้วย เพื่อความถูกต้องใน การประเบิบผล

3) ในขั้นตอนการทำดัชนีคำสำคัญ หากเอกสารมีคำศัพท์ที่สะกดผิด จะส่งผลให้ค่าความถี่ที่ ี เก็บในดัชนีคำสำคัญผิดไปด้วย อีกทั้งยังส่งผลต่อการคำนวณค่าความคล้ายที่อาจผิดไปจากความเป็น จริงได้

#### **6.3 งานวิจัยในอนาคต**

สามารถแบ่งการท างานวิจัยในอนาคตได้ดังนี้

1) เพิ่มเติมจำนวนข้อมูลเครื่องมือด้านวิศวกรรมซอฟต์แวร์ให้มากและหลากหลายยิ่งขึ้น อีก ทั้งเครื่องมือดังกล่าวต้องมีคำอธิบายคณลักษณะที่ชัดเจน

2) ในขั้นตอนการสร้างดัชนีคำสำคัญ มีการตัดเทอมที่มีความหมายทั่วไป (Generic) ในบริบท ้ของวิศวกรรมซอฟต์แวร์ เนื่องจากเทอมเหล่านี้ยากในการใช้จำแนกประเภทเครื่องมือด้านวิศวกรรม ซอฟต์แวร์

3) มีการใช้ตัววัดประสิทธิผลมากขึ้น เพื่อวัดประสิทธิผลในหลายๆ ด้าน เช่น ค่าความแม่นยำ ระดับที่ 5 (Precision at 5) และ ค่าความแม่นยำระดับที่ 10 (Precision at 10) เป็นต้น

#### **6.4 ผลงานตีพิมพ์จากวิทยานิพนธ์**

1) หัวเรื่อง "Software Engineering Tools Classification based on SWEBOK Taxonomy and Software Profile" โดย วันวิสาข์ รุ้งแก้ว และ นครทิพย์ พร้อมพูล ในบันทึกการประชุม "The 2<sup>nd</sup> International Conference on Informatics and Applications (ICIA2013)" ซึ่งจัดขึ้น ณ Technical University of Lodz ประเทศโปแลนด์ ระหว่างวันที่ 23-25 กันยายน 2556

#### **รายการอ้างอิง**

- [1] D. P. Tegarden, A. Dennis, and B. H. Wixom, *Systems Analysis and Design with UML*: John Wiley & Sons, Limited, 2012.
- [2] A. Abran and P. Bourque, *SWEBOK: Guide to the software engineering Body of Knowledge*: IEEE Computer Society, 2004.
- [3]R. Baeza-Yates and B. Ribeiro-Neto, *Modern Information Retrieval: The Concepts and Technology Behind Search*: Addison Wesley Professional, 2011.
- [4]W. Surapat, "Personalized Microblogging Information Management Framework based on SWEBOK," Master, Computer Engineering , Chulalongkorn University, 2010.
- [5] P. Bourque, F. Robert, J. M. Lavoie, A. Lee, S. Trudel, and T. C. Lethbridge, "Guide to the Software Engineering Body of Knowledge (SWEBOK) and the Software Engineering Education Knowledge (SEEK) - a preliminary mapping," in *Software Technology and Engineering Practice, 2002. STEP 2002. Proceedings. 10th International Workshop on*, 2002, pp. 8-23.
- [6] Ann E.K. Sobel, *Software Engineering Education Knowledge (SEEK)*, 2003.
- [7] J. M. Fernandes and M. Almeida, "Classification and Comparison of Agile Methods," in *Quality of Information and Communications Technology (QUATIC), 2010 Seventh International Conference on the*, 2010, pp. 391-396.
- [8]M. A. Talib, A. Khelifi, A. Abran, and O. Ormandjieva, "Techniques for quantitative analysis of software quality throughout the SDLC: The SWEBOK Guide Coverage," in *Software Engineering Research, Management and Applications (SERA), 2010 Eighth ACIS International Conference on*, 2010, pp. 321-328.
- [9] G. Samarthyam, G. Suryanarayana, A. K. Gupta, and R. Nambiar, "FOCUS: An adaptation of a SWEBOK-based curriculum for industry requirements," in *Software Engineering (ICSE), 2012 34th International Conference on*, 2012, pp. 1215-1224.
- [10] I. Corporation. (2013, 15 November). *SpiraTest*. Available: https:/[/www.inflectra.com/SpiraTest/](http://www.inflectra.com/SpiraTest/)

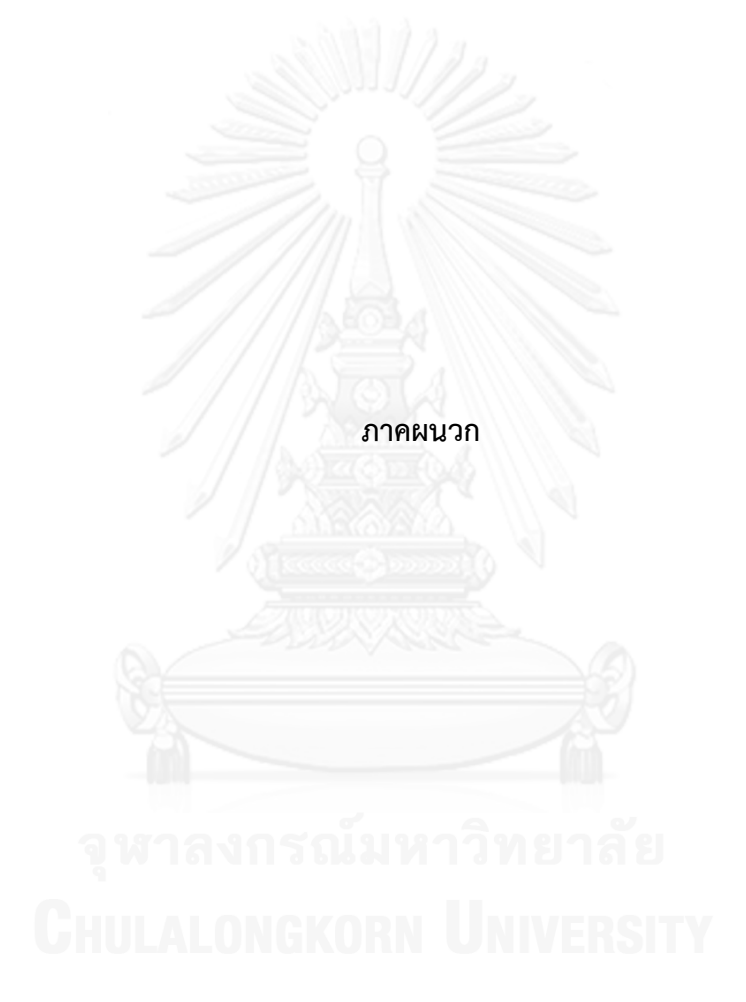

#### **ภาคผนวก ก**

#### **ข้อค าถามจากหน่วยตัวอย่าง**

ในภาคผนวก ก จะแจกแจงรายละเอียดของข้อคำถามซึ่งได้จากโจทย์ปัญหาที่ 1-26 โดยแต่ ้ ละโจทย์ปัญหาประกอบด้วยข้อคำถามที่สร้างจากหน่วยตัวอย่างทั้งหมด 10 หน่วยตัวอย่าง ดังนั้นจะมี ข้อคำถามทั้งหมด 260 ข้อคำถาม ซึ่งจะแสดงดังตารางที่ 30-55 เรียงลำดับตามโจทย์ปัญหา

ตารางที่ 30 ข้อคำถามจากโจทย์ปัญหาที่ 1  $\qquad$ 

| โจทย์ปัญหาที่ 1                | ้ ประเภทเครื่องมือด้านวิศวกรรมซอฟต์แวร์ที่ใช้สร้าง |
|--------------------------------|----------------------------------------------------|
|                                | แบบจำลองความต้องการ                                |
| ข้อคำถามของหน่วยตัวอย่างที่ 1  | modeling software                                  |
| ข้อคำถามของหน่วยตัวอย่างที่ 2  | requirement prototype                              |
| ข้อคำถามของหน่วยตัวอย่างที่ 3  | modeling creator                                   |
| ข้อคำถามของหน่วยตัวอย่างที่ 4  | requirement diagram                                |
| ข้อคำถามของหน่วยตัวอย่างที่ 5  | software engineering tools modeling requirements   |
| ข้อคำถามของหน่วยตัวอย่างที่ 6  | software engineering tool requirement model        |
| ข้อคำถามของหน่วยตัวอย่างที่ 7  | software requirement modeling tools                |
| ข้อคำถามของหน่วยตัวอย่างที่ 8  | requirement modeling tool                          |
| ข้อคำถามของหน่วยตัวอย่างที่ 9  | requirement modeling                               |
| ข้อคำถามของหน่วยตัวอย่างที่ 10 | modeling software requirement                      |

ตารางที่ 31 ข้อคำถามจากโจทย์ปัญหาที่ 2

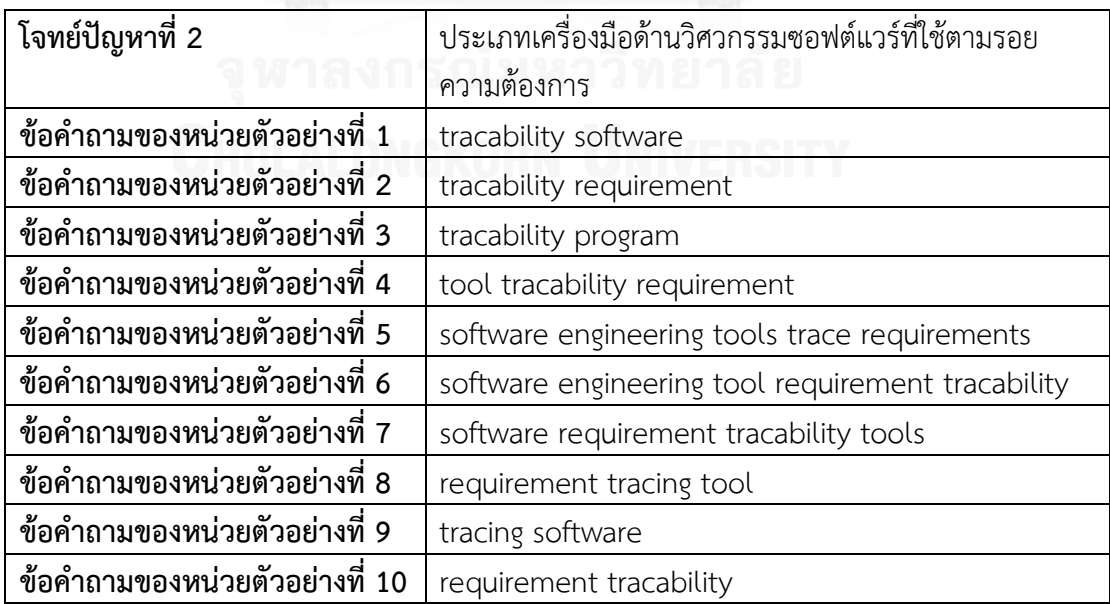

ตารางที่ 32 ข้อคำถามจากโจทย์ปัญหาที่ 3

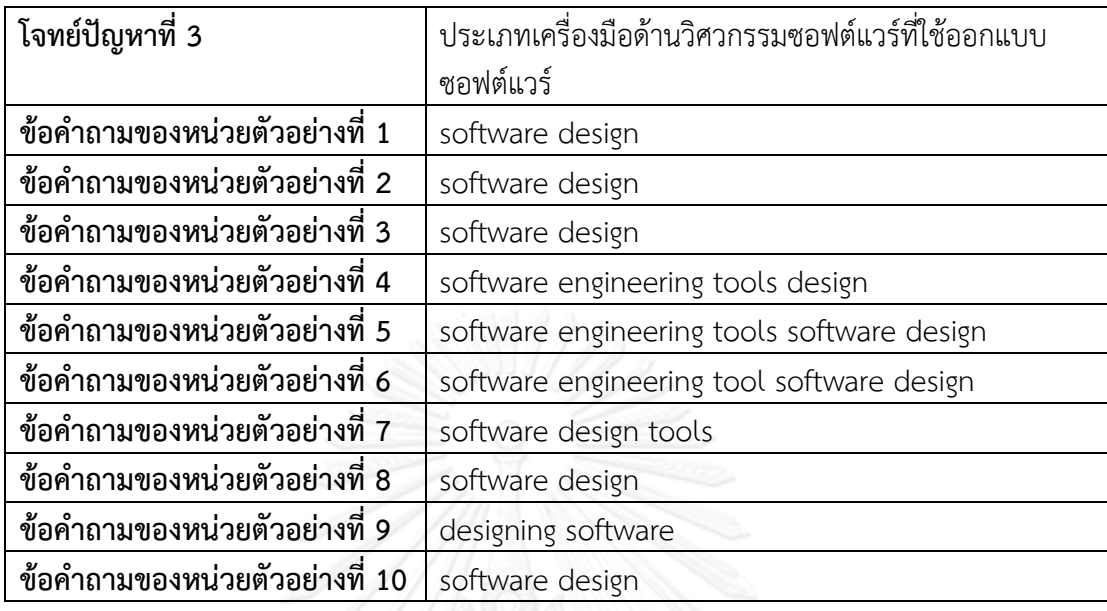

# ตารางที่ 33 ข้อคำถามจากโจทย์ปัญหาที่ 4

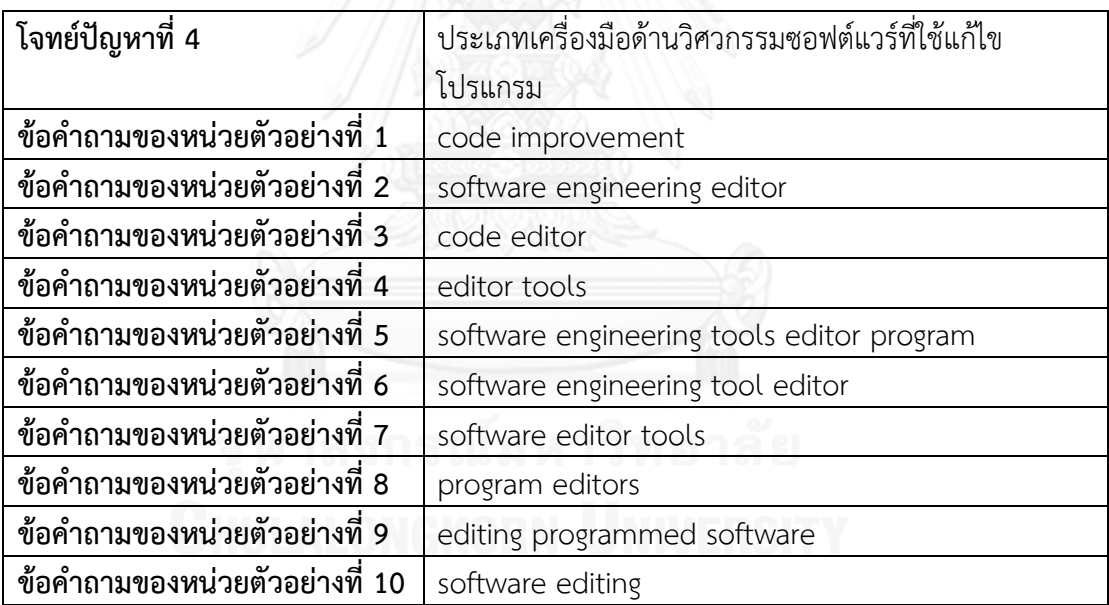

### ตารางที่ 34 ข้อคำถามจากโจทย์ปัญหาที่ 5

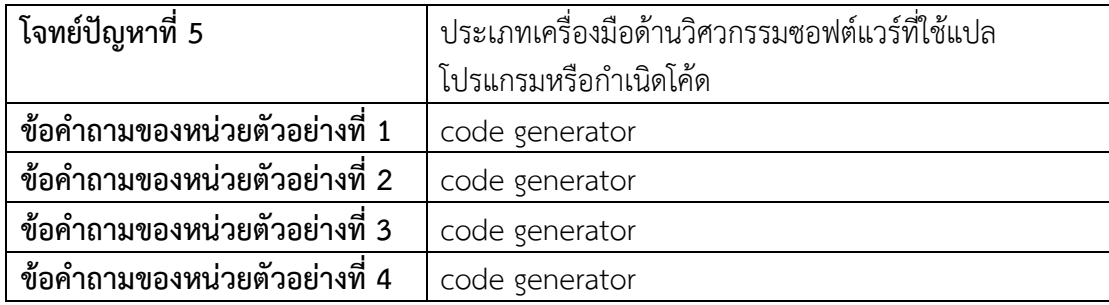

ตาราง 34 ข้อคำถามจากโจทย์ปัญหาที่ 5 (ต่อ)

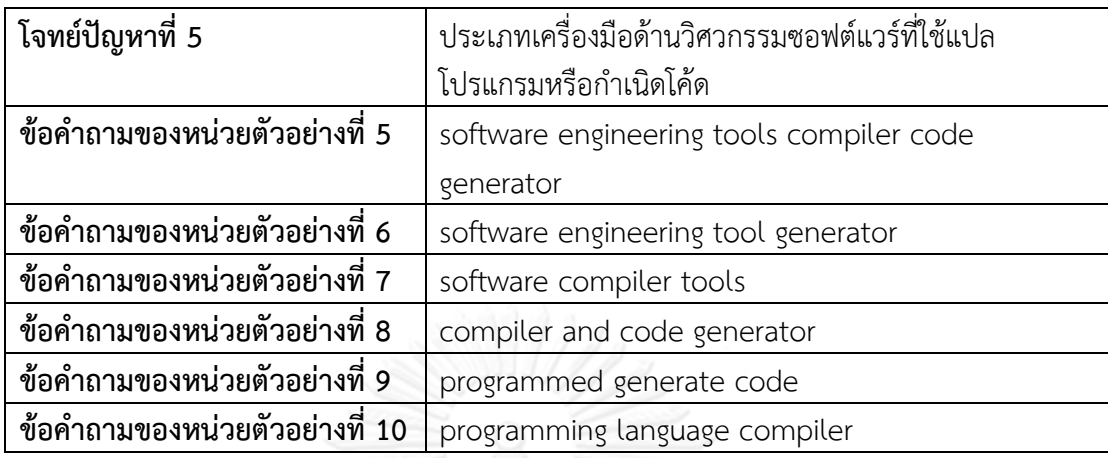

# ตารางที่ 35 ข้อคำถามจากโจทย์ปัญหาที่ 6

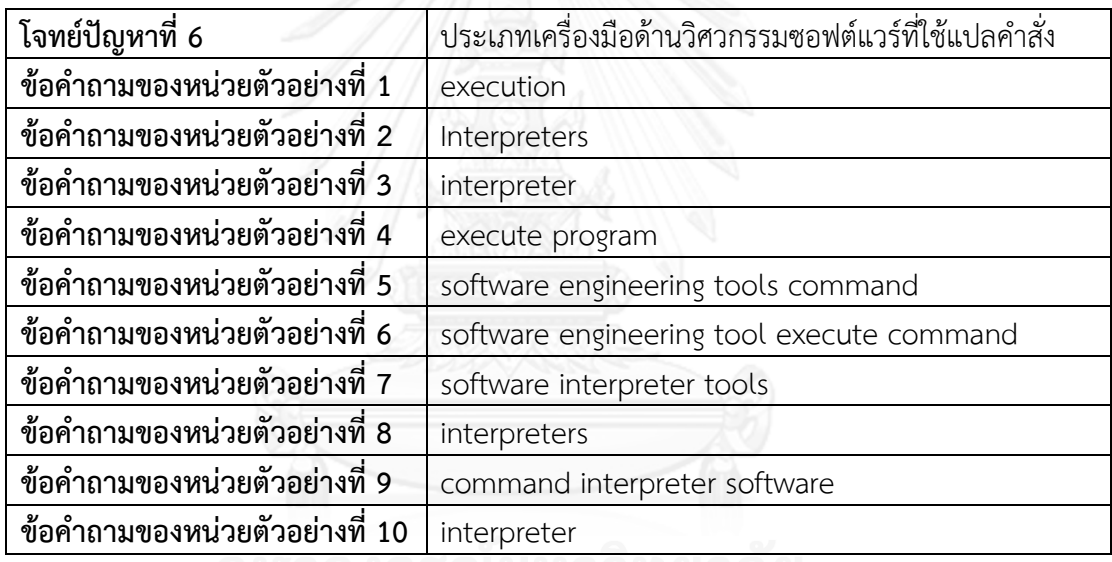

## ตารางที่ 36 ข้อคำถามจากโจทย์ปัญหาที่ 7

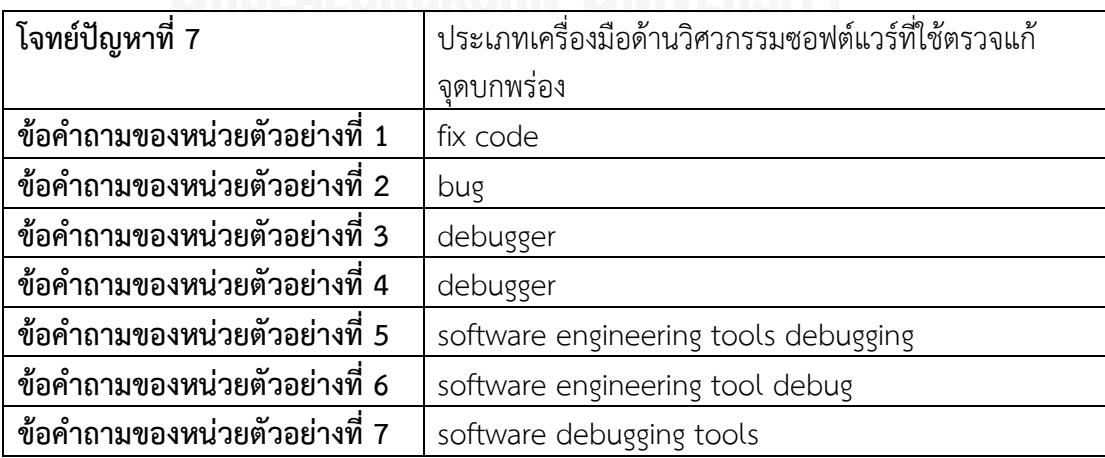

#### ตาราง 36 ข้อคำถามจากโจทย์ปัญหาที่ 7 (ต่อ)

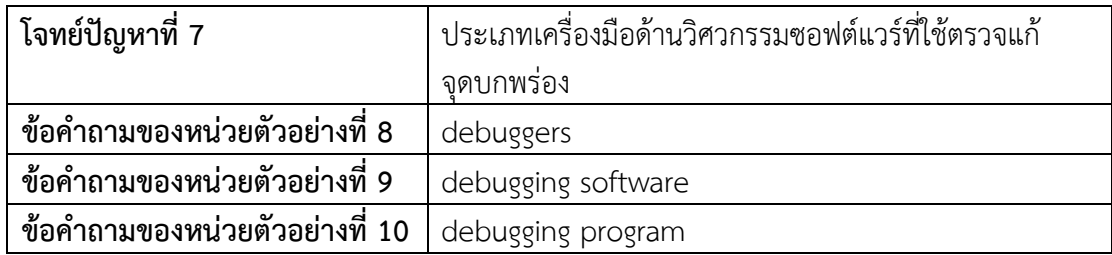

# ตารางที่ 37 ข้อคำถามจากโจทย์ปัญหาที่ 8

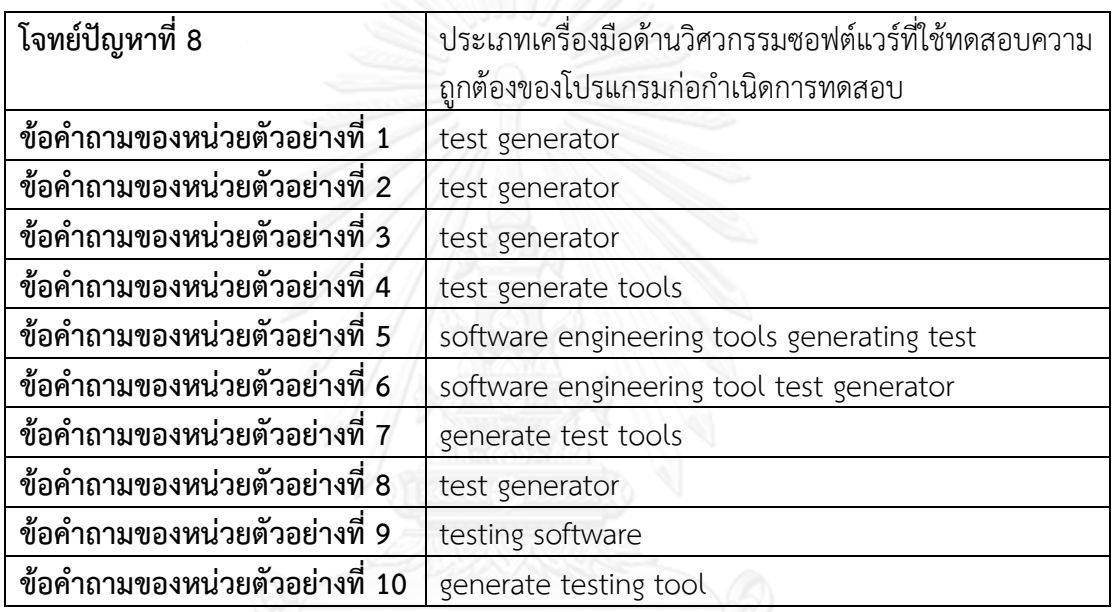

ตารางที่ 38 ข้อคำถามจากโจทย์ปัญหาที่ 9

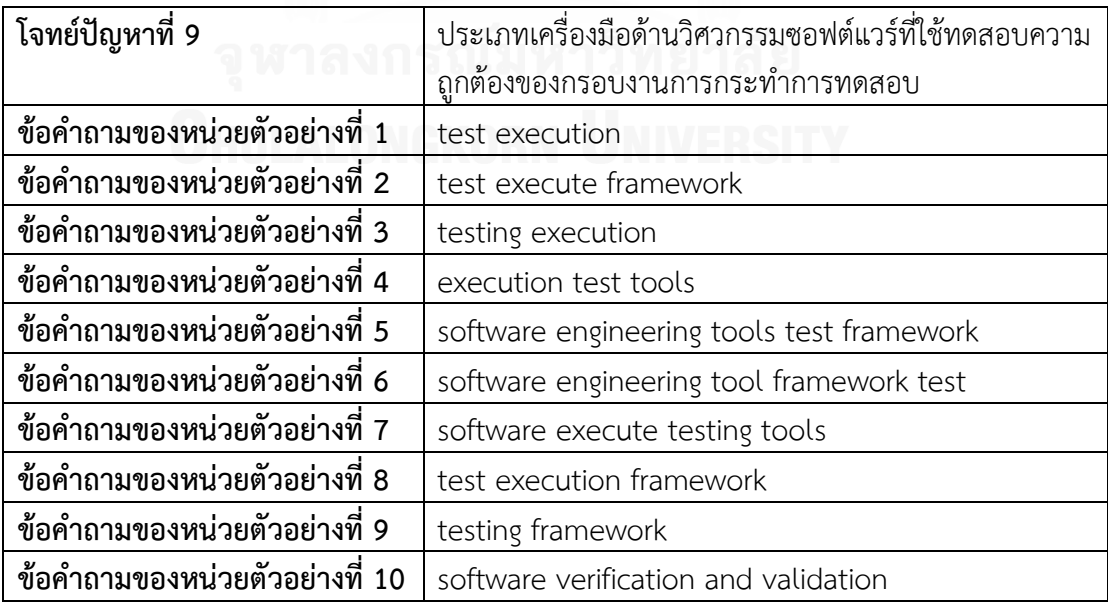

ตารางที่ 39 ข้อคำถามจากโจทย์ปัญหาที่ 10

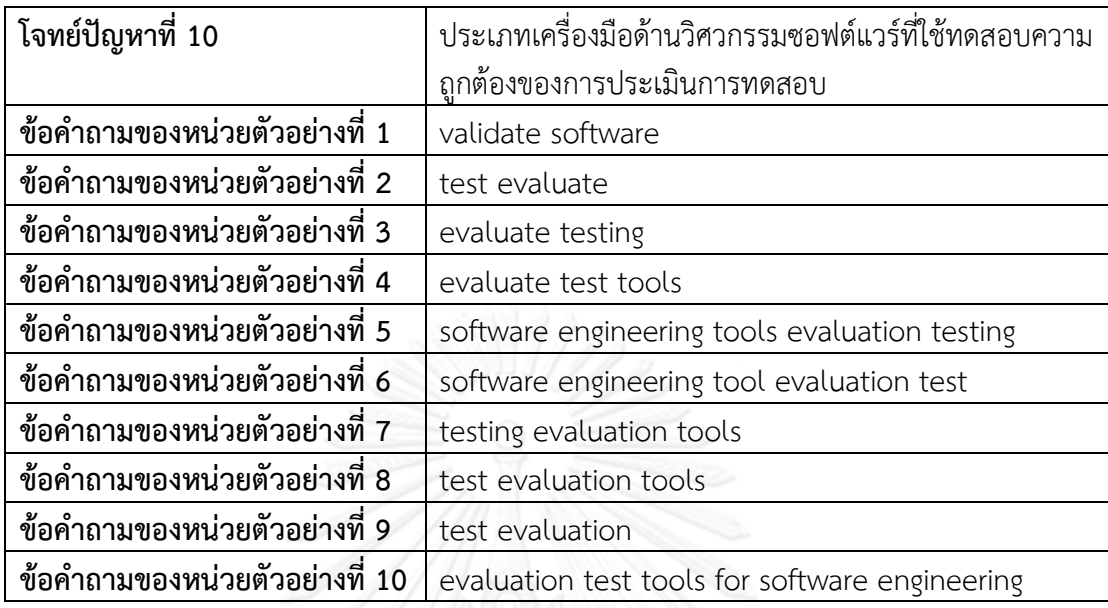

# ตารางที่ 40 ข้อคำถามจากโจทย์ปัญหาที่ 11

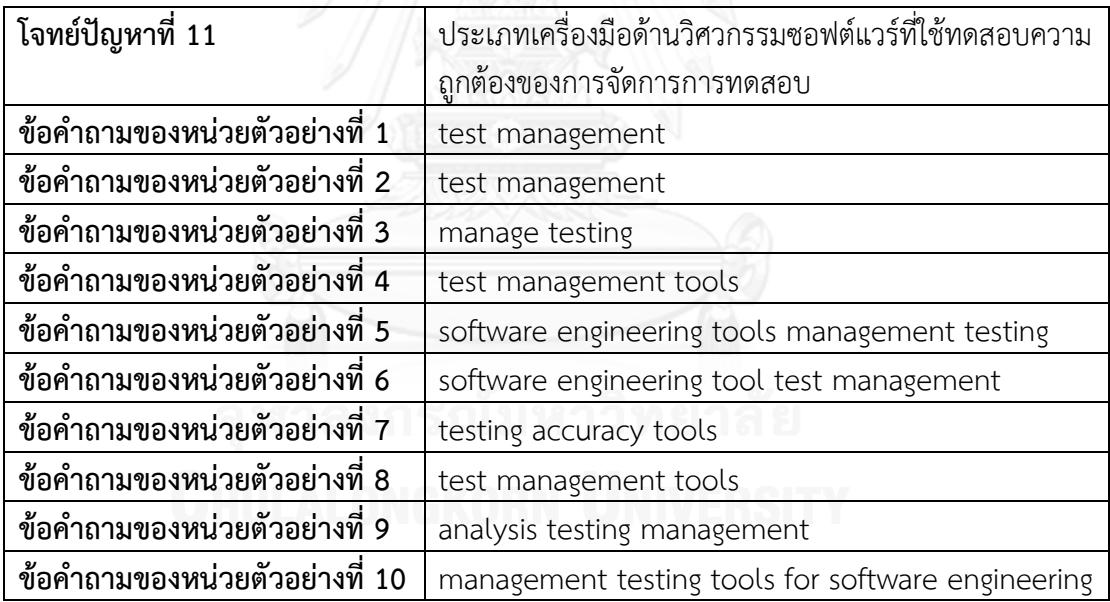

### ตารางที่ 41 ข้อคำถามจากโจทย์ปัญหาที่ 12

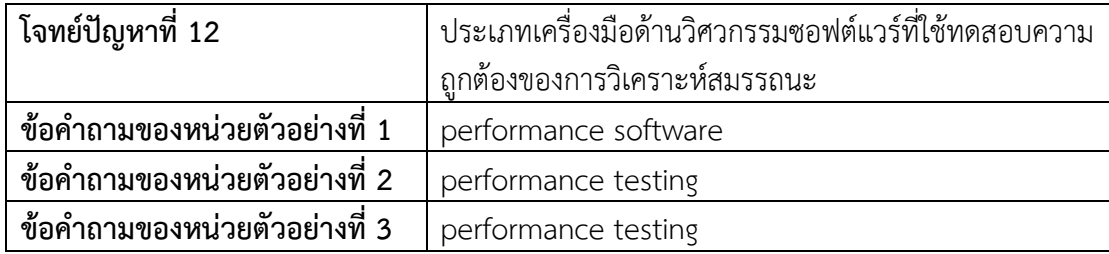

ตาราง 41 ข้อคำถามจากโจทย์ปัญหาที่ 12 (ต่อ)

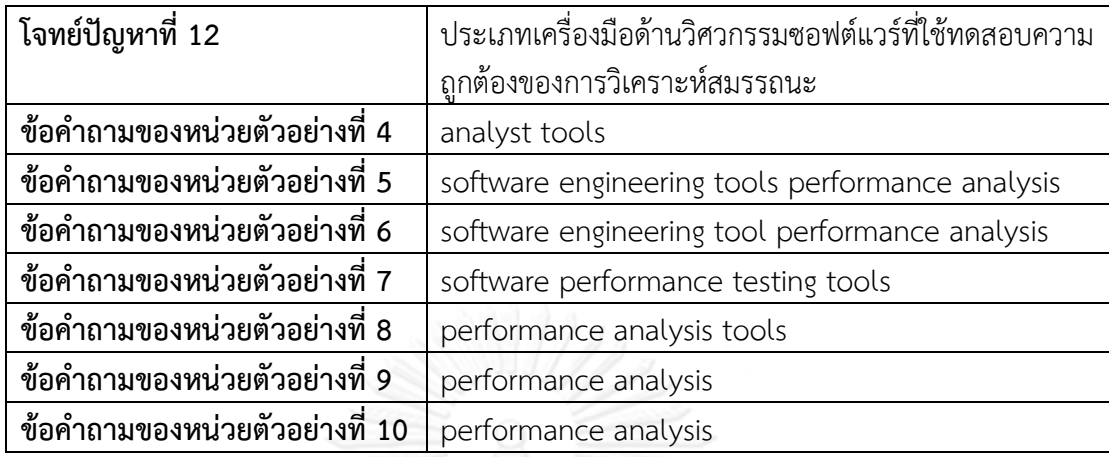

# ตารางที่ 42 ข้อคำถามจากโจทย์ปัญหาที่ 13

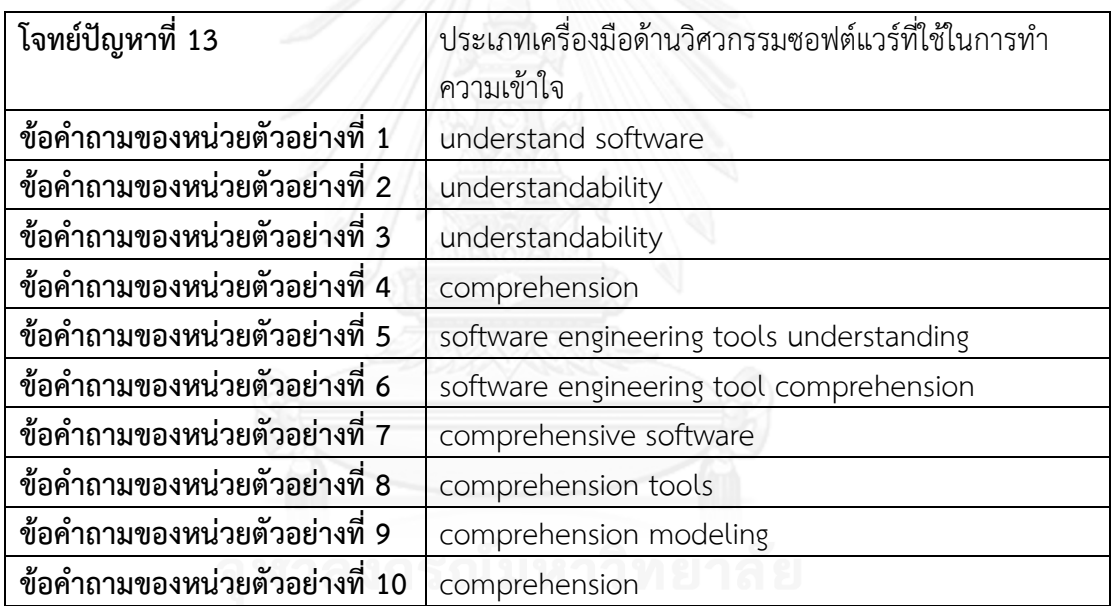

# ตารางที่ 43 ข้อคำถามจากโจทย์ปัญหาที่ 14

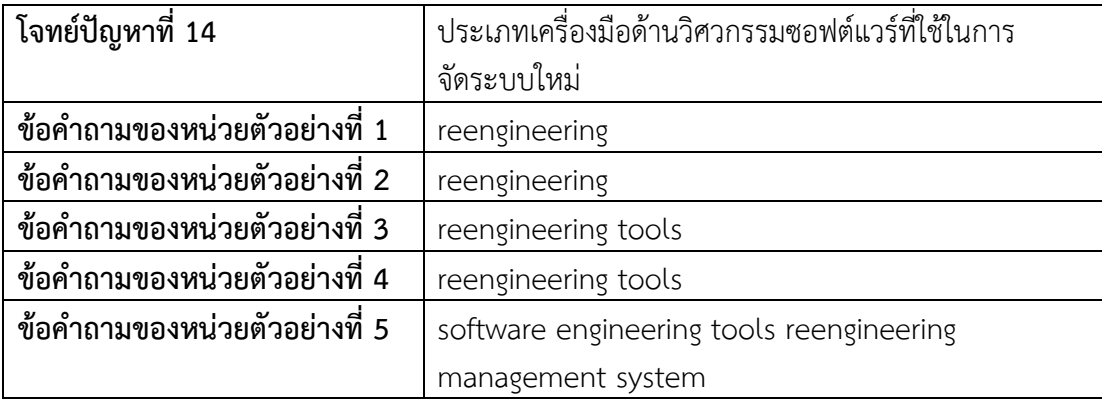
ตาราง 43 ข้อคำถามจากโจทย์ปัญหาที่ 14 (ต่อ)

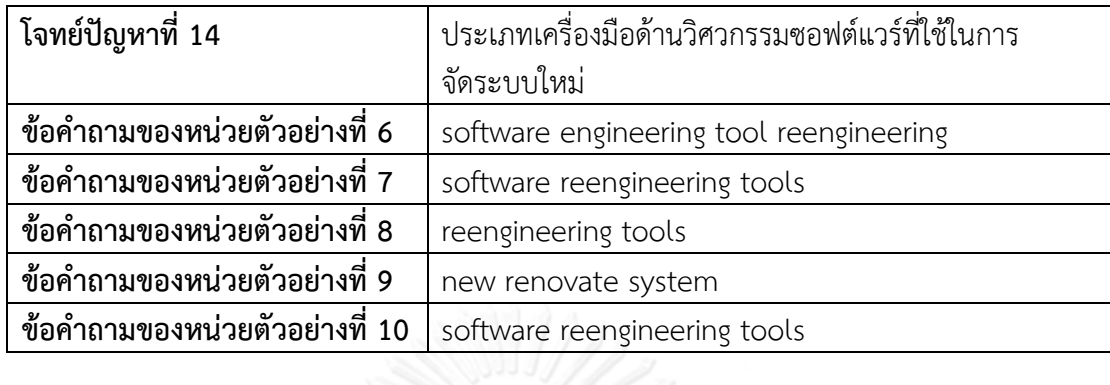

# ตารางที่ 44 ข้อคำถามจากโจทย์ปัญหาที่ 15  $^\circ$

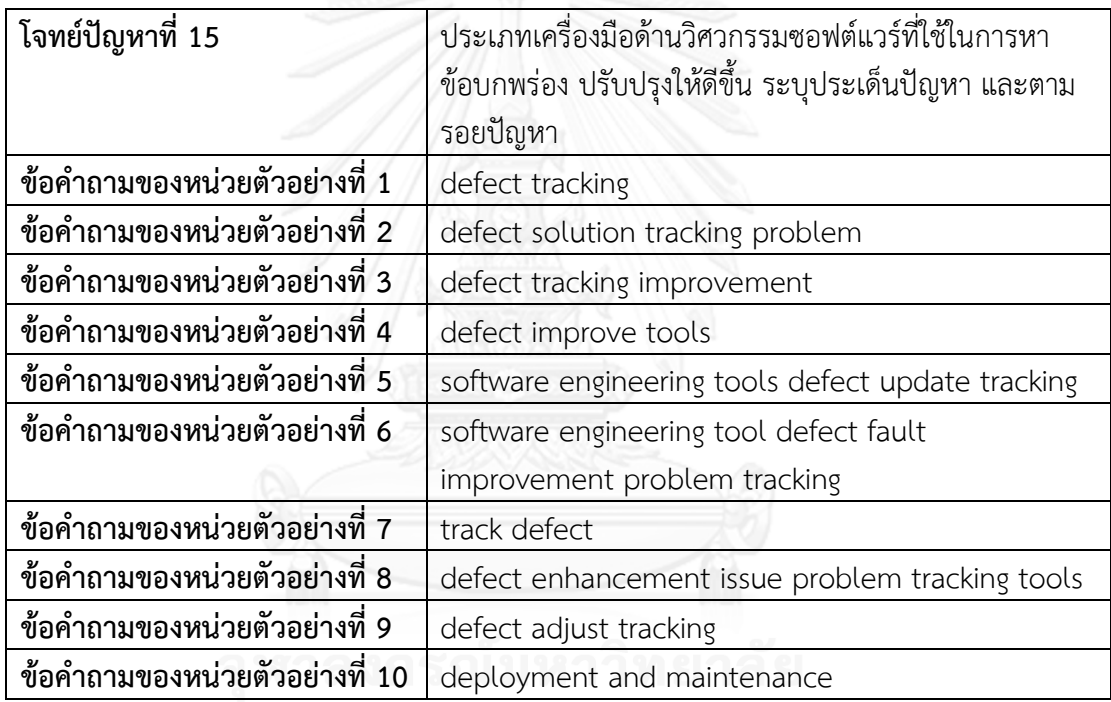

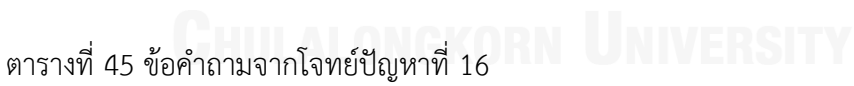

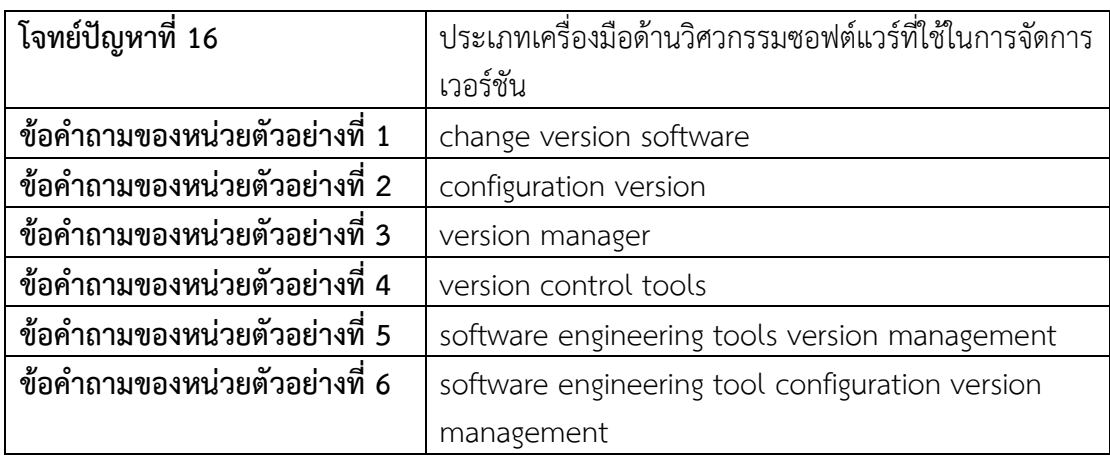

ตาราง 45 ข้อคำถามจากโจทย์ปัญหาที่ 16 (ต่อ)

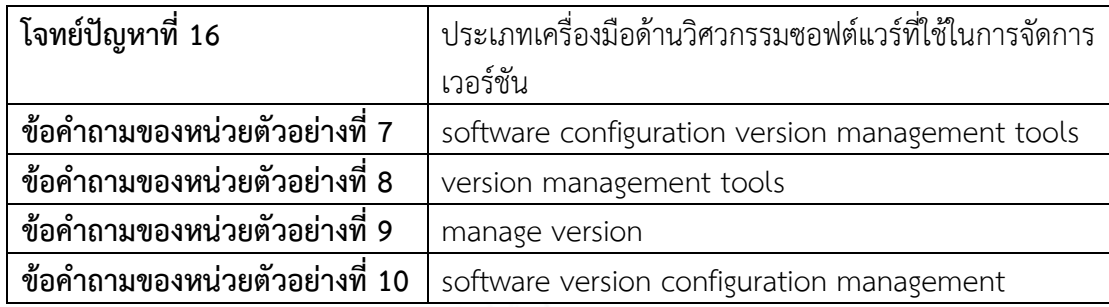

ตารางที่ 46 ข้อคำถามจากโจทย์ปัญหาที่ 17

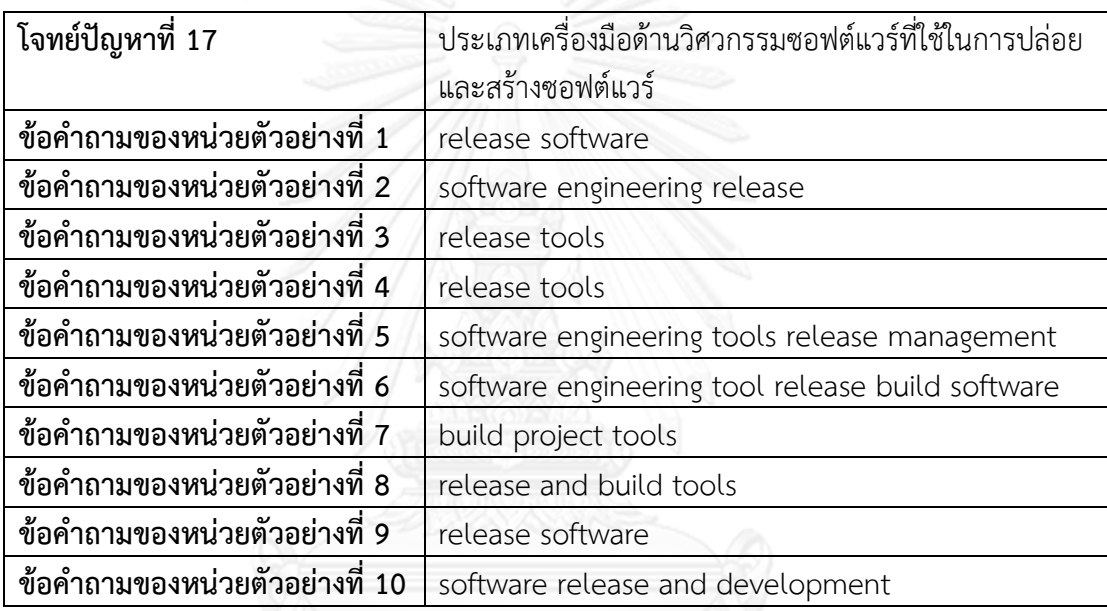

ตารางที่ 47 ข้อคำถามจากโจทย์ปัญหาที่ 18

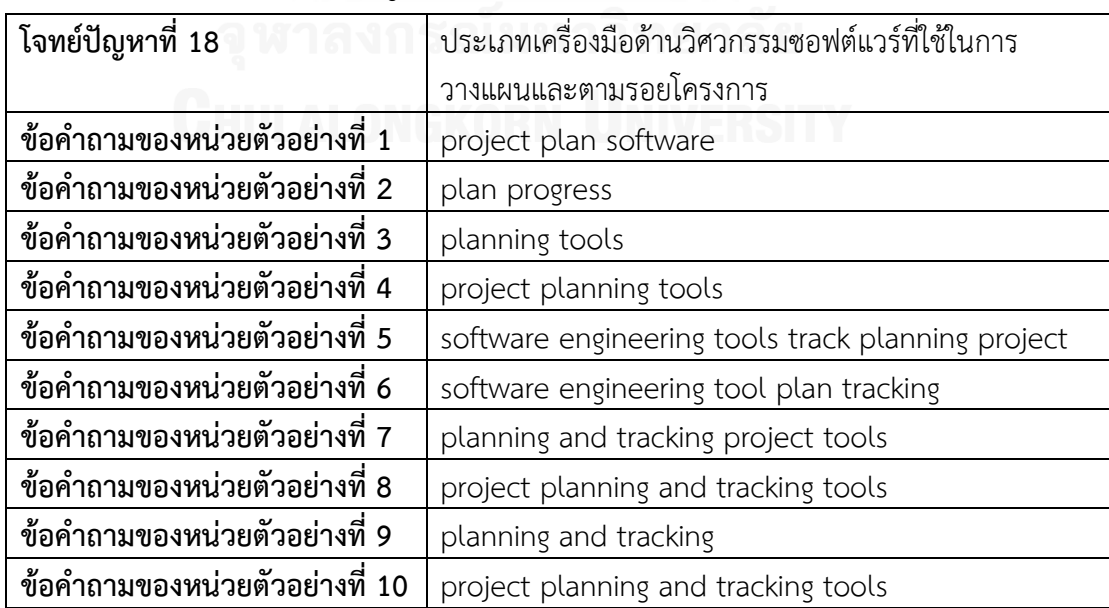

ตารางที่ 48 ข้อคำถามจากโจทย์ปัญหาที่ 19

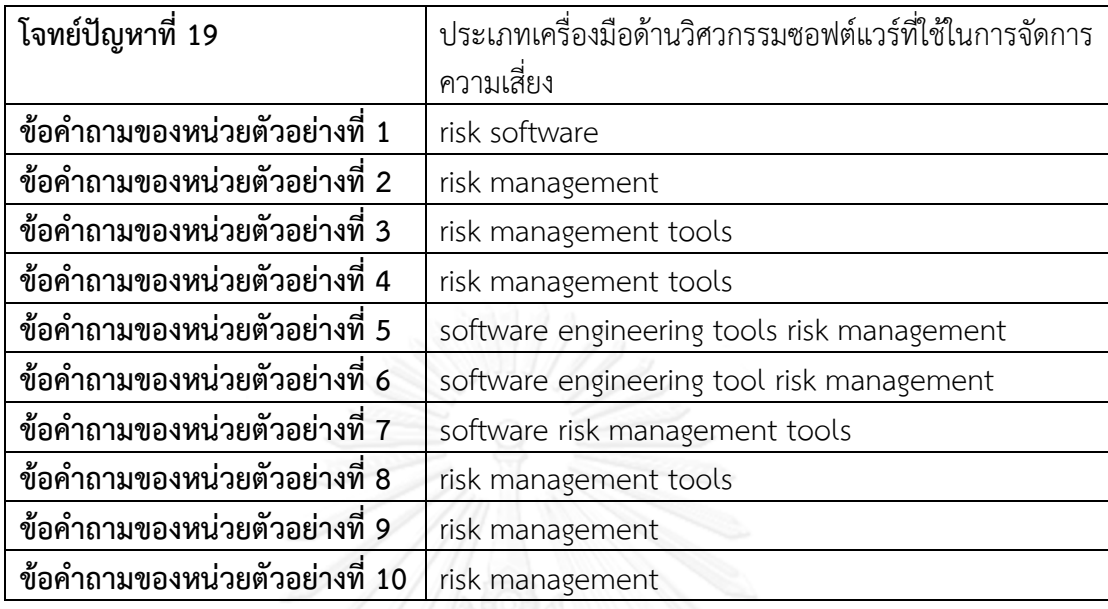

## ตารางที่ 49 ข้อคำถามจากโจทย์ปัญหาที่ 20

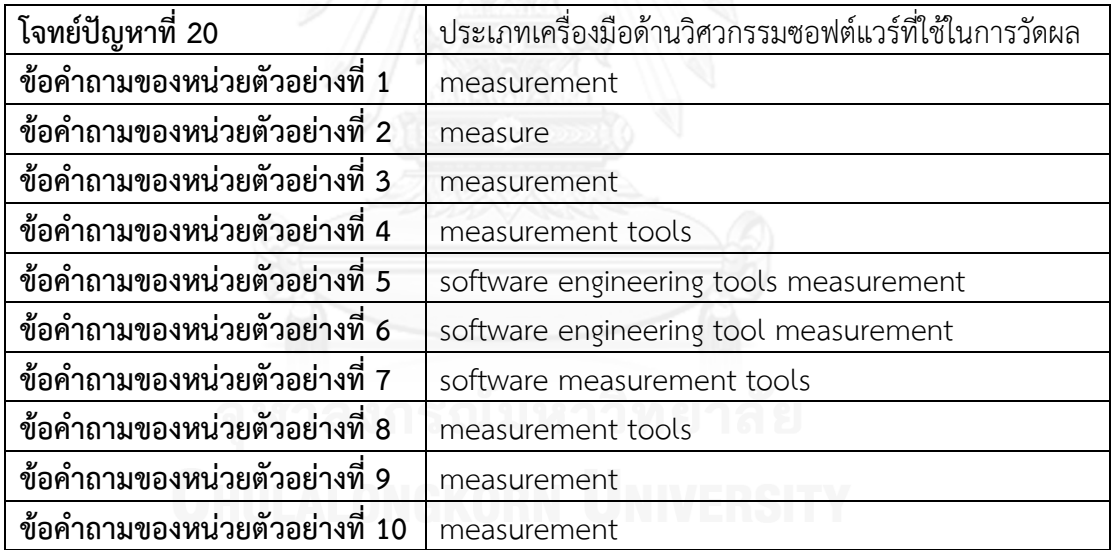

#### ตารางที่ 50 ข้อคำถามจากโจทย์ปัญหาที่ 21

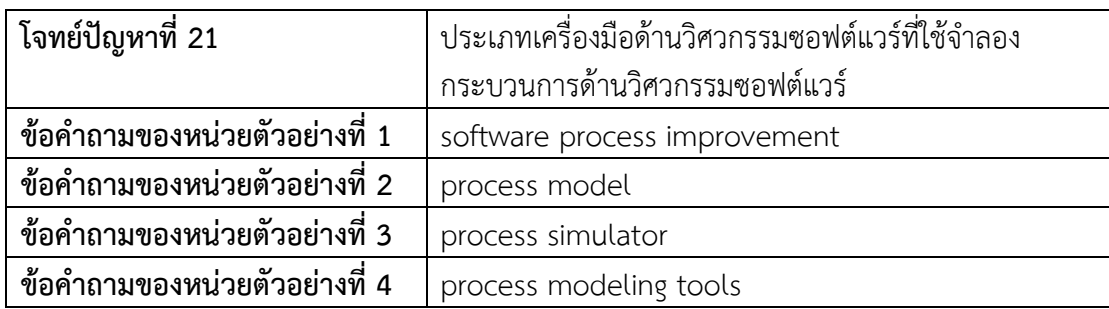

ตาราง 50 ข้อคำถามจากโจทย์ปัญหาที่ 21 (ต่อ)

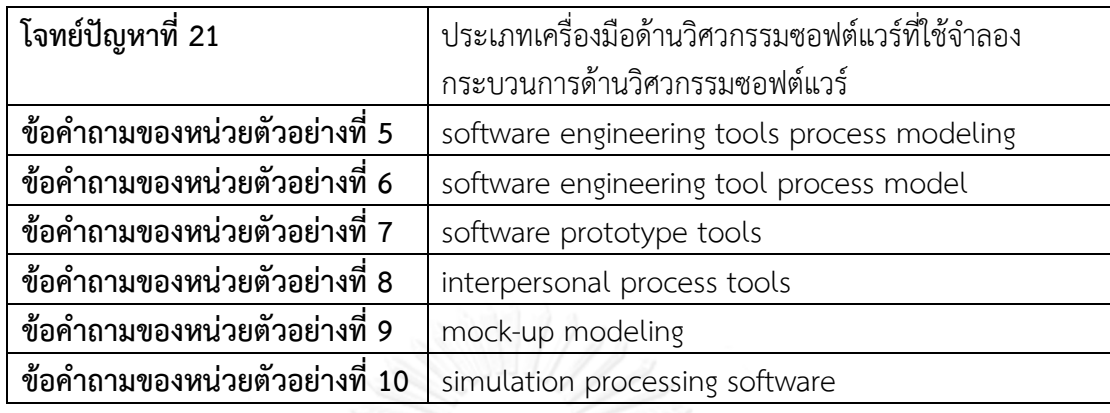

ตารางที่ 51 ข้อคำถามจากโจทย์ปัญหาที่ 22

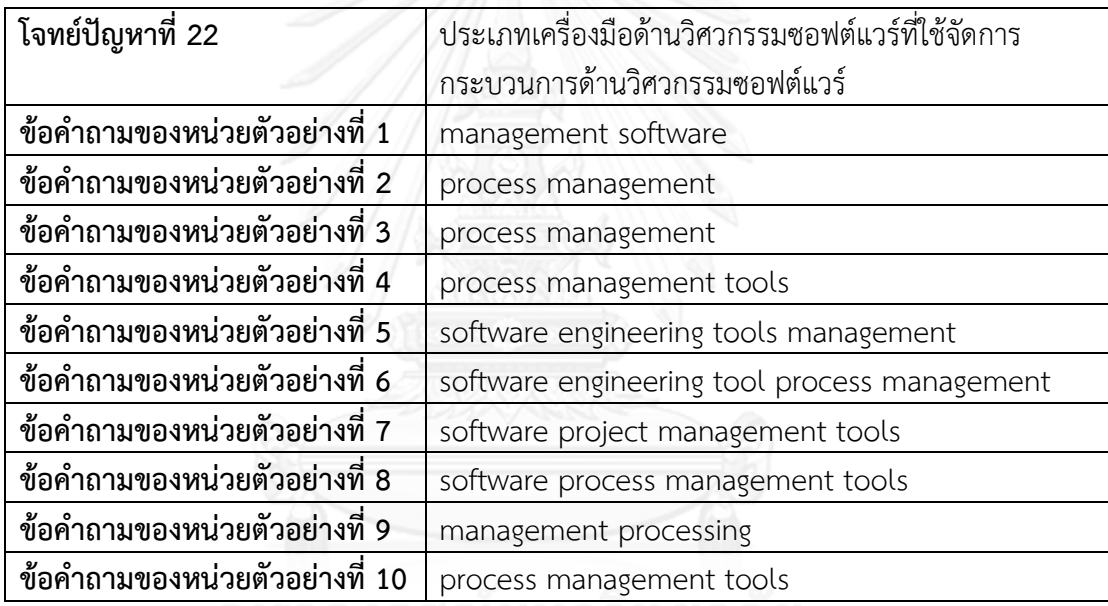

ตารางที่ 52 ข้อคำถามจากโจทย์ปัญหาที่ 23

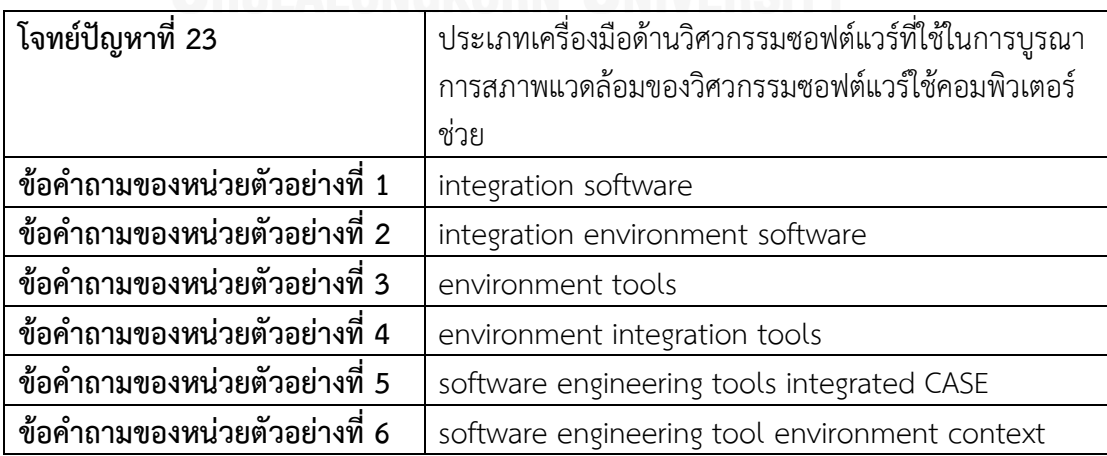

## ตาราง 52 ข้อคำถามจากโจทย์ปัญหาที่ 23 (ต่อ)

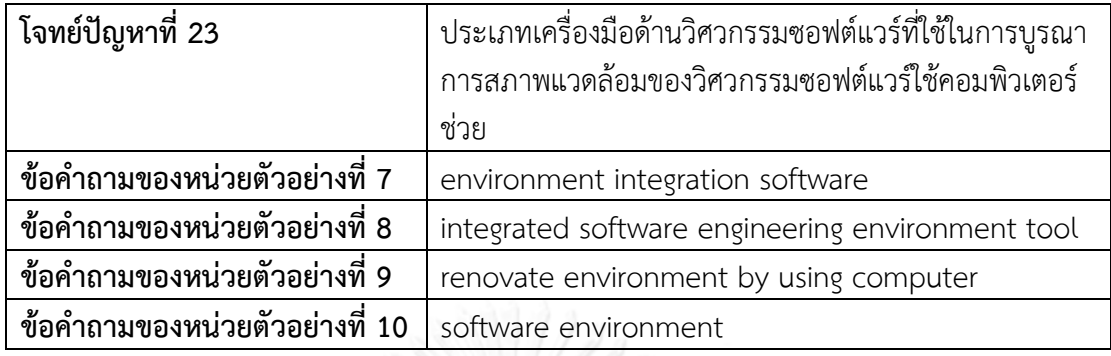

## ตารางที่ 53 ข้อคำถามจากโจทย์ปัญหาที่ 24  $\Box$

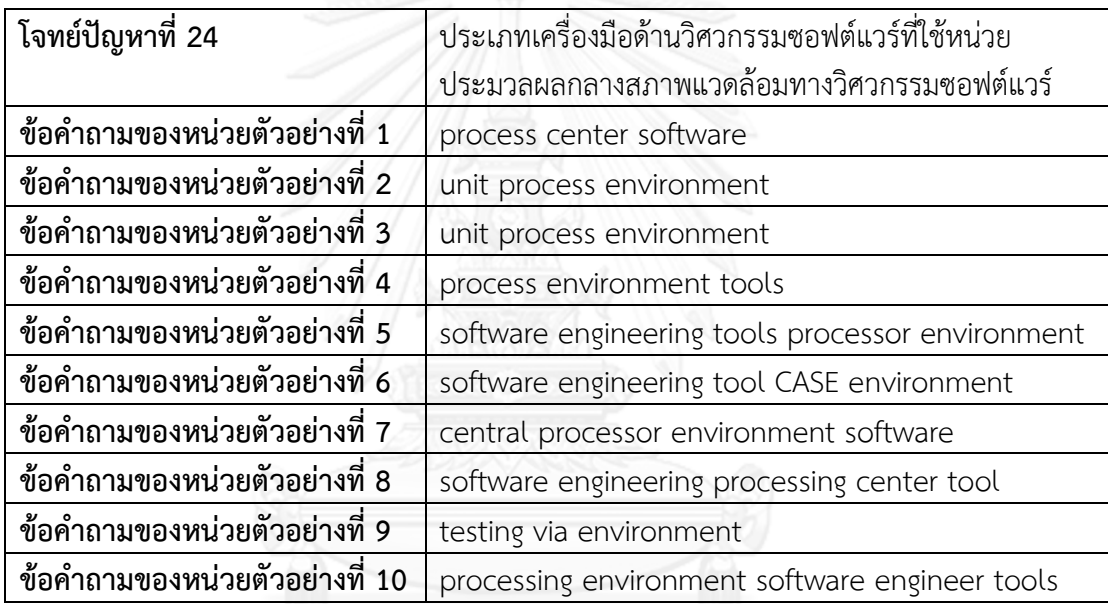

# ตารางที่ 54 ข้อคำถามจากโจทย์ปัญหาที่ 25

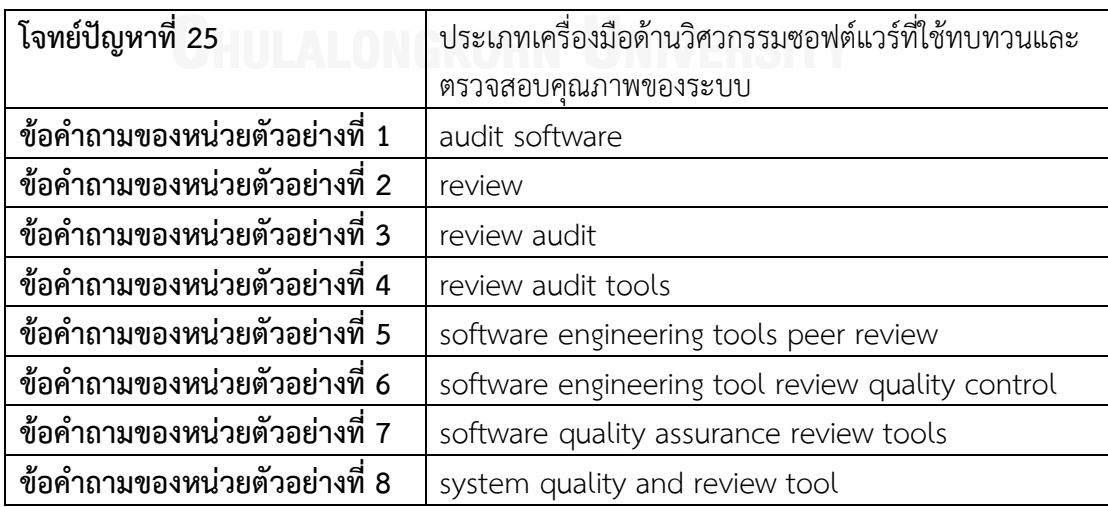

ตาราง 54 ข้อคำถามจากโจทย์ปัญหาที่ 25 (ต่อ)

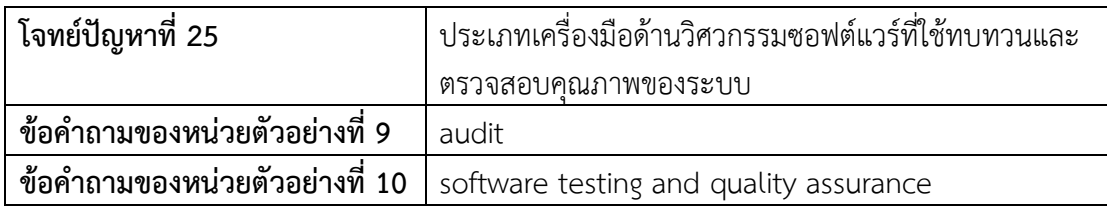

ตารางที่ 55 ข้อคำถามจากโจทย์ปัญหาที่ 26

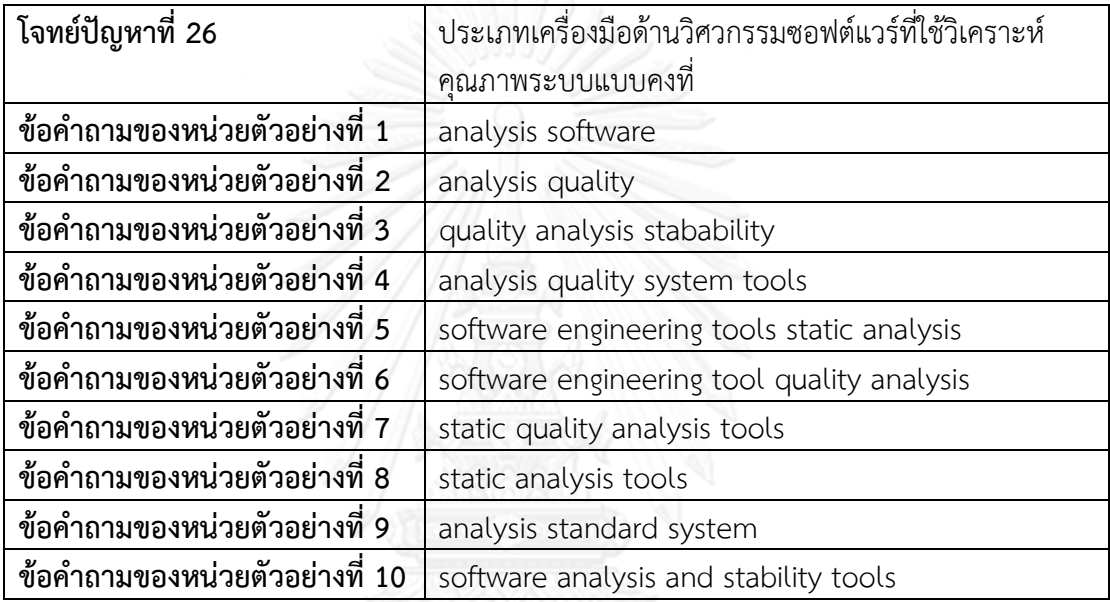

#### **ภาคผนวก ข**

#### **วิจารณญาณของผู้เชี่ยวชาญ**

ในภาคผนวก ข จะแจกแจงรายละเอียดของวิจารณญาณของผู้เชี่ยวชาญซึ่งได้จากโจทย์ ปัญหาที่ 1-26 โดยแต่ละโจทย์ปัญหาประกอบด้วยวิจารณญาณของผู้เชี่ยวชาญที่สร้างโดยผู้เชี่ยวชาญ ้ สำหรับงานวิจัยนี้ผู้วิจัยทำหน้าที่เป็นผู้เชี่ยวชาญ ซึ่งจะแสดงรายละเอี๋ยดดังตารางที่ 56-81 เรียงลำดับ ตามโจทย์ปัญหา

ตารางที่ 56 วิจารณญาณของผู้เชี่ยวชาญจากโจทย์ปัญหาที่ 1

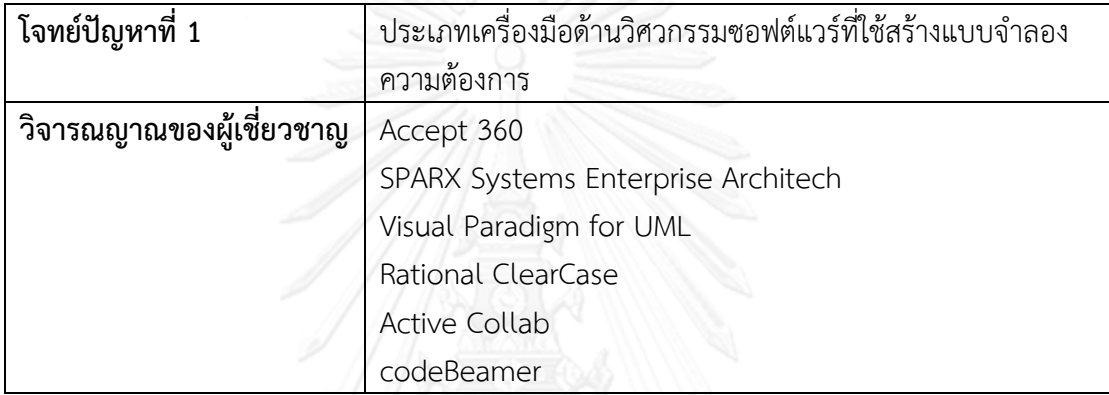

ตารางที่ 57 วิจารณญาณของผู้เชี่ยวชาญจากโจทย์ปัญหาที่ 2

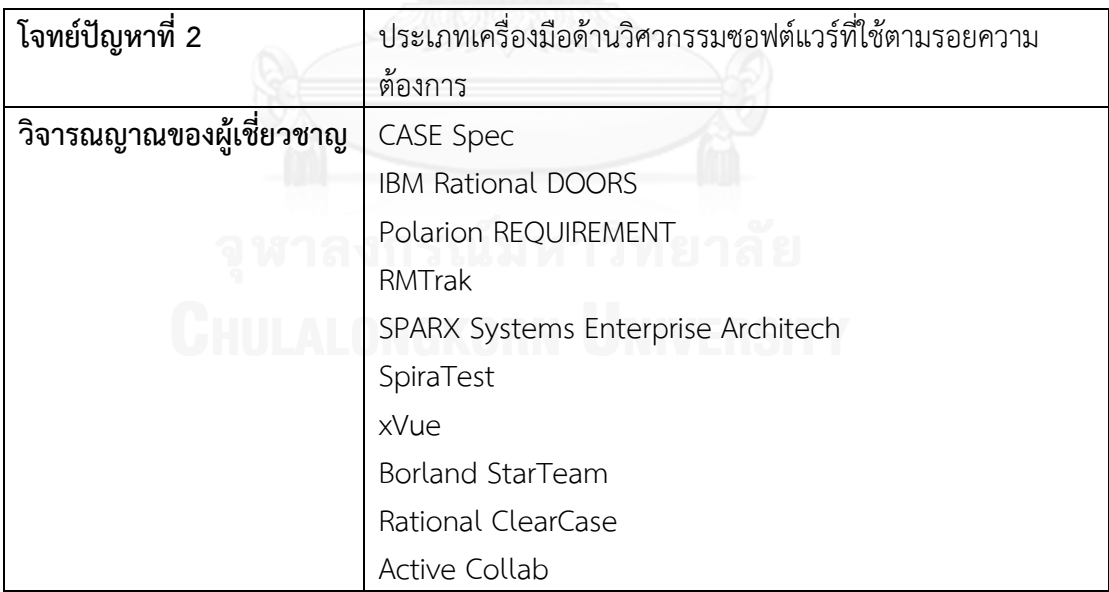

ตารางที่ 58 วิจารณญาณของผู้เชี่ยวชาญจากโจทย์ปัญหาที่ 3

| โจทย์ปัญหาที่ 3          | ประเภทเครื่องมือด้านวิศวกรรมซอฟต์แวร์ที่ใช้ออกแบบซอฟต์แวร์ |  |  |  |  |  |  |  |  |  |
|--------------------------|------------------------------------------------------------|--|--|--|--|--|--|--|--|--|
| วิจารณญาณของผู้เชี่ยวชาญ | CASE Spec                                                  |  |  |  |  |  |  |  |  |  |
|                          | Polarion REQUIREMENT                                       |  |  |  |  |  |  |  |  |  |
|                          | Caretta GUI Design Studio                                  |  |  |  |  |  |  |  |  |  |
|                          | Flash Design Studio                                        |  |  |  |  |  |  |  |  |  |
|                          | SOLIDWORKS Simulation                                      |  |  |  |  |  |  |  |  |  |
|                          | SPARX Systems Enterprise Architech                         |  |  |  |  |  |  |  |  |  |
|                          | Visual Paradigm for UML                                    |  |  |  |  |  |  |  |  |  |
|                          | Bluefish                                                   |  |  |  |  |  |  |  |  |  |
|                          | NetBeans                                                   |  |  |  |  |  |  |  |  |  |
|                          | Tekla                                                      |  |  |  |  |  |  |  |  |  |
|                          | CubicTest                                                  |  |  |  |  |  |  |  |  |  |
|                          | Fabasoft app.Test                                          |  |  |  |  |  |  |  |  |  |
|                          | QF-Test                                                    |  |  |  |  |  |  |  |  |  |
|                          | Bugzilla                                                   |  |  |  |  |  |  |  |  |  |
|                          | iMagic Fleet Maintenance                                   |  |  |  |  |  |  |  |  |  |
|                          | Pro Maintenance                                            |  |  |  |  |  |  |  |  |  |
|                          | Vehicle Fleet Manager                                      |  |  |  |  |  |  |  |  |  |
|                          | xVue                                                       |  |  |  |  |  |  |  |  |  |
|                          | Active Collab                                              |  |  |  |  |  |  |  |  |  |
|                          | Argo UML                                                   |  |  |  |  |  |  |  |  |  |
|                          | Gaphor                                                     |  |  |  |  |  |  |  |  |  |
|                          | Star UML                                                   |  |  |  |  |  |  |  |  |  |
|                          | AppPerfect Web Test                                        |  |  |  |  |  |  |  |  |  |
|                          | Mkinsight                                                  |  |  |  |  |  |  |  |  |  |

ตารางที่ 59 วิจารณญาณของผู้เชี่ยวชาญจากโจทย์ปัญหาที่ 4

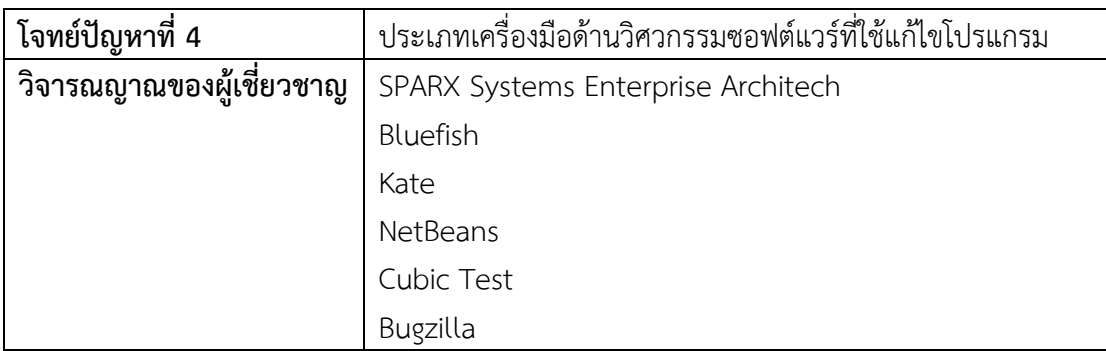

ตารางที่ 59 วิจารณญาณของผู้เชี่ยวชาญจากโจทย์ปัญหาที่ 4 (ต่อ)

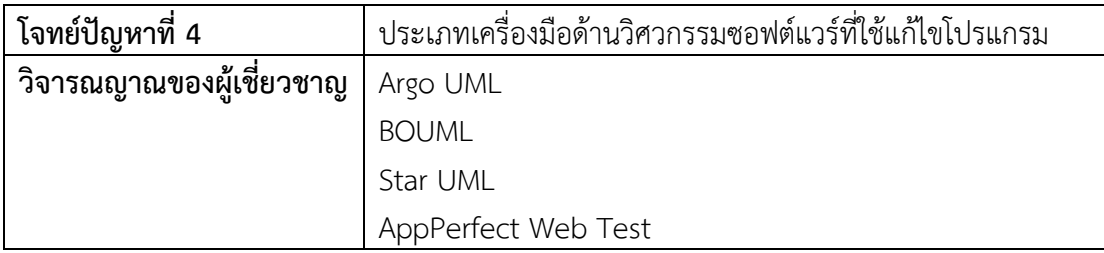

#### ตารางที่ 60 วิจารณญาณของผู้เชี่ยวชาญจากโจทย์ปัญหาที่ 5

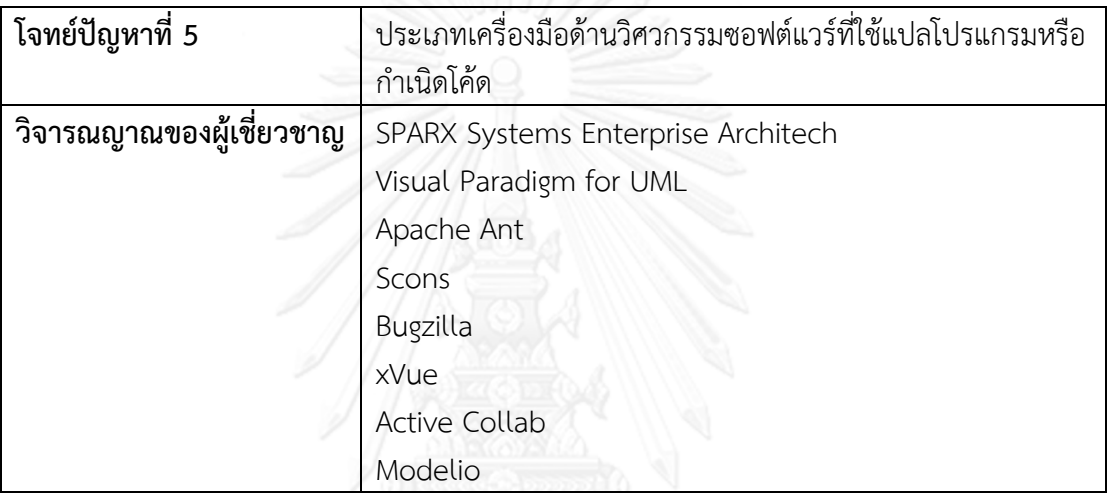

#### ตารางที่ 61 วิจารณญาณของผู้เชี่ยวชาญจากโจทย์ปัญหาที่ 6

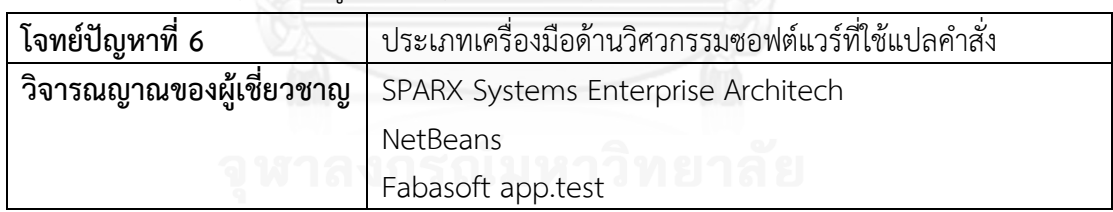

# ตารางที่ 62 วิจารณญาณของผู้เชี่ยวชาญจากโจทย์ปัญหาที่ 7

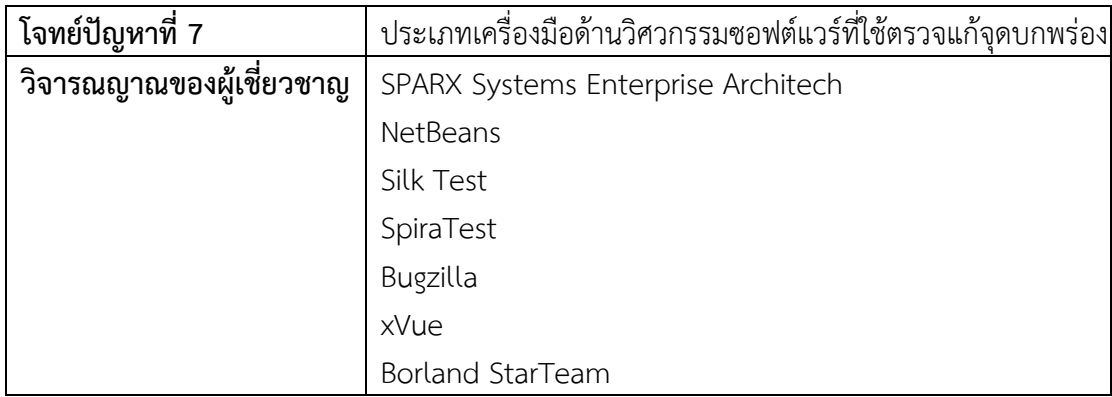

ตารางที่ 62 วิจารณญาณของผู้เชี่ยวชาญจากโจทย์ปัญหาที่ 7 (ต่อ)

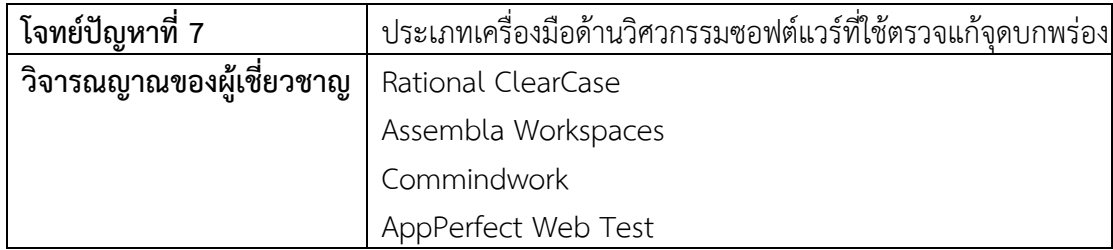

## ตารางที่ 63 วิจารณญาณของผู้เชี่ยวชาญจากโจทย์ปัญหาที่ 8

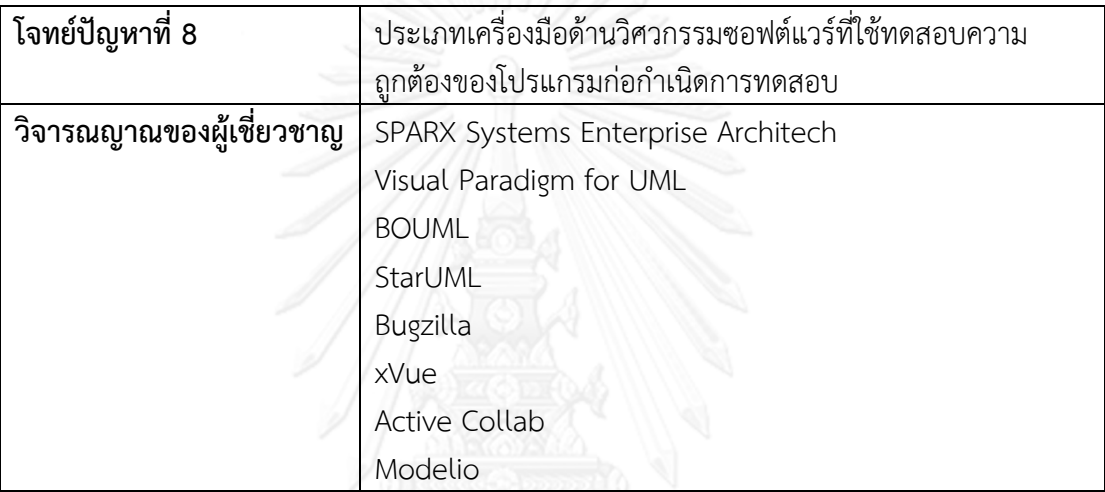

## ตารางที่ 64 วิจารณญาณของผู้เชี่ยวชาญจากโจทย์ปัญหาที่ 9

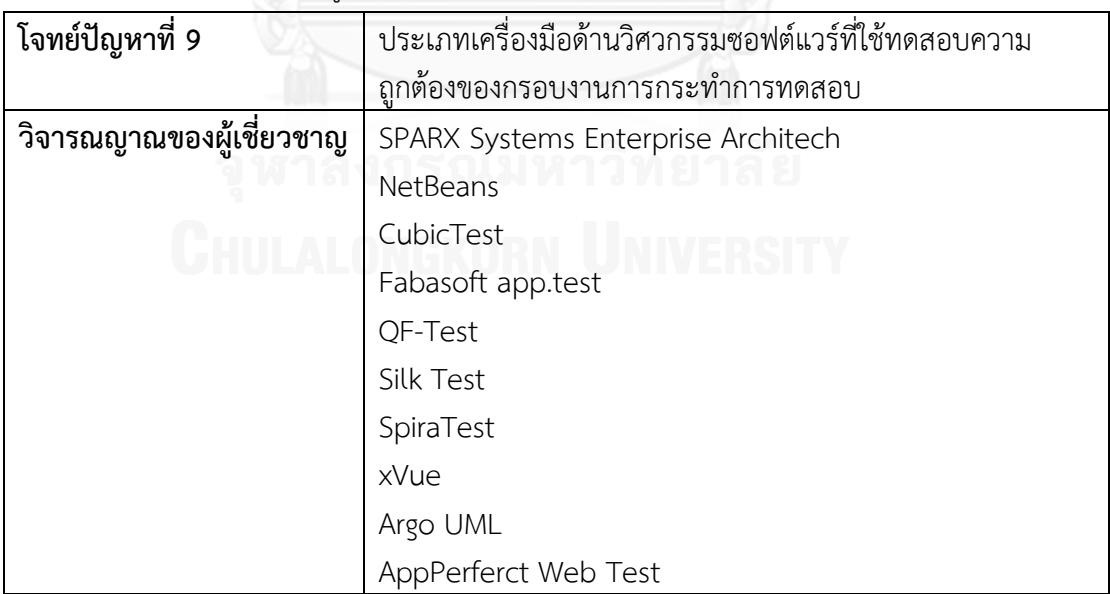

ตารางที่ 65 วิจารณญาณของผู้เชี่ยวชาญจากโจทย์ปัญหาที่ 10

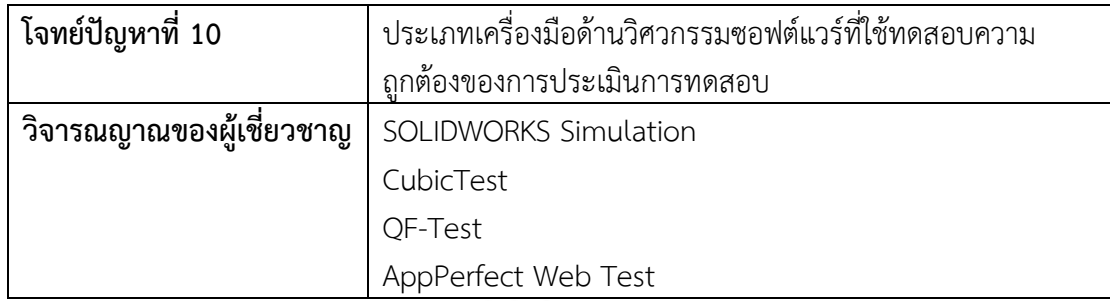

# ตารางที่ 66 วิจารณญาณของผู้เชี่ยวชาญจากโจทย์ปัญหาที่ 11

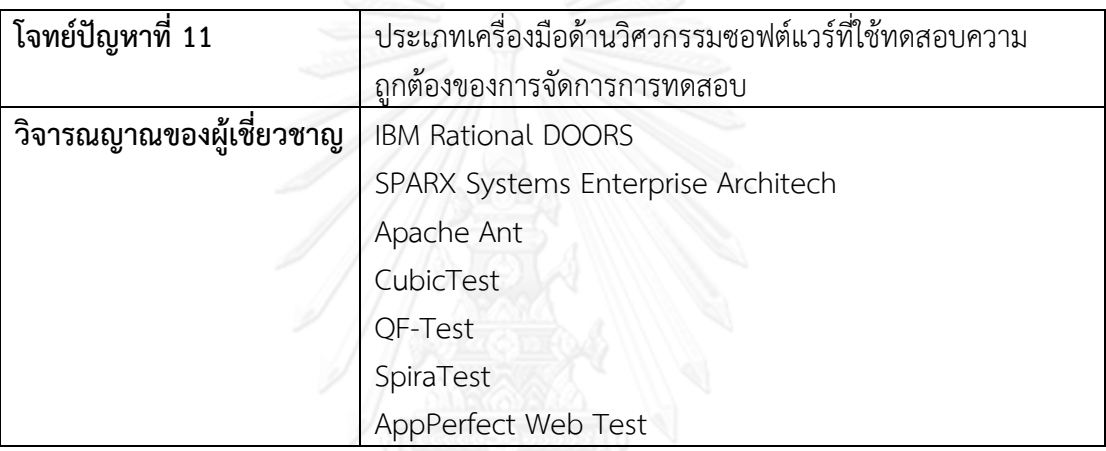

## ตารางที่ 67 วิจารณญาณของผู้เชี่ยวชาญจากโจทย์ปัญหาที่ 12

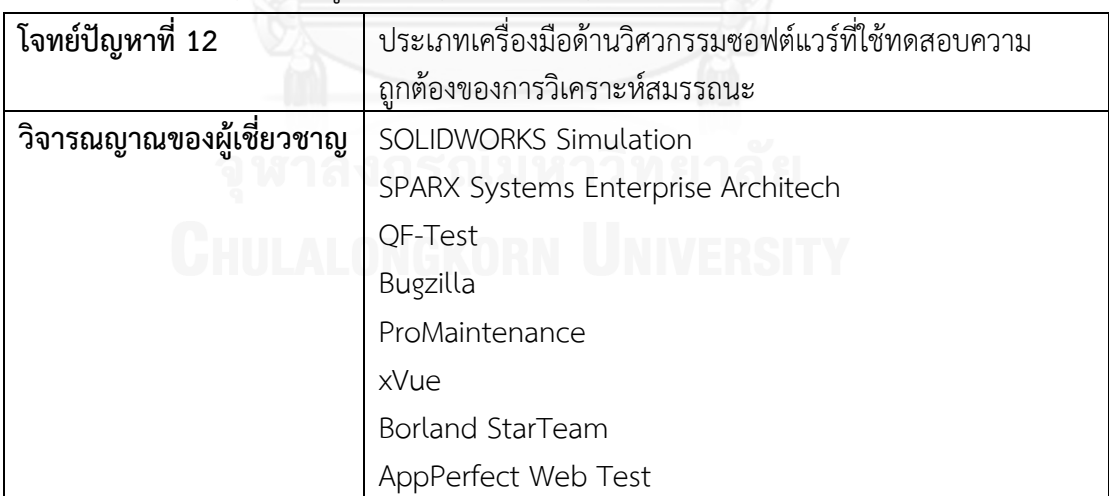

ตารางที่ 68 วิจารณญาณของผู้เชี่ยวชาญจากโจทย์ปัญหาที่ 13

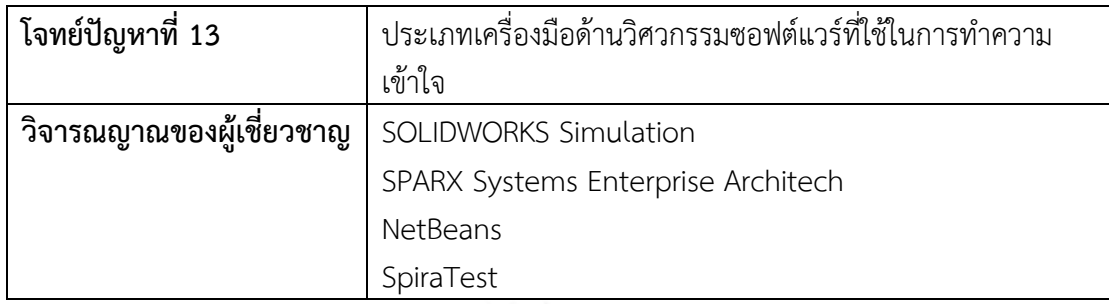

# ตารางที่ 69 วิจารณญาณของผู้เชี่ยวชาญจากโจทย์ปัญหาที่ 14

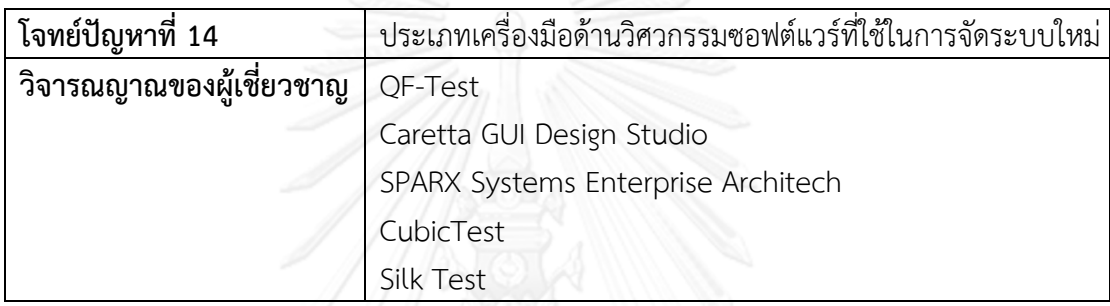

## ตารางที่ 70 วิจารณญาณของผู้เชี่ยวชาญจากโจทย์ปัญหาที่ 15

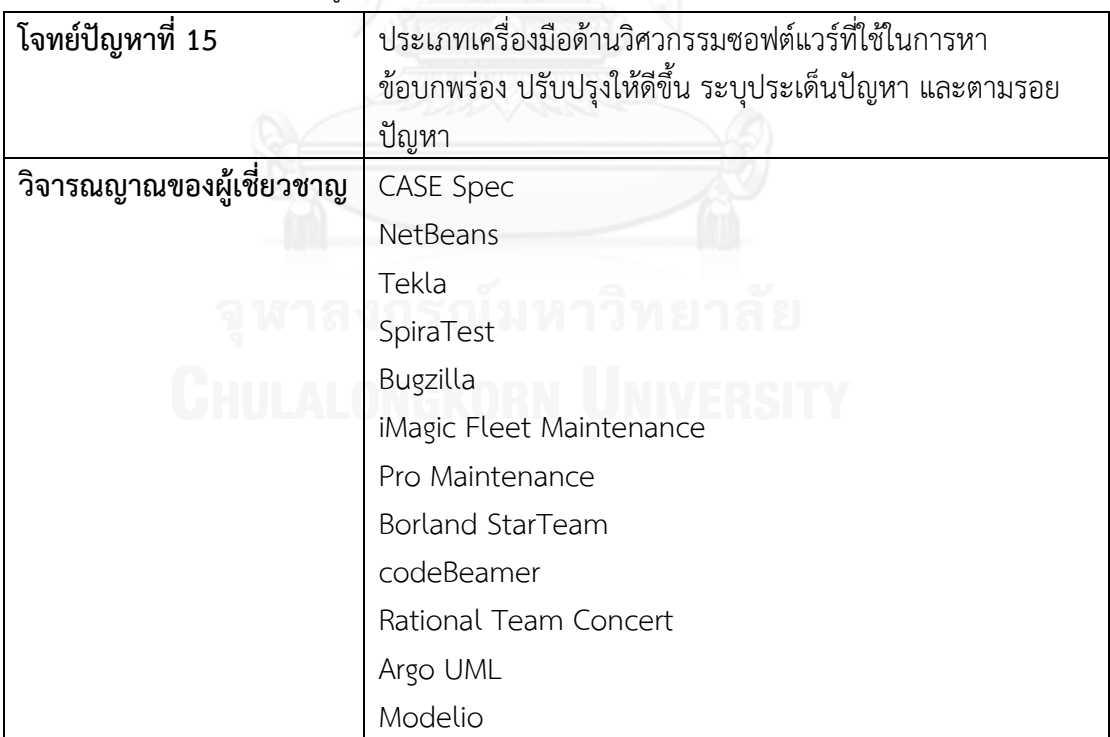

ตารางที่ 71 วิจารณญาณของผู้เชี่ยวชาญจากโจทย์ปัญหาที่ 16

| โจทย์ปัญหาที่ 16         | ประเภทเครื่องมือด้านวิศวกรรมซอฟต์แวร์ที่ใช้ในการจัดการ |
|--------------------------|--------------------------------------------------------|
|                          | เวอร์ชัน                                               |
| วิจารณญาณของผู้เชี่ยวชาญ | <b>CASE Spec</b>                                       |
|                          | Visual Paradigm for UML                                |
|                          | NetBeans                                               |
|                          | Scons                                                  |
|                          | Silk Test                                              |
|                          | SpiraTest                                              |
|                          | Bugzilla                                               |
|                          | Pro Maintenance                                        |
|                          | <b>Borland StarTeam</b>                                |
|                          | Gigatrak                                               |
|                          | Rational ClearCase                                     |
|                          | codeBeamer                                             |
|                          | Argo UML                                               |

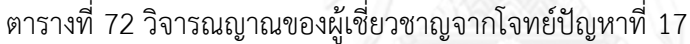

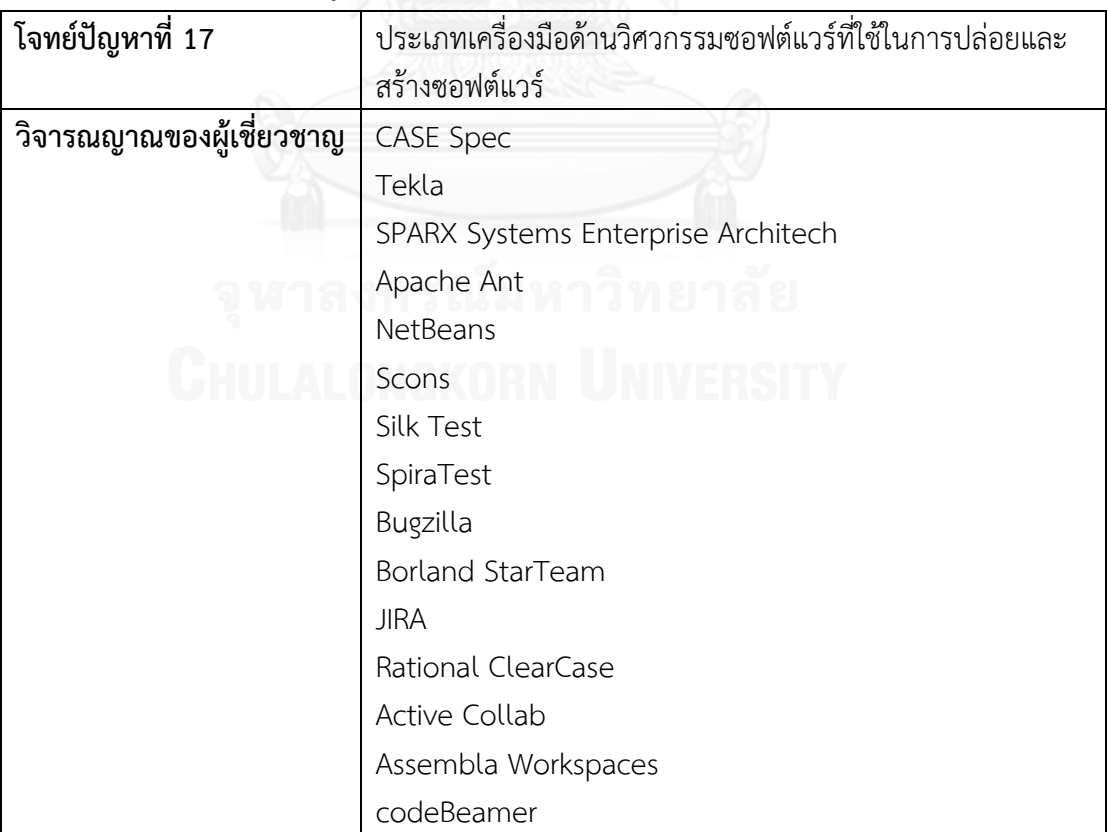

ตารางที่ 72 วิจารณญาณของผู้เชี่ยวชาญจากโจทย์ปัญหาที่ 17 (ต่อ)

| โจทย์ปัญหาที่ 17                               | ประเภทเครื่องมือด้านวิศวกรรมซอฟต์แวร์ที่ใช้ในการปล่อยและ |
|------------------------------------------------|----------------------------------------------------------|
|                                                | สร้างซอฟต์แวร์                                           |
| วิจารณญาณของผู้เชี่ยวชาญ   AppPerfect Web Test |                                                          |

ตารางที่ 73 วิจารณญาณของผู้เชี่ยวชาญจากโจทย์ปัญหาที่ 18

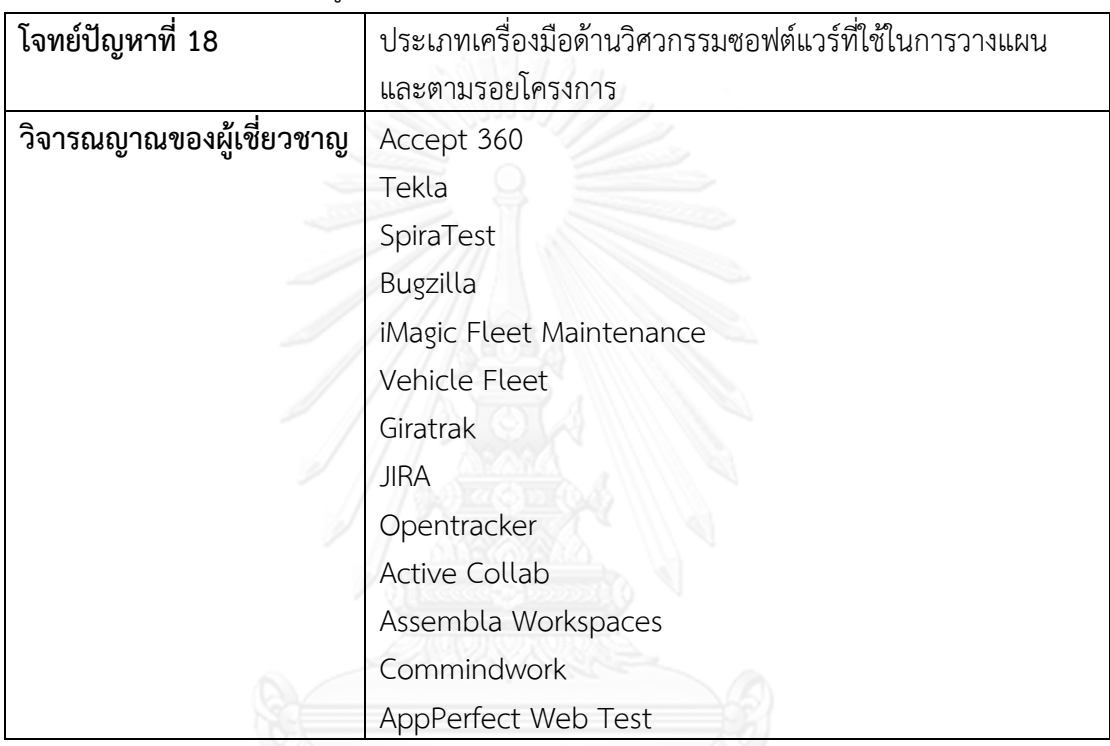

ตารางที่ 74 วิจารณญาณของผู้เชี่ยวชาญจากโจทย์ปัญหาที่ 19

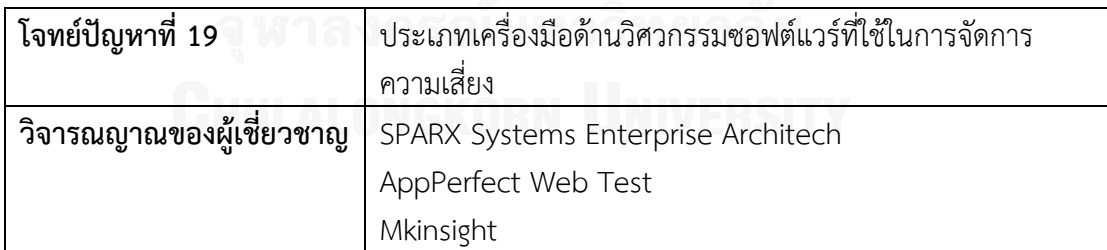

#### ตารางที่ 75 วิจารณญาณของผู้เชี่ยวชาญจากโจทย์ปัญหาที่ 20

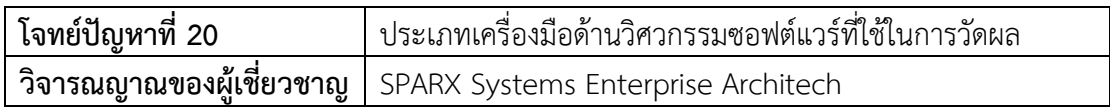

ตารางที่ 76 วิจารณญาณของผู้เชี่ยวชาญจากโจทย์ปัญหาที่ 21

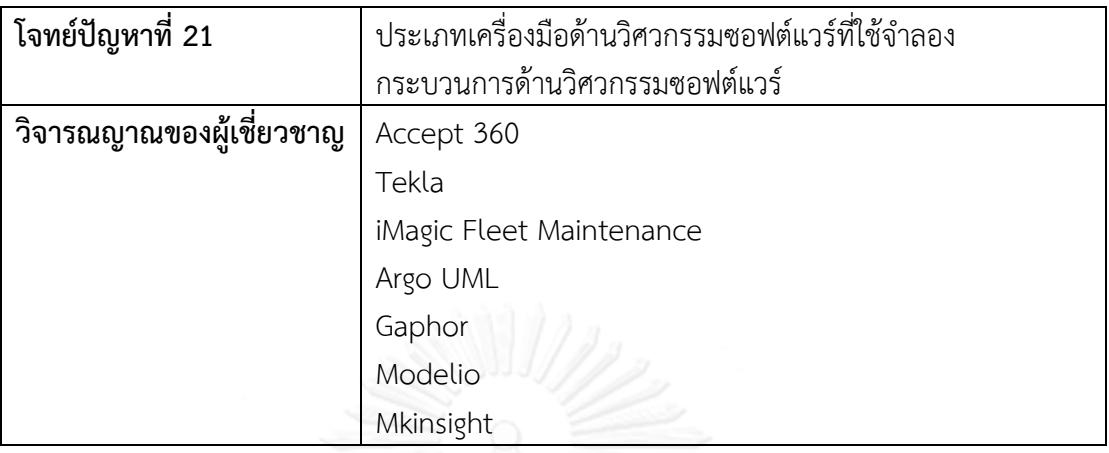

## ตารางที่ 77 วิจารณญาณของผู้เชี่ยวชาญจากโจทย์ปัญหาที่ 22

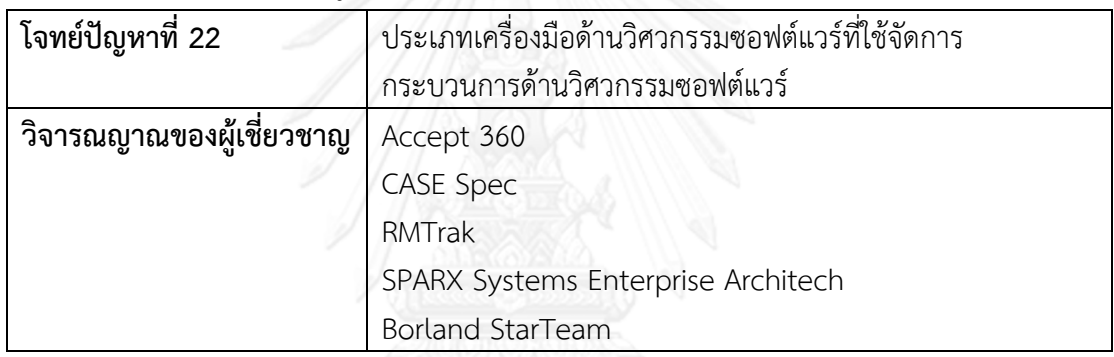

# ตารางที่ 78 วิจารณญาณของผู้เชี่ยวชาญจากโจทย์ปัญหาที่ 23

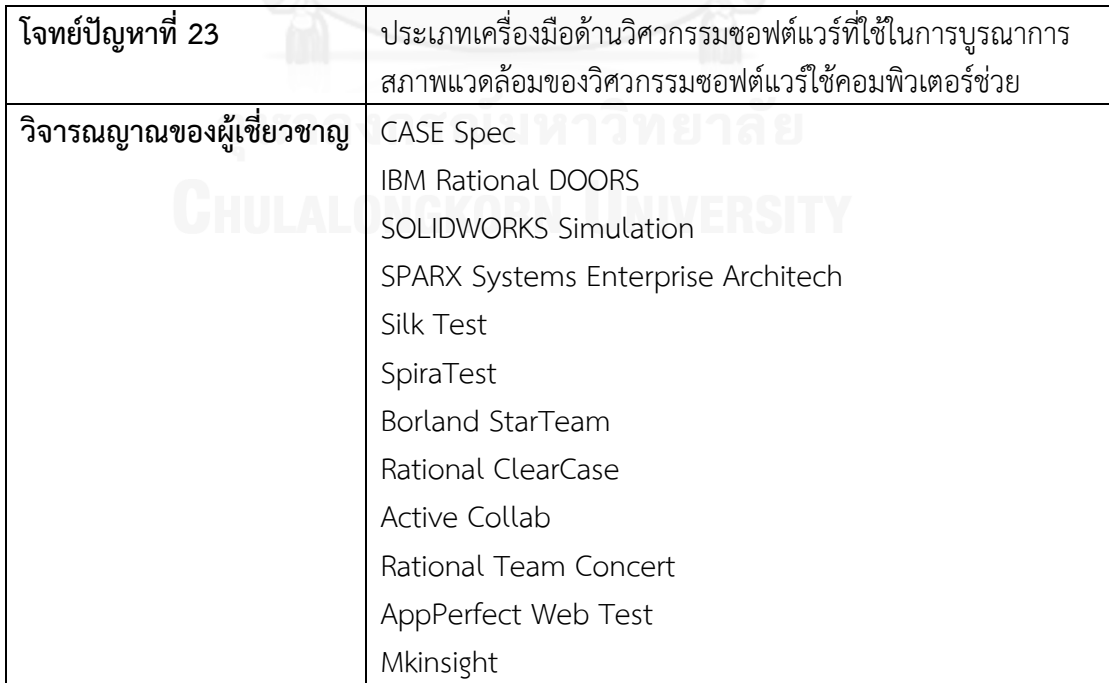

ตารางที่ 79 วิจารณญาณของผู้เชี่ยวชาญจากโจทย์ปัญหาที่ 24

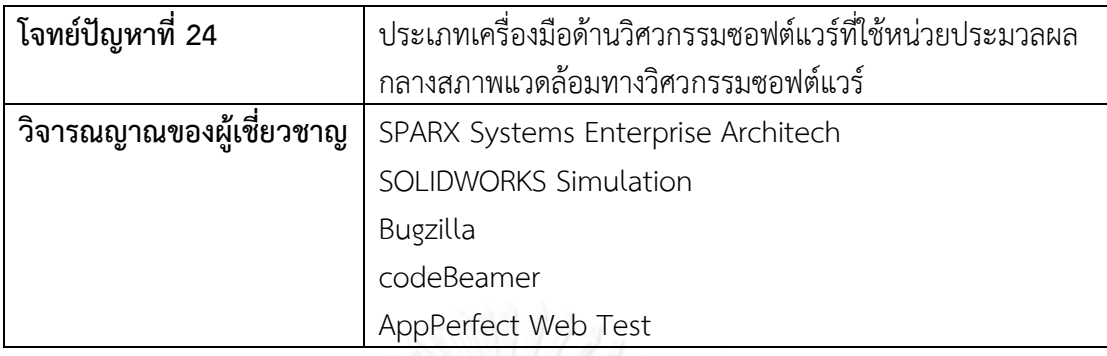

#### ตารางที่ 80 วิจารณญาณของผู้เชี่ยวชาญจากโจทย์ปัญหาที่ 25

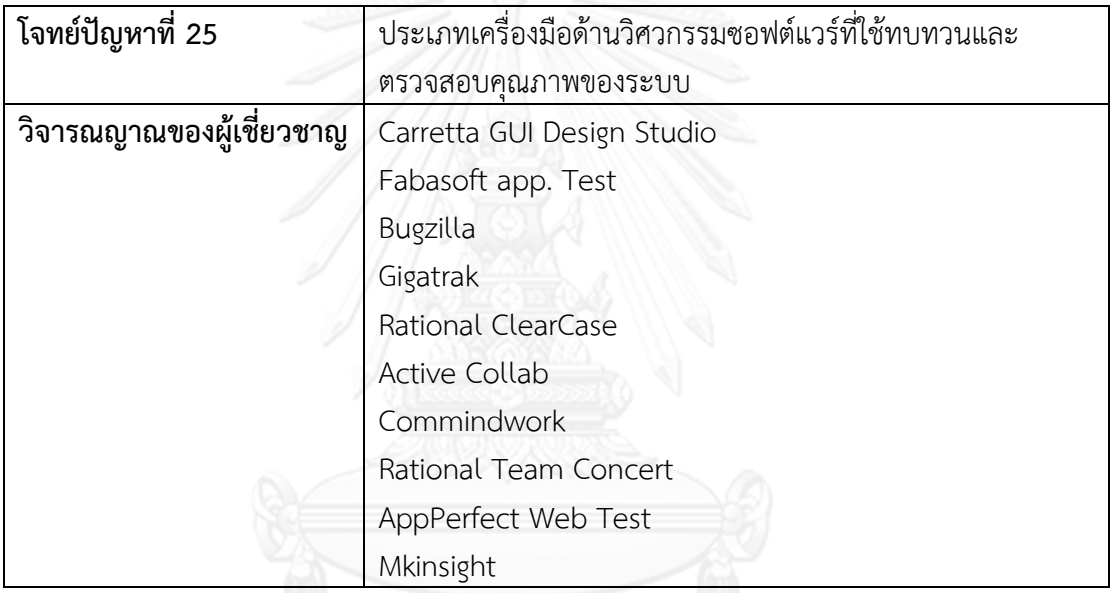

# ตารางที่ 81 วิจารณญาณของผู้เชี่ยวชาญจากโจทย์ปัญหาที่ 26

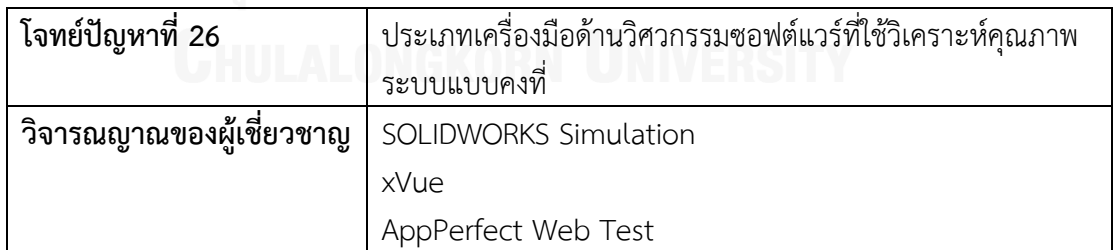

#### **ภาคผนวก ค**

#### **ผลการทดลอง**

ในภาคผนวก ค จะแจกแจงรายละเอียดของการทดลองที่ได้จากการค้นคืนเครื่องมือด้าน ้ วิศวกรรมซอฟต์แวร์ของงานวิจัยนี้ด้วยวิธีการค้นคืนที่นำเสนอเปรียบเทียบกับวิธีการค้นคืนแบบดั้งเดิม โดยจำแนกตามโจทย์ปัญหาที่ 1-26 ซึ่งแต่ละโจทย์ปัญหาประกอบด้วย 10 ข้อคำถาม ในแต่ละข้อ ้ คำถามจะทำการวัดผลประสิทธิผลของค่าเรียกคืนและค่าความแม่นยำ หากในข้อคำถามใดที่ซ้ำกัน จะ ไม่นำผลการทดลองในข้อคำถามนั้นมาคำนวณค่าเฉลี่ย โดยแสดงด้วยเครื่องหมายยัติภังค์ (-) ดังนั้น งานวิจัยนี้จะทำการทดลองจากข้อคำถามทั้งหมด 108 ข้อคำถาม ซึ่งจะแสดงรายละเอียดดังตารางที่ 82-107 เรียงลำดับตามโจทย์ปัญหา

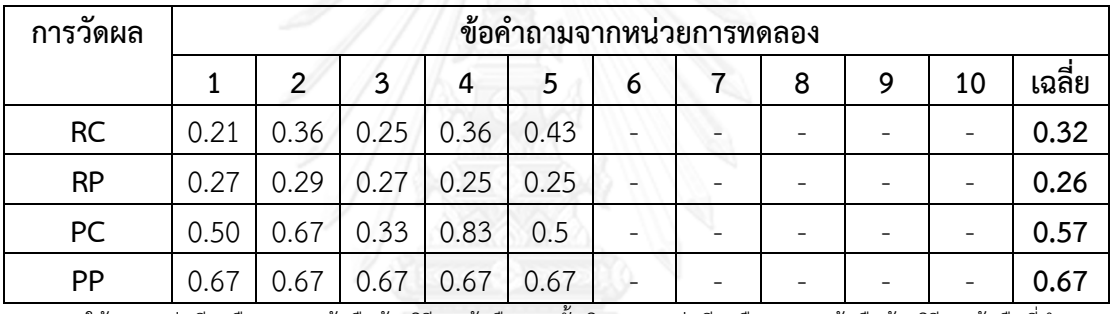

ตารางที่ 82 ผลการทดลองของโจทย์ปัญหาที่ 1

ให้ RC = ค่าเรียกคืนจากการค้นคืนด้วยวิธีการค้นคืนแบบดั้งเดิม, RP = ค่าเรียกคืนจากการค้นคืนด้วยวิธีการค้นคืนที่นำเสนอ, PC = ค่าความแม่นยำจากการค้นคืนด้วยวิธีการค้นคืนแบบดั้งเดิม, PP = ค่าความแม่นยำจากการค้นคืนด้วยวิธีการค้นคืนที่นำเสนอ

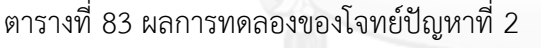

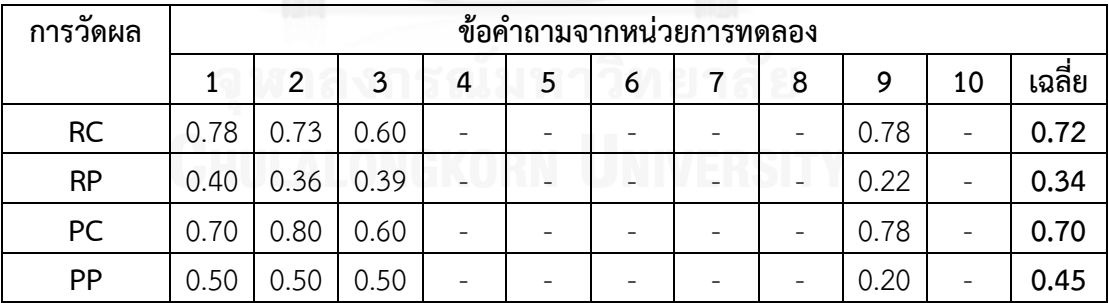

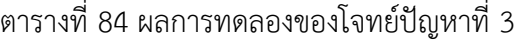

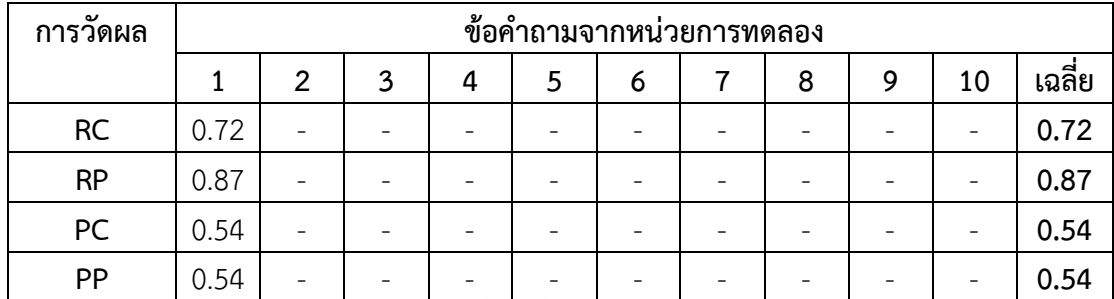

| $\boldsymbol{\omega}$<br>การวัดผล |      | ์ข้อคำถามจากหน่วยการทดลอง |      |   |      |   |  |   |   |    |        |  |  |
|-----------------------------------|------|---------------------------|------|---|------|---|--|---|---|----|--------|--|--|
|                                   |      | 2                         | 3    | 4 | 5    | 6 |  | 8 | 9 | 10 | เฉลี่ย |  |  |
| <b>RC</b>                         | 0.50 |                           | 0.89 | - | 0.56 | - |  |   |   |    | 0.65   |  |  |
| <b>RP</b>                         | 0.42 |                           | 040  |   | 0.39 | - |  |   |   |    | 0.40   |  |  |
| PC                                | 0.10 |                           | 0.80 |   | 0.50 | - |  |   |   |    | 0.47   |  |  |
| PP                                | 0.50 |                           | 0.20 |   | 0.50 | - |  |   |   |    | 0.40   |  |  |

ตารางที่ 85 ผลการทดลองของโจทย์ปัญหาที่ 4

ให้ RC = ค่าเรียกคืนจากการค้นคืนด้วยวิธีการค้นคืนแบบดั้งเดิม, RP = ค่าเรียกคืนจากการค้นคืนด้วยวิธีการค้นคืนที่น าเสนอ, PC = ค่าความแม่นยำจากการค้นคืนด้วยวิธีการค้นคืนแบบดั้งเดิม, PP = ค่าความแม่นยำจากการค้นคืนด้วยวิธีการค้นคืนที่นำเสนอ

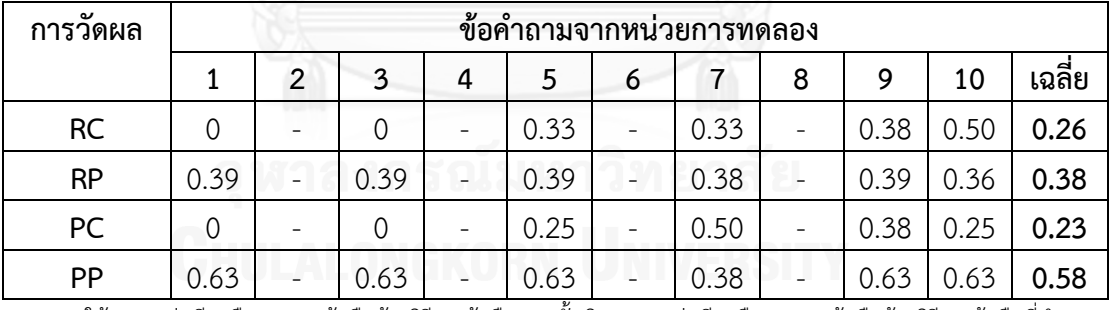

#### ตารางที่ 86 ผลการทดลองของโจทย์ปัญหาที่ 5

| การวัดผล  |      | ข้อคำถามจากหน่วยการทดลอง |   |      |   |      |   |   |      |    |       |  |  |
|-----------|------|--------------------------|---|------|---|------|---|---|------|----|-------|--|--|
|           |      | 2                        | 3 | 4    | 5 | 6    |   | 8 | 9    | 10 | เฉลีย |  |  |
| <b>RC</b> | 0.50 | 0                        |   | 0.17 | - | 0.25 | - |   | 0.50 | -  | 0.28  |  |  |
| <b>RP</b> | 0.08 | 0.22                     |   | 0.08 | - | 0.08 | - |   | 0.22 |    | 0.14  |  |  |
| PC        | 1.00 | 0                        |   | 0.33 | - | 0.67 | - |   | 0.33 | -  | 0.47  |  |  |
| PP        | 0.33 | 0.67                     |   | 0.33 | - | 0.33 | - |   | 0.67 |    | 0.47  |  |  |

ตารางที่ 87 ผลการทดลองของโจทย์ปัญหาที่ 6

ตารางที่ 88 ผลการทดลองของโจทย์ปัญหาที่ 7

| การวัดผล  | $\mathbf{v}$<br>ข้อคำถามจากหน่วยการทดลอง |                |   |   |                       |   |  |   |   |    |       |  |
|-----------|------------------------------------------|----------------|---|---|-----------------------|---|--|---|---|----|-------|--|
|           |                                          | $\overline{2}$ | 3 | 4 | 5                     | 6 |  | 8 | 9 | 10 | เฉลีย |  |
| <b>RC</b> | 0.50                                     | 0.88           |   |   | 0.50                  |   |  |   |   |    | 0.62  |  |
| <b>RP</b> | 0.60                                     | 0.75           |   |   | 0.60                  | - |  |   |   |    | 0.65  |  |
| <b>PC</b> | 0.18                                     | 0.64           |   |   | 0.45                  | - |  |   |   |    | 0.42  |  |
| PP        | 0.27                                     | 0.27           |   |   | 0.27<br>$\frac{2}{1}$ | - |  |   |   |    | 0.27  |  |

ให้ RC = ค่าเรียกคืนจากการค้นคืนด้วยวิธีการค้นคืนแบบดั้งเดิม, RP = ค่าเรียกคืนจากการค้นคืนด้วยวิธีการค้นคืนที่น าเสนอ, PC = ค่าความแม่นยำจากการค้นคืนด้วยวิธีการค้นคืนแบบดั้งเดิม, PP = ค่าความแม่นยำจากการค้นคืนด้วยวิธีการค้นคืนที่นำเสนอ

| $\boldsymbol{\omega}$<br>การวัดผล | ข้อคำถามจากหน่วยการทดลอง |                |   |   |   |   |  |   |      |    |       |  |
|-----------------------------------|--------------------------|----------------|---|---|---|---|--|---|------|----|-------|--|
|                                   |                          | $\overline{2}$ | 3 | 4 | 5 | 6 |  | 8 | 9    | 10 | เฉลีย |  |
| <b>RC</b>                         | 0.27                     |                |   |   |   |   |  |   | 0.21 | -  | 0.24  |  |
| <b>RP</b>                         | 0.46                     |                | - |   |   |   |  |   | 0.33 | -  | 0.40  |  |
| <b>PC</b>                         | 0.38                     |                |   |   |   |   |  |   | 0.38 | -  | 0.38  |  |
| PP                                | 0.75                     |                |   |   | v |   |  |   | 0.38 |    | 0.56  |  |

ตารางที่ 89 ผลการทดลองของโจทย์ปัญหาที่ 8

| การวัดผล  |      | ข้อคำถามจากหน่วยการทดลอง |   |   |      |                          |   |   |   |      |        |  |  |
|-----------|------|--------------------------|---|---|------|--------------------------|---|---|---|------|--------|--|--|
|           | 1    | 2                        | 3 | 4 | 5    | 6                        |   | 8 | 9 | 10   | เฉลี่ย |  |  |
| <b>RC</b> | 0.67 | 0.82                     |   | - | 0.75 | -                        | - |   |   | 1.00 | 0.81   |  |  |
| <b>RP</b> | 0.42 | 0.42                     |   | - | 0.44 | -                        | - |   | ٠ | 0.45 | 0.43   |  |  |
| PC        | 0.80 | 0.90                     |   | - | 0.60 | -                        | - |   |   | 0.30 | 065    |  |  |
| PP        | 0.50 | 0.50                     |   |   | 0.40 | $\overline{\phantom{a}}$ | - |   |   | 0.50 | 0.48   |  |  |

ตารางที่ 90 ผลการทดลองของโจทย์ปัญหาที่ 9

ตารางที่ 91 ผลการทดลองของโจทย์ปัญหาที่ 10

| ັ<br>การวัดผล |      | ์ข้อคำถามจากหน่วยการทดลอง |   |   |               |   |  |   |   |    |       |  |  |
|---------------|------|---------------------------|---|---|---------------|---|--|---|---|----|-------|--|--|
|               |      | 2                         | 3 | 4 | 5             | 6 |  | 8 | 9 | 10 | เฉลีย |  |  |
| <b>RC</b>     | 0.13 | 0.36                      |   |   |               |   |  |   |   |    | 0.24  |  |  |
| <b>RP</b>     | 0.18 | 0.20                      |   |   |               |   |  |   |   |    | 0.19  |  |  |
| PC            | 0.25 | 1.00                      |   |   |               |   |  |   |   |    | 0.62  |  |  |
| PP            | 0.50 | 0.50                      |   |   | $\frac{2}{x}$ |   |  |   |   |    | 0.50  |  |  |

ให้ RC = ค่าเรียกคืนจากการค้นคืนด้วยวิธีการค้นคืนแบบดั้งเดิม, RP = ค่าเรียกคืนจากการค้นคืนด้วยวิธีการค้นคืนที่น าเสนอ, PC = ค่าความแม่นยำจากการค้นคืนด้วยวิธีการค้นคืนแบบดั้งเดิม, PP = ค่าความแม่นยำจากการค้นคืนด้วยวิธีการค้นคืนที่นำเสนอ

| ഄ<br>การวดผล | ข้อคำถามจากหน่วยการทดลอง |                |   |   |   |   |      |   |      |    |        |  |
|--------------|--------------------------|----------------|---|---|---|---|------|---|------|----|--------|--|
|              |                          | $\overline{2}$ | 3 | 4 | 5 | 6 | 7    | 8 | 9    | 10 | เฉลี่ย |  |
| <b>RC</b>    | 0.37                     |                |   |   |   | - | 0.44 | - | 0.41 | -  | 0.41   |  |
| <b>RP</b>    | 0.21                     |                | - |   |   |   | 0.33 |   | 0.21 | -  | 0.25   |  |
| PC           | 1.00                     |                |   |   |   |   | 0.57 |   | 1.00 | -  | 0.86   |  |
| PP           | 0.43                     |                |   |   | v |   | 0.43 |   | 0.43 |    | 0.43   |  |

ตารางที่ 92 ผลการทดลองของโจทย์ปัญหาที่ 11

| การวัดผล  |      | ข้อคำถามจากหน่วยการทดลอง |   |          |      |   |   |   |   |    |       |  |  |
|-----------|------|--------------------------|---|----------|------|---|---|---|---|----|-------|--|--|
|           |      | 2                        | 3 | 4        | 5    | 6 |   | 8 | 9 | 10 | เฉลีย |  |  |
| <b>RC</b> | 0.6  | 0.46                     |   | 0        | 0.50 | - |   |   |   |    | 0.39  |  |  |
| <b>RP</b> | 0.33 | 0.33                     | - | 0.67     | 0.33 | - | - |   |   |    | 0.42  |  |  |
| PC        | 0.38 | 0.75                     |   | $\Omega$ | 0.63 |   |   |   |   |    | 0.44  |  |  |
| PP        | 0.63 | 0.63                     |   | 0.50     | 0.63 | - |   |   |   |    | 0.59  |  |  |

ตารางที่ 93 ผลการทดลองของโจทย์ปัญหาที่ 12

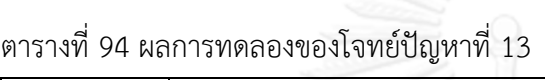

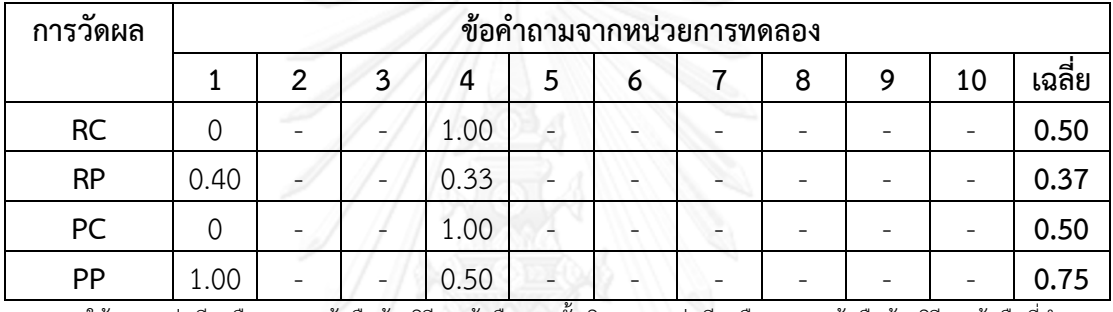

ให้ RC = ค่าเรียกคืนจากการค้นคืนด้วยวิธีการค้นคืนแบบดั้งเดิม, RP = ค่าเรียกคืนจากการค้นคืนด้วยวิธีการค้นคืนที่นำเสนอ, PC = ค่าความแม่นยำจากการค้นคืนด้วยวิธีการค้นคืนแบบดั้งเดิม, PP = ค่าความแม่นยำจากการค้นคืนด้วยวิธีการค้นคืนที่นำเสนอ

| การวัดผล  | ข้อคำถามจากหน่วยการทดลอง |   |   |           |   |   |   |      |    |       |  |  |
|-----------|--------------------------|---|---|-----------|---|---|---|------|----|-------|--|--|
|           | 2                        | 3 | 4 |           | O | 7 | 8 | 9    | 10 | เฉลีย |  |  |
| <b>RC</b> |                          |   |   | 0.08      | - |   |   |      | -  | 0.02  |  |  |
| <b>RP</b> |                          |   |   | 0.14      | - |   |   | 0.15 | -  | 0.15  |  |  |
| PC        |                          |   |   | 0.20      | - |   |   |      | -  | 0.06  |  |  |
| PP        |                          |   |   | 0.60<br>v |   |   |   | 0.40 | -  | 0.50  |  |  |

ตารางที่ 95 ผลการทดลองของโจทย์ปัญหาที่ 14

| ັ<br>การวดผล |      | v<br>ข้อคำถามจากหน่วยการทดลอง |      |      |      |      |   |      |      |      |       |  |  |
|--------------|------|-------------------------------|------|------|------|------|---|------|------|------|-------|--|--|
|              |      | 2                             | 3    | 4    | 5    | 6    |   | 8    | 9    | 10   | เฉลีย |  |  |
| <b>RC</b>    | 0.50 | 0.56                          | 0.67 | 0.63 | 0.67 | 0.60 | - | 0.67 | 1.00 | 0.29 | 0.61  |  |  |
| <b>RP</b>    | 0.60 | 0.54                          | 0.46 | 0.46 | 0.60 | 0.54 | - | 0.50 | 0.60 | 0.38 | 0.52  |  |  |
| <b>PC</b>    | 0.33 | 0.42                          | 0.33 | 0.42 | 0.50 | 0.50 | - | 0.50 | 0.25 | 0.17 | 0.37  |  |  |
| PP           | 0.50 | 0.58                          | 0.50 | 0.50 | 0.50 | 0.58 | - | 0.58 | 0.50 | 0.42 | 0.52  |  |  |

ตารางที่ 96 ผลการทดลองของโจทย์ปัญหาที่ 15

| ັ<br>การวัดผล |      | ข้อคำถามจากหน่วยการทดลอง |      |      |                          |      |   |   |   |    |        |  |  |  |
|---------------|------|--------------------------|------|------|--------------------------|------|---|---|---|----|--------|--|--|--|
|               |      | 2                        | 3    | 4    | 5                        | 6    |   | 8 | 9 | 10 | เฉลี่ย |  |  |  |
| <b>RC</b>     | 0.67 | 0.67                     | 0.73 | 0.58 | $\overline{\phantom{0}}$ | 0.57 |   |   |   | -  | 0.64   |  |  |  |
| <b>RP</b>     | 0.55 | 0.62                     | 0.57 | 0.53 |                          | 0.57 |   |   |   | -  | 0.57   |  |  |  |
| PC            | 0.77 | 0.46                     | 0.62 | 0.85 |                          | 0.62 |   |   |   |    | 0.66   |  |  |  |
| <b>PP</b>     | 0.46 | 0.62                     | 0.62 | 0.62 | $\overline{\phantom{0}}$ | 0.62 | - |   |   |    | 0.59   |  |  |  |

ตารางที่ 97 ผลการทดลองของโจทย์ปัญหาที่ 16

ให้ RC = ค่าเรียกคืนจากการค้นคืนด้วยวิธีการค้นคืนแบบดั้งเดิม, RP = ค่าเรียกคืนจากการค้นคืนด้วยวิธีการค้นคืนที่น าเสนอ, PC = ค่าความแม่นยำจากการค้นคืนด้วยวิธีการค้นคืนแบบดั้งเดิม, PP = ค่าความแม่นยำจากการค้นคืนด้วยวิธีการค้นคืนที่นำเสนอ

| ັ<br>การวดผล | ข้อคำถามจากหน่วยการทดลอง |                                                                   |   |  |                                 |      |      |  |   |      |      |  |  |  |
|--------------|--------------------------|-------------------------------------------------------------------|---|--|---------------------------------|------|------|--|---|------|------|--|--|--|
|              |                          | เฉลี่ย<br>3<br>$\overline{2}$<br>8<br>10<br>7<br>9<br>5<br>4<br>6 |   |  |                                 |      |      |  |   |      |      |  |  |  |
| <b>RC</b>    | 0.75                     | -                                                                 |   |  | 0.70                            | 0.61 | 0.87 |  | - | 0.54 | 0.69 |  |  |  |
| <b>RP</b>    | 0.75                     |                                                                   | - |  | $0.5^{\circ}$                   | 0.58 | 0.58 |  | - | 0.53 | 0.60 |  |  |  |
| PC           | 0.56                     |                                                                   |   |  | 0.44                            | 0.69 | 0.81 |  |   | 0.44 | 0.58 |  |  |  |
| PP           | 0.38                     |                                                                   |   |  | 0.50<br>$\overline{\mathbf{v}}$ | 0.44 | 0.44 |  |   | 0.50 | 0.45 |  |  |  |

ตารางที่ 98 ผลการทดลองของโจทย์ปัญหาที่ 17

| การวัดผล  |      | ข้อคำถามจากหน่วยการทดลอง |      |   |      |                          |   |   |   |    |        |  |  |  |
|-----------|------|--------------------------|------|---|------|--------------------------|---|---|---|----|--------|--|--|--|
|           |      | 2                        | 3    | 4 | 5    | 6                        |   | 8 | 9 | 10 | เฉลี่ย |  |  |  |
| <b>RC</b> | 0.42 | 0.67                     | 0.78 | - | 0.39 | -                        | - |   |   |    | 0.56   |  |  |  |
| <b>RP</b> | 0.45 | 0.56                     | 0.56 | - | 0.45 | -                        | - |   |   |    | 0.50   |  |  |  |
| PC        | 0.62 | 0.31                     | 0.54 | - | 0.54 | -                        | - |   |   |    | 0.50   |  |  |  |
| PP        | 0.39 | 0.39                     | 0.39 | - | 0.39 | $\overline{\phantom{a}}$ |   |   |   |    | 0.39   |  |  |  |

ตารางที่ 99 ผลการทดลองของโจทย์ปัญหาที่ 18

ตารางที่ 100 ผลการทดลองของโจทย์ปัญหาที่ 19

| การวัดผล  |      | ์ข้อคำถามจากหน่วยการทดลอง                      |  |  |               |  |  |  |  |  |      |  |  |  |
|-----------|------|------------------------------------------------|--|--|---------------|--|--|--|--|--|------|--|--|--|
|           |      | เฉลีย<br>2<br>8<br>10<br>3<br>9<br>5<br>4<br>6 |  |  |               |  |  |  |  |  |      |  |  |  |
| <b>RC</b> | 0.40 | 0.40                                           |  |  |               |  |  |  |  |  | 0.40 |  |  |  |
| <b>RP</b> | 0.25 | 0.14                                           |  |  |               |  |  |  |  |  | 0.20 |  |  |  |
| <b>PC</b> | 0.67 | 0.67                                           |  |  |               |  |  |  |  |  | 0.67 |  |  |  |
| PP        | 0.67 | 0.67                                           |  |  | $\frac{2}{x}$ |  |  |  |  |  | 0.67 |  |  |  |

ให้ RC = ค่าเรียกคืนจากการค้นคืนด้วยวิธีการค้นคืนแบบดั้งเดิม, RP = ค่าเรียกคืนจากการค้นคืนด้วยวิธีการค้นคืนที่นำเสนอ, PC = ค่าความแม่นยำจากการค้นคืนด้วยวิธีการค้นคืนแบบดั้งเดิม, PP = ค่าความแม่นยำจากการค้นคืนด้วยวิธีการค้นคืนที่นำเสนอ

| การวัดผล  |      | ข้อคำถามจากหน่วยการทดลอง                             |                          |  |                |  |  |  |  |  |      |  |  |  |
|-----------|------|------------------------------------------------------|--------------------------|--|----------------|--|--|--|--|--|------|--|--|--|
|           |      | เฉลี่ย<br>3<br>10<br>8<br>2<br>7<br>9<br>4<br>ר<br>O |                          |  |                |  |  |  |  |  |      |  |  |  |
| <b>RC</b> |      |                                                      |                          |  |                |  |  |  |  |  |      |  |  |  |
| <b>RP</b> | 0.1  |                                                      | $\overline{\phantom{a}}$ |  |                |  |  |  |  |  |      |  |  |  |
| PC        |      |                                                      |                          |  |                |  |  |  |  |  |      |  |  |  |
| PP        | 1.00 |                                                      |                          |  | $\overline{a}$ |  |  |  |  |  | 1.00 |  |  |  |

ตารางที่ 101 ผลการทดลองของโจทย์ปัญหาที่ 20

| ັ<br>การวัดผล |      | v<br>ข้อคำถามจากหน่วยการทดลอง                  |      |   |  |   |      |      |      |      |      |  |  |
|---------------|------|------------------------------------------------|------|---|--|---|------|------|------|------|------|--|--|
|               | 1    | เฉลีย<br>3<br>8<br>2<br>9<br>10<br>4<br>5<br>6 |      |   |  |   |      |      |      |      |      |  |  |
| <b>RC</b>     | 0.25 | 0.38                                           | 0    | - |  |   | 0.17 | 0    | 0.38 | 0.09 | 0.17 |  |  |
| <b>RP</b>     | 0.13 | 0.13                                           | 0.14 | - |  |   | 0.09 | 0.14 | 0.13 | 0.14 | 0.13 |  |  |
| <b>PC</b>     | 0.57 | 0.86                                           | 0    | - |  | - | 0.28 | 0    | 0.43 | 0.14 | 0.32 |  |  |
| PP            | 0.29 | 0.29                                           | 0.29 | - |  |   | 0.14 | 0.29 | 0.29 | 0.29 | 0.27 |  |  |

ตารางที่ 102 ผลการทดลองของโจทย์ปัญหาที่ 21

ตารางที่ 103 ผลการทดลองของโจทย์ปัญหาที่ 22

| ഄ<br>การวัดผล | $\mathbf{v}$<br>ข้อคำถามจากหน่วยการทดลอง |                                                |  |  |               |  |      |  |  |  |      |  |  |  |
|---------------|------------------------------------------|------------------------------------------------|--|--|---------------|--|------|--|--|--|------|--|--|--|
|               |                                          | เฉลีย<br>2<br>8<br>3<br>10<br>9<br>5<br>4<br>6 |  |  |               |  |      |  |  |  |      |  |  |  |
| <b>RC</b>     | 0.33                                     | 0.31                                           |  |  |               |  | 0.19 |  |  |  | 0.27 |  |  |  |
| <b>RP</b>     | 0.29                                     | 0.25                                           |  |  |               |  | 0.29 |  |  |  | 0.27 |  |  |  |
| PC            | 1.00                                     | 1.00                                           |  |  |               |  | 1.00 |  |  |  | 1.00 |  |  |  |
| PP            | 0.80                                     | 0.80                                           |  |  | $\frac{2}{x}$ |  | 0.80 |  |  |  | 0.80 |  |  |  |

ให้ RC = ค่าเรียกคืนจากการค้นคืนด้วยวิธีการค้นคืนแบบดั้งเดิม, RP = ค่าเรียกคืนจากการค้นคืนด้วยวิธีการค้นคืนที่นำเสนอ, PC = ค่าความแม่นยำจากการค้นคืนด้วยวิธีการค้นคืนแบบดั้งเดิม, PP = ค่าความแม่นยำจากการค้นคืนด้วยวิธีการค้นคืนที่นำเสนอ

| $\tilde{\phantom{a}}$<br>การวดผล | ข้อคำถามจากหน่วยการทดลอง |                                                     |      |   |                       |      |   |  |  |  |      |  |  |  |
|----------------------------------|--------------------------|-----------------------------------------------------|------|---|-----------------------|------|---|--|--|--|------|--|--|--|
|                                  |                          | เฉลีย<br>2<br>3<br>7<br>10<br>8<br>9<br>5<br>4<br>6 |      |   |                       |      |   |  |  |  |      |  |  |  |
| <b>RC</b>                        | 0.50                     | 0.25                                                | 0.54 | - | 0.40                  | 0.38 | - |  |  |  | 0.41 |  |  |  |
| <b>RP</b>                        | 0.50                     | 0.44                                                | 0.50 | - | 0.44                  | 0.50 | - |  |  |  | 0.48 |  |  |  |
| PC                               | 0.50                     | 0.08                                                | 0.58 | - | 0.50                  | 0.25 | - |  |  |  | 0.38 |  |  |  |
| PP                               | 0.58                     | 0.58                                                | 0.50 |   | 0.58<br>$\frac{2}{1}$ | 0.58 |   |  |  |  | 0.57 |  |  |  |

ตารางที่ 104 ผลการทดลองของโจทย์ปัญหาที่ 23

| ັ<br>ิการวัดผล |      | ข้อคำถามจากหน่วยการทดลอง |   |      |      |      |      |   |      |    |       |  |  |
|----------------|------|--------------------------|---|------|------|------|------|---|------|----|-------|--|--|
|                |      | 2                        | 3 | 4    | 5    | 6    |      | 8 | 9    | 10 | เฉลีย |  |  |
| <b>RC</b>      | 0.31 | 0.22                     |   | 0.18 | 0.21 | 0.20 | 0.25 |   | 0.27 |    | 0.23  |  |  |
| <b>RP</b>      | 0.25 | 0.25                     |   | 0.25 | 0.33 | 0.25 | 0.33 |   | 0.33 | -  | 0.29  |  |  |
| PC             | 0.80 | 0.40                     |   | 0.60 | 0.60 | 0.60 | 0.60 |   | 0.60 |    | 0.60  |  |  |
| PP             | 0.80 | 0.80                     | - | 0.80 | 0.80 | 0.80 | 0.80 |   | 0.80 |    | 0.80  |  |  |

ตารางที่ 105 ผลการทดลองของโจทย์ปัญหาที่ 24

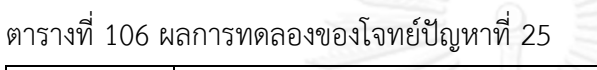

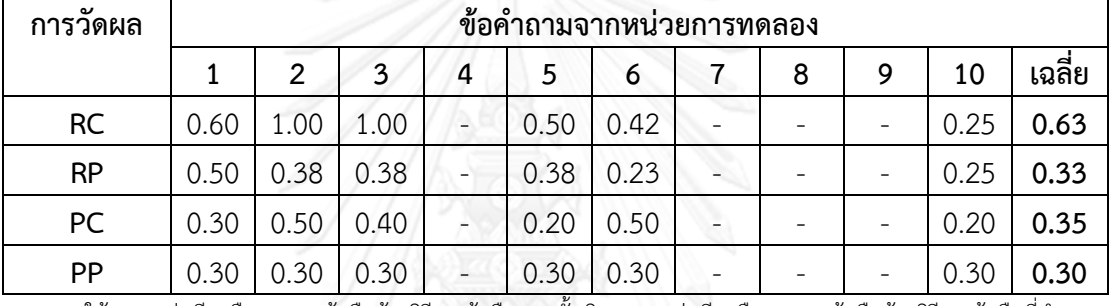

ให้ RC = ค่าเรียกคืนจากการค้นคืนด้วยวิธีการค้นคืนแบบดั้งเดิม, RP = ค่าเรียกคืนจากการค้นคืนด้วยวิธีการค้นคืนที่น าเสนอ, PC = ค่าความแม่นยำจากการค้นคืนด้วยวิธีการค้นคืนแบบดั้งเดิม, PP = ค่าความแม่นยำจากการค้นคืนด้วยวิธีการค้นคืนที่นำเสนอ

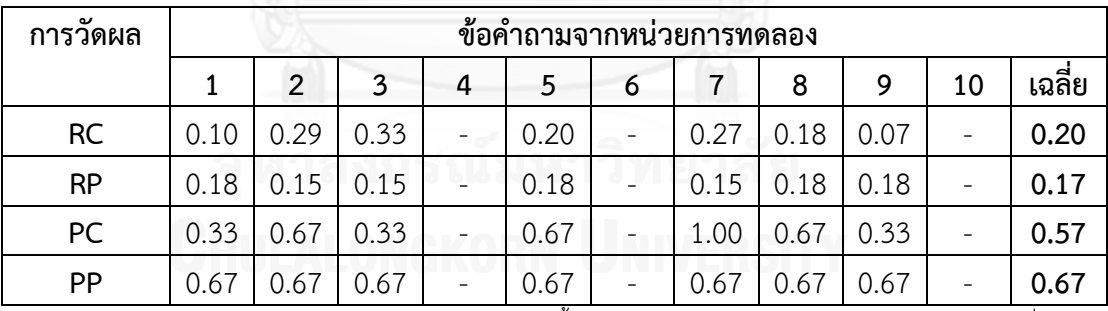

#### ตารางที่ 107 ผลการทดลองของโจทย์ปัญหาที่ 26

#### **ประวัติผู้เขียนวิทยานิพนธ์**

นางสาววันวิสาข์ รุ้งแก้ว เกิดวันจันทร์ที่ 30 พฤษภาคม พ.ศ. 2531 ณ โรงพยาบาลศรีสะ เกษ อำเภอเมืองศรีสะเกษ จังหวัดศรีสะเกษ เป็นบุตรีของนายวิวัฒน์ รุ้งแก้ว และนางสมจิตร์ รุ้งแก้ว ้สำเร็จการศึกษาระดับประถมศึกษาจากโรงเรียนอนุบาลศรีสะเกษ อำเภอเมืองศรีสะเกษ จังหวัดศรีสะ เกษ ในปีการศึกษา 2543 ส าเร็จการศึกษาระดับมัธยมศึกษาตอนต้นและตอนปลายจากโรงเรียนศรี สะเกษวิทยาลัย อำเภอเมืองศรีสะเกษ จังหวัดศรีสะเกษ ในปีการศึกษา 2549 สำเร็จการศึกษาระดับ ปริญญาวิทยาศาสตรบัณฑิต สาขาวิทยาการคอมพิวเตอร์ ภาควิชาเทคโนโลยีสารสนเทศ คณะ เทคโนโลยีสารสนเทศ จาก School of Information Technology (SIT) มหาวิทยาลัยเทคโนโลยี พระจอมเกล้าธนบุรี กรุงเทพมหานคร ในปีการศึกษา 2553 และเข้าศึกษาในหลักสูตรวิทยาศาสตร มหาบัณฑิต สาขาวิศวกรรมซอฟต์แวร์ ภาควิชาวิศวกรรมคอมพิวเตอร์ คณะวิศวกรรมศาสตร์ จุฬาลงกรณ์มหาวิทยาลัย กรุงเทพมหานคร ในปีการศึกษา 2554

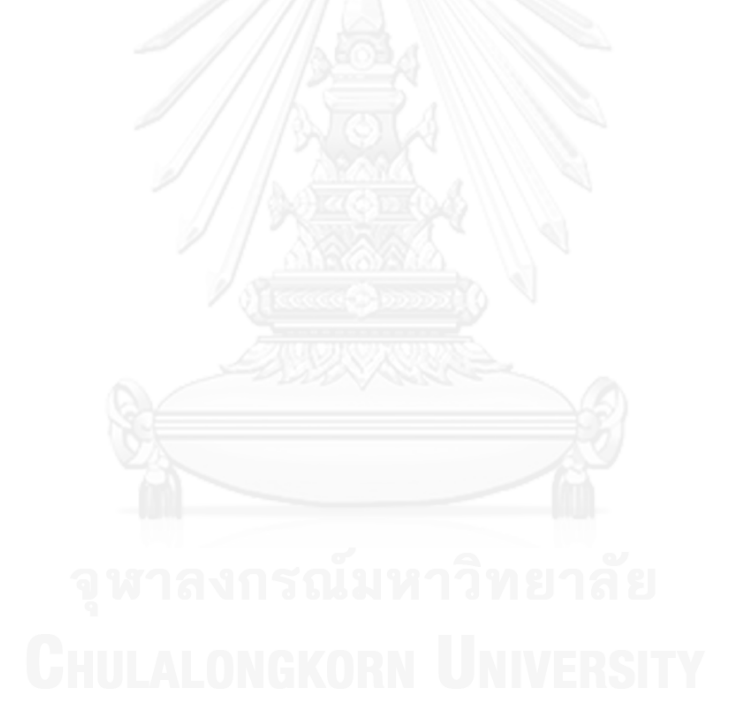